Edificios

# **CALENER-GT** Grandes edificios terciarios

# Manual de Referencia

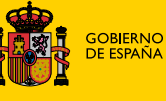

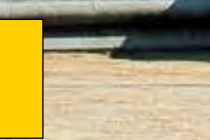

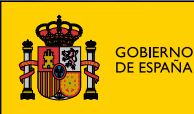

**MINISTERIO<br>DE INDUSTRIA, TURISMO<br>Y COMERCIO** 

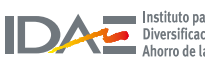

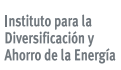

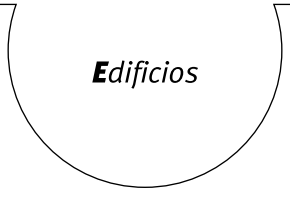

# **CALENER-GT Grandes** edificios terciarios

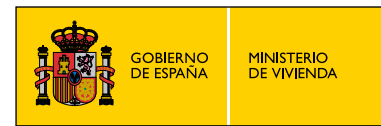

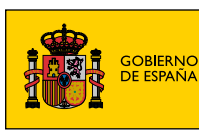

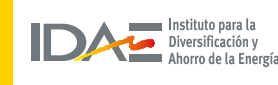

# **TíTulo de la publicación**

CALENER-GT: Grandes Edificios Terciarios. Manual de Referencia

## **conTenido**

Esta publicación ha sido redactada por AICIA –Grupo de Termotecnia de la Escuela Superior de Ingenieros Industriales de la Universidad de Sevilla– para el Instituto para la Diversificación y Ahorro de la Energía (IDAE) y el Ministerio de Vivienda, con el fin de describir, de una forma breve, todos los objetos incluidos en la herramienta informática CALENER-GT.

. . . . . . . . . . . . . . . . . . . . . . . . . . . . . . . . . . . . . . . . . . . . . . . . . . . . . . . . . . . . . . .

Esta publicación está incluida en el fondo editorial del IDAE, en la serie "Calificación de Eficiencia Energética de Edificios".

Está permitida la reproducción, parcial o total, de la presente publicación, siempre que esté destinada al ejercicio profesional por los técnicos del sector. Por el contrario, debe contar con la aprobación por escrito del IDAE, cuando esté destinado a fines editoriales en cualquier soporte impreso o electrónico.

. . . . . . . . . . . . . . . . . . . . . . . . . . . . . . . . . . . . . . . . . . . . . . . . . . . . . . . . . . . . . . .

### **idae**

**Instituto para la Diversificación y Ahorro de la Energía c/ Madera, 8 e-28004-Madrid comunicacion@idae.es www.idae.es** 

# Indice-

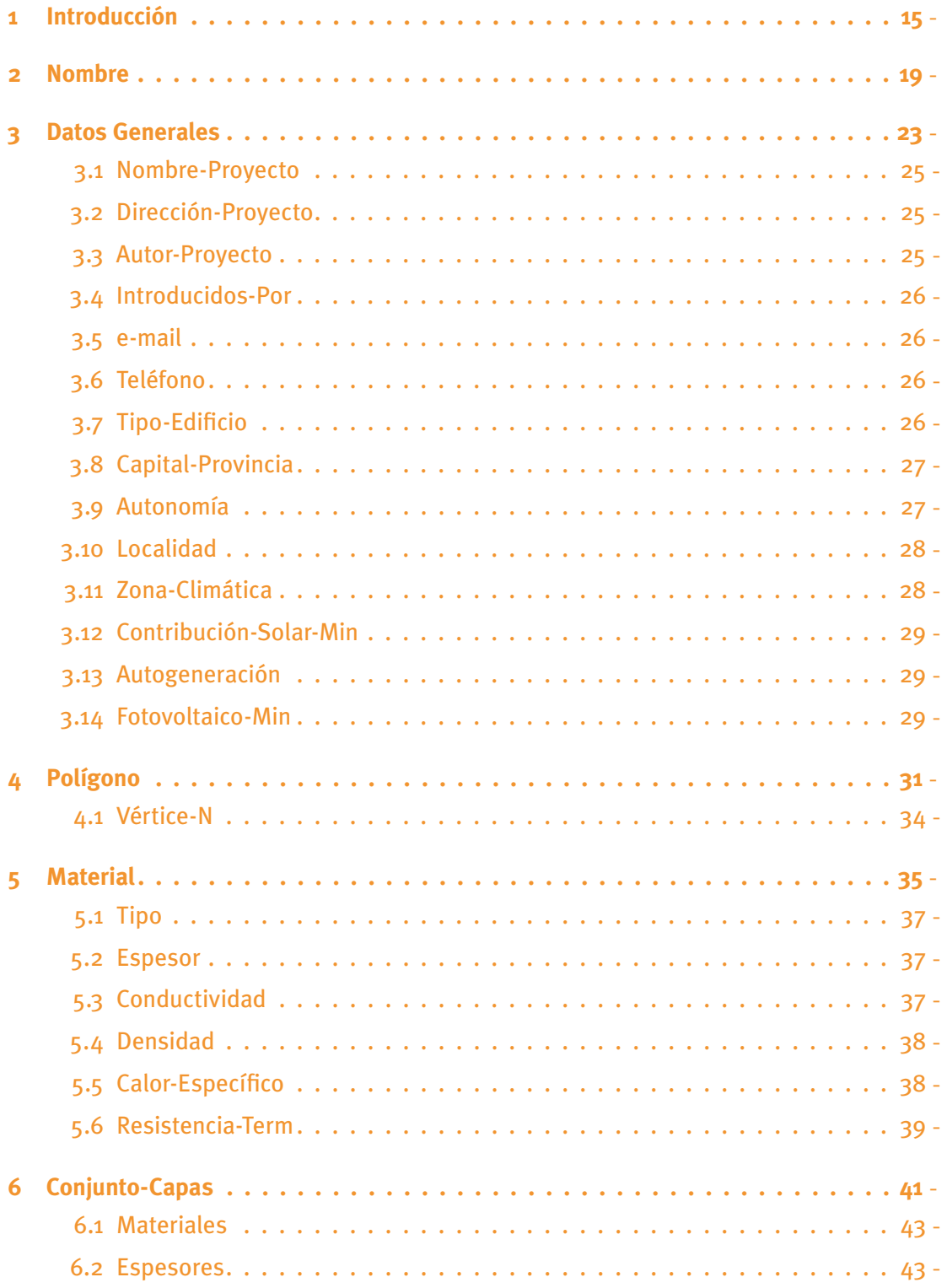

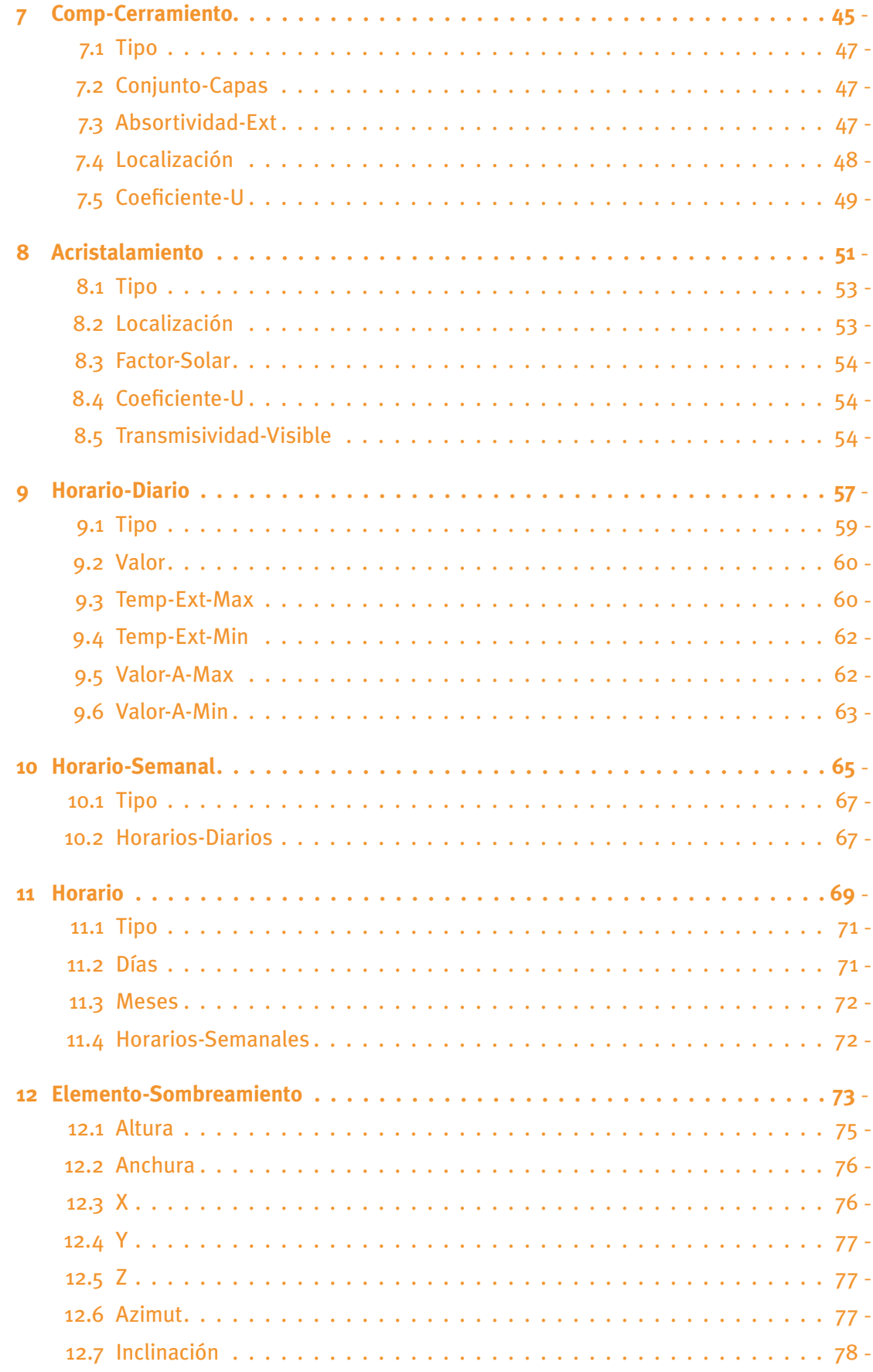

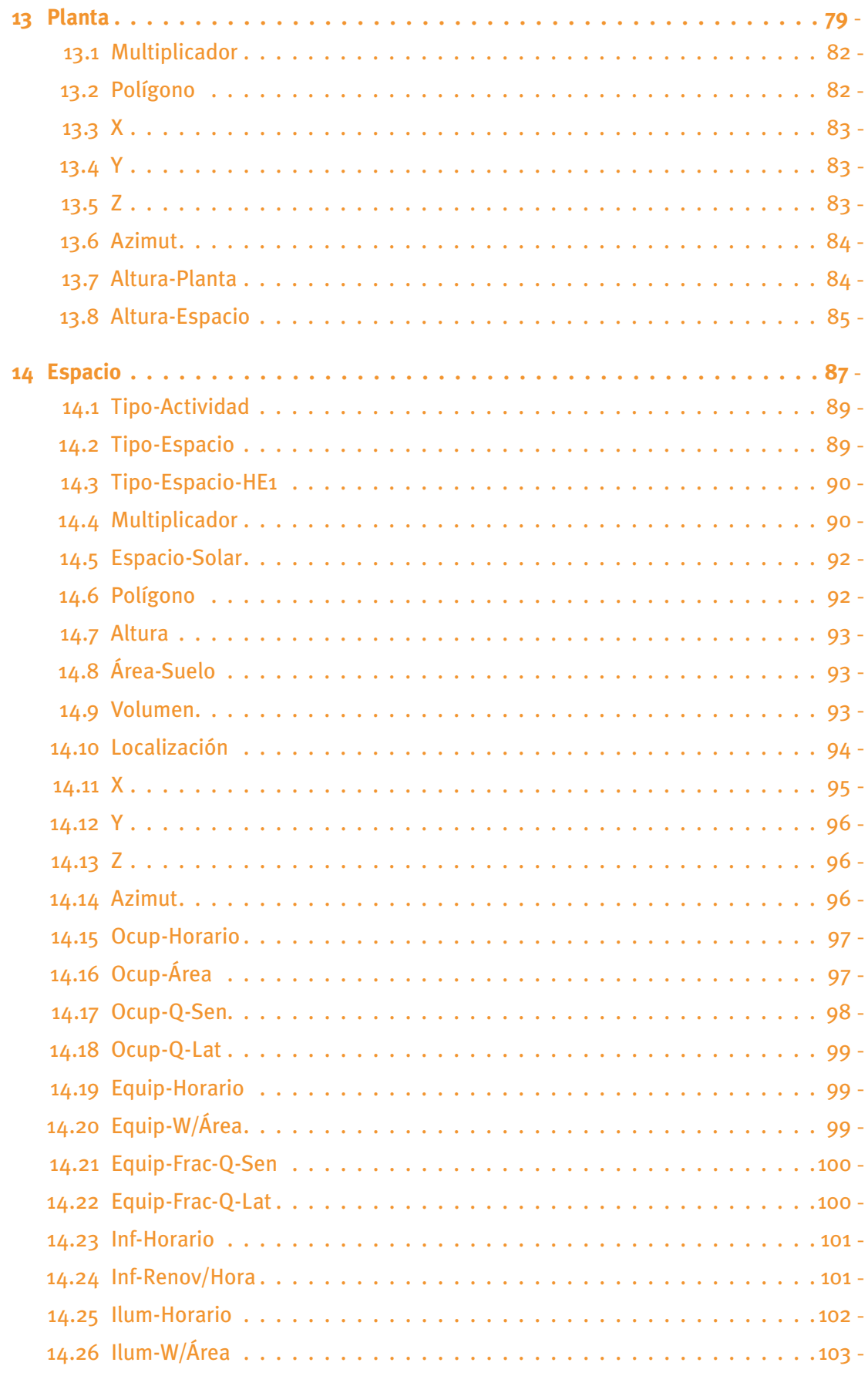

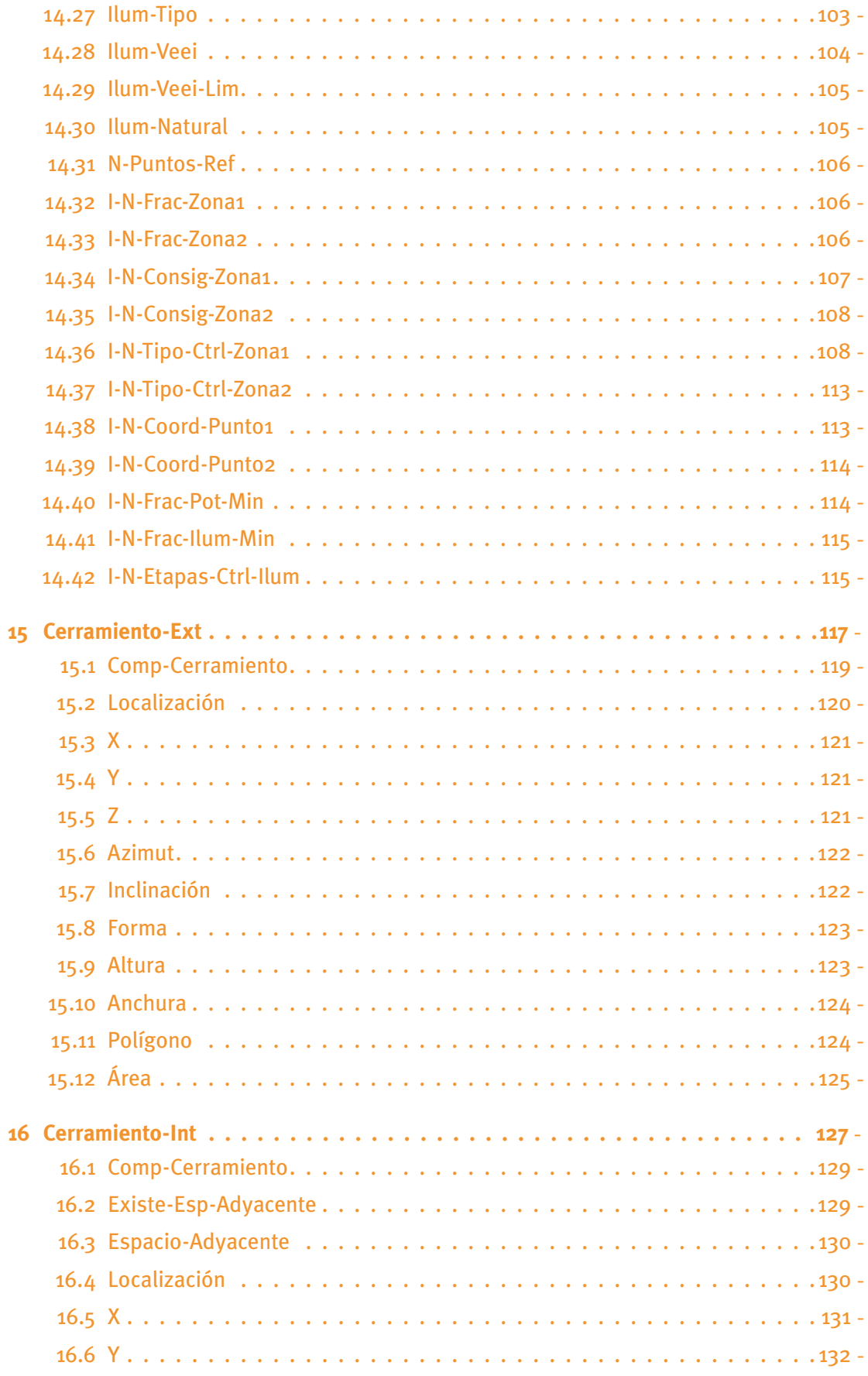

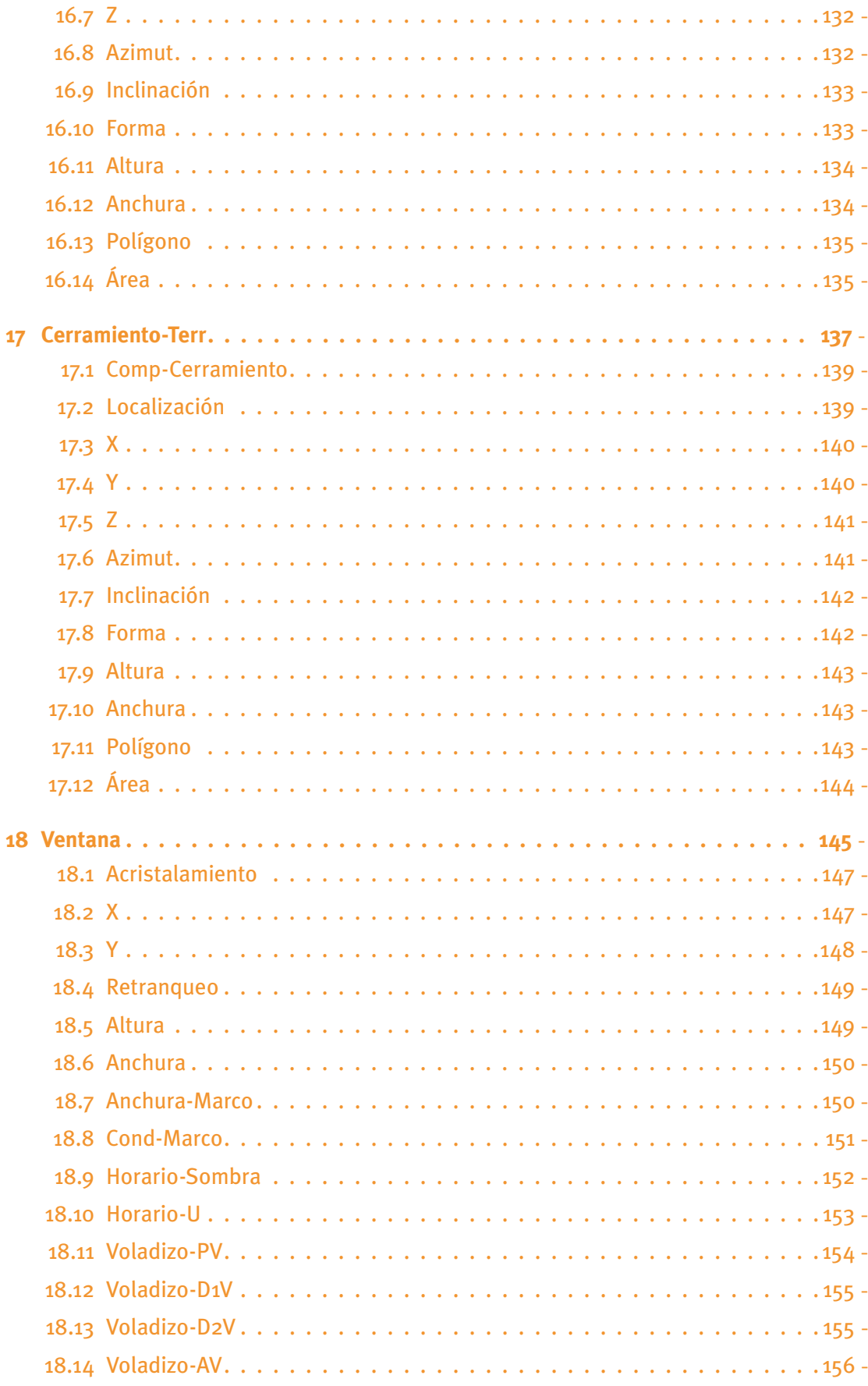

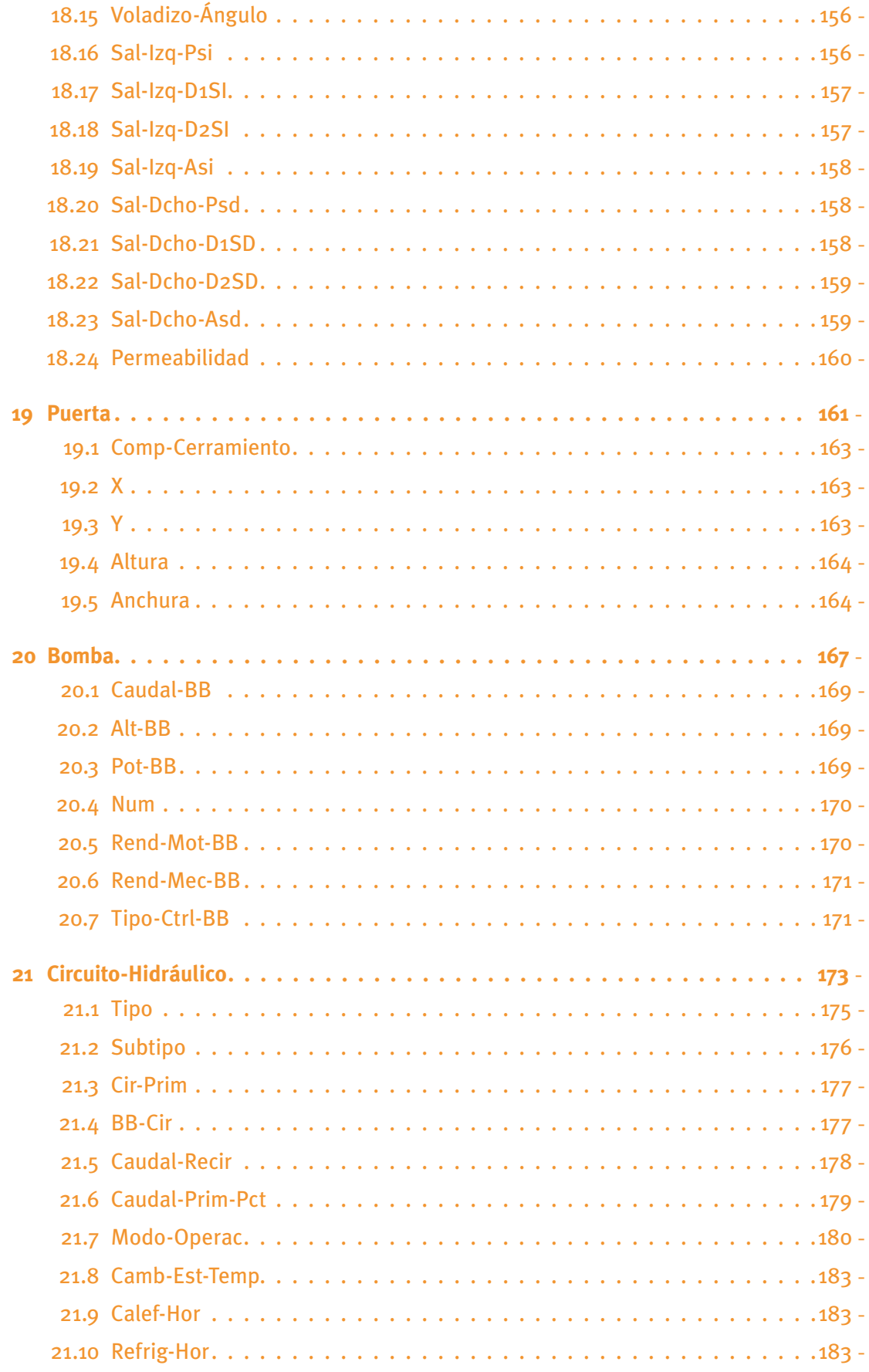

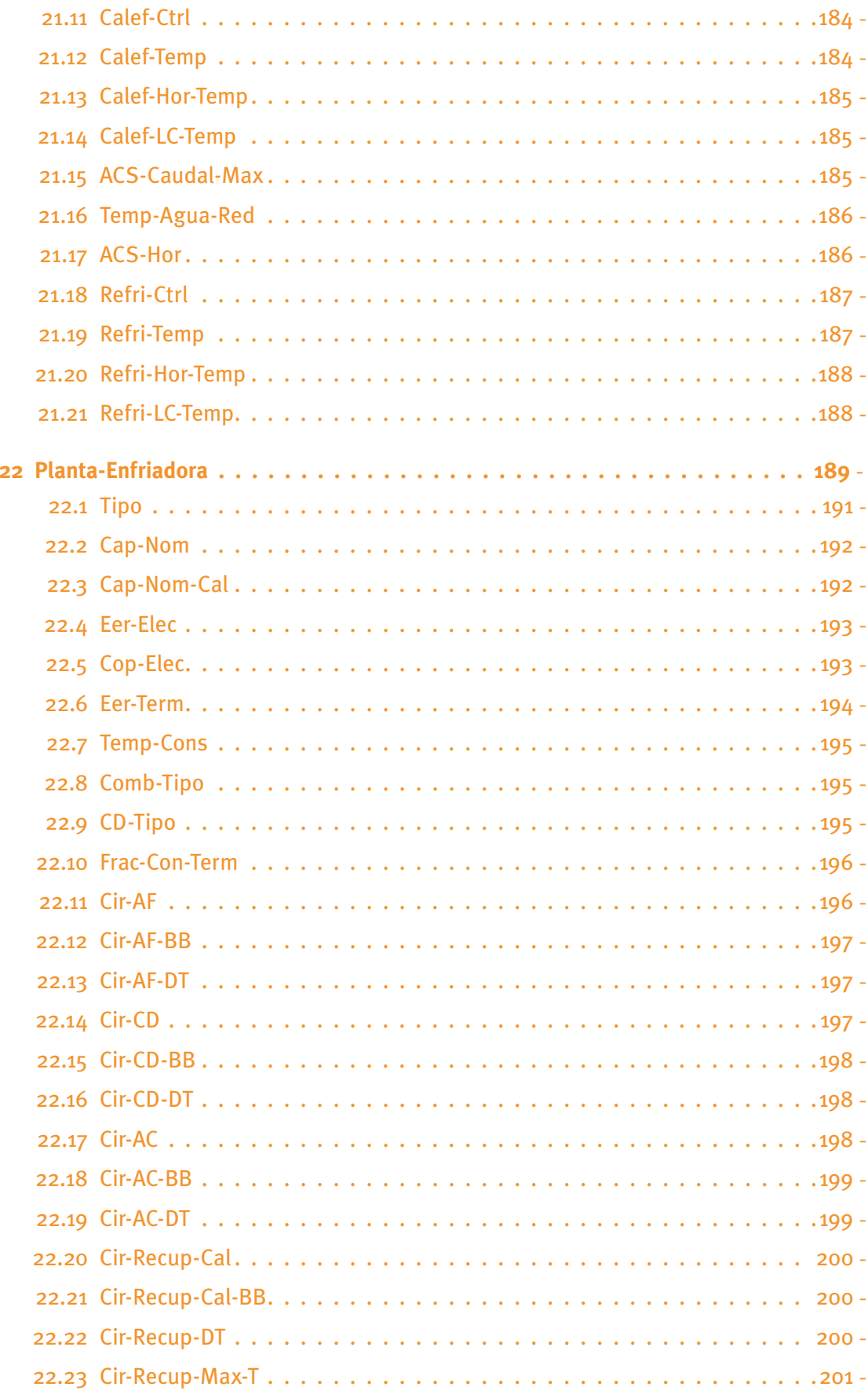

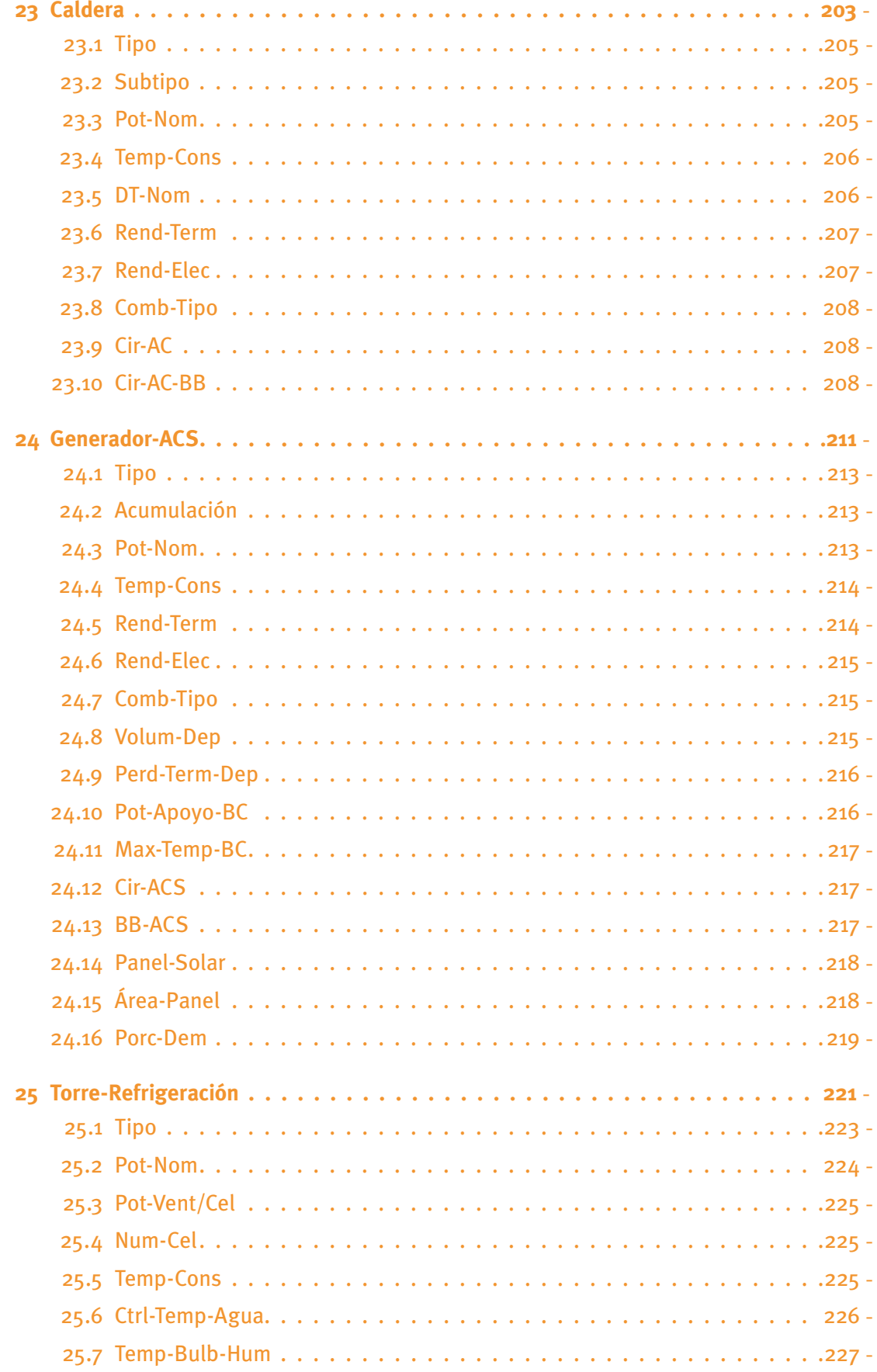

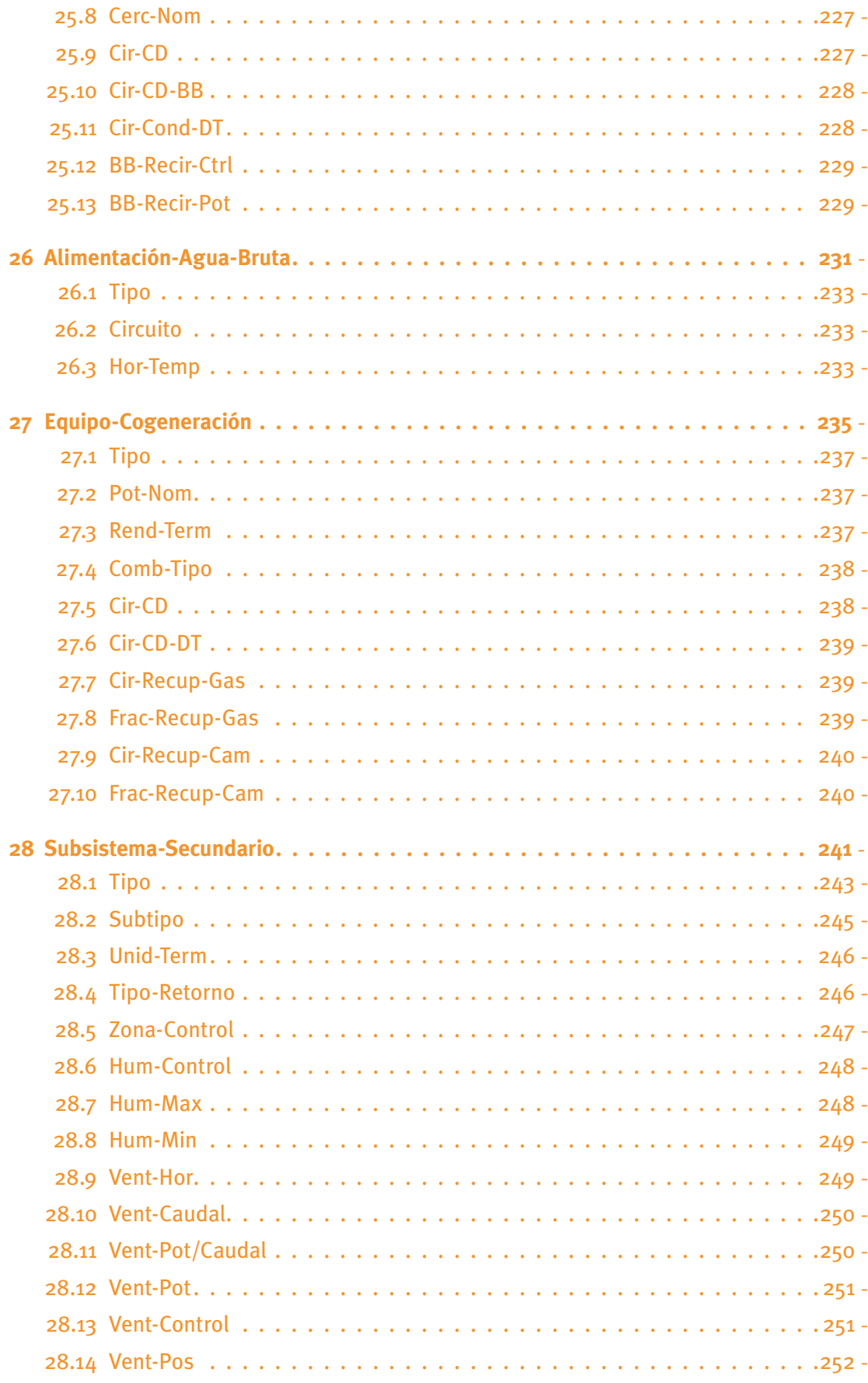

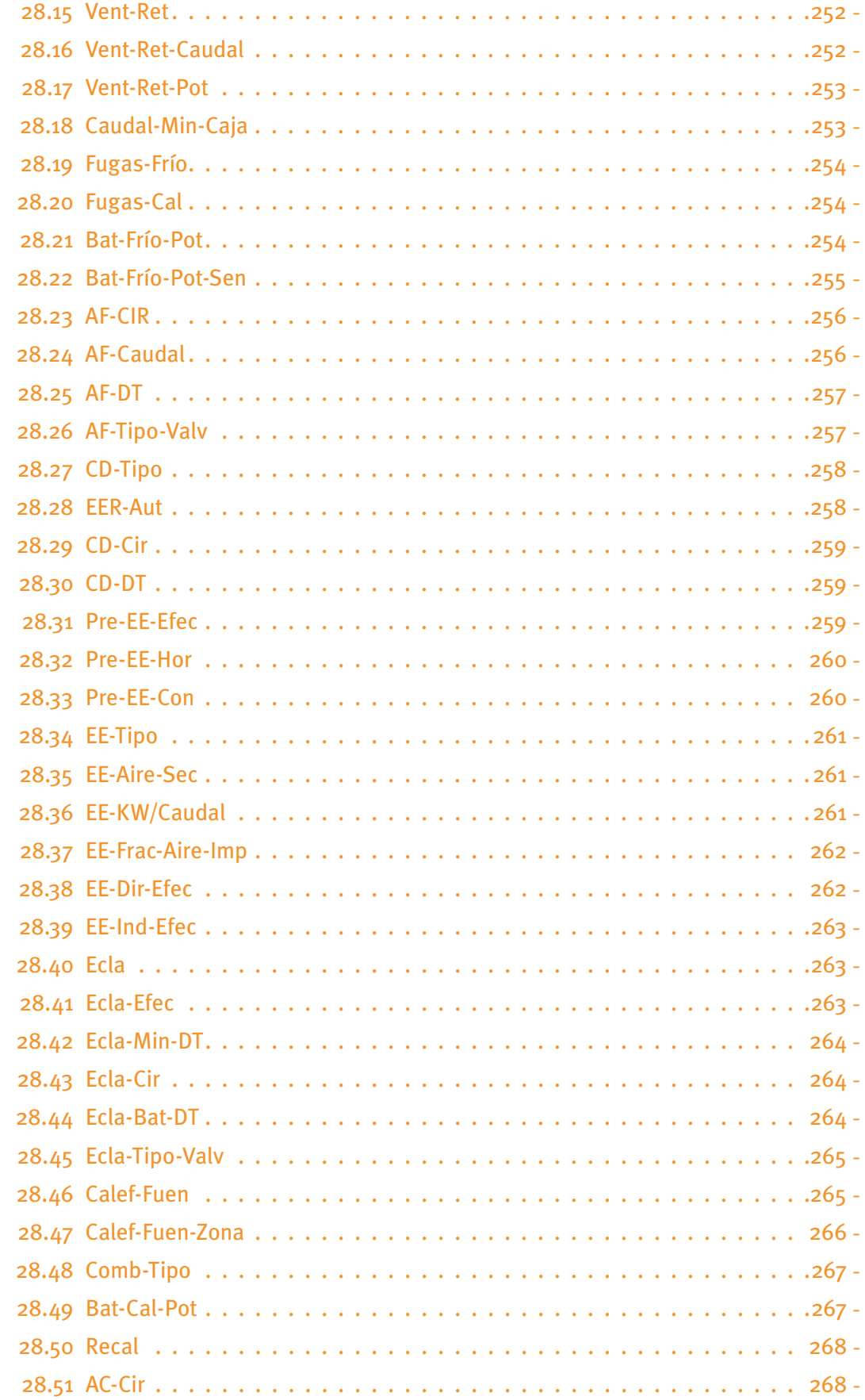

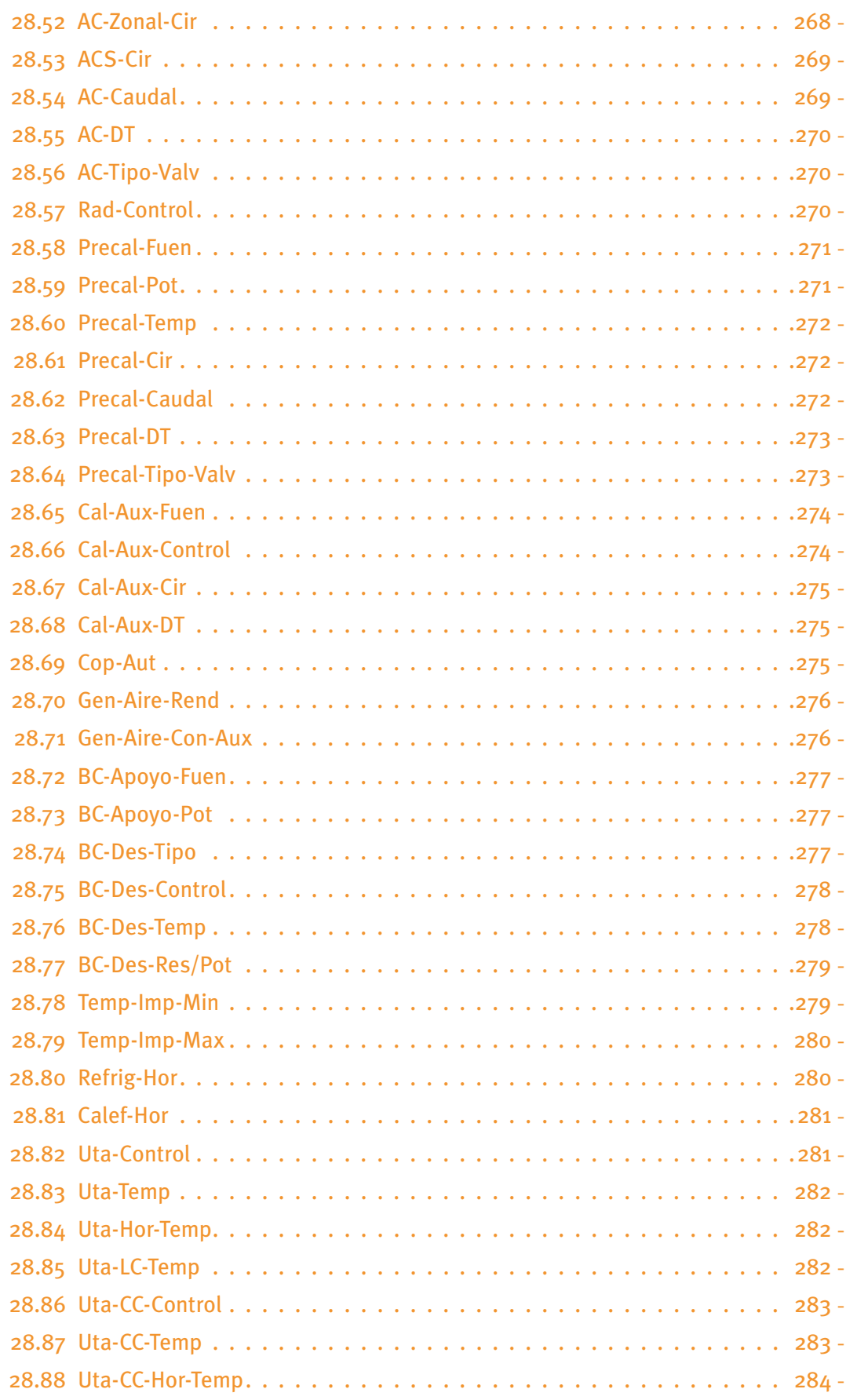

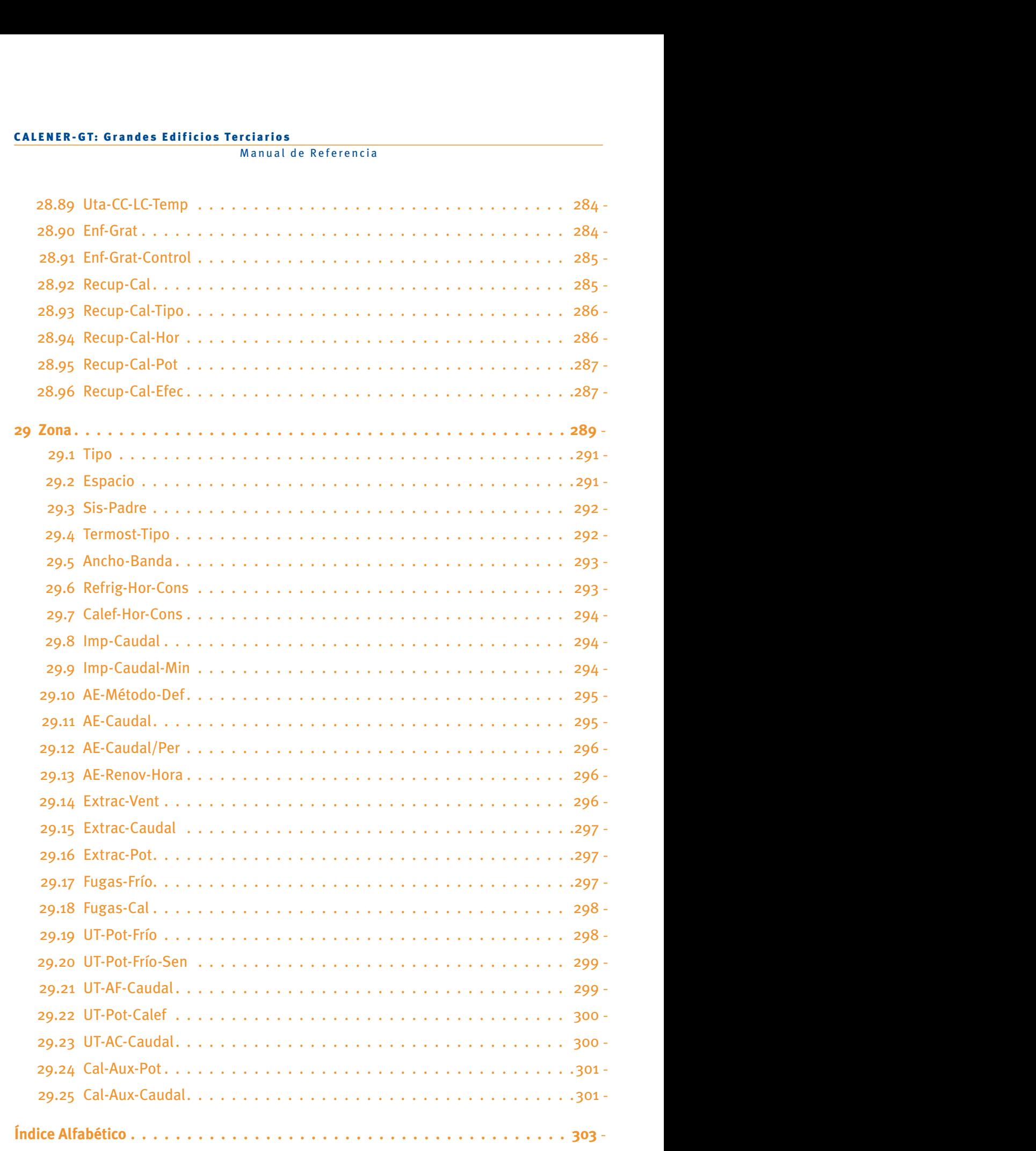

<span id="page-16-0"></span>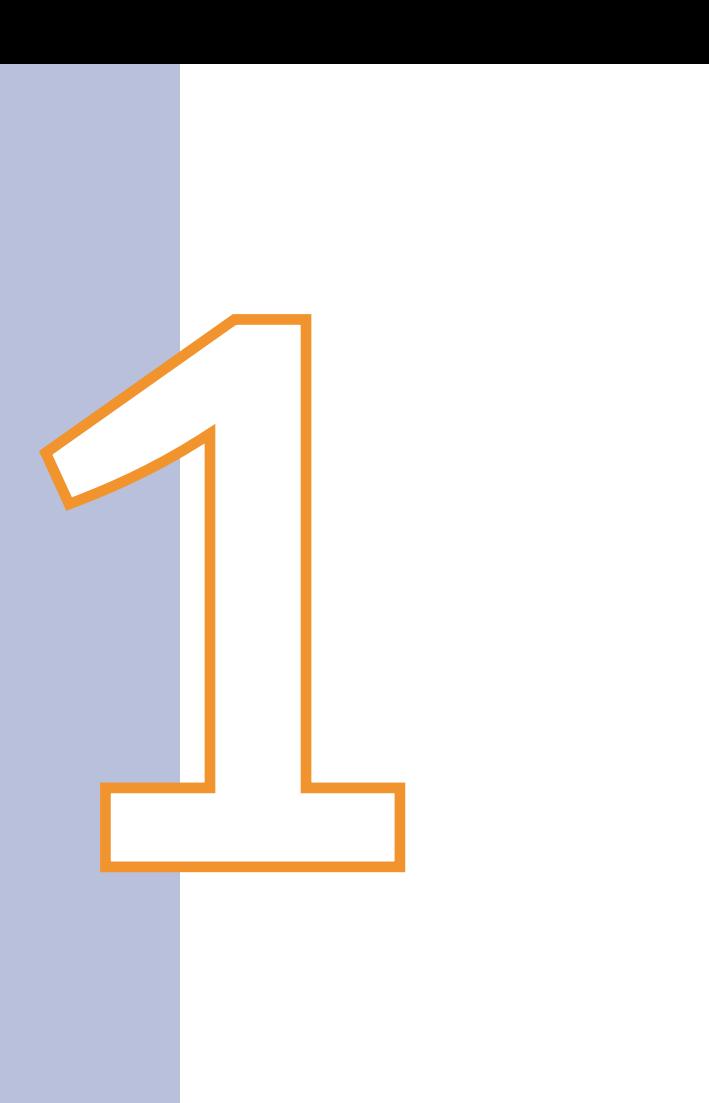

# Introducción

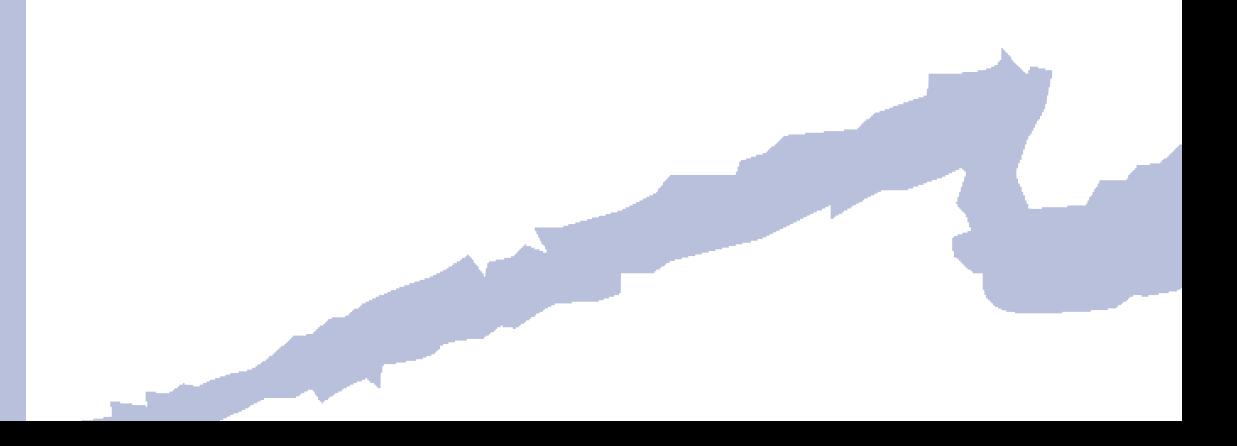

# *Introducción*  $\overline{a}$

Este documento contiene, en forma de Manual de Referencia, una breve descripción de todos y cada uno de los objetos incluidos en CALENER-GT. Para cada uno de estos objetos se lista y explica el significado, posibles valores, tipo, etc., de cada una de sus propiedades.

El contenido de este manual se encuentra incluido en la ayuda que se distribuye con el programa, de forma que cuando el usuario solicita ayuda sobre un objeto o una propiedad concreta el sistema de ayuda le muestra la parte correspondiente de este manual.

Sobre cada propiedad de cada objeto puede activarse un menú emergente (botón derecho del ratón) en el cual se encuentra la ayuda sobre la propiedad seleccionada (Ayuda). También aparece la opción Valor por Defecto, que restaurará el valor por defecto de esa propiedad.

Es también muy interesante el Manual Técnico, que incluye una serie de temas relacionados con cómo debe llevarse a cabo el modelado de los edificios y sus instalaciones. Estos temas contienen información relevante sobre diversos aspectos en los que aparecen varios objetos relacionados entre sí.

<span id="page-20-0"></span>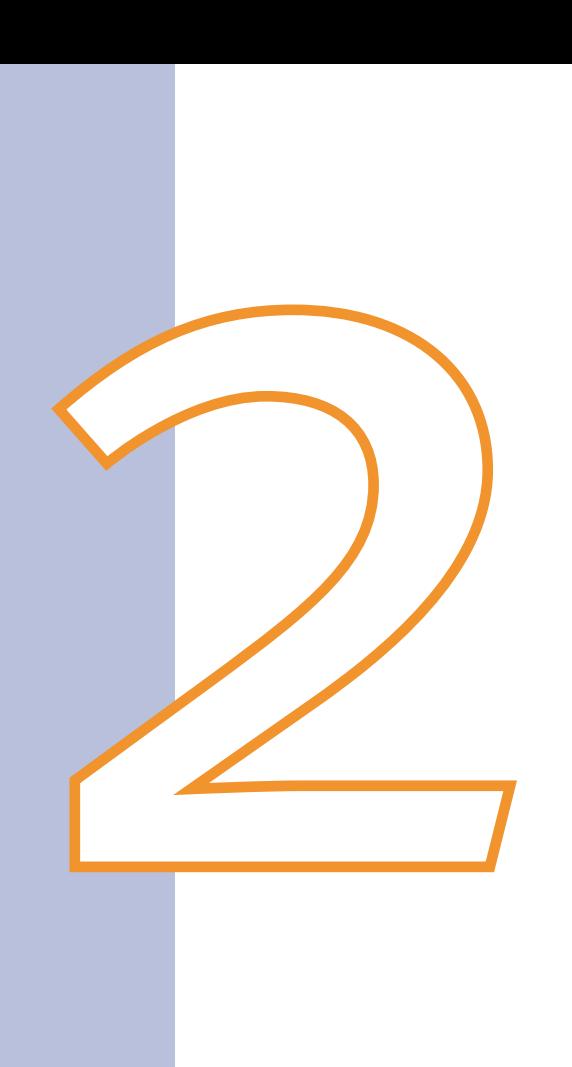

# Nombre

Árbol: -

Objeto: Todos

Pestaña/Subpestaña: -

Etiqueta: Nombre

Tipo: Cadena de caracteres

Valor por defecto: Ninguno

El nombre de un objeto es una propiedad unívoca de éste que se debe introducir para distinguirlo de los demás objetos del proyecto. Así, ningún objeto debe tener el mismo nombre que otro dentro de un proyecto.

La longitud máxima del nombre es de 32 caracteres y puede contener espacios y otros caracteres extraños.

<span id="page-24-0"></span>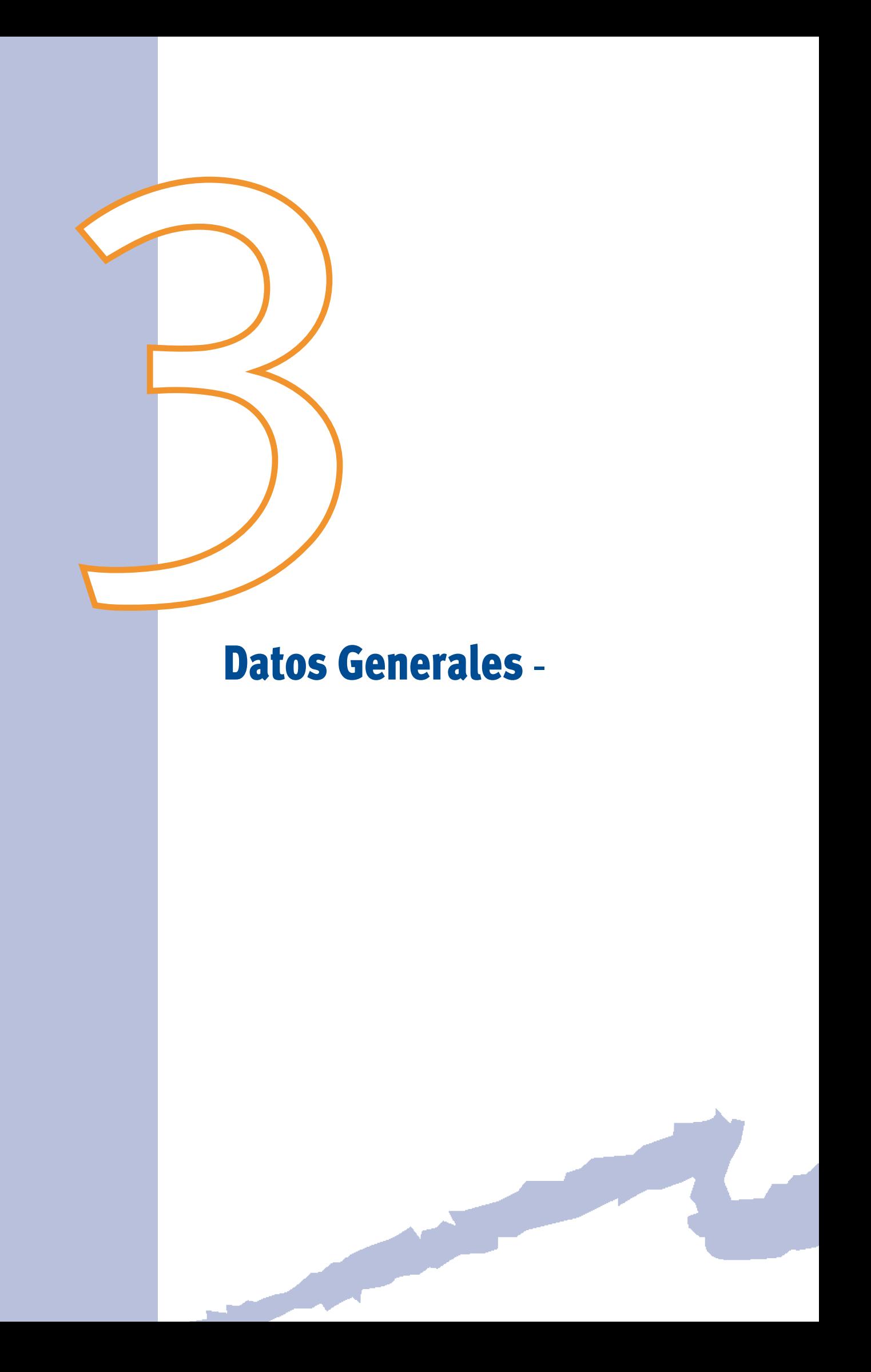

<span id="page-26-0"></span>Este objeto recoge la información genérica relacionada con el proyecto.

Este objeto es único, es decir, sólo existe uno en cada proyecto y se genera automáticamente cuando se crea un nuevo proyecto. Por tanto, nunca debe ser eliminado del proyecto.

# **3.1 NOMBRE-PROYECTO**

Árbol: Componentes Objeto: DATOS-GENERALES Pestaña/Subpestaña: Datos del proyecto Etiqueta: Nombre del proyecto Tipo: Cadena de caracteres Valor por defecto: Ninguno

Cadena de caracteres que contiene el nombre del proyecto. Será usado en los informes generados para referenciar al proyecto. Su longitud máxima es de 76 caracteres.

# **3.2 Dirección-Proyecto**

Árbol: Componentes Objeto: DATOS-GENERALES Pestaña/Subpestaña: Datos del proyecto Etiqueta: Dirección del proyecto Tipo: Cadena de caracteres Valor por defecto: Ninguno Dirección del proyecto, edificio o promoción de edificios. Su longitud máxima es de 76

# **3.3 Autor-Proyecto**

caracteres.

Árbol: Componentes Objeto: DATOS-GENERALES Pestaña/Subpestaña: Datos del proyecto Etiqueta: Autor del proyecto Tipo: Cadena de caracteres Valor por defecto: Ninguno Nombre de la persona o entidad autora del proyecto que está siendo analizado. Su longitud máxima es de 76 caracteres.

Manual de Referencia

# <span id="page-27-0"></span>**3.4 INTRODUCIDOS-POR**

Árbol: Componentes

Objeto: DATOS-GENERALES

Pestaña/Subpestaña: Datos del proyecto

Etiqueta: Datos introducidos por

Tipo: Cadena de caracteres

Valor por defecto: Ninguno

Nombre de la persona o entidad que realiza la la introducción de los datos en el programa. Su longitud máxima es de 76 caracteres.

## **3.5 e-mail**

Árbol: Componentes Objeto: DATOS-GENERALES Pestaña/Subpestaña: Datos del proyecto Etiqueta: E-mail de contacto Tipo: Cadena de caracteres Valor por defecto: Ninguno

Dirección de correo electrónico de la persona o entidad responsable de los datos introducidos en el programa. Su longitud máxima es de 76 caracteres.

# **3.6 Teléfono**

Árbol: Componentes Objeto: DATOS-GENERALES Pestaña/Subpestaña: Datos del proyecto Etiqueta: Teléfono de contacto Tipo: Cadena de caracteres Valor por defecto: Ninguno Número de teléfono de la persona o entidad responsable de los datos introducidos en el programa. Su longitud máxima es de 32 caracteres.

# **3.7 Tipo-Edificio**

Árbol: Componentes Objeto: DATOS-GENERALES Pestaña/Subpestaña: Datos del proyecto Etiqueta: Tipo de edificio

<span id="page-28-0"></span>Tipo: Código

Valor por defecto: Oficinas

Tipo de edificio. Las opciones disponibles son:

- • Oficinas: Proyecto cuyo uso principal es el de oficinas.
- • Destinado a la enseñanza: Colegios, institutos de enseñanza secundaria, universidades, academias y todo proyecto destinado principalmente a una finalidad docente.
- Hospitales, clínicas y ambulatorios: Provecto destinado principalmente al uso sanitario.
- - Hoteles y restaurantes: Hoteles, moteles, albergues, pensiones, restaurantes, bares, etc.
- • Comercio: Proyecto destinado al uso comercial al mayor y al menor, tales como grandes centros comerciales, supermercados, pequeños comercios, etc.
- - Otros: Proyecto no clasificable como ninguno de los tipos anteriores.

Nota: Estos tipos recogen los sugeridos en el anexo de la directiva del parlamento europeo y del consejo relativa a la eficiencia energética de los edificios (2002/91/CE).

# **3.8 Capital-Provincia**

Árbol: Componentes Objeto: DATOS-GENERALES

Pestaña/Subpestaña: Localización

Etiqueta: ¿Capital de provincia?

Tipo: Código

Valor por defecto: Sí

Pregunta si la localidad donde se encuentra el edificio es capital de provincia:

- • Sí: La localidad es capital de provincia. Se utilizarán las propiedades AUTONOMÍA y LOCALIDAD para definir cuál es.
- • No: La localidad no es capital de provincia. Se utilizará la propiedad ZONA-CLIMÁ-TICA para definir en qué zona climática se encuentra la localidad de acuerdo con lo definido en el Código Técnico de la Edificación HE1 (apéndice D).

# **3.9 Autonomía**

Árbol: Componentes Objeto: DATOS-GENERALES Pestaña/Subpestaña: Localización Etiqueta: Autonomía

Manual de Referencia

<span id="page-29-0"></span>Tipo: Código Valor por defecto: Madrid Autonomía: Las opciones son todas las regiones autónomas españolas Sólo se usará cuando la localidad sea capital de provincia.

# **3.10 Localidad**

Árbol: Componentes Objeto: DATOS-GENERALES Pestaña/Subpestaña: Localización Etiqueta: Localidad Tipo: Código

Valor por defecto: Capital de la región autónoma seleccionada en AUTONOMÍA

Localidad en la cual se encuentra ubicado el proyecto. El programa seleccionará el fichero meteorológico adecuado en función del valor de esta propiedad. Las opciones son todas las capitales de provincia españolas.

Sólo se usará cuando la localidad sea capital de provincia.

# **3.11 Zona-Climática**

Árbol: Componentes

Objeto: DATOS-GENERALES

Pestaña/Subpestaña: Localización

Etiqueta: Zona climática

Tipo: Código

Valor por defecto: Zona D3

Zona climática donde se encuentra la localidad si ésta no es capital de provincia, de acuerdo con lo definido en el Código Técnico de la Edificación HE1 (apéndice D):

- Zona A3
- Zona A4
- Zona B3
- Zona B4
- Zona C<sub>1</sub>
- Zona C2
- Zona C3
- Zona C<sub>4</sub>
- Zona D1
- <span id="page-30-0"></span>• Zona D2
- Zona D3
- Zona E1

Sólo se usará cuando la localidad no sea capital de provincia.

# **3.12 Contribución-Solar-Min**

Árbol: Componentes Objeto: DATOS-GENERALES Pestaña/Subpestaña: Energías Renovables Etiqueta: Contribución solar mínima Tipo: Numérica Unidad: % Rango: (0, 100) Valor por defecto: 0

En este valor debe introducirse el valor de la contribución solar mínima permitida según el CTE-HE4 para el edificio objeto. Este valor se usará para el cálculo de las emisiones de CO2 asociadas al consumo de ACS del edificio de referencia.

# **3.13 Autogeneración**

Árbol: Componentes Objeto: DATOS-GENERALES Pestaña/Subpestaña: Energías Renovables Etiqueta: Porcentaje de potencia instalada Tipo: Numérica Unidad: % Rango: (0, 100)

Valor por defecto: 0

Este valor recoge el porcentaje de la potencia eléctrica instalada en el edificio que es generada mediante un sistema que no emita  $CO<sub>2</sub>$ , por ejemplo energía fotovoltaica, aerogeneradores, etc. Este valor se usa para corregir el coeficiente de paso a emisiones de CO2 de la energía eléctrica utilizada por nuestro edificio.

# **3.14 Fotovoltaico-Min**

Árbol: Componentes Objeto: DATOS-GENERALES Pestaña/Subpestaña: Energías Renovables

Manual de Referencia

Etiqueta: Porcentaje de potencia fotovoltaica mínima

Tipo: Numérica

Unidad: %

Rango: (0, 100)

Valor por defecto: 0

Porcentaje que la potencia eléctrica fotovoltaica mínima a instalar en el edificio, de acuerdo con lo exigido por el CTE-HE5, representa sobre el total de la potencia eléctrica instalada. Este valor se usará para el cálculo del coeficiente de paso a emisiones de  $CO<sub>2</sub>$ de la energía eléctrica utilizado para el edificio de referencia.

<span id="page-32-0"></span>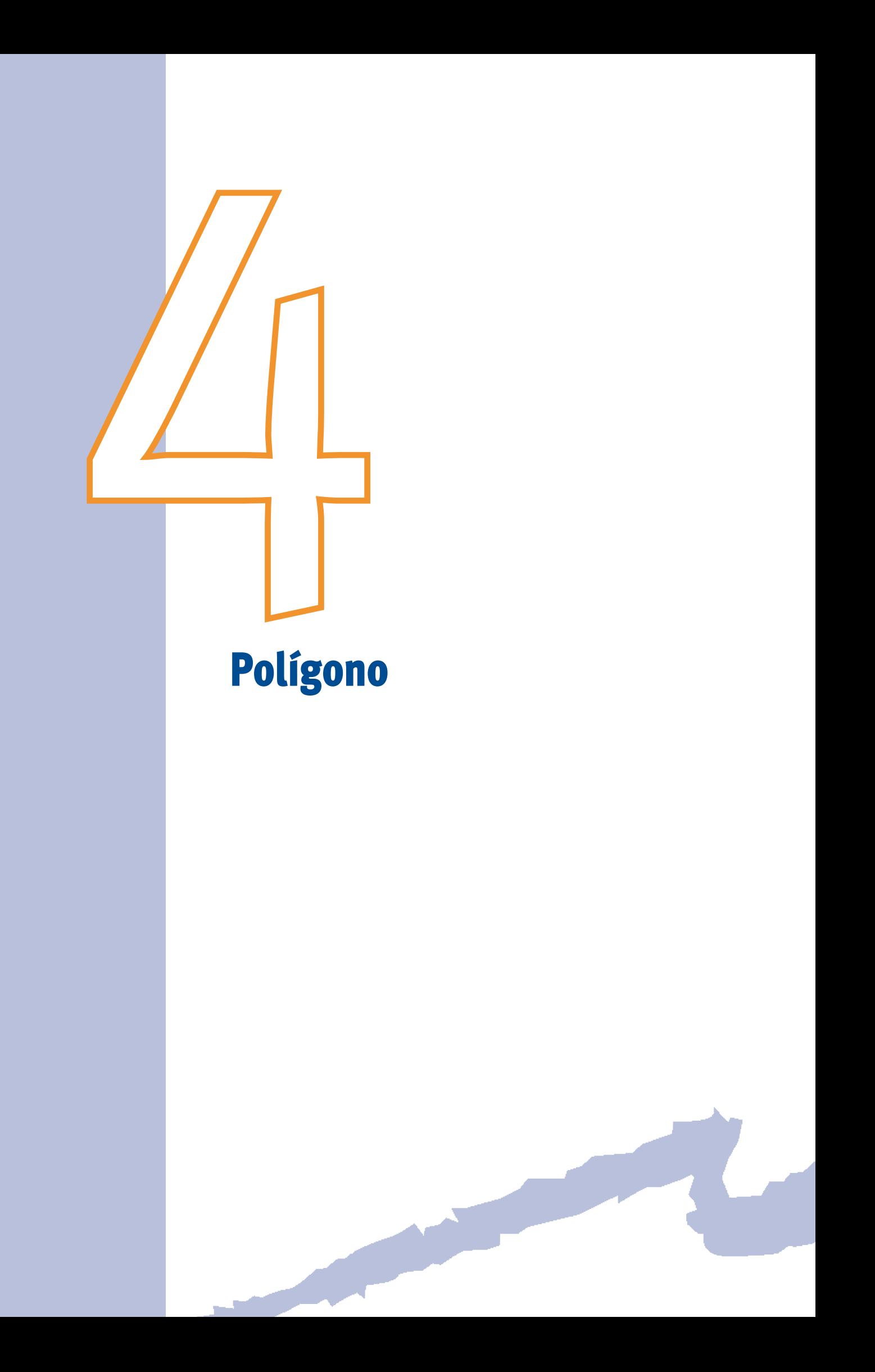

<span id="page-34-0"></span>Los polígonos son objetos que permiten definir la geometría de los objetos PLANTA, ES-PACIO, CERRAMIENTO-EXT, CERRAMIENTO-INT y CERRAMIENTO-TERR. La finalidad de los polígonos es definir la forma geométrica en planta de cada una de las plantas y espacios que contenga el proyecto. Los objetos PLANTA y ESPACIO hacen referencia al polígono que los describe a través de su propiedad POLÍGONO. Para el caso de los cerramientos su finalidad es la de definir la forma geométrica del cerramiento completo en el caso de que éste no sea rectangular.

Los polígonos se definen a través de un conjunto ordenado de vértices (de 3 a 30). Los vértices deben definirse en el sentido contrario a las agujas del reloj, si suponemos que nos encontramos mirando hacia el polígono.

Los polígonos pueden tener algún vértice en el origen de coordenadas o no tenerlo. Los polígonos pueden ser cóncavos o convexos, pero ninguno de los lados puede cruzarse y ninguno de los vértices encontrarse en el mismo punto. Por tanto, el último vértice debe ser diferente del primero. El programa, automáticamente, cerrará el polígono trazando un segmento desde el último vértice al primero.

Las ventanas y puertas no pueden definirse mediante polígonos y se asume que tienen forma rectangular; serán, por lo tanto, introducidas a través de sus propiedades ALTURA y ANCHURA.

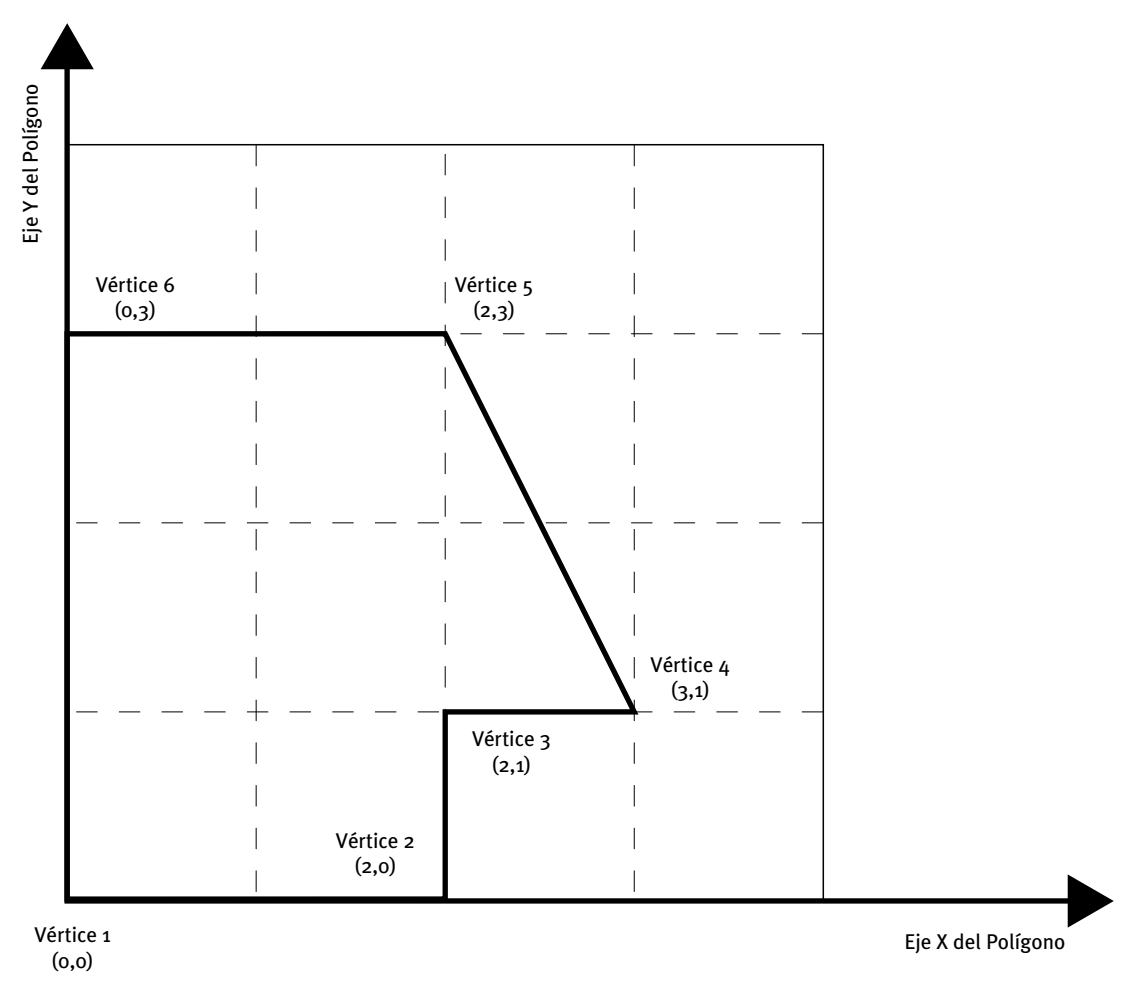

Figura 1 Ejemplo de polígono de 6 vértices con el primer vértice en el origen en el sistema de coordenadas local del polígono

Manual de Referencia

<span id="page-35-0"></span>Para utilizar los polígonos definidos en los objetos PLANTA y ESPACIO, se hace coincidir el sistema de coordenadas del polígono con el sistema de coordenadas de la planta o espacio. Posteriormente el sistema de coordenadas del polígono puede ser trasladado y rotado respecto del sistema de coordenadas de la planta o espacio utilizando las propiedades X, Y, Z y AZIMUT. Esto mismo ocurre en los cerramientos pero utilizando las propiedades X, Y, Z, AZIMUT e INCLINACIÓN.

# **4.1 Vértice-N**

Árbol: Componentes Objeto: POLÍGONO Pestaña/Subpestaña: Propiedades Grupo: Vértices Etiqueta: Vértice N Tipo: Numérico Unidad: m Rango: (-, -) Valor por defecto: Los 3 primeros son requeridos

Cada propiedad (desde VÉRTICE-1 hasta VÉRTICE-30) toma dos valores, que representan las coordenadas X e Y, en metros, de cada uno de los vértices que componen el polígono. Estos vértices deben definirse ordenadamente en sentido antihorario (sentido contrario a las agujas del reloj), si suponemos que nos encontramos mirando hacia el polígono. Los polígonos se definen en un sistema local de coordenadas llamado "sistema de coordenadas del polígono", que posteriormente se posicionará de forma relativa al sistema de coordenadas de la planta, espacio o cerramiento.

Los polígonos pueden tener algún vértice en el origen de coordenadas o no tenerlo; los polígonos pueden ser cóncavos o convexos. Pero ninguno de los lados puede cruzarse y ninguno de los vértices encontrarse en el mismo punto. Por lo tanto, el último vértice debe ser diferente del primero. El programa automáticamente cerrará el polígono trazando un segmento desde el último vértice al primero.

Es obligatorio introducir un número mínimo de tres vértices, y el número máximo de vértices que se pueden introducir es 30.

[Ver figura 1 en el objeto POLÍGONO.](#page-34-0)
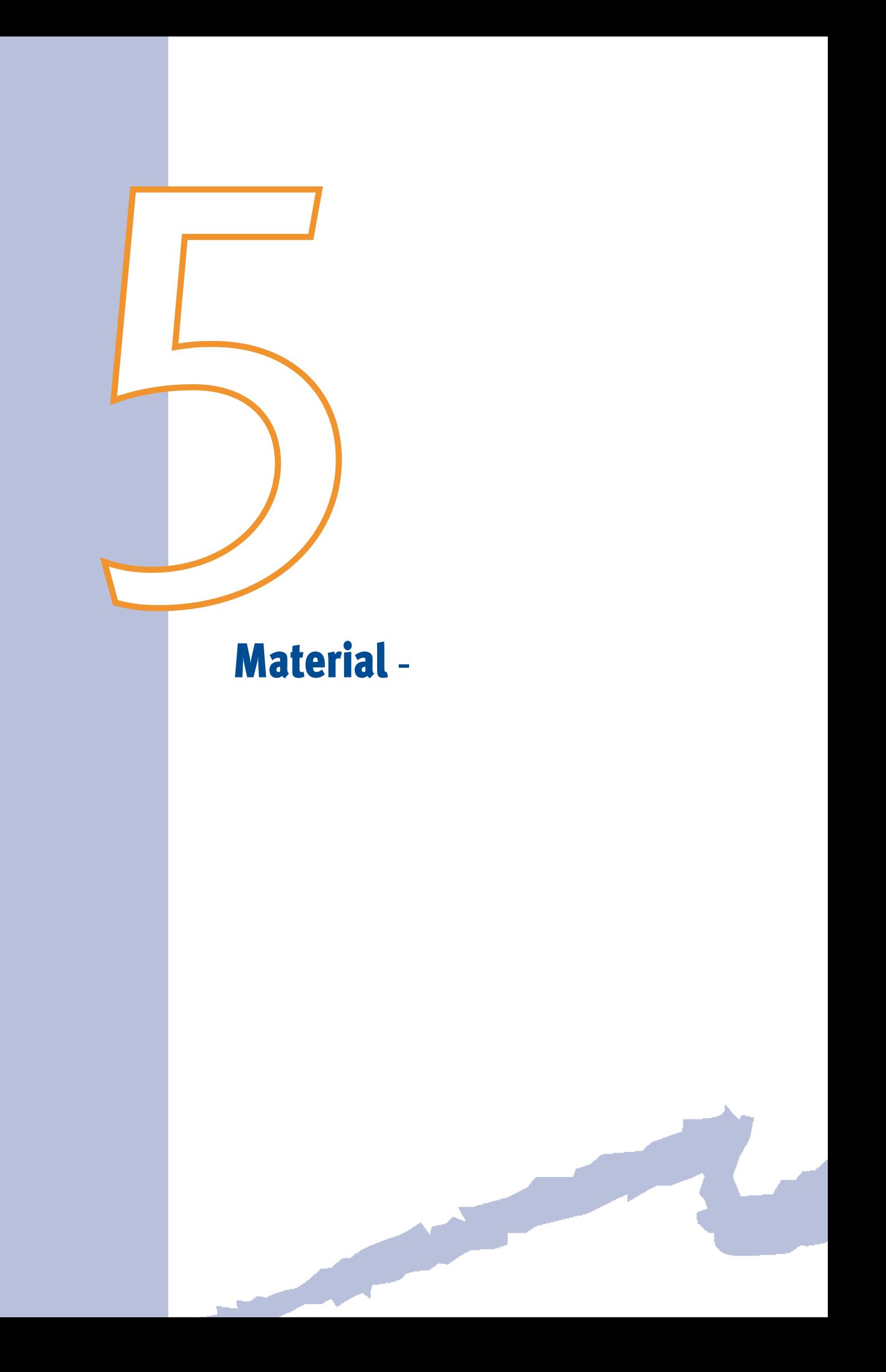

MATERIAL es un objeto que permite especificar las propiedades que definen la transferencia de calor a través de cada una de las capas que forman parte de un cerramiento.

#### **5.1 Tipo**

Árbol: Componentes Objeto: MATERIAL Pestaña/Subpestaña: Material Etiqueta: Definido por Tipo: Código

Valor por defecto: Requerido

Especifica la forma de definir las propiedades del material. Existen dos posibilidades:

- • Propiedades: Permite especificar el espesor, conductividad, densidad y calor específico del material. Con este tipo de definición el programa tendrá en cuenta la inercia térmica del material y simulará su comportamiento en régimen transitorio.
- • Resistencia térmica: Permite definir el material por su resistencia térmica. Este tipo de definición debe usarse cuando el material está en régimen permanente (por ejemplo, cámaras de aire o materiales de baja inercia térmica).

#### **5.2 Espesor**

Árbol: Componentes Objeto: MATERIAL Pestaña/Subpestaña: Material Grupo: Propiedades Etiqueta: Espesor Tipo: Numérica Unidad: m Rango: (0, -) Valor por defecto: Requerido

Espesor típico de las capas de este tipo de material en los cerramientos. Este valor se usará en el objeto CONJUNTO-CAPAS como valor por defecto de la propiedad ESPESORES. Sólo está accesible cuando la propiedad TIPO del MATERIAL es igual a "Propiedades".

#### **5.3 Conductividad**

Árbol: Componentes Objeto: MATERIAL Pestaña/Subpestaña: Material

Manual de Referencia

Grupo: Propiedades Etiqueta: Conductividad Tipo: Numérica Unidad: W/(m·K) Rango: (0, -) Valor por defecto: Requerido

Conductividad térmica del material. Sólo está accesible cuando la propiedad TIPO del MATERIAL es igual a "Propiedades".

#### **5.4 Densidad**

Árbol: Componentes Objeto: MATERIAL Pestaña/Subpestaña: Material Grupo: Propiedades Etiqueta: Densidad Tipo: Numérica Unidad: Kg/m3 Rango: (0, -) Valor por defecto: Requerido

Densidad del material. Sólo está accesible cuando la propiedad TIPO del MATERIAL es igual a "Propiedades"

#### **5.5 Calor-Específico**

Árbol: Componentes Objeto: MATERIAL Pestaña/Subpestaña: Material Grupo: Propiedades Etiqueta: Calor específico Tipo: Numérica Unidad: J/(kg·K) Rango: (0, -) Valor por defecto: Requerido

Calor específico del material. Sólo está accesible cuando la propiedad TIPO del MATERIAL es igual a "Propiedades".

## **5.6 Resistencia-Term**

Árbol: Componentes Objeto: MATERIAL Pestaña/Subpestaña: Material Grupo: Propiedades Etiqueta: Resistencia térmica Tipo: Numérica Unidad: m2·K/ W Rango: (0, -) Valor por defecto: Requerido Resistencia térmica del material. Sólo está accesible cuando la propiedad TIPO del MATE-RIAL es igual a "Resistencia térmica".

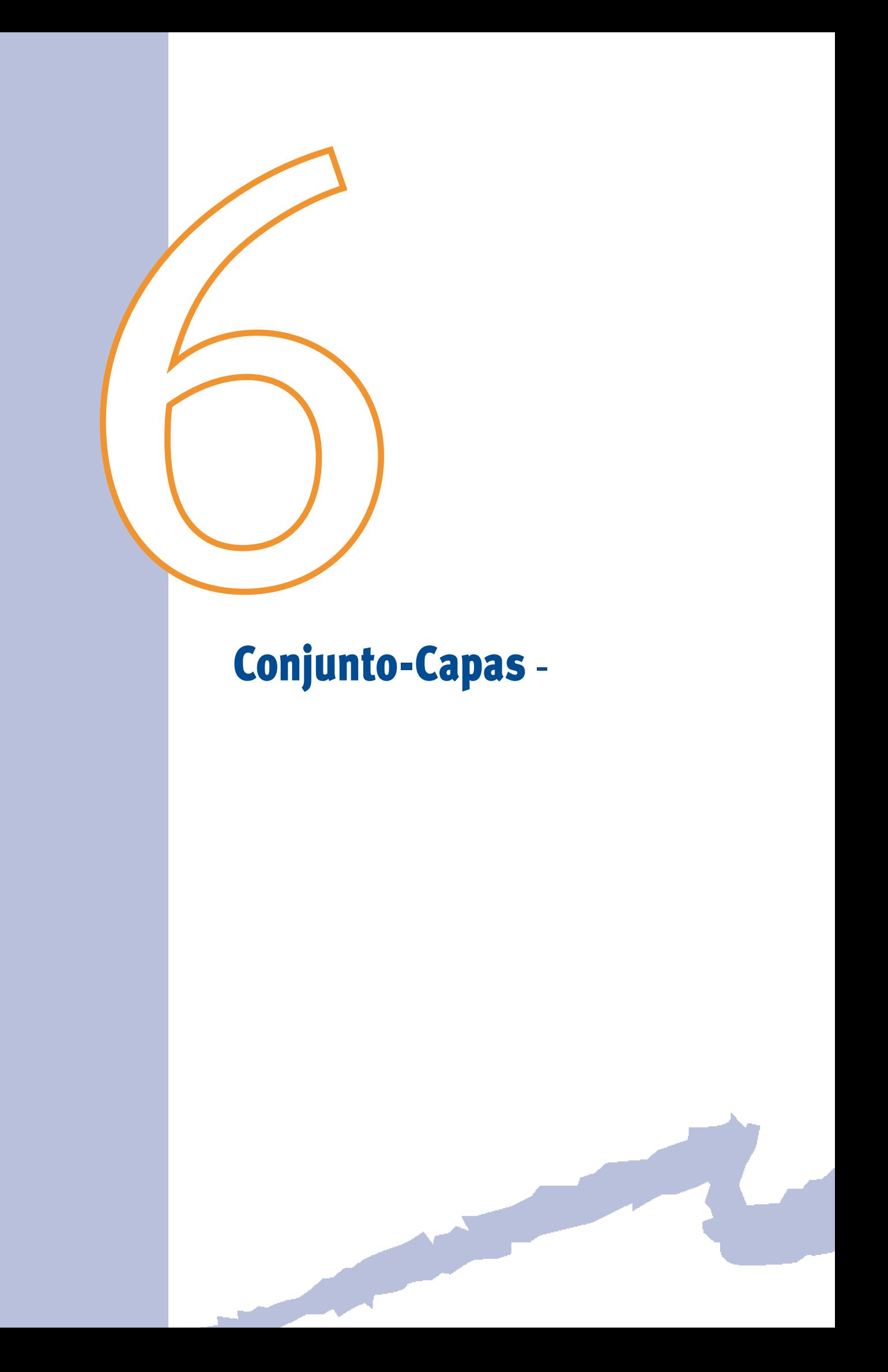

Este objeto se utiliza para especificar las capas de materiales que componen un cerramiento, su orden y su espesor.

#### **6.1 Materiales**

Árbol: Componente

Objeto: CONJUNTO-CAPAS

Pestaña/Subpestaña: Conjunto capas

Etiqueta: Nombre material

Tipo: Referencia

Objeto referenciado: MATERIAL

Toma una lista de hasta 9 materiales que forman las capas de un cerramiento. La secuencia de introducción de esta lista es muy importante, ya que afecta al comportamiento térmico del elemento que se está definiendo.

Para un cerramiento exterior (o enterrado) el primer elemento de la lista será el que da al exterior (o al terreno) y el último será el material que da al interior del espacio.

Para un cerramiento interior se empezará la lista con el material que da al espacio adyacente y se terminará en el espacio donde se está definiendo el muro interior.

#### **6.2 Espesores**

Árbol: Componentes Objeto: CONJUNTO-CAPAS Pestaña/Subpestaña: Conjunto de capas Etiqueta: Espesor Tipo: Numérica Unidad: m Rango: (0, -)

Valor por defecto: propiedad ESPESOR del MATERIAL referenciado por MATERIALES

Lista de valores con los espesores de los distintos materiales que conforman el conjunto de capas. El programa toma por defecto el valor de la propiedad ESPESOR del objeto MA-TERIAL, pudiendo ser cambiados por el usuario. En el caso de que el MATERIAL se hubiera definido mediante resistencia el valor de esta propiedad estará "no accesible".

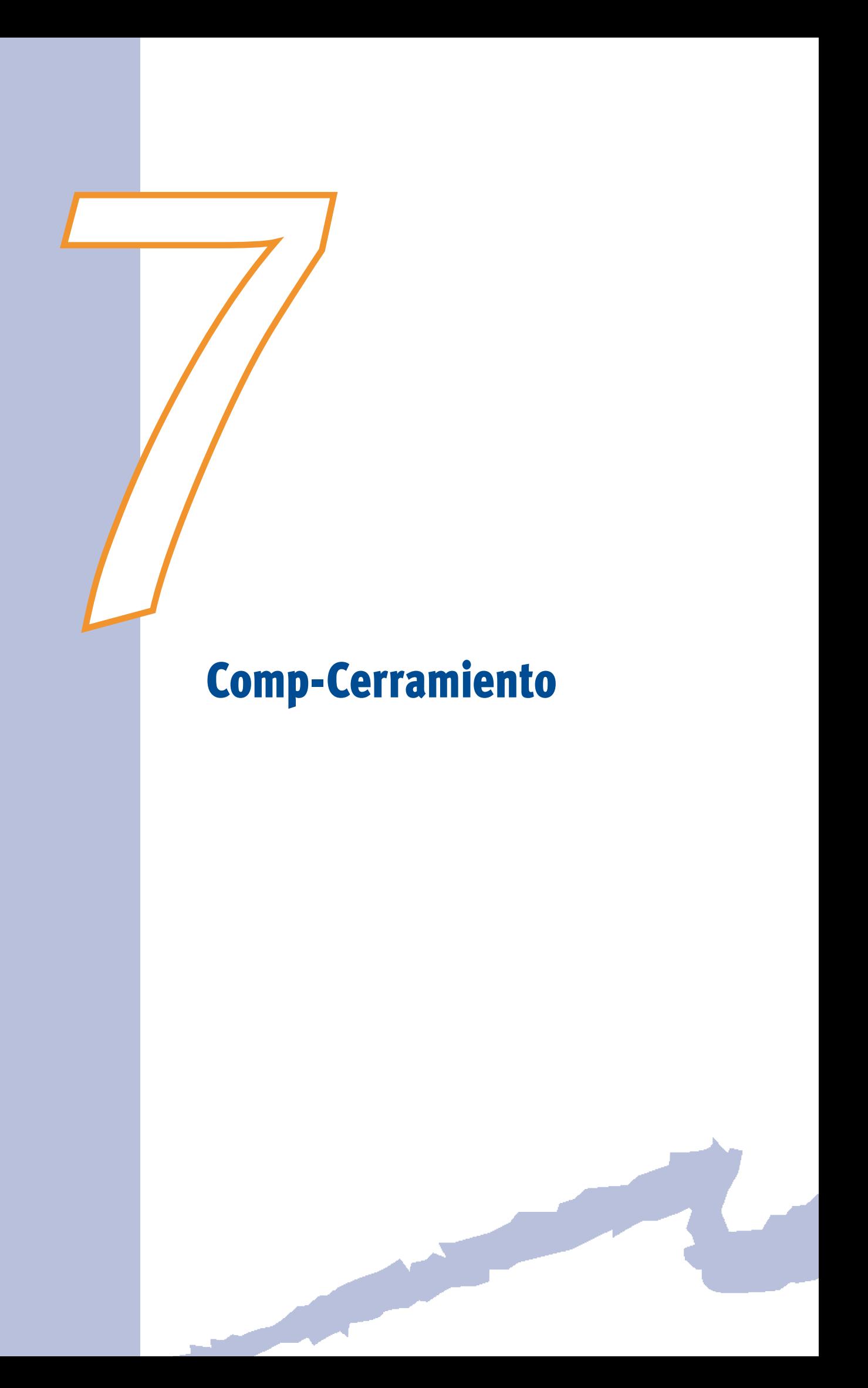

El objeto COMP-CERRAMIENTO permite definir la composición y propiedades de un cerramiento exterior, interior o en contacto directo con el terreno.

Este objeto será referenciado posteriormente por los objetos CERRAMIENTO-EXT, CERRA-MIENTO-INT y CERRAMIENTO-TERR a través de su propiedad COMP-CERRAMIENTO.

# **7.1 Tipo**

Árbol: Componentes

Objeto: COMP-CERRAMIENTO

Pestaña/Subpestaña: Composición cerramiento

Etiqueta: Definido por

Tipo: Código

Valor por defecto: Requerido

Especifica la forma de definir la composición del cerramiento, pudiéndose realizar mediante dos métodos:

- • Conjunto de capas: Recomendado para los cerramientos exteriores, en contacto con el terreno y todos aquellos que presenten una masa importante. Se usará un objeto CONJUNTO-CAPAS creado anteriormente para definir las características térmicas del cerramiento.
- • Transmitancia térmica (U): Utilizado en aquellos cerramientos ligeros que se encuentran generalmente en régimen permanente. Se recomienda usar solamente para cerramientos interiores verticales ligeros y puertas.

#### **7.2 Conjunto-Capas**

Árbol: Componentes Objeto: COMP-CERRAMIENTO Pestaña/Subpestaña: Composición cerramiento Grupo: Propiedades Etiqueta: Conjunto de capas Tipo: Referencia Objeto referenciado: CONJUNTO-CAPAS

Esta propiedad es requerida cuando se ha especificado en la propiedad TIPO la opción "Conjunto de capas"; y en ella se selecciona el nombre del objeto CONJUNTO-CAPAS que va a definir la composición del cerramiento en cuestión.

# **7.3 Absortividad-Ext**

Árbol: Componentes Objeto: COMP-CERRAMIENTO

Manual de Referencia

Pestaña/Subpestaña: Composición cerramiento

Grupo: Propiedades

Etiqueta: Absortividad ext. (color)

Tipo: Numérica

Unidad: Adimensional

Rango: (0.0, 1.0)

Valor por defecto: 0.7

Define la absortividad solar de la cara exterior de los cerramientos. No será usada para cerramientos enterrados e interiores. Algunos valores típicos de absortividad solar son los siguientes:

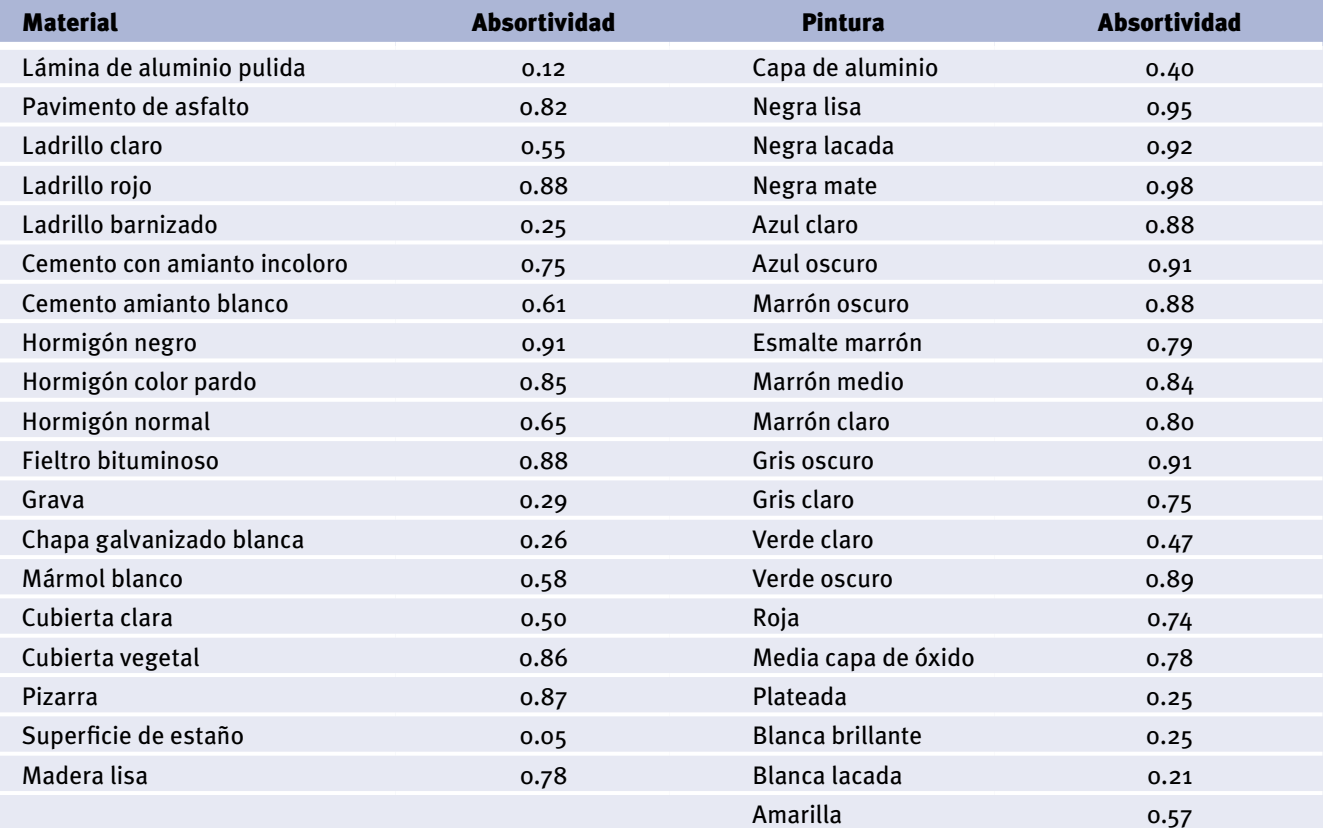

Tabla 1 Valores típicos de absortividad solar. Fuente: Manuales del DOE-2.2

#### **7.4 Localización**

Árbol: Componentes Objeto: COMP-CERRAMIENTO Pestaña/Subpestaña: Composición cerramiento Etiqueta: Localización Tipo: Código

Valor por defecto: Exterior

Especifica la localización del cerramiento que estamos definiendo:

- Exterior: Una de las caras del cerramiento está en contacto con el aire exterior, ya sea un cerramiento vertical, una cubierta o un forjado al exterior.
- • Interior: Las dos caras del cerramiento dan a espacios interiores. Estos cerramientos pueden ser forjados entre plantas, particiones verticales interiores o medianeras a otros edificios.
- • En contacto con el terreno: Una de las caras del cerramiento está en contacto con el terreno. Puede tratarse de cerramientos verticales u horizontales en contacto con el terreno.

Esta propiedad se utiliza fundamentalmente para el cálculo de la Transmitancia térmica (U) del cerramiento que aparecerá en el informe pdf generado por el programa.

#### **7.5 Coeficiente-U**

Árbol: Componentes Objeto: COMP-CERRAMIENTO Pestaña/Subpestaña: Composición cerramiento Grupo: Propiedades Etiqueta: Trans. Térmica Tipo: Numérica Unidad:  $W/(m^2 \cdot K)$ Rango: (0.0, -) Valor por defecto: Requerido

Propiedad requerida en caso de especificarse en la propiedad TIPO la opción "Transmitancia térmica (U)". Es utilizado en cerramientos ligeros. Este valor debe ser calculado de acuerdo con la metodología descrita en el apéndice E del Código Técnico de la Edificación HE1.

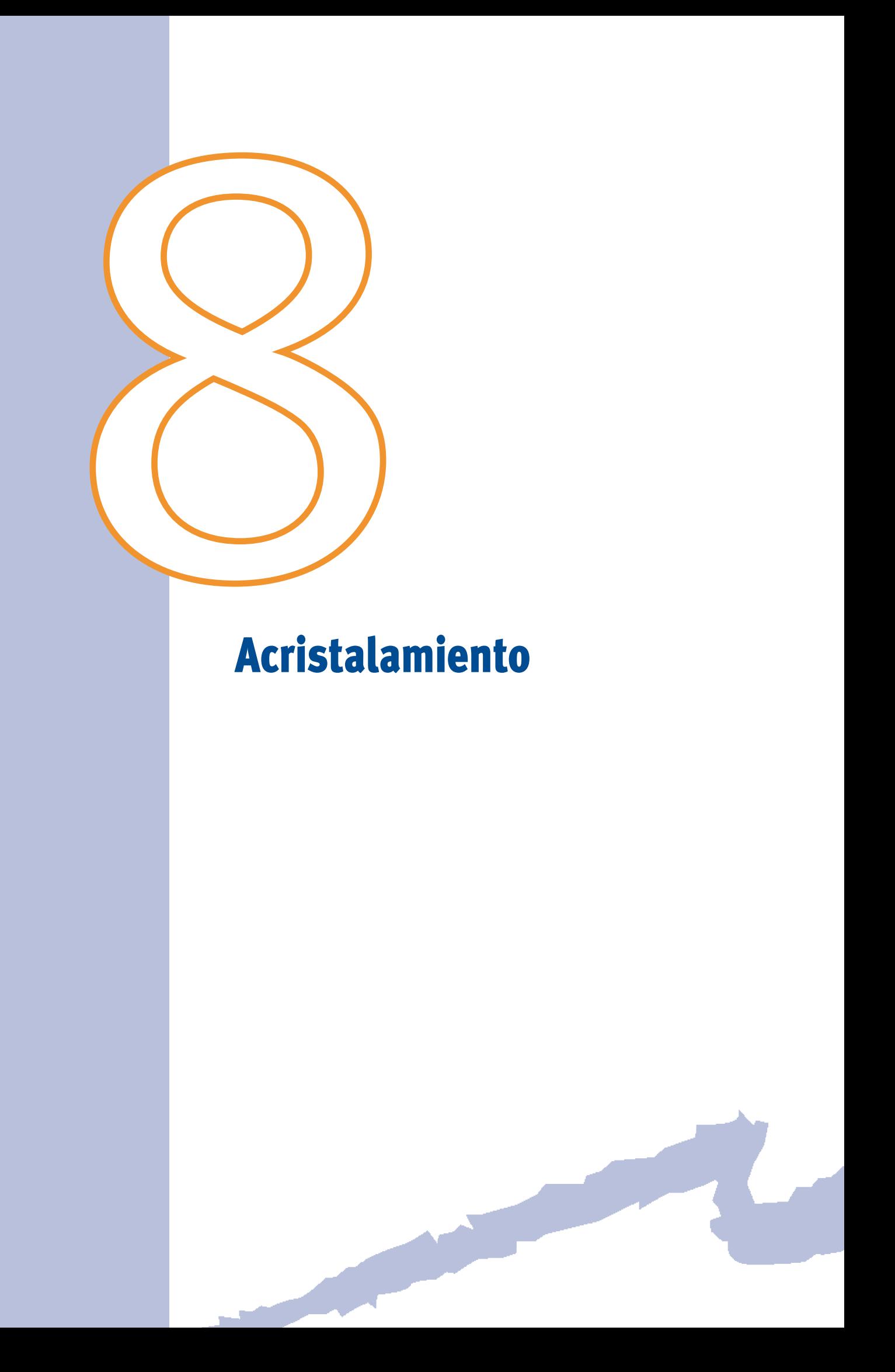

Este objeto permite especificar el tipo de vidrio utilizado en las ventanas. Este objeto será referenciado posteriormente por los objetos VENTANA a través de su propiedad ACRISTALAMIENTO.

# **8.1 Tipo**

Árbol: Componentes

Objeto: ACRISTALAMIENTO

Pestaña/Subpestaña: Propiedades

Etiqueta: Tipo

Tipo: Código

Valor por defecto: Requerido

Especifica la procedencia de los propiedades que definen al acristalamiento. Los tipos posibles son los siguientes:

- • Acristalamiento librería DOE2: Acristalamiento distribuido con la librería del programa. Se utilizan modelos de cálculo muy exactos, donde se recoge la variación exacta de las propiedades del acristalamiento con el ángulo de incidencia de la radiación.
- • Propiedades globales: El acristalamiento se define por unas propiedades globales del mismo y se utiliza un modelo simplificado para su simulación térmica, solar y visible.

#### **8.2 Localización**

Árbol: Componentes

Objeto: ACRISTALAMIENTO

Pestaña/Subpestaña: Propiedades

Etiqueta: Localización

Tipo: Código

Valor por defecto: Exterior

Propiedad utilizada cuando TIPO toma la opción "Propiedades globales". Especifica la localización del acristalamiento que estamos definiendo:

- • Exterior: Una de las caras del acristalamiento está en contacto con el aire exterior, ya sea una ventana vertical u horizontal (lucernario).
- - Interior: Las dos caras del acristalamiento dan a espacios interiores. Sólo podrán colocarse acristalamientos en cerramientos interiores cuando uno de los dos espacios a los que da sea bioclimático.

Esta propiedad se utiliza fundamentalmente para el cálculo de la Transmitancia térmica (U) del acristamiento que aparecerá en el informe pdf generado por el programa.

Manual de Referencia

#### **8.3 Factor-Solar**

Árbol: Componentes Objeto: ACRISTALAMIENTO

Pestaña/Subpestaña: Propiedades

Grupo: Propiedades

Etiqueta: Factor solar

Tipo: Numérica

Unidad: Adimensional

Rango: (0.0, 1.0)

Valor por defecto: 0.87

Propiedad utilizada cuando TIPO toma la opción "Propiedades globales". Se define como la relación entre la energía total que entra al local a través del acristalamiento y la energía solar que incide en la superficie exterior de dicho vidrio. Esta energía es la suma de la entrante por transmisión directa y la entrante como consecuencia de la absorción de energía solar y su posterior convección hacia el interior.

#### **8.4 Coeficiente-U**

Árbol: Componentes Objeto: ACRISTALAMIENTO Pestaña/Subpestaña: Propiedades Grupo: Propiedades Etiqueta: Transmitancia Térmica (U) Tipo: Numérica Unidad: W/(m2·K) Rango: (0.0, -) Valor por defecto: 5.9

Propiedad utilizada cuando TIPO toma la opción "Propiedades globales". Establece la potencia térmica transferida por el acristalamiento por m<sup>2</sup> y grado centígrado de diferencia entre el aire a ambos lados del acristalamiento. Este valor debe ser calculado de acuerdo con la metodología descrita en el apéndice E del Código Técnico de la Edificación HE1.

#### **8.5 Transmisividad-Visible**

Árbol: Componentes Objeto: ACRISTALAMIENTO Pestaña/Subpestaña: Propiedades Grupo: Propiedades

Etiqueta: Transmisividad visible Tipo: Numérica

Unidad: Adimensional

Rango: (0.0, 1.0)

Valor por defecto: 0.91

Propiedad utilizada cuando TIPO toma la opción "Propiedades globales". Esta propiedad especifica la fracción de radiación visible que se transmite a través del acristalamiento a incidencia normal. No debe confundirse con la transmisividad solar, que determina la cantidad de radiación solar transmitida (ultravioleta, visible e infrarroja).

Esta propiedad solamente será usada si se define la existencia de control de la iluminación artificial en función de la natural a través de la propiedad ILUM-NATURAL del objeto ESPACIO.

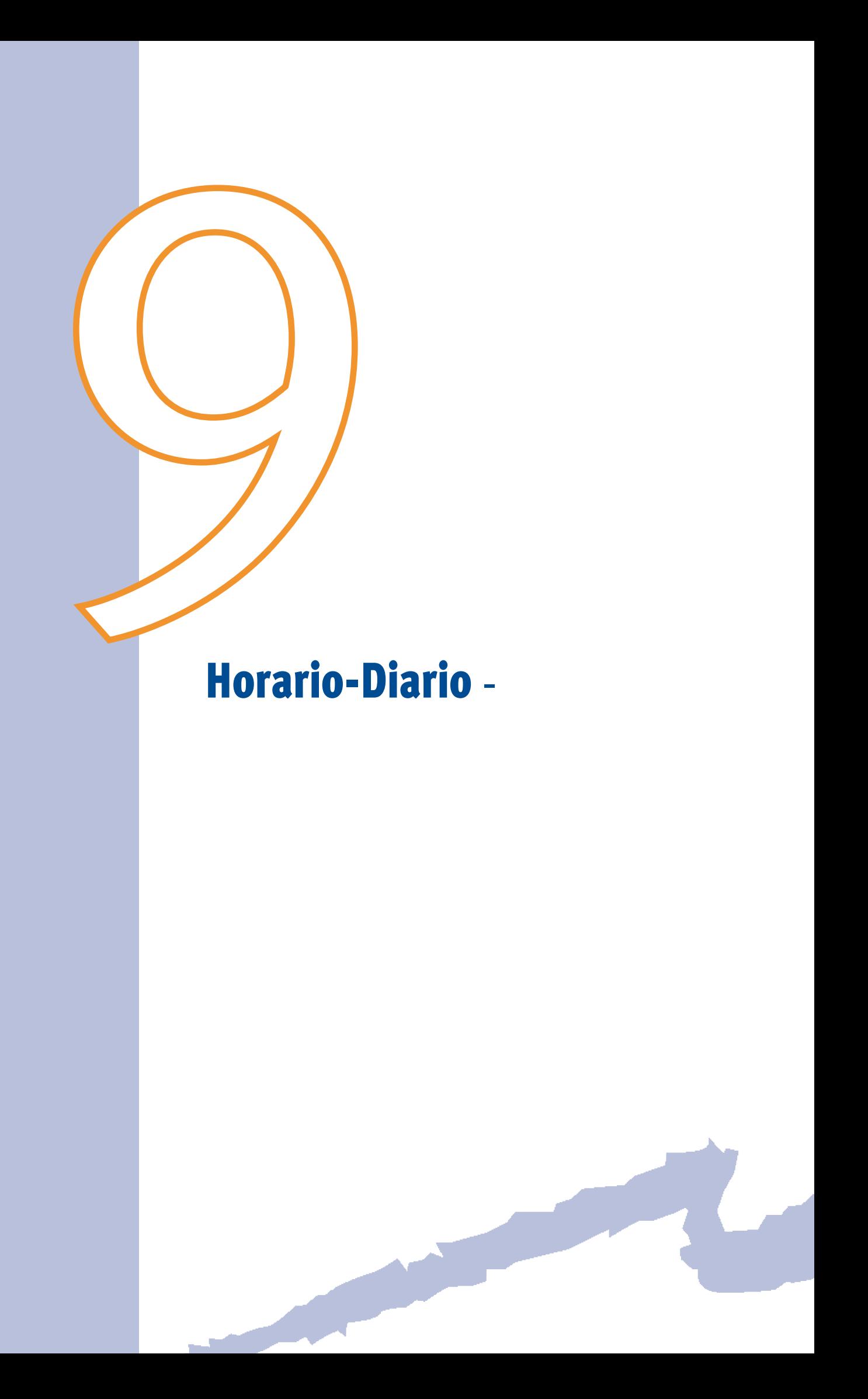

<span id="page-60-0"></span>HORARIO-DIARIO es un objeto que permite crear horarios que describan cómo una variable (carga, equipo, ocupación u otras características del edificio) cambia hora a hora dentro de un día.

Se requiere un horario diario diferente para cada tipo de día que se vaya a definir (ej.: día laboral, fin de semana, festivo). Es necesaria la creación de un horario diario para crear un objeto HORARIO ya que el proceso de creación de este último es:

1º: HORARIO-DIARIO

2º: HORARIO-SEMANAL y

3º: HORARIO

## **9.1 Tipo**

Árbol: Componentes

Objeto: HORARIO-DIARIO

Pestaña/Subpestaña: Horario diario

Etiqueta: Tipo

Tipo: Código

Valor por defecto: Requerido

Tipo de horario diario. En función de la variable que se quiera definir existen diversos tipos de horarios:

- • Todo/nada: Parámetros que sólo pueden tomar valores de 1 ó 0.
- • Fracción: Operaciones horarias expresadas como una fracción de un valor máximo o variables donde el valor real de un parámetro varía entre 0 y 1.
- • Multiplicador: Operación horaria expresada como múltiplo de un valor de base.
- • Temperatura: Valor horario de las consignas de temperatura.
- • Todo/nada/temp: Utilizado para especificar encendido/apagado de equipos o controles en función del valor de una determinada temperatura (usualmente la temperatura exterior).
- - Código: Utilizado para colocar códigos diferentes en base horaria.
- • Ley corr. temperatura: Utilizados para controlar la temperatura de impulsión mediante una ley de correspondencia con la temperatura exterior del aire.
- • Ley corr. fracción: Utilizados para controlar la potencia nominal de los radiadores como una ley de correspondencia con la temperatura exterior del aire.

Manual de Referencia

#### <span id="page-61-0"></span>**9.2 Valor**

Árbol: Componentes

Objeto: HORARIO-DIARIO

Pestaña/Subpestaña: Horario diario

Grupo: Valores diarios

Etiqueta: 0-1; 1-2; ... 23-24

Tipo: Numérica

Unidad: Depende del tipo

Rango: Depende del tipo

Valor por defecto: Dinámico

Valor de cada hora en el horario diario; es, por lo tanto, una lista de 24 valores. El programa establece un valor por defecto, en función del tipo de horario diario, para la primera hora del día (desde las cero horas hasta la una) y el resto de las horas serán por defecto iguales a la anterior. El usuario podrá cambiar los valores para crear su propio horario. Al cambiar una hora, las siguientes tomarán como valor por defecto el valor de la hora inmediatamente anterior. Las horas se suponen expresadas en hora local y teniendo en cuenta el cambio de horario entre invierno y verano.

El rango de valores dependerá del tipo de HORARIO-DIARIO.

#### **9.3 Temp-Ext-Max**

Árbol: Componentes

Objeto: HORARIO-DIARIO

Pestaña/Subpestaña: Horario Diario

Grupo: Propiedades Ley de correspondencia

Etiqueta: Temperatura ext. alta (1)

Tipo: Numérica

Unidad: °C

Rango: (-29, -)

Valor por defecto: 25

Temperatura seca del aire exterior más alta que se corresponde con la temperatura de impulsión o fracción de la potencia más baja (propiedad VALOR-A-MAX) en la ley de correspondencia.

Esta propiedad sólo aparece para HORARIO-DIARIO cuando su propiedad TIPO es igual a "Ley corr. Temperatura" o "Ley corr. Fracción".

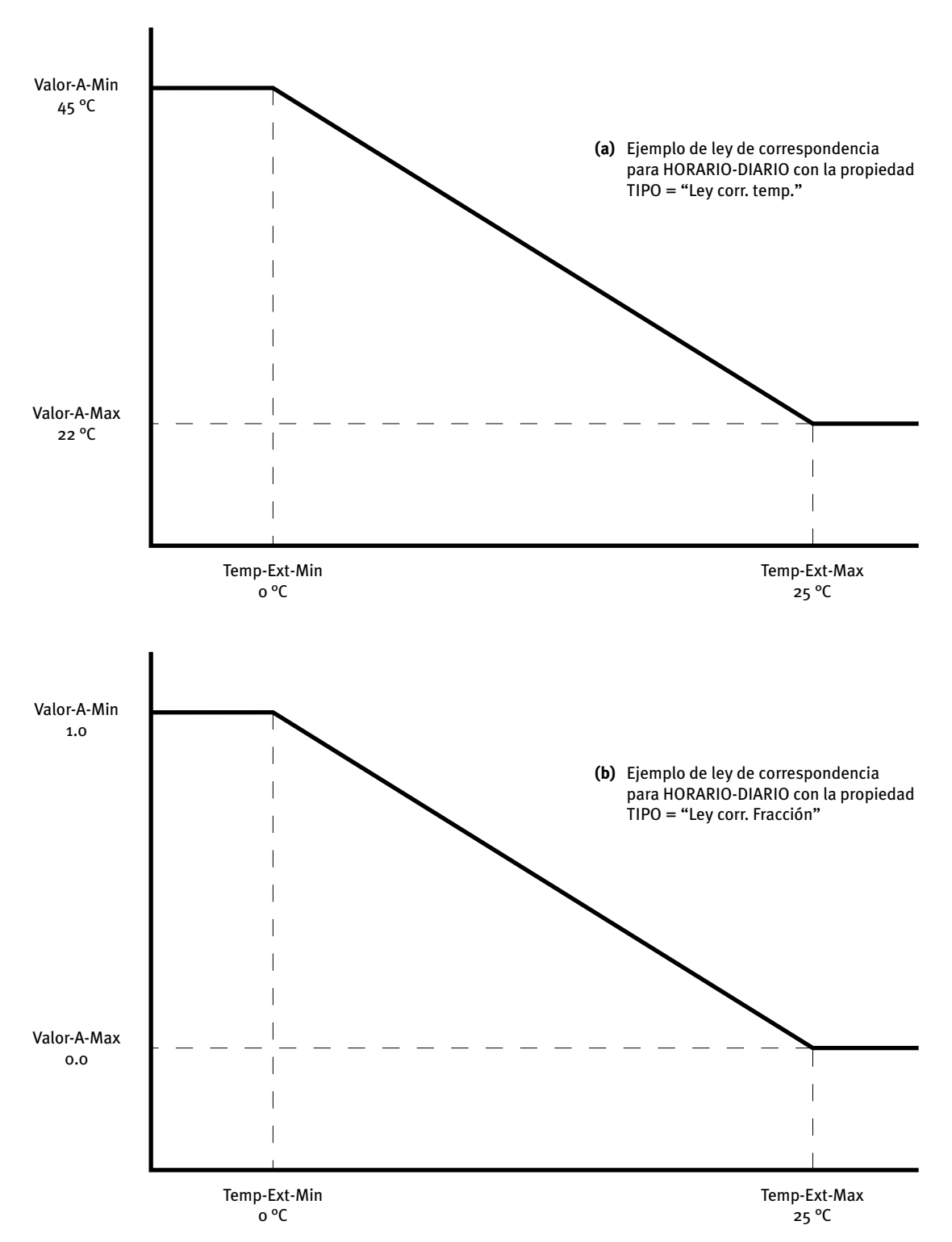

Figura 2 Ejemplo de uso de las propiedades TEMP-EXT-MAX, TEMP-EXT-MIN, VALOR-A-MAX y VALOR-A-MIN para los horarios diarios del tipo ley de correspondencia

Manual de Referencia

#### **9.4 Temp-Ext-Min**

Árbol: Componentes

Objeto: HORARIO-DIARIO

Pestaña/Subpestaña: Horario Diario

Grupo: Propiedades Ley de correspondencia

Etiqueta: Temperatura ext. baja (2)

Tipo: Numérica

Unidad: °C

Rango: (-29, -)

Valor por defecto: 0

Temperatura seca del aire exterior más baja que se corresponde con la temperatura de impulsión o fracción de la potencia más alta (propiedad VALOR-A-MIN) en la ley de correspondencia.

Esta propiedad sólo aparece para HORARIO-DIARIO cuando su propiedad TIPO es igual a "Ley corr. Temperatura" o "Ley corr. Fracción".

[Ver figura 2 en la propiedad TEMP-EXT-MAX.](#page-61-0)

#### **9.5 Valor-A-Max**

Árbol: Componentes

Objeto: HORARIO-DIARIO

Pestaña/Subpestaña: Horario Diario

Grupo: Propiedades Ley de correspondencia

Etiqueta: Temperatura impulsión en (1) o Fracción carga en (1)

Tipo: Numérica

Unidad: °C o Adimensional

Rango: (-29, -) o (0, 1)

Valor por defecto: 22.0 °C ó 0.0 -

Temperatura de impulsión (si TIPO = "Ley corr. temperatura") o fracción de potencia (si TIPO = "Ley corr. Fracción") más baja que corresponde, en la ley de correspondencia, con la temperatura exterior más alta (TEMP-EXT-MAX).

Esta propiedad sólo aparece para HORARIO-DIARIO cuando su propiedad TIPO es igual a "Ley corr. Temperatura" o "Ley corr. Fracción".

[Ver figura 2 en la propiedad TEMP-EXT-MAX.](#page-61-0)

## **9.6 Valor-A-Min**

Árbol: Componentes Objeto: HORARIO-DIARIO Pestaña/Subpestaña: Horario Diario Grupo: Propiedades Ley de correspondencia Etiqueta: Temperatura impulsión en (2) o Fracción carga en (2) Tipo: Numérica Unidad: °C o Adimensional Rango: (-29, -) o (0, 1)

Valor por defecto: 40.0 °C ó 1.0

Temperatura de impulsión (si TIPO = "Ley corr. temperatura") o fracción de potencia (si TIPO = "Ley corr. Fracción") más alta que corresponde, en la ley de correspondencia, con la temperatura exterior más baja (TEMP-EXT-MIN).

Esta propiedad sólo aparece para HORARIO-DIARIO cuando su propiedad TIPO es igual a "Ley corr. Temperatura" o "Ley corr. Fracción".

[Ver figura 2 en la propiedad TEMP-EXT-MAX.](#page-61-0)

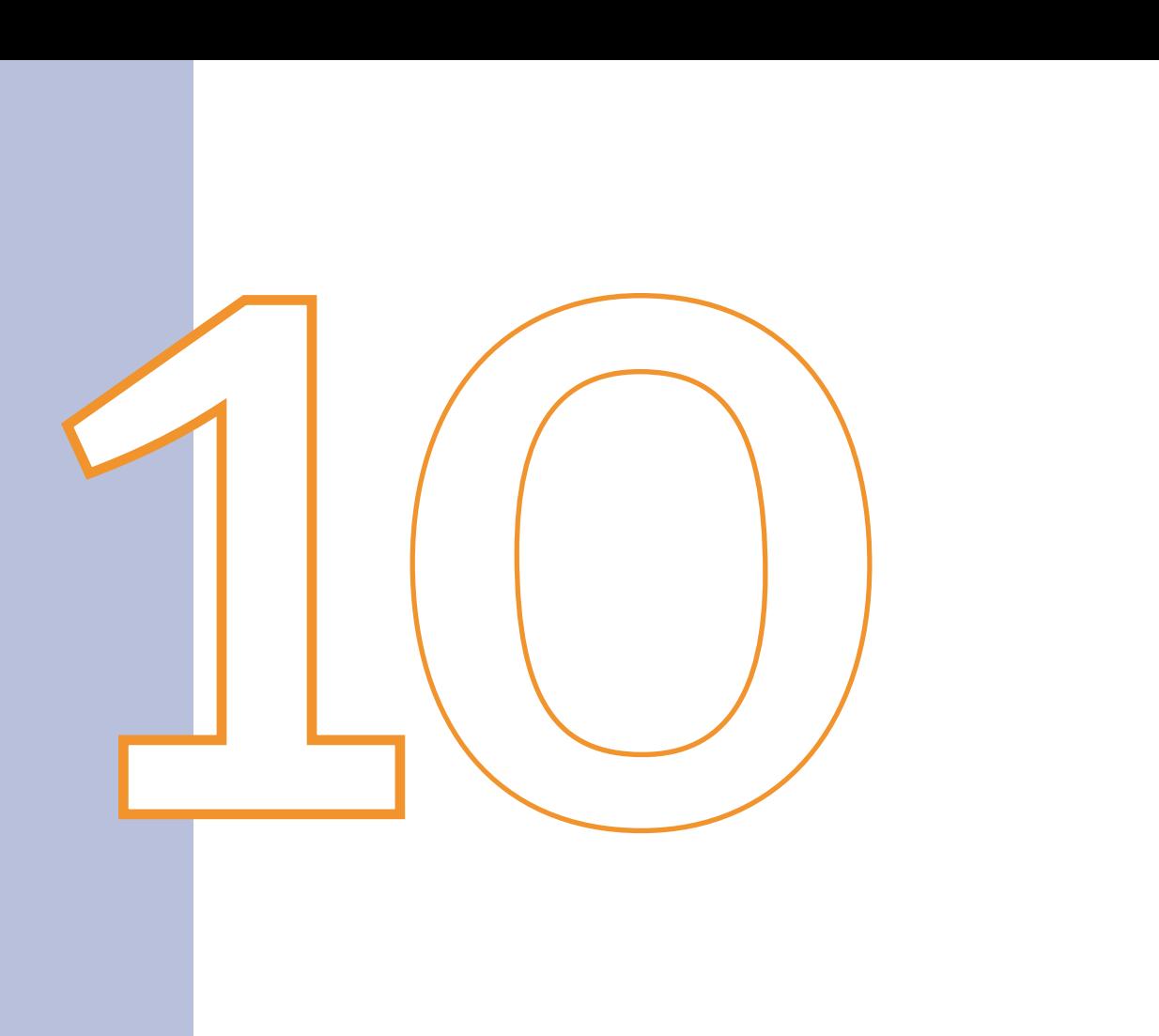

# Horario-Semanal

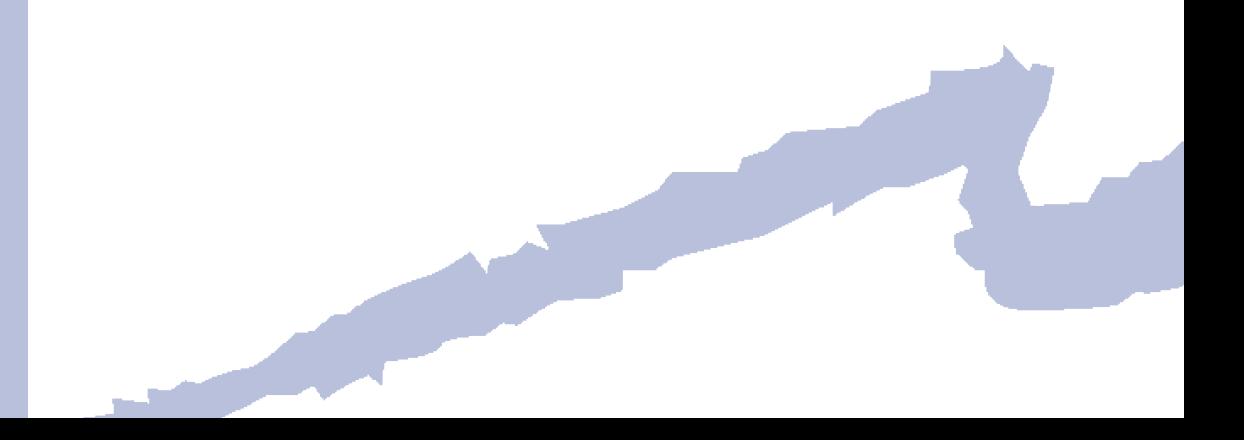

HORARIO-SEMANAL es un objeto que permite crear, a partir de objetos HORARIO-DIARIO, un horario semanal. Define qué horarios diarios formarán parte de un horario semanal.

Un horario semanal debe tener un horario diario asignado para todos los días de la semana.

## **10.1 Tipo**

Árbol: Componentes Objeto: HORARIO-SEMANAL Pestaña/Subpestaña: Horario semanal Etiqueta: Tipo Tipo: Código Valor por defecto: Requerido

El horario semanal debe ser del mismo tipo que los objetos HORARIO-DIARIO que lo componen. Ej.: un horario semanal tipo fracción sólo puede ser creado a partir de horarios diarios tipo fracción. Por lo tanto, existen los mismos tipos de horarios semanales que de horarios diarios.

[Ver la propiedad TIPO del objeto HORARIO-DIARIO.](#page-60-0) 

#### **10.2 Horarios-Diarios**

Árbol: Componentes

Objeto: HORARIO-SEMANAL

Pestaña/Subpestaña: Horario semanal

Grupo: Asignación de horarios diarios

Etiqueta: Lunes, Martes, Miércoles, ...

Tipo: Referencia

Objeto referenciado: HORARIO-DIARIO

Siete horarios diarios, uno por día de la semana, requeridos para establecer un horario semanal.

El programa pide, en principio, un valor de HORARIO-DIARIO que será tomado como valor por defecto para todos los días de la semana. Al igual que en el caso de la propiedad VALOR del horario diario, el valor por defecto de cada día es igual al del día anterior. Así, para colocar un valor de horario diario diferente para el viernes, sábado y domingo bastará con cambiar el valor del viernes, y el sábado y el domingo tomarán como valor por defecto el del viernes.

Para los días festivos el programa utilizará el HORARIO-DIARIO definido para el domingo.

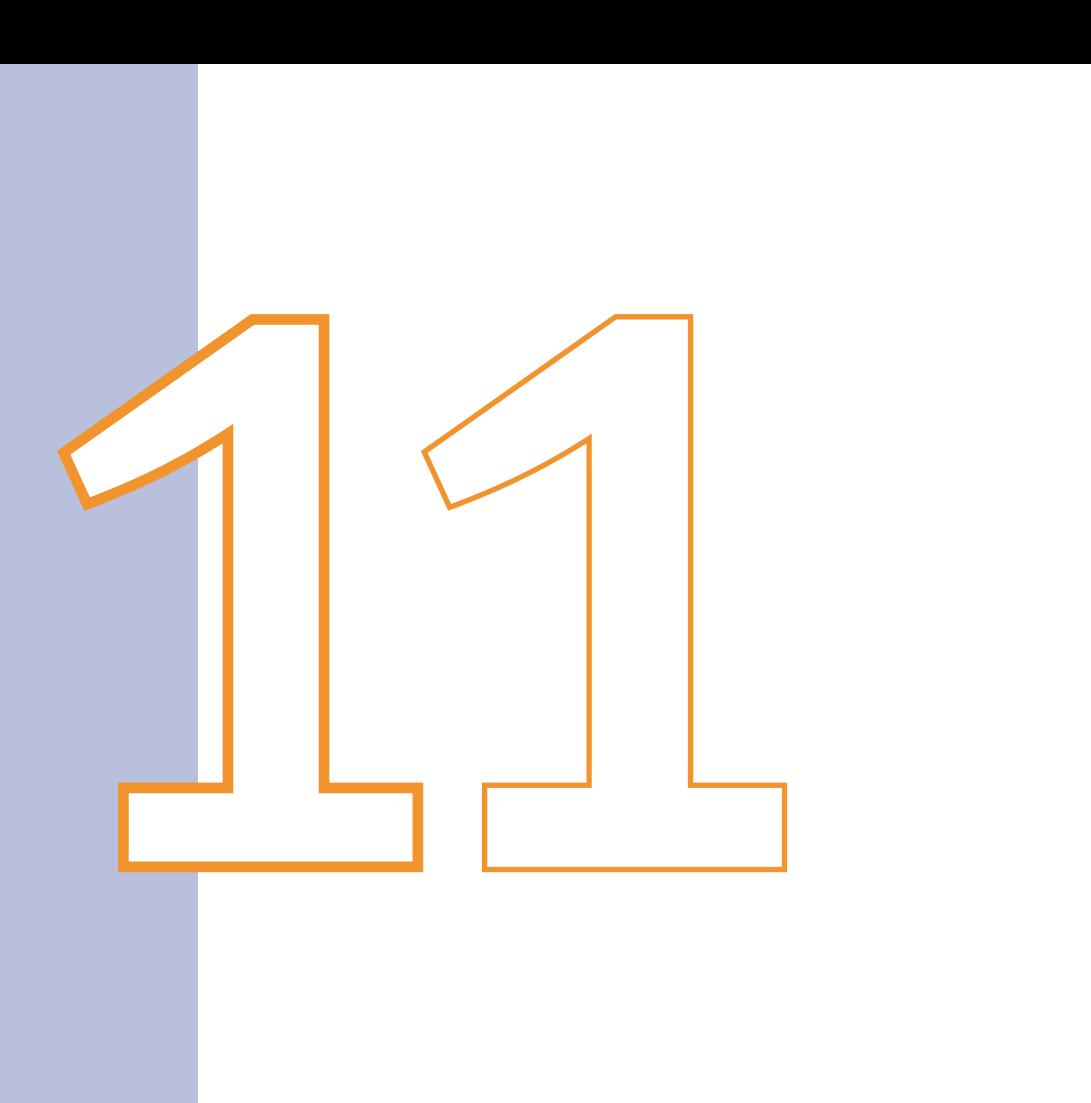

# Horario
Es un objeto que permite crear, a partir de lo objetos HORARIO-SEMANAL, un horario anual. Este objeto es creado combinando diferentes horarios semanales en un horario que abarca todo el año.

La definición de un horario anual se realiza utlilizando los horarios semanales previamente definidos y la construcción de los horarios semanales necesita de la definición previa de los horarios diarios. Por tanto, para definir un horario, primero se definen los horarios diarios, después éstos se utilizan para construir horarios semanales, y los semanales se combinan formando un horario anual.

# **11.1 Tipo**

Árbol: Componentes Objeto: HORARIO Pestaña/Subpestaña: Horario anual Etiqueta: Tipo Tipo: Código

Valor por defecto: Requerido

 Tipo de horario anual: El horario anual debe ser del mismo tipo que los horarios sema- nales que lo componen. Ej.: un horario anual tipo fracción sólo puede ser creado a partir de horarios semanales del tipo fracción. Existen los mismos tipos de horarios que de horarios semanales y diarios.

[Ver la propiedad TIPO del objeto HORARIO-DIARIO.](#page-60-0) 

# **11.2 Días**

Árbol: Componentes Objeto: HORARIO Pestaña/Subpestaña: Horario anual Grupo: Asignación de horarios semanales Etiqueta: Día Fin Tipo: Numérica Unidad: - Rango: (0, 31) Valor por defecto: Requerido

Contiene una lista con los días del mes de finalización para los horarios semanales asignados.

Manual de Referencia

### **11.3 Meses**

Árbol: Componentes Objeto: HORARIO Pestaña/Subpestaña: Horario anual Grupo: Asignación de horarios semanales Etiqueta: Mes Fin Tipo: Numérica Unidad: - Rango: (1, 12) Valor por defecto: Requerido Contiene una lista con los meses de finalización para los horarios semanales asignados.

### **11.4 Horarios-Semanales**

Árbol: Componentes Objeto: HORARIO Pestaña/Subpestaña: Horario anual Grupo: Asignación de horarios semanales Etiqueta: Horario semanal Tipo: Referencia Objeto referenciado: HORARIO-SEMANAL Horarios semanales asignados para el periodo que finaliza en el día y mes indicado.

Cuando se crea un HORARIO el programa requiere el TIPO de horario. Después requiere tres valores: día de finalización, mes de finalización y horario semanal del primer periodo. Este horario semanal se aplica al periodo que va desde el 1 de enero hasta el día y mes especificados. Por tanto, si sólo existe un periodo, se debe indicar 31 y 12.

Una vez asignados los valores requeridos se abre una pantalla donde aparecen las propiedades del objeto HORARIO. En esta pantalla el usuario puede completar el año, asignando más horarios semanales, o modificar las propiedades del objeto HORARIO. Los siguientes horarios semanales se aplican desde el día siguiente al día y mes anterior hasta el nuevo día y mes.

El botón eliminar borra el periodo seleccionado; el botón añadir añade un nuevo periodo inmediatamente por debajo del periodo seleccionado; y el botón insertar inserta un nuevo periodo inmediatamente por encima del periodo seleccionado.

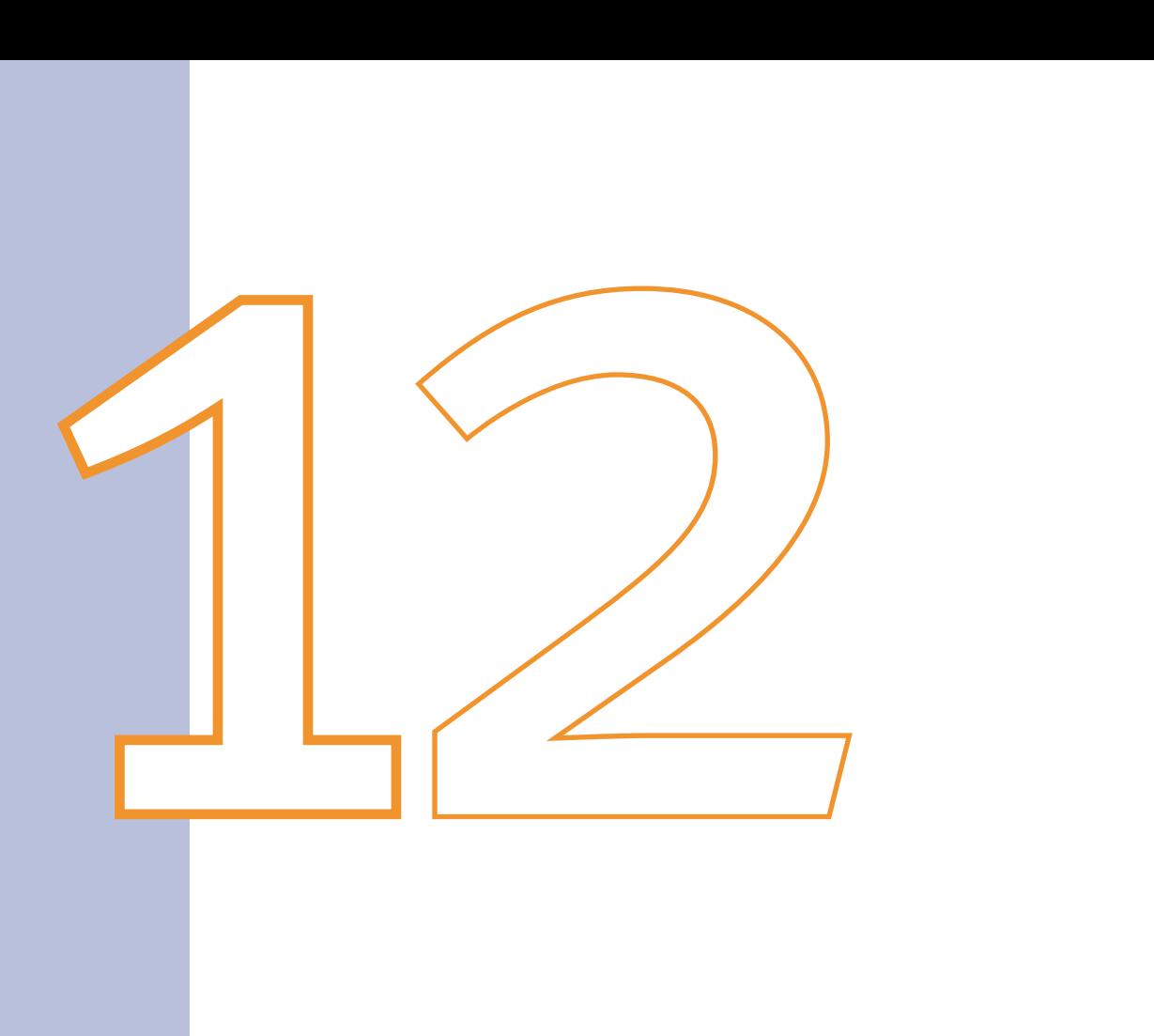

# Elemento-Sombreamiento

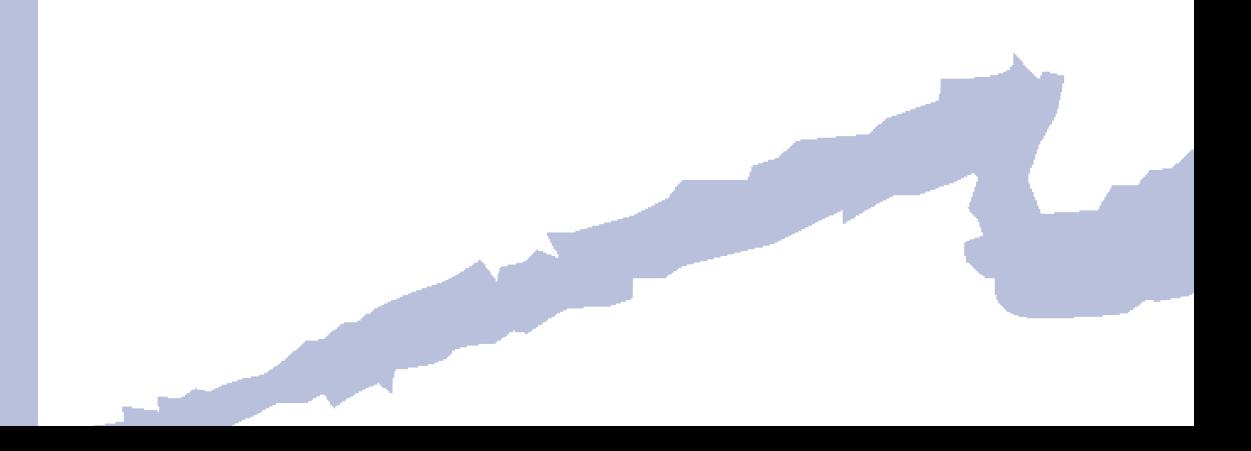

<span id="page-76-0"></span>El objeto ELEMENTO-SOMBREAMIENTO permite especificar la posición, tamaño y orientación de aquellos obstáculos lejanos que, sin formar parte del proyecto, arrojan sombra sobre éste; por ejemplo, edificios adyacentes.

Estos elementos de sombreamiento sólo pueden ser superficies rectangulares colocadas en el espacio respecto al sistema de coordenadas global. El programa tiene en cuenta el sombreamiento de radiación solar directa y difusa.

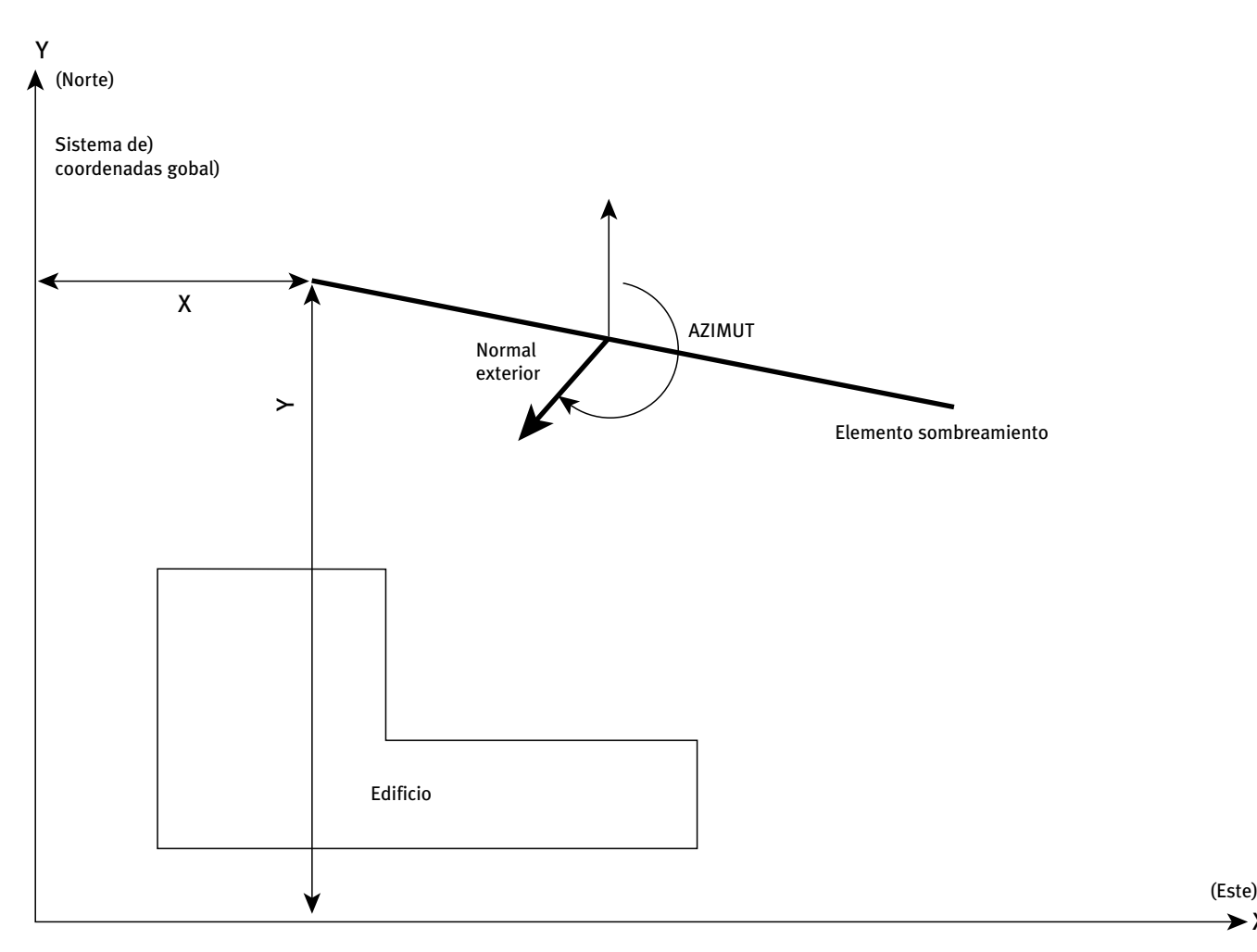

Figura 3 Localización del origen de coordenadas del objeto ELEMENTO-SOMBREAMIENTO dentro del sistema global de coordenadas

Precaución: Dejando los valores por defecto en todas las propiedades del objeto ELEMEN-TO-SOMBREAMIENTO se origina una sombra que raramente existe.

#### **12.1 Altura**

Árbol: Geometría Objeto: ELEMENTO-SOMBREAMIENTO Pestaña/Subpestaña: Propiedades Grupo: Dimensiones

 $\blacktriangleright$  X

Manual de Referencia

Etiqueta: Altura Tipo: Numérica Unidad: m Rango: ( 0, - ) Valor por defecto: Requerido

Define la altura de la superficie rectangular que constituye la sombra si ésta se mira de frente.

#### **12.2 Anchura**

Árbol: Geometría

Objeto: ELEMENTO-SOMBREAMIENTO

Pestaña/Subpestaña: Propiedades

Grupo: Dimensiones

Etiqueta: Anchura

Tipo: Numérica

Unidad: m

Rango: (0, -)

Valor por defecto: Requerido

Define la anchura de la superficie rectangular que constituye la sombra si ésta se mira de frente.

# **12.3 X**

Árbol: Geometría

Objeto: ELEMENTO-SOMBREAMIENTO

Pestaña/Subpestaña: Propiedades

Grupo: Origen y orientación

Etiqueta: X

Tipo: Numérica

Unidad: m

Rango: Sin comprobación de rango

Valor por defecto: 0.0

Coordenada X (en el sistema de coordenadas global) de la esquina inferior izquierda de la sombra, si ésta se mira de frente. Se supone que la normal exterior de la sombra está orientada hacia el edificio.

[Ver figura 3 en el objeto ELEMENTO-SOMBREAMIENTO.](#page-76-0)

# **12.4 Y**

Árbol: Geometría Objeto: ELEMENTO-SOMBREAMIENTO Pestaña/Subpestaña: Propiedades Grupo: Origen y orientación Etiqueta: Y Tipo: Numérica Unidad: m Rango: Sin comprobación de rango Valor por defecto: 0.0 Coordenada Y (en el sistema de coordenadas global) de la esquina inferior izquierda de la sombra, si ésta se mira de frente. Se supone que la normal exterior de la sombra está orientada hacia el edificio.

[Ver figura 3 en el objeto ELEMENTO-SOMBREAMIENTO.](#page-76-0)

# **12.5 Z**

Árbol: Geometría Objeto: ELEMENTO-SOMBREAMIENTO Pestaña/Subpestaña: Propiedades Grupo: Origen y orientación Etiqueta: Z Tipo: Numérica Unidad: m Rango: Sin comprobación de rango Valor por defecto: 0

Coordenada Z (en el sistema de coordenadas global) de la esquina inferior izquierda de la sombra, si ésta se mira de frente. Se supone que la normal exterior de la sombra está orientada hacia el edificio.

[Ver figura 3 en el objeto ELEMENTO-SOMBREAMIENTO.](#page-76-0)

# **12.6 Azimut**

Árbol: Geometría Objeto: ELEMENTO-SOMBREAMIENTO Pestaña/Subpestaña: Propiedades Grupo: Origen y orientación

Manual de Referencia

Etiqueta: Azimut

Tipo: Numérica

Unidad: °

Rango: (-360, 360)

Valor por defecto: 0

Esta propiedad define el ángulo formado entre el eje "Y" (norte) del sistema de coordenadas global y la proyección sobre un plano horizontal de la normal exterior a la superficie de sombra.

[Ver figura 3 en el objeto ELEMENTO-SOMBREAMIENTO.](#page-76-0)

# **12.7 Inclinación**

Árbol: Geometría Objeto: ELEMENTO-SOMBREAMIENTO Pestaña/Subpestaña: Propiedades Grupo: Origen y orientación Etiqueta: Inclinación Tipo: Numérica Unidad: ° Rango: (0, 180) Valor por defecto: 90

Define el ángulo formado entre la vertical y la normal exterior a la superficie de la sombra. Si la sombra es vertical su inclinación será de 90°.

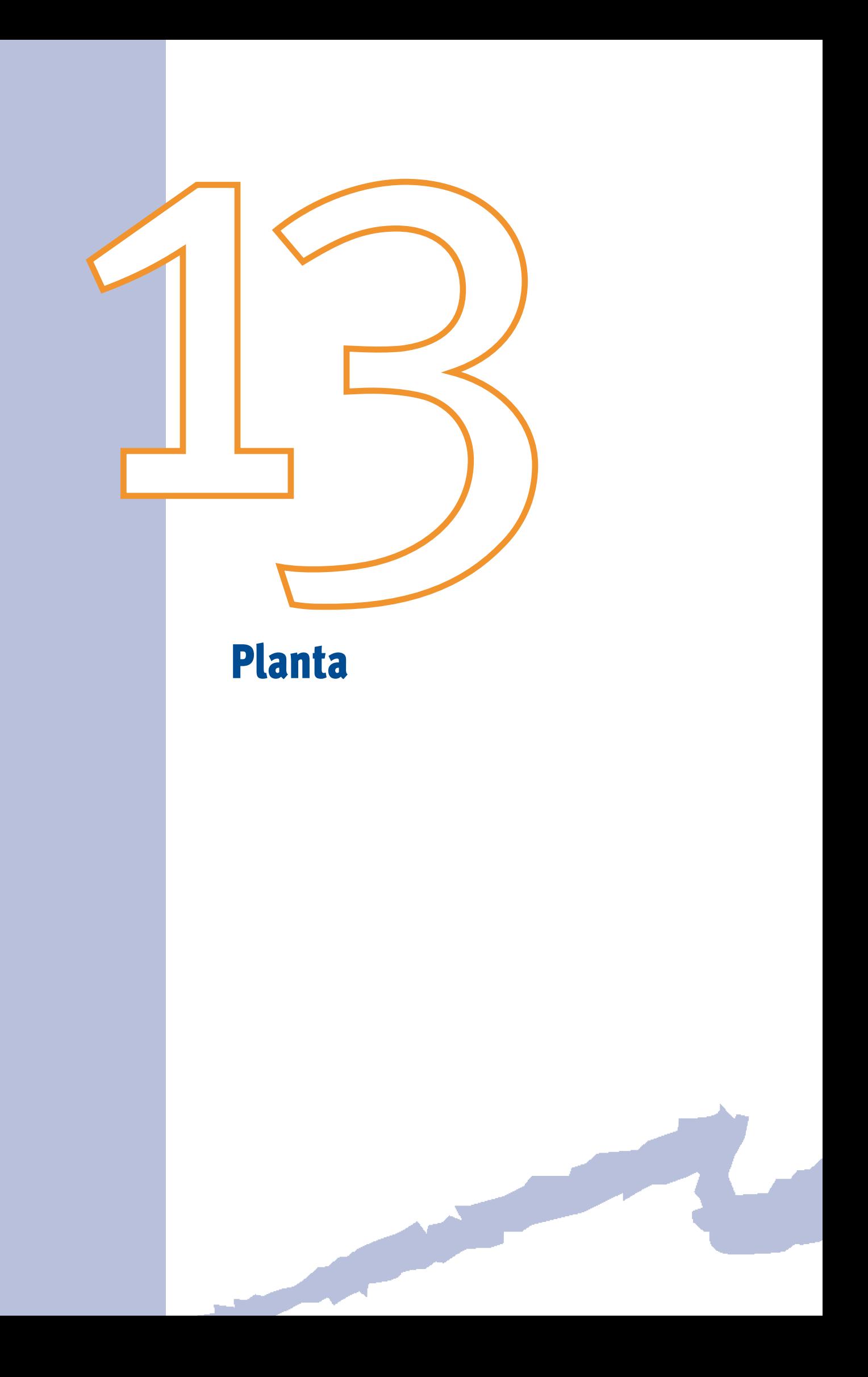

<span id="page-82-0"></span>La planta es un objeto que especifica la geometría de una planta de un edificio. La función básica de este objeto es agrupar los espacios en conjuntos. Los objetos ESPACIO son hijos de los objetos PLANTA y por lo tanto aparecen en el árbol de geometría colgando de ellos. En principio deben agruparse en plantas todos los espacios que se encuentran a una misma cota, aunque el usuario puede realizar otras agrupaciones si lo estima conveniente.

La localización de una planta y su sistema de coordenadas asociado se define de forma relativa al sistema de coordenadas global, usando las propiedades X, Y, Z y AZIMUT en el objeto PLANTA. La localización del origen del sistema de coordenadas de la planta se especifica asignando valores a las propiedades X, Y y Z. El sistema de coordenadas de la planta tiene el eje Z vertical y el plano X-Y horizontal. La planta y su sistema de coordenadas puede girarse alrededor del eje Z dándole un valor a la propiedad AZIMUT. La propiedad AZIMUT del objeto PLANTA está definida, en el sentido de las agujas del reloj, por el ángulo entre el eje Y global (Norte) y el eje Y de la planta. Si no se especifican valores a las propiedades X, Y, Z y AZIMUT, éstas tomarán por defecto el valor cero, y el sistema de coordenadas de la planta será idéntico al sistema de coordenadas global.

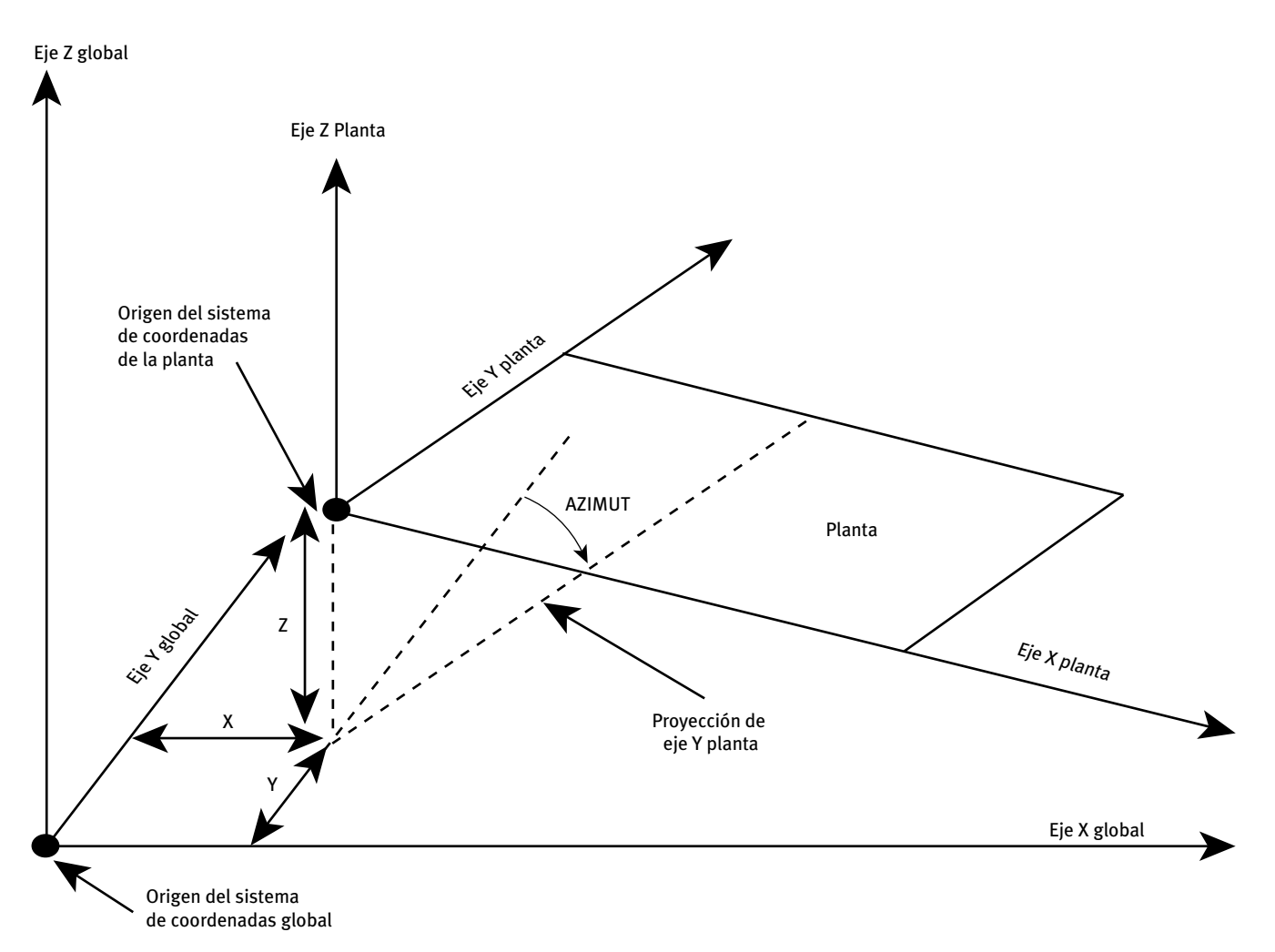

Figura 4 Localización del origen de coordenadas del objeto PLANTA dentro del sistema global de coordenadas

Manual de Referencia

#### **13.1 MULTIPLICADOR**

Árbol: Geometría Objeto: PLANTA Pestaña/Subpestaña: Propiedades Etiqueta: Multiplicador Tipo: Numérica Unidad: Adimensional Rango: (1, -)

Valor por defecto: 1

Número de objetos PLANTA idénticos. Cuando un edificio contiene un conjunto de plantas exactamente iguales, no es necesario definir todas y cada una de las plantas: usando la propiedad MULTIPLICADOR se puede indicar este hecho. La carga térmica de los espacios contenidos en esa planta será multiplicada por este valor.

Se debe usar sólo cuando los distintos objetos PLANTAS que van a ser así modeladas son equivalentes térmicamente y con respecto a la iluminación natural. Las sombras exteriores, por ejemplo, deberán ser similares para cada una de las plantas y espacios representados. Cuando existen plantas (o espacios) adyacentes que son muy parecidas, el calor transferido entre ellas no es trascendente (así techos, suelos y muros comunes pueden ser ignorados).

 Debe usarse el multiplicador para simplificar la introducción de edificios en bloque donde existe un número de plantas que son térmicamente idénticas, y cuya instalación de climatización también es idéntica. Para hacer esto describa la planta típica (la que está en la posición intermedia de todas) y use la propiedad multiplicador del objeto planta.

# **13.2 Polígono**

Árbol: Geometría

Objeto: PLANTA

Pestaña/Subpestaña: Propiedades

Grupo: Localización y geometría

Etiqueta: Polígono

Tipo: Referencia

Objeto referenciado: POLÍGONO

Propiedad que toma el nombre del objeto POLÍGONO que representa la geometría del plano de planta del objeto PLANTA que se está definiendo.

Los ejes sobre los cuales se definió el POLÍGONO se hacen coincidir con los ejes del sistema de coordenadas del objeto PLANTA.

Planta

# **13.3 X**

Árbol: Geometría Objeto: PLANTA Pestaña/Subpestaña: Propiedades Grupo: Coordenadas origen Etiqueta: X Tipo: Numérica Unidad: m Rango: Sin comprobación de rango Valor por defecto: 0 Coordenada X (en el sistema de coordenadas global) del origen del sistema de coordenadas de la planta.

# [Ver figura 4 en el objeto PLANTA.](#page-82-0)

# **13.4 Y**

Árbol: Geometría Objeto: PLANTA Pestaña/Subpestaña: Propiedades Grupo: Coordenadas origen Etiqueta: Y Tipo: Numérica Unidad: m Rango: Sin comprobación de rango Valor por defecto: 0 Coordenada Y (en el sistema de coordenadas global) del origen del sistema de coordenadas de la planta.

[Ver figura 4 en el objeto PLANTA.](#page-82-0)

# **13.5 Z**

Árbol: Geometría Objeto: PLANTA Pestaña/Subpestaña: Propiedades Grupo: Coordenadas origen Etiqueta: Z Tipo: Numérica

Manual de Referencia

Unidad: m

Rango: Sin comprobación de rango

Valor por defecto: 0

Coordenada Z (en el sistema de coordenadas global) del origen del sistema de coordenadas de la planta.

[Ver figura 4 en el objeto PLANTA.](#page-82-0)

#### **13.6 Azimut**

Árbol: Geometría

Objeto: PLANTA

Pestaña/Subpestaña: Propiedades

Grupo: Coordenadas origen

Etiqueta: Azimut

Tipo: Numérica

Unidad: °

Rango: (-360, 360)

Valor por defecto: 0

Ángulo entre el eje Y del sistema de coordenadas global (Norte) y la proyección sobre un plano horizontal del eje Y del sistema de coordenadas de la planta. Un número positivo indica que el eje Y de la planta será girado según la dirección de las agujas del reloj respecto al eje Y global.

[Ver figura 4 en el objeto PLANTA.](#page-82-0)

## **13.7 Altura-Planta**

Árbol: Geometría Objeto: PLANTA Pestaña/Subpestaña: Propiedades Grupo: Alturas Etiqueta: Suelo-Forjado (A) Tipo: Numérica Unidad: m Rango: (0, -) Valor por defecto: 3.0

Altura entre el suelo y el forjado de la planta (dimensión A de la figura 5). Se utiliza para calcular el volumen de aire contenido en dicha planta. Si la planta no tuviera una altura

#### Planta

<span id="page-86-0"></span>constante en toda su superficie debe introducirse un valor medio que multiplicado por el área de suelo de el volumen de dicha planta.

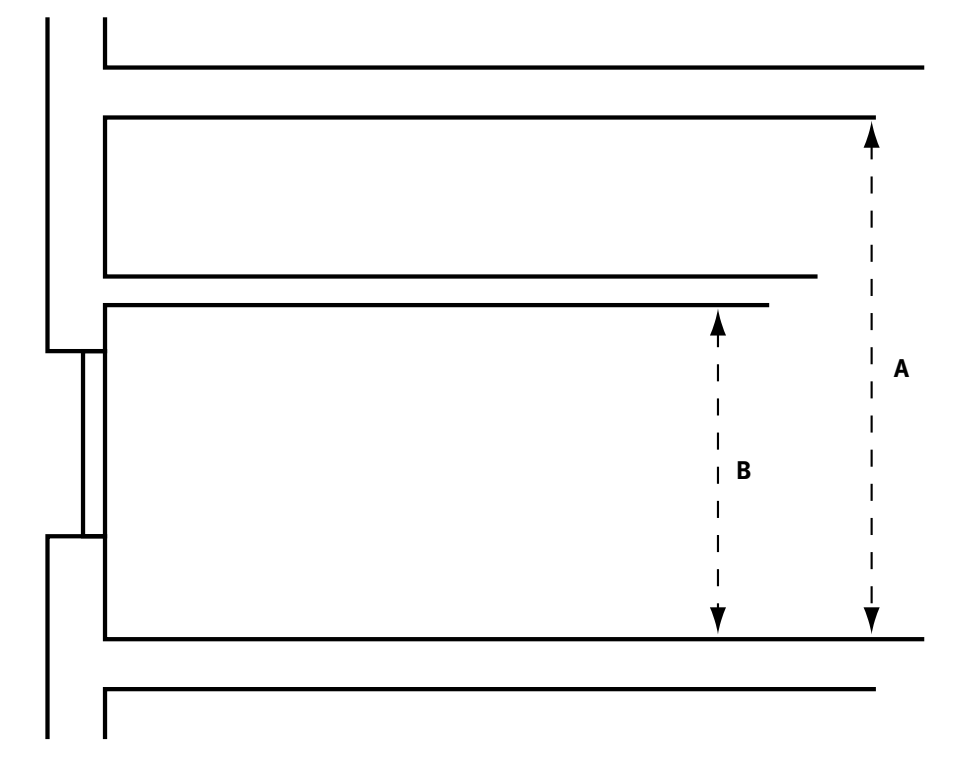

Figura 5 Propiedad ALTURA-PLANTA (A) y ALTURA-ESPACIO (B) del objeto PLANTA

### **13.8 Altura-Espacio**

Árbol: Geometría Objeto: PLANTA

Pestaña/Subpestaña: Propiedades

Grupo: Alturas

Etiqueta: Suelo-Falso techo (B)

Tipo: Numérica

Unidad: m

Rango: (0, -)

Valor por defecto: Dinámico

Altura típica de los espacios contenidos en esta planta (dimensión B de la figura 5). Se utilizará como valor por defecto de la propiedad ALTURA de todos los objetos ESPACIO hijos de esta planta. Cuando un objeto espacio hijo de esta planta tenga la propiedad TIPO = Plenum, la ALTURA por defecto de este espacio será la operación resultante de restar a la ALTURA-PLANTA la ALTURA-ESPACIO.

Manual de Referencia

En el caso de que los espacios de esta planta no tuvieran plenum la propiedad ALTURA-ESPACIO coincidirá con la propiedad ALTURA-PLANTA.

Por defecto, su valor es igual al de la propiedad ALTURA-PLANTA.

Se recomienda que ambos valores sean iguales; es decir, incluir el plenum dentro del propio espacio. Sólamente tiene sentido incluir el plenum como un espacio diferente cuando el plenum sea muy grande comparado con el espacio (más de un 40% del volumen del espacio) o exista un sistema de climatización que realice el retorno de aire a través de falso techo o plenum.

[Ver figura 5 de la propiedad ALTURA-ESPACIO.](#page-86-0)

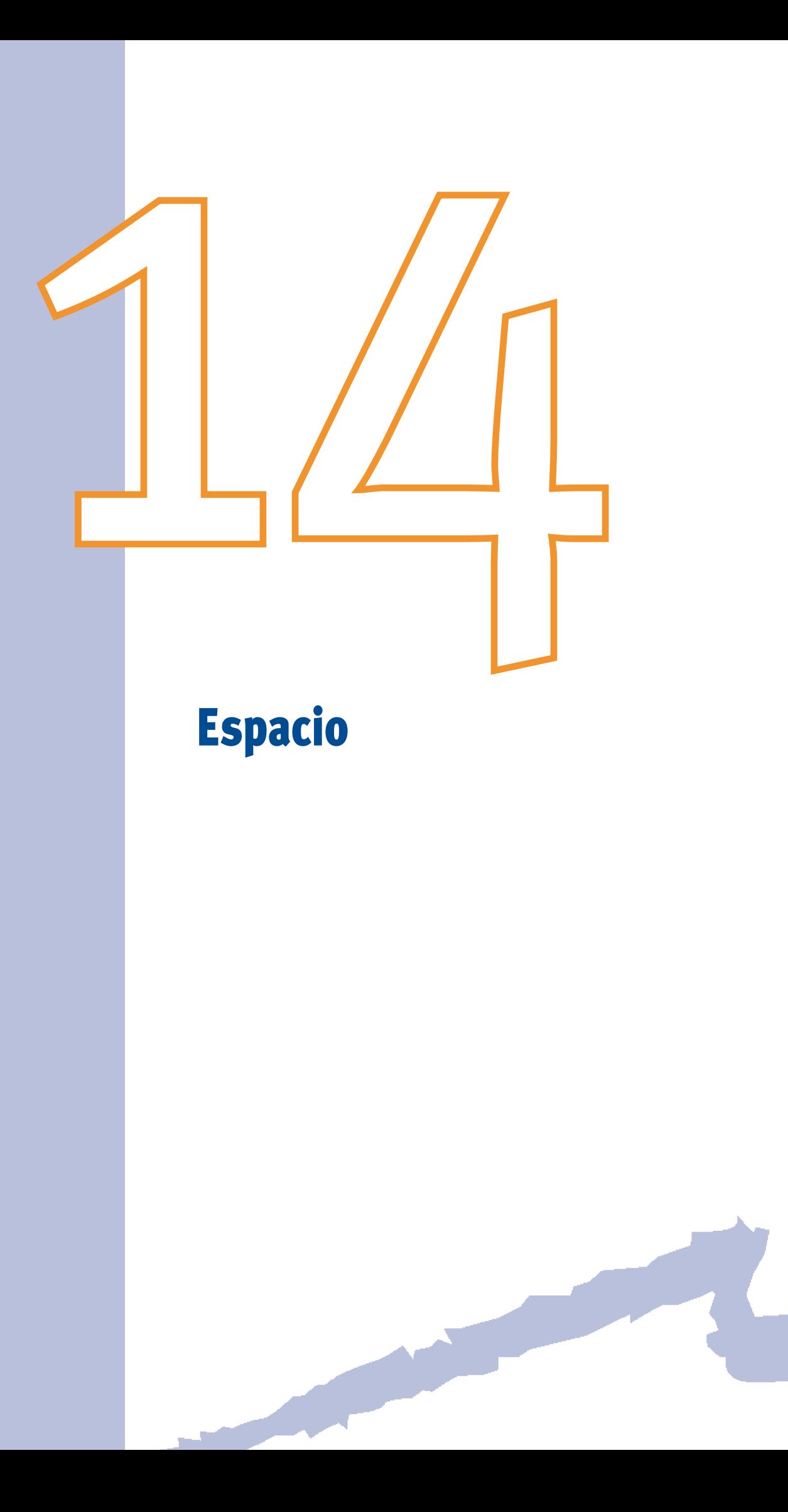

El objeto espacio permite definir las características geométricas, de ocupación, iluminación, equipos e infiltración de cada una de las diferentes zonas que componen un edificio. Los objetos ESPACIOS se agrupan en plantas; es decir, el objeto ESPACIO es hijo del objeto PLANTA.

# **14.1 Tipo-Actividad**

Árbol: Geometría

Objeto: ESPACIO

Pestaña/Subpestaña: Geometría

Etiqueta: Tipo de actividad

Tipo: Código

#### Valor por defecto: Oficinas

Esta propiedad se utiliza para establecer valores por defecto para la ocupación, equipos, infiltración e iluminación, permitiendo que, si el usuario está de acuerdo con los mismos, la definición del espacio sea muy rápida:

- Oficinas
- Docencia
- Sanitaria
- Bares, restaurantes
- Hotel, hostal
- Comercio
- Residencial
- Otros

Es muy conveniente que el usuario revise los valores de cargas internas colocados por defecto y modifique aquellos que no se adecuen a su espacio.

# **14.2 Tipo-Espacio**

Árbol: Geometría Objeto: ESPACIO Pestaña/Subpestaña: Geometría Etiqueta: Tipo de espacio Tipo: Código

Valor por defecto: Acondicionado

Esta propiedad permite definir si el espacio se encuentra acondicionado, no acondicionado o si se trata de un plenum:

- Manual de Referencia
- • Acondicionado: El espacio a tratar va a disponer de un sistema de refrigeración y/o calefacción.
- • No acondicionado: Se usa en espacios que no disponen de calefacción ni refrigeración, situados junto a uno o más espacios acondicionados.
- • Plenum: Espacios no acondicionados, comprendidos entre falso techo y forjado, a través de los cuales puede vehicularse el aire de retorno del sistema de climatización.

En el caso de que el retorno de aire no sea a través del plenum se recomienda incluir el espacio entre el falso techo y el forjado, si existiera, al espacio acondicionado, definiendo la suma de ambos como un espacio acondicionado único.

## **14.3 Tipo-Espacio-HE1**

Árbol: Geometría

Objeto: ESPACIO

Pestaña/Subpestaña: Geometría

Etiqueta: Tipo de espacio (CTE-HE1)

Tipo: Código

Valor por defecto: En función del TIPO-ACTIVIDAD

Esta propiedad se usa para que el usuario especifique qué tipo de espacio tiene de acuerdo con el CTE-HE1:

- • Baja carga interna
- • Alta carga interna

El programa utiliza este dato para obtener el factor solar modificado de los huecos para el edificio de referencia, de acuerdo con lo establecido por el CTE-HE1.

#### **14.4 Multiplicador**

Árbol: Geometría Objeto: ESPACIO Pestaña/Subpestaña: Geometría Etiqueta: Multiplicador Tipo: Numérica Unidad: Adimensional Rango: (1, -) Valor por defecto: 1

Con esta propiedad se puede especificar el número de espacios que existen idénticos al espacio a definir. La gran utilidad de esta propiedad se debe a la reducción de la cantidad

de datos a especificar. Pero el programa no simula todos los espacios similares, sino que calcula las cargas térmicas del espacio definido y multiplica estos resultados por el número de espacios iguales.

Se deberá usar esta propiedad si los espacios a modelar tienen características equivalentes desde el punto de vista termodinámico y de iluminación natural (cuando sea aplicable), por lo que las sombras sobre el edificio deben ser similares para los espacios equivalentes. No habrá transferencia de calor significativa entre estos espacios; de ahí que los cerramientos interiores contiguos deban definirse como adiabáticos.

Los espacios con valor del multiplicador mayor a uno deben tener exactamente el mismo sistema de acondicionamiento.

#### **Recomendaciones:**

Cuando no se utilice iluminación natural, la utilización del multiplicador da resultados satisfactorios.

Si se usa iluminación natural, se deben describir todos los cerramientos interiores; resultando desaconsejable el uso del multiplicador en aquellos casos en los que el cálculo de la iluminación natural puede diferir bastante de un espacio a otro.

El multiplicador puede resultar muy útil para espacios con la misma orientación, como por ejemplo un conjunto de oficinas todas ellas orientadas hacia la misma dirección. En la siguiente figura se puede observar el uso apropiado e inapropiado de esta propiedad. La zona térmica indicada por línea discontinua se puede modelar como un espacio con multiplicidad 4. Los cerramientos interiores 1 y 2 deben definirse como cerramientos "sin transferencia térmica a otro espacio", mientras que el cerramiento interior 3 si tendrá transferencia térmica.

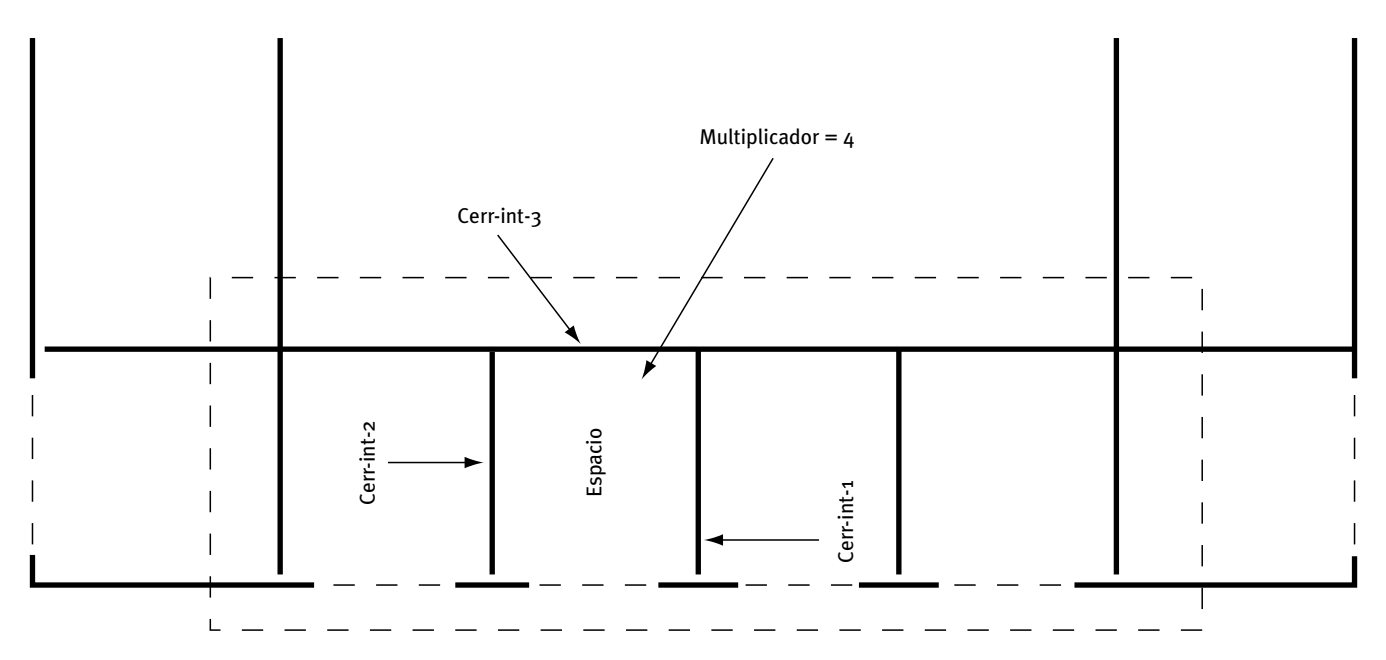

Figura 6 Ejemplo de uso de la propiedad multiplicador objeto ESPACIO

Manual de Referencia

## **14.5 Espacio-Solar**

Árbol: Geometría Objeto: ESPACIO Pestaña/Subpestaña: Geometría Etiqueta: Espacio solar Tipo: Código Valor por defecto: No

A través de esta propiedad se divide a los espacios en dos grupos: los espacios solares y los restantes. Los "espacios solares" son aquellos en los que los modelos utilizados para el cálculo de su comportamiento ante la radiación solar son mucho más detallados y, por tanto, de cálculo más complejo que en los espacios comunes.

Esta propiedad será igual a Sí en los siguientes espacios:

- Invernaderos adosados.
- - Patios internos con lucernarios.
- Grandes atrios en zonas comerciales. Si estos espacios son muy grandes, la simulación puede arrojar mayores errores debido a la suposición de una sola temperatura en todo el aire del espacio, ya que esto no recogería los efectos de estratificación.

Solamante pueden definirse ventanas sobre cerramientos interiores que pertenezcan a espacios solares.

# **14.6 Polígono**

Árbol: Geometría

Objeto: ESPACIO

Pestaña/Subpestaña: Geometría

Grupo: Geometría

Etiqueta: Polígono

Tipo: Referencia

Objeto referenciado: POLÍGONO

Valor por defecto: Requerido

Propiedad que toma el nombre del objeto POLÍGONO que representa la geometría del plano en planta del objeto ESPACIO que se está definiendo.

El programa calculará el volumen del espacio a partir del área del polígono y de la altura introducida por el usuario.

Posteriormente se podrán situar los cerramientos sobre los vértices del polígono que define el espacio.

Espacio

# **14.7 Altura**

Árbol: Geometría Objeto: ESPACIO Pestaña/Subpestaña: Geometría Grupo: Geometría Etiqueta: Altura Tipo: Numérica Unidad: m Rango: (0, -)

Valor por defecto: ALTURA-ESPACIO del objeto PLANTA del cual es hijo

Define la altura del espacio. Toma como valor por defecto la propiedad ALTURA-ESPACIO del objeto PLANTA al cual pertenece el presente ESPACIO.

Si el espacio no tuviera una altura constante en toda su superficie debe introducirse una altura promedio que, multiplicada por el área de suelo, de el volumen del espacio.

# **14.8 Área-Suelo**

Árbol: Geometría Objeto: ESPACIO Pestaña/Subpestaña: Geometría Grupo: Geometría Etiqueta: Área suelo Tipo: Numérica Unidad: m<sup>2</sup> Rango: (0, -)

Valor por defecto: Calculado por el programa (no modificable)

Área del polígono que define la planta del espacio. Esta propiedad no es editable y se muestra sólo con finalidad informativa.

# **14.9 Volumen**

Árbol: Geometría Objeto: ESPACIO Pestaña/Subpestaña: Geometría Grupo: Geometría Etiqueta: Volumen Tipo: Numérica

Manual de Referencia

<span id="page-95-0"></span>Unidad: m3

Rango: (0, -)

Valor por defecto: Calculado por el programa (no modificable)

Volumen del espacio, obtenido como el ÁREA-SUELO por la ALTURA. Esta propiedad no es editable y se muestra sólo con finalidad informativa.

# **14.10 Localización**

Árbol: Geometría

Objeto: Objeto

Pestaña/Subpestaña: Geometría

Grupo: Coordenadas origen

Etiqueta: Localización

Tipo: Código

Valor por defecto: Misma que la planta

Esta propiedad permite ubicar de manera sencilla el origen de coordenadas del espacio dentro de la planta a la cual pertenece, cambiando de forma dinámica los valores por defecto de las propiedades X, Y, Z y AZIMUT del objeto ESPACIO.

Los posibles códigos que admite esta propiedad son:

- • Misma que la planta: El sistema de coordenadas del espacio es el mismo que el de la planta a la que pertenece, y por lo tanto X, Y, Z y AZIMUT toman valor 0.
- • Misma que la planta (altura plenum): El sistema de coordenadas del espacio es el mismo que el de la planta a la pertenece, pero situado a la altura del falso techo. Por lo tanto X, Y y AZIMUT toman valor o, y Z se iguala a la propiedad ALTURA-ESPACIO de su PLANTA padre.
- • VN del polígono de la planta: El origen de coordenadas del espacio se coloca en el VÉRTICE-N del POLÍGONO que define la planta a la cual el espacio pertenece. El eje X del sistema de coordenadas del espacio se hace coincidir con la línea definida por el VÉRTICE-N y el VÉRTICE-N+1 del POLÍGONO que define la planta a la cual el espacio pertenece. Si el VÉRTICE-N+1 no existiera, éste será sustituido por el VÉRTICE-1 del polígono de la planta.

Al cambiar la localización de un espacio cambian las propiedades X, Y, Z y AZIMUT, presentando éstas un valor por defecto diferente. Si estas propiedades toman un valor introducido por el usuario cualquier cambio en la propiedad LOCALIZACIÓN no modificará el valor que el usuario ha introducido.

Espacio

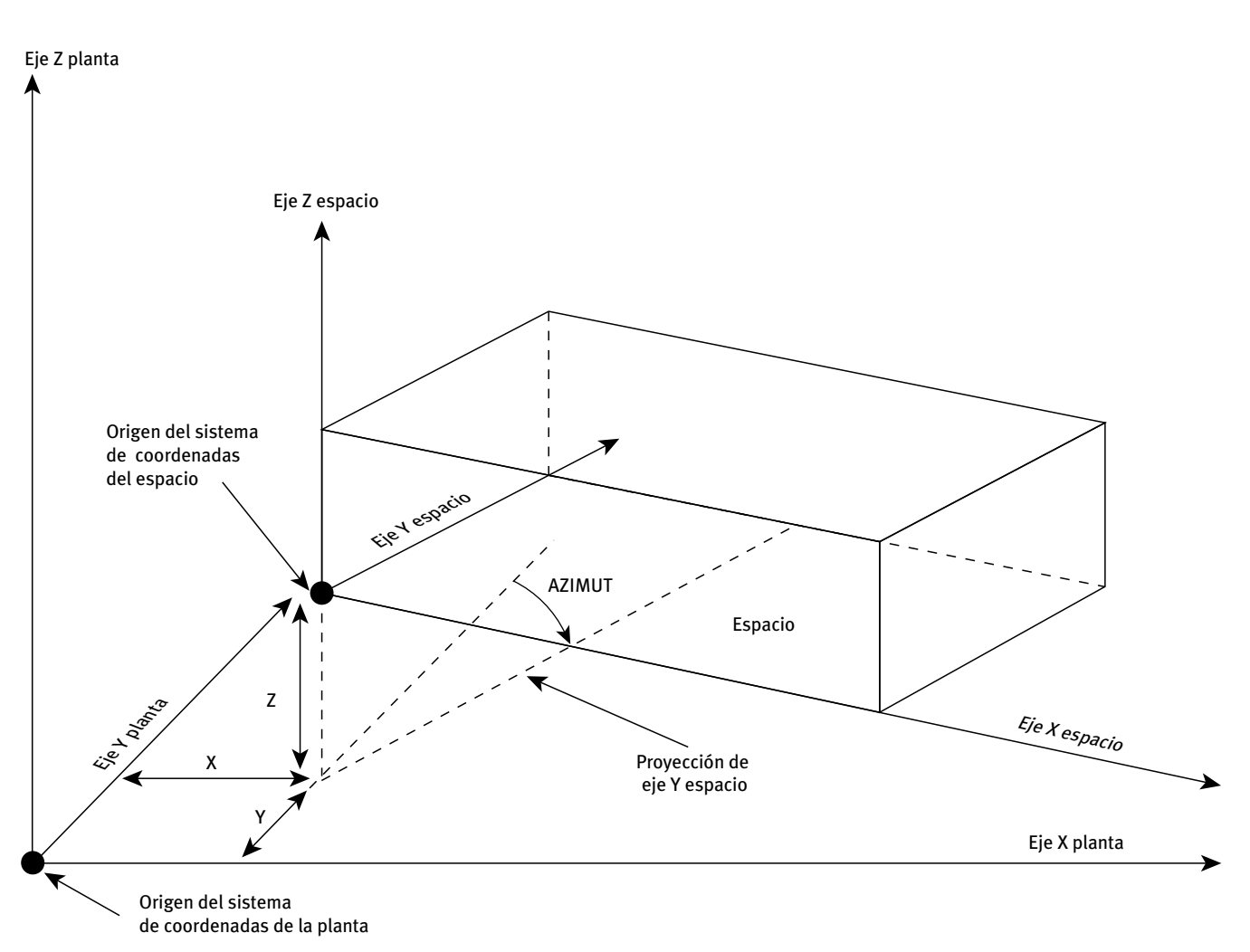

Figura 7 Localización del origen de coordenadas del objeto ESPACIO dentro del sistema de coordenadas del objeto PLANTA al cual pertenece

# **14.11 X**

Árbol: Geometría

Objeto: ESPACIO

Pestaña/Subpestaña: Geometría

Grupo: Coordenadas origen

Etiqueta: X

Tipo: Numérica

Unidad: m

Rango: Sin comprobación de rango

Valor por defecto: En función de la LOCALIZACIÓN

Coordenada X (en el sistema de coordenadas de la planta) del origen del sistema de coordenadas del ESPACIO.

[Ver figura 7 en la propiedad LOCALIZACIÓN \(ESPACIO\).](#page-95-0) 

Manual de Referencia

# **14.12 Y**

Árbol: Geometría

Objeto: ESPACIO

Pestaña/Subpestaña: Geometría

Grupo: Coordenadas origen

Etiqueta: Y

Tipo: Numérica

Unidad: m

Rango: Sin comprobación de rango

Valor por defecto: En función de la LOCALIZACIÓN

Coordenada Y (en el sistema de coordenadas de la planta) del origen del sistema de coordenadas del ESPACIO.

[Ver figura 7 en la propiedad LOCALIZACIÓN \(ESPACIO\).](#page-95-0) 

# **14.13 Z**

Árbol: Geometría Objeto: ESPACIO Pestaña/Subpestaña: Geometría Grupo: Coordenadas origen Etiqueta: Z Tipo: Numérica Unidad: m Rango: Sin comprobación de rango Valor por defecto: En función de la LOCALIZACIÓN Coordenada Z (en el sistema de coordenadas de la planta) del origen del sistema de coordenadas del ESPACIO.

[Ver figura 7 en la propiedad LOCALIZACIÓN \(ESPACIO\).](#page-95-0) 

#### **14.14 Azimut**

Árbol: Geometría Objeto: ESPACIO Pestaña/Subpestaña: Geometría Grupo: Coordenadas origen Etiqueta: Azimut Tipo: Numérica

Unidad: °

Rango: (-360, 360) Valor por defecto: En función de la LOCALIZACIÓN

Define el ángulo formado entre el eje Y del sistema de coordenadas de la planta y la proyección sobre el plano X-Y de la planta del eje Y del sistema de coordenadas del espacio. Un número positivo indica que el eje Y del espacio será girado según la dirección de las agujas del reloj respecto al eje Y de la planta.

[Ver figura 7 en la propiedad LOCALIZACIÓN \(ESPACIO\).](#page-95-0) 

# **14.15 Ocup-Horario**

Árbol: Geometría Objeto: ESPACIO Pestaña/Subpestaña: Ocupación, equipos e infiltración Grupo: Ocupación Etiqueta: Horario Tipo: Referencia Objeto referenciado: HORARIO Valor por defecto: En función del TIPO-ACTIVIDAD

Esta propiedad permite elegir un horario para definir la variación temporal de la ocupación en dicho espacio. El horario será del tipo Fracción o Multiplicador; así, el valor de la propiedad OCUP-ÁREA es un máximo que se multiplicará hora a hora por la fracción especificada en este HORARIO.

# **14.16 Ocup-Área**

Árbol: Geometría Objeto: ESPACIO Pestaña/Subpestaña: Ocupación, equipos e infiltración Grupo: Ocupación Etiqueta: Área/Ocupante Tipo: Numérica Unidad: m2/persona Rango: (0, -) Valor por defecto: En función del TIPO-ACTIVIDAD

Representa el área máxima ocupada por una persona en un espacio al efectuar la simulación.

Manual de Referencia

<span id="page-99-0"></span>El número máximo de personas en dicho espacio se obtendrá dividiendo el área del espacio por esta propiedad. Posteriormente se multiplicará por el valor (dependiente del tiempo) obtenido del horario referenciado por la propiedad OCUP-HORARIO, para obtener la ocupación real en una determinada hora del espacio.

## **14.17 Ocup-Q-Sen**

Árbol: Geometría Objeto: ESPACIO Pestaña/Subpestaña: Ocupación, equipos e infiltración Grupo: Ocupación Etiqueta: Qsensible/Ocupante Tipo: Numérica Unidad: W/persona Rango: (0, -) Valor por defecto: En función del TIPO-ACTIVIDAD

Permite especificar la ganancia de calor sensible que existe por ocupante en el espacio en cuestión.

La siguiente tabla muestra valores típicos:

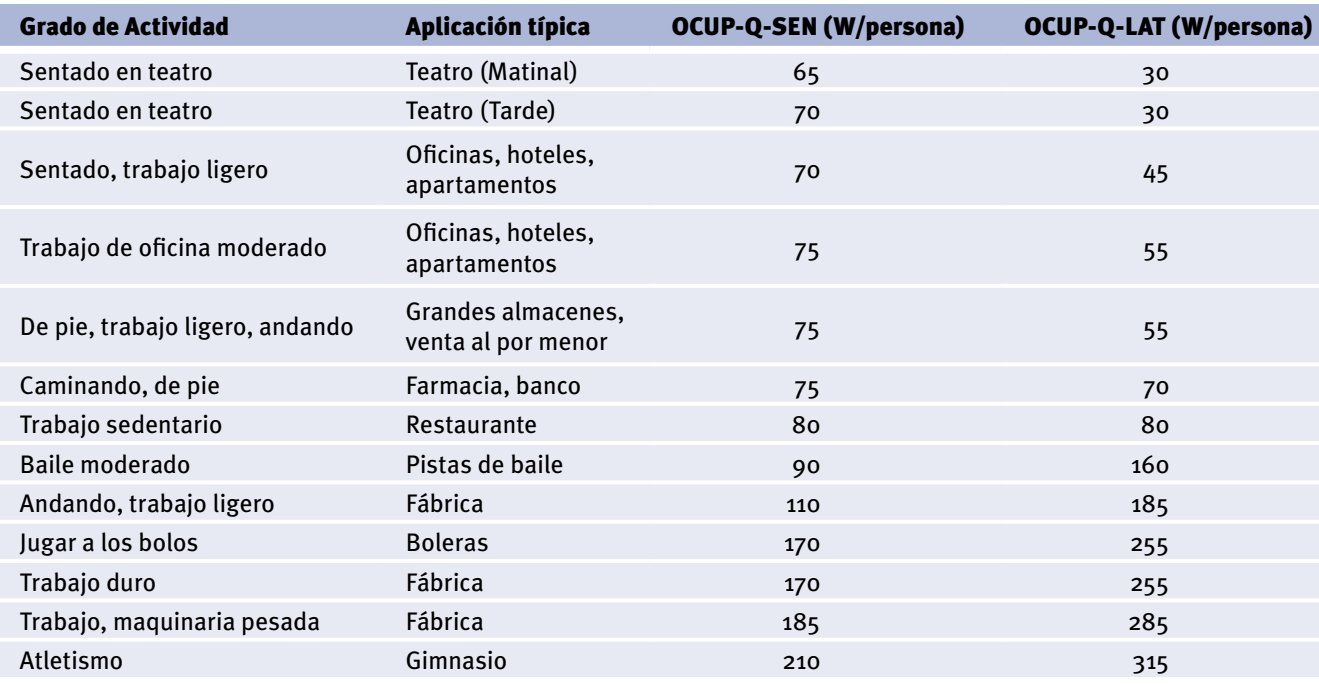

Tabla 2 Valores típicos de calor sensible y latente por ocupante, en función de la actividad (Fuente: ASHRAE 1989 Handbook of Fundamentals, Tabla 3, p. 26.7.)

Espacio

# **14.18 Ocup-Q-Lat**

Árbol: Geometría Objeto: ESPACIO Pestaña/Subpestaña: Ocupación, equipos e infiltración Grupo: Ocupación Etiqueta: Qlatente/Ocupante Tipo: Numérica Unidad: W/persona Rango: (0, -) Valor por defecto: En función del TIPO-ACTIVIDAD Permite especificar la ganancia de calor latente que existe por ocupante en el espacio en cuestión. [Ver tabla en la propiedad OCUP-Q-SEN.](#page-99-0) 

# **14.19 Equip-Horario**

Árbol: Geometría Objeto: ESPACIO Pestaña/Subpestaña: Ocupación, equipos e infiltración Grupo: Fuentes internas de calor (Equipos) Etiqueta: Horario Tipo: Referencia Objeto referenciado: HORARIO Valor por defecto: En función del TIPO-ACTIVIDAD Esta propiedad permite elegir un horario para definir la variación temporal de la potencia disipada por las fuentes internas de calor (equipos). El horario será del tipo Fracción o Multiplicador; así, el valor de la propiedad EQUIP-W/ÁREA es un máximo que se multipli-

cará hora a hora por la fracción especificada en este HORARIO.

# **14.20 Equip-W/Área**

Árbol: Geometría Objeto: ESPACIO Pestaña/Subpestaña: Ocupación, equipos e infiltración Grupo: Fuentes internas de calor (Equipos) Etiqueta: Potencia/Área Tipo: Numérica

Unidad: W/m2

Rango: (0, -)

Valor por defecto: En función del TIPO-ACTIVIDAD

Representa la potencia instalada de equipos que son capaces de generar calor presentes en el espacio por unidad de área de suelo del mismo. Usualmente este valor está constituido por equipos eléctricos, excepto la iluminación, tales como ordenadores, fotocopiadoras, cocinas, etc.

La energía consumida por los equipos en un espacio, durante una determinada hora, se obtiene como el producto de la fracción de potencia durante el funcionamiento del equipo (especificado por el horario en la propiedad EQUIP-HORARIO) por la potencia máxima especificada en esta propiedad y por el área de suelo del espacio.

## **14.21 Equip-Frac-Q-Sen**

Árbol: Geometría

Objeto: ESPACIO

Pestaña/Subpestaña: Ocupación, equipos e infiltración

Grupo: Fuentes internas de calor (Equipos)

Etiqueta: Fracción sensible

Tipo: Numérica

Unidad: Ratio

Rango: (0, 1)

Valor por defecto: En función del TIPO-ACTIVIDAD

Representa la fracción de la potencia total por unidad de área de los equipos o fuentes internas de calor que se convierte instantáneamente en ganancia de calor sensible sobre el aire del espacio.

La suma de las fracciones sensible y latente no deben ser mayor que la unidad.

#### **14.22 Equip-Frac-Q-Lat**

Árbol: Geometría Objeto: ESPACIO Pestaña/Subpestaña: Ocupación, equipos e infiltración Grupo: Fuentes internas de calor (Equipos) Etiqueta: Fracción latente Tipo: Numérica Unidad: Ratio Rango: (0, 1)

Valor por defecto: En función del TIPO-ACTIVIDAD

Representa la fracción de la potencia total por unidad de área de los equipos o fuentes internas de calor que se convierte instantáneamente en ganancia de calor latente.

La suma de las fracciones latente y sensible no deben exceder la unidad.

### **14.23 Inf-Horario**

Árbol: Geometría Objeto: ESPACIO Pestaña/Subpestaña: Ocupación, equipos e infiltración Grupo: Infiltraciones Etiqueta: Horario Tipo: Referencia Objeto referenciado: HORARIO Valor por defecto: En función del TIPO-ACTIVIDAD

Esta propiedad permite elegir un horario para definir la variación temporal de la cantidad de aire exterior que se infiltra en el espacio. El horario será del tipo Fracción o Multiplicador; así, el valor de la propiedad INF-RENOV/HORA es un valor de referencia que se multiplicará hora a hora por la cantidad especificada en este HORARIO.

Usualmente cuando se acondiciona un local con un sistema que impulsa aire en el espacio, el espacio se encuentra en sobrepresión siempre que el sistema esté funcionando y por tanto las infiltraciones se reducen a un valor mínimo. El usuario deberá establecer un horario que tenga en cuenta este efecto y que reduzca las infiltraciones en los instantes en los cuales el sistema esté funcionando.

## **14.24 Inf-Renov/Hora**

Árbol: Geometría Objeto: ESPACIO Pestaña/Subpestaña: Ocupación, equipos e infiltración Grupo: Infiltraciones Etiqueta: Renovaciones/hora Tipo: Numérica Unidad: 1/h Rango: (0, -) Valor por defecto: En función del TIPO-ACTIVIDAD

Define el número de renovaciones por hora debido a infiltraciones de aire exterior que se producen en un determinado espacio. El usuario deberá tener en cuenta la estanqueidad del espacio y la cantidad y tipo de las carpinterías colocadas en las ventanas y puertas de dichos espacios.

A título informativo, los valores recomendados por el anexo F del estándar prEN ISO 13790:1999 dependen del nivel de estanqueidad del edificio y del grado de exposición a los vientos:

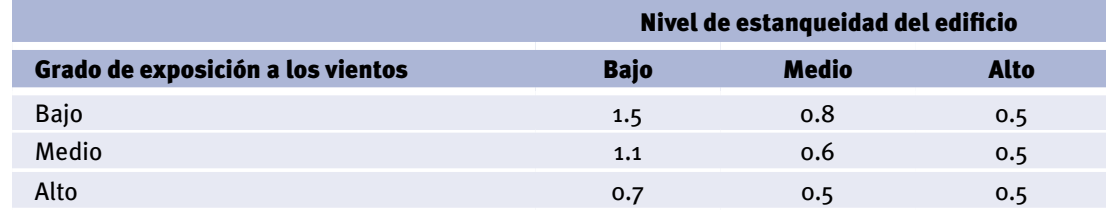

Tabla 3 Valores típicos de renovaciones hora de aire infiltrado en los espacios (Fuente: anexo F del estándar prEN ISO 13790:1999)

Grado de exposición a los vientos:

- Bajo: Edificios en campo abierto o edificios muy altos en cascos urbanos
- - Medio: Edificios en campo abierto con árboles u otros edificios alrededor; urbanizaciones de baja densidad constructiva
- • Alto: Edificios con altura media o menor en cascos urbanos y edificios en bosques

Para definir cuál es el nivel de estanqueidad de un edificio se utiliza el ratio de renovaciones hora cuando el edificio se somete a una diferencia de presión entre el exterior y el interior de 50 Pa, conocido como n50. Esta definición se encuentra recogida en la siguiente tabla:

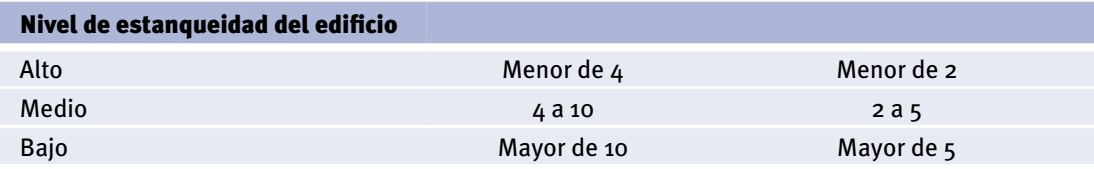

Tabla 4 Valor de n50 (1/h) para los diferentes niveles de estanqueidad (Fuente: anexo F del estándar prEN ISO 13790:1999)

# **14.25 Ilum-Horario**

Árbol: Geometría Objeto: ESPACIO Pestaña/Subpestaña: Iluminación artificial y natural Grupo: Iluminación artificial Etiqueta: Horario Tipo: Referencia Objeto referenciado: HORARIO Valor por defecto: En función del TIPO-ACTIVIDAD

Esta propiedad permite elegir un horario para definir la variación temporal de la potencia lumínica consumida por la instalación de iluminación presente en el espacio.

El valor máximo de la potencia eléctrica de iluminación empleada en un espacio (propiedad ILUM-W/ÁREA) será multiplicado por el correspondiente valor de este horario, que será del tipo Fracción o Multiplicador.

# **14.26 Ilum-W/Área**

Árbol: Geometría Objeto: ESPACIO Pestaña/Subpestaña: Iluminación artificial y natural Grupo: Iluminación artificial Etiqueta: Pot./Area Tipo: Numérica Unidad: W/m2 Rango: (0, -) Valor por defecto: Dinámico

Define la potencia de iluminación artificial por unidad de área de la planta del espacio. Independientemente de que un sistema de iluminación abarque a todo el espacio o no, el valor de la potencia de ese sistema es el valor de pico (antes de multiplicar por el horario de iluminación) dividido por todo el área de la planta del espacio.

Debe incluirse en este valor la potencia consumida por las lámparas, la potencia de los balastos y otros elementos auxiliares que consuman energía eléctrica en la luminaria.

# **14.27 Ilum-Tipo**

Árbol: Geometría Objeto: ESPACIO Pestaña/Subpestaña: Iluminación artificial y natural Grupo: Iluminación artificial Etiqueta: Tipo Tipo: Código Valor por defecto: En función del TIPO-ACTIVIDAD

Esta propiedad permite definir hasta cinco tipos diferentes de luminarias. Estas cinco opciones son las siguientes:

- Fluorescente no ventilada
- Fluorescente con retorno: Permite la salida del aire de retorno a través de la luminaria

#### CALENER-GT: Grandes Edificios Terciarios Manual de Referencia

- • Fluorescente con impulsión/retorno: Permite la salida del aire de retorno y la entrada del aire de impulsión a través de la luminaria
- • Incandescente
- • Otras

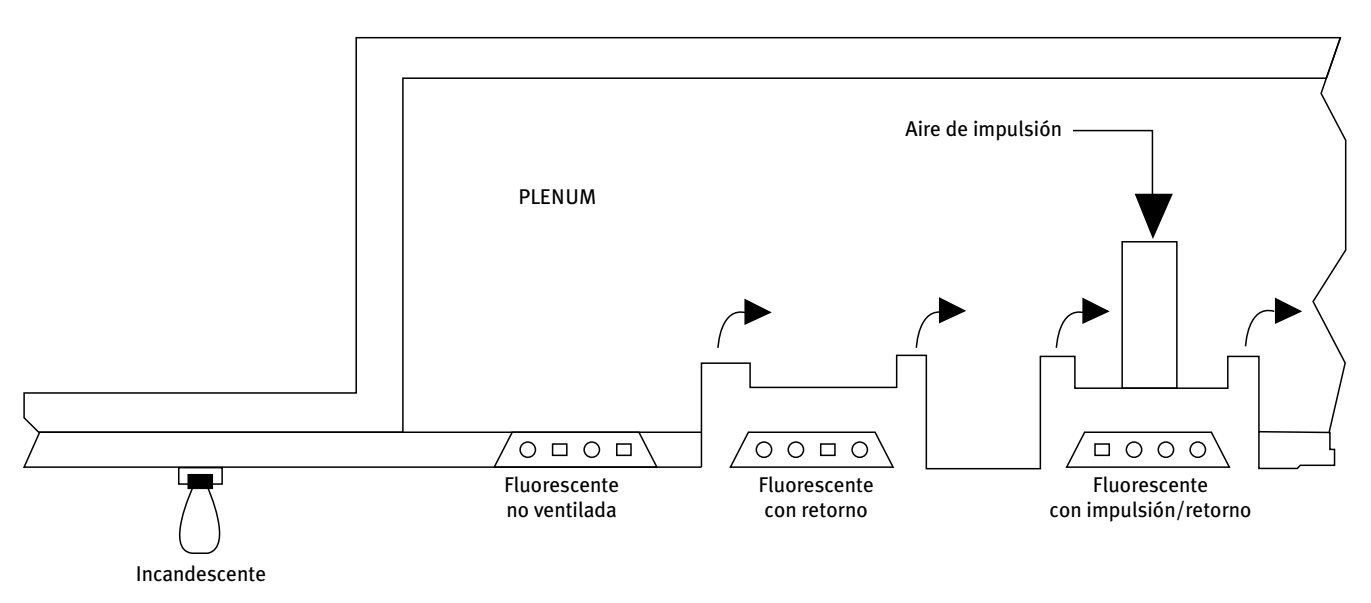

Figura 8 Esquema de los diferentes tipos de luminarias, propiedad ILUM-TIPO

# **14.28 Ilum-Veei**

Árbol: Geometría

Objeto: ESPACIO

Pestaña/Subpestaña: Iluminación artificial y natural

Grupo: Iluminación artificial

Etiqueta: Valor de eficiencia energética (VEEI)

Tipo: Numérica

Unidad: W/m2·100 lux

Rango: (0, -)

Valor por defecto: En función del TIPO-ACTIVIDAD

El valor de eficiencia energética (VEEI) es un factor que mide la eficiencia energética de una instalación de iluminación y que, al mismo tiempo, ayuda al responsable del proyecto a realizar un autocontrol del trabajo realizado.

El valor de eficiencia energética se puede expresar en función de los vatios instalados por metro cuadrado (propiedad ILUM-W/ÁREA), para un nivel de iluminación determinado y referenciado a 100 lux. Se mide en W/m2·100 lux.

Ejemplo: Supongamos que en un despacho de 30 m<sup>2</sup> se han utilizado luminarias para la iluminación general, cuya potencia eléctrica total (lámpara + equipo auxiliar) resultante

es de 1440 W, para obtener una iluminancia de 1500 lux. El cociente entre la potencia eléctrica y la superficie  $(1440/30)$  es de 48 W/m<sup>2</sup> (propiedad ILUM-W/ÁREA), de donde:

# **Veei (W/m2·100 lux) = 48 (100 / 1500) = 3.2**

Este índice nos ayuda a evaluar el proyecto de iluminación energéticamente, ya que al calcular la potencia total instalada por m2, en función del nivel de iluminación que se desea conseguir, se tiene en cuenta tanto la eficacia de las lámparas como las pérdidas de los equipos empleados para el funcionamiento de las mismas, en el caso que sean necesarios, así como el factor de utilización de la luminaria elegida y no sólo su rendimiento. Cuanto más eficiente sea el conjunto menor será el valor de eficiencia energética.

Fuente: *"Guía Técnica de Eficiencia Energética en Iluminación"*, Serie *"Publicaciones Técnicas IDAE"*, Madrid, 2001, CTE-HE3.

# **14.29 Ilum-Veei-Lim**

Árbol: Geometría Objeto: ESPACIO Pestaña/Subpestaña: Iluminación artificial y natural Grupo: Iluminación artificial Etiqueta: Valor de eficiencia energética (VEEI) Límite Tipo: Numérica Unidad: W/m2·100 lux Rango: (0, -) Valor por defecto: En función del TIPO-ACTIVIDAD

El usuario debe introducir en este campo el valor límite del VEEI establecido en el CTE-HE3 para su espacio. El programa usará este valor para obtener la potencia de iluminación instalada para el edificio de referencia.

# **14.30 Ilum-Natural**

Árbol: Geometría Objeto: ESPACIO Pestaña/Subpestaña: Iluminación artificial y natural Grupo: Iluminación artificial controlada por la natural Etiqueta: Existe control automático Tipo: Código Valor por defecto: No

Si el valor de esta propiedad es Sí, se procederá al cálculo de la iluminación natural existente en el espacio, permitiendo simular el aprovechamiento de la luz visible disponible para poder disminuir los niveles de iluminación artificial, y cuantificar su influencia sobre

Manual de Referencia

el consumo y coste energético. Por tanto, debe hacerse igual a Sí en aquellos espacios en los cuales exista un sistema automático de control de la iluminación artificial en función de la iluminación natural.

## **14.31 N-Puntos-Ref**

Árbol: Geometría Objeto: ESPACIO Pestaña/Subpestaña: Iluminación artificial y natural Grupo: Iluminación artificial controlada por la natural Etiqueta: Nº de puntos de referencia Tipo: Numérica Rango: (1, 2) Valor por defecto: 1

Especifica el número de fotosensores o puntos de referencia que existen en el espacio para controlar el consumo de iluminación. Esta propiedad sólo es accesible cuando exista control automático de la iluminación artificial en función de la natural.

### **14.32 I-N-Frac-Zona1**

Árbol: Geometría Objeto: ESPACIO Pestaña/Subpestaña: Iluminación artificial y natural Grupo: Puntos de referencia iluminación Etiqueta: Fracción zona. Punto 1 Tipo: Numérica Unidad: Ratio Rango: (0, 1) Valor por defecto: En función del N-PUNTOS-REF

Define la fracción de área de suelo del espacio que es controlada por el punto donde se encuentra situado el primer fotosensor. Si existen dos fotosensores y la suma de las fracciones es menor que la unidad, se supondrá que una parte del espacio no se verá afectada por la iluminación natural.

## **14.33 I-N-Frac-Zona2**

Árbol: Geometría Objeto: ESPACIO
<span id="page-108-0"></span>Pestaña/Subpestaña: Iluminación artificial y natural Grupo: Puntos de referencia iluminación Etiqueta: Fracción zona. Punto 2 Tipo: Numérica Unidad: Ratio Rango: (0, 1) Valor por defecto: En función del N-PUNTOS-REF [Análoga a la propiedad I-N-FRAC-ZONA1 pero para la zona 2.](#page-107-0)

### **14.34 I-N-Consig-Zona1**

Árbol: Geometría Objeto: ESPACIO Pestaña/Subpestaña: Iluminación artificial y natural Grupo: Puntos de referencia iluminación Etiqueta: Consigna iluminación. Punto 1 Tipo: Numérica Unidad: Lux Rango: (11, 5400)

Valor por defecto: Dinámico

Especifica los niveles de iluminación de consigna que deben tener los sensores localizados en el primer punto de referencia del espacio.

En la siguiente tabla aparecen definidos valores típicos de éstos (se supone iluminación eléctrica total).

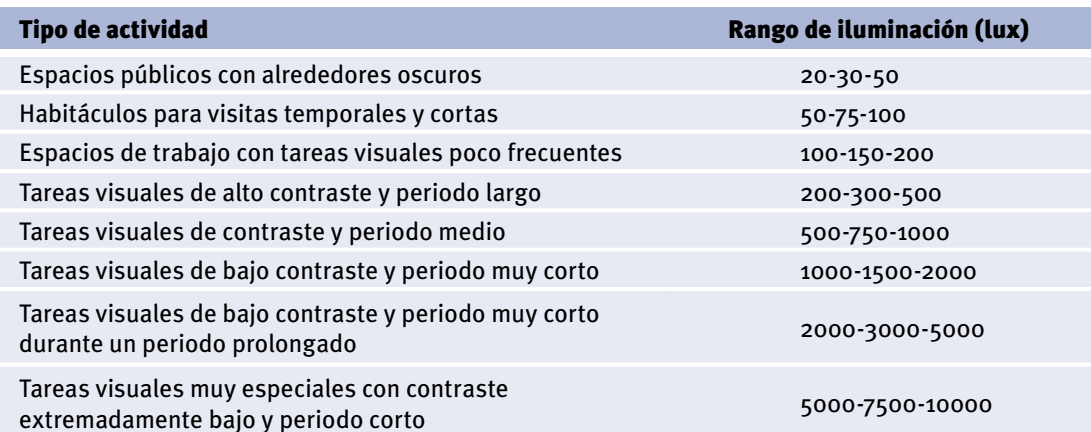

Tabla 5 Valores típicos de las consignas de iluminación en función del tipo de actividad

Manual de Referencia

# <span id="page-109-0"></span>**14.35 I-N-Consig-Zona2**

Árbol: Geometría Objeto: ESPACIO Pestaña/Subpestaña: Iluminación artificial y natural Grupo: Puntos de referencia iluminación Etiqueta: Consigna iluminación. Punto 2 Tipo: Numérica Unidad: Lux Rango: (11, 5400) Valor por defecto: Dinámico [Análoga a la propiedad I-N-CONSIG-ZONA1 pero para la zona 2.](#page-108-0)

#### **14.36 I-N-Tipo-Ctrl-Zona1**

Árbol: Geometría Objeto: ESPACIO Pestaña/Subpestaña: Iluminación artificial y natural

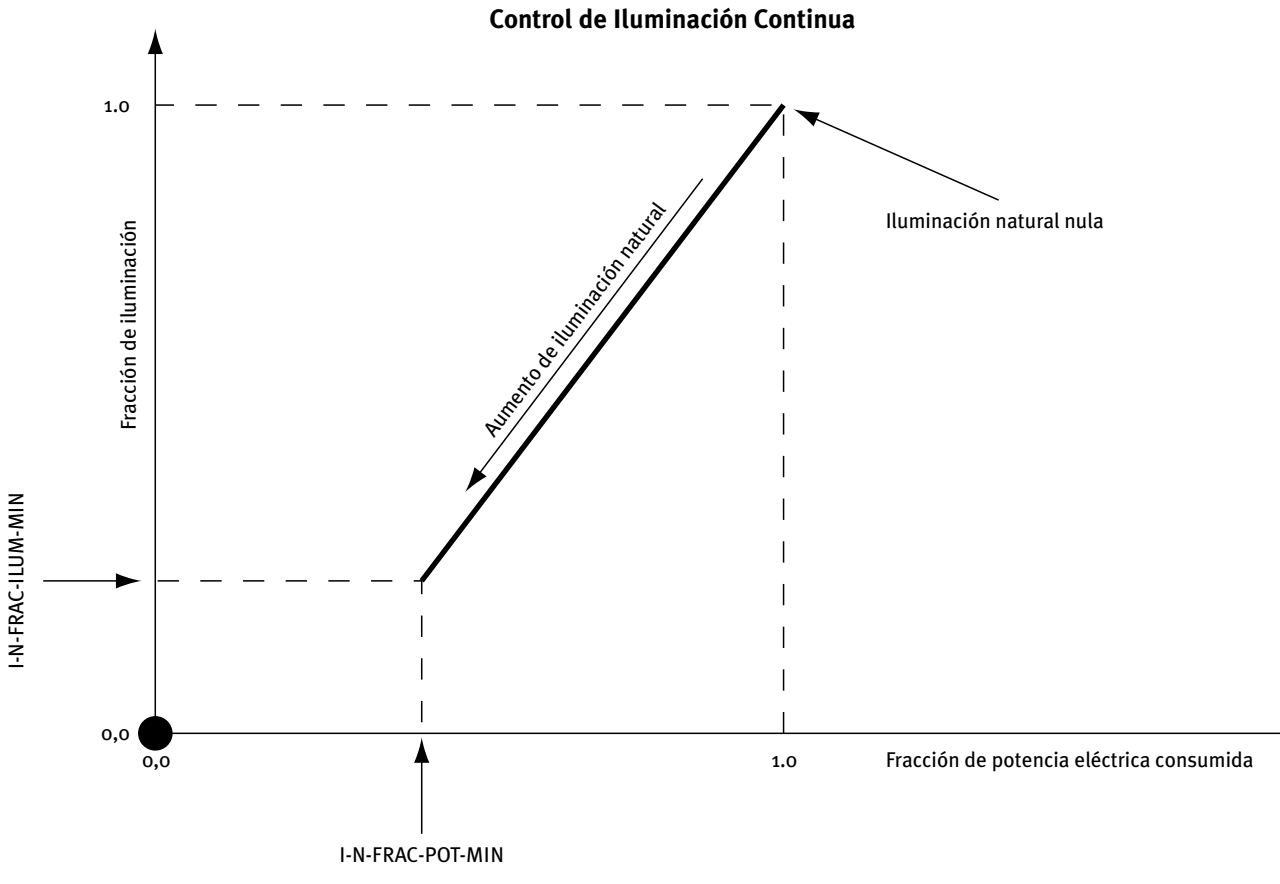

#### Figura 9 Control de iluminación artificial del tipo Progresivo

Grupo: Puntos de referencia iluminación

Etiqueta: Tipo de control. Punto 1

Tipo: Código

Valor por defecto: Progresivo

Esta propiedad permite especificar el tipo de sistema de control de la iluminación artificial utilizado en la zona 1 del espacio.

Tipos de control:

• Progresivo: También llamado continuo (Figura 9), es un sistema de control donde la iluminación eléctrica y la potencia eléctrica consumida disminuyen linealmente a medida que aumenta el nivel de iluminación natural.

La fracción de potencia eléctrica consumida representa el cociente de la potencia consumida y la potencia máxima que se podría consumir. La fracción de iluminación representa, a su vez, la iluminación obtenida frente a la máxima que se podría obtener. Las fracciones de potencia eléctrica y de iluminación van disminuyendo hasta alcanzar los correspondientes valores mínimos.

Las figuras 10 y 11 muestran un ejemplo en el que se ha tomado como punto de consigna de iluminación unos 482 lux y las fracciones de potencia e iluminación 0.3 y 0.1, respectivamente. Si la iluminación natural es nula la luz artificial consume la máxima potencia eléctrica y el nivel de iluminación es, por ejemplo, de 538 lux. A medida que aumenta la iluminación natural hasta 482 lux, la potencia e iluminación decrecen hasta una fracción mínima de 0.3 y una iluminación debida a la luminaria de 54 lux (valor máximo de iluminación por fracción mínima de iluminación). Por debajo de este punto la potencia y la iluminación permanecen constantes a medida que aumenta la iluminación natural.

• Progresivo/apagado: También llamado continuo/off (Figuras 12 y 13), es un sistema de control análogo al continuo, pero las luces se apagan completamente cuando la iluminación total (suma de la eléctrica y de la natural) excede la iluminación de consigna en el espacio.

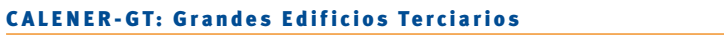

Manual de Referencia

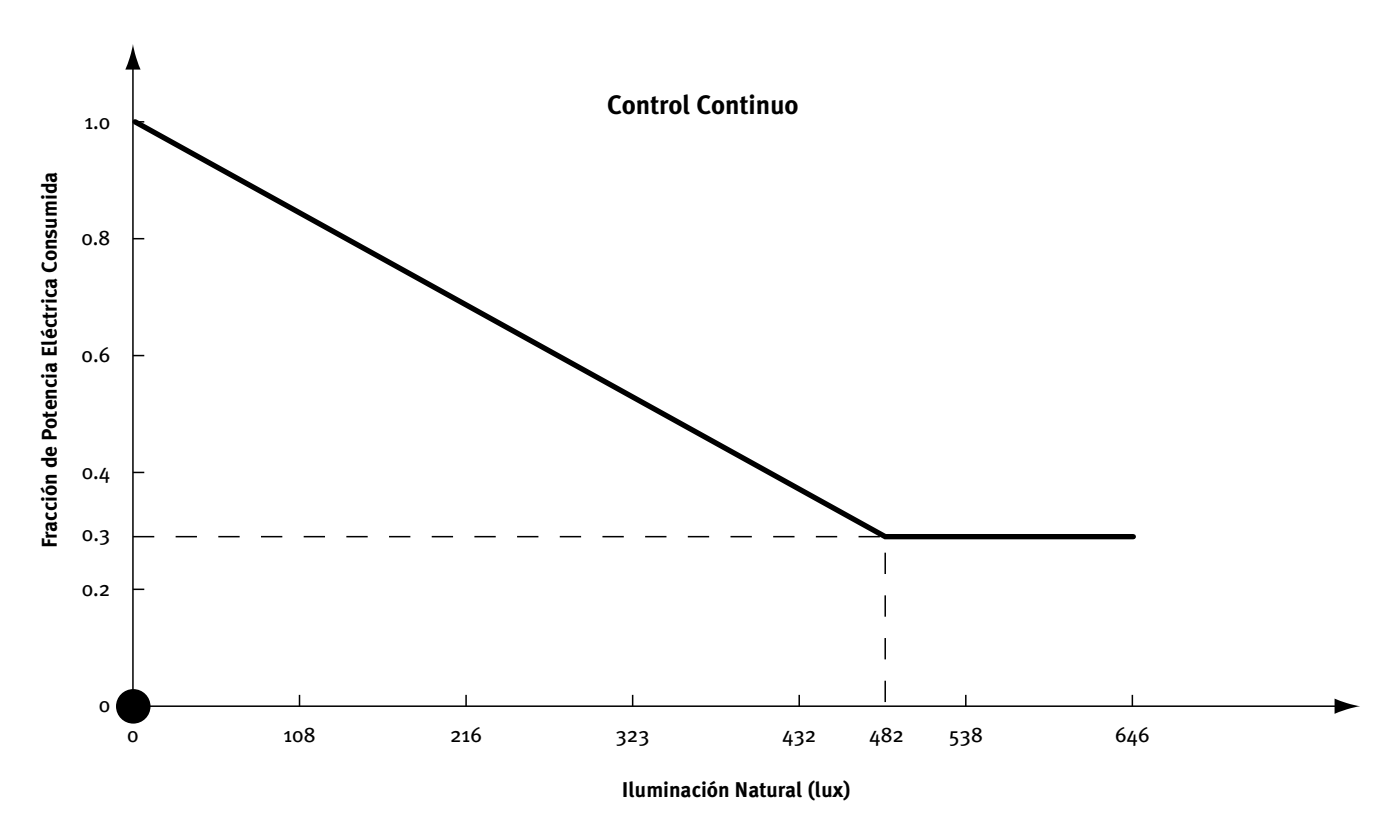

Figura 10 Ejemplo de control progresivo de iluminación, fracción de potencia eléctrica consumida

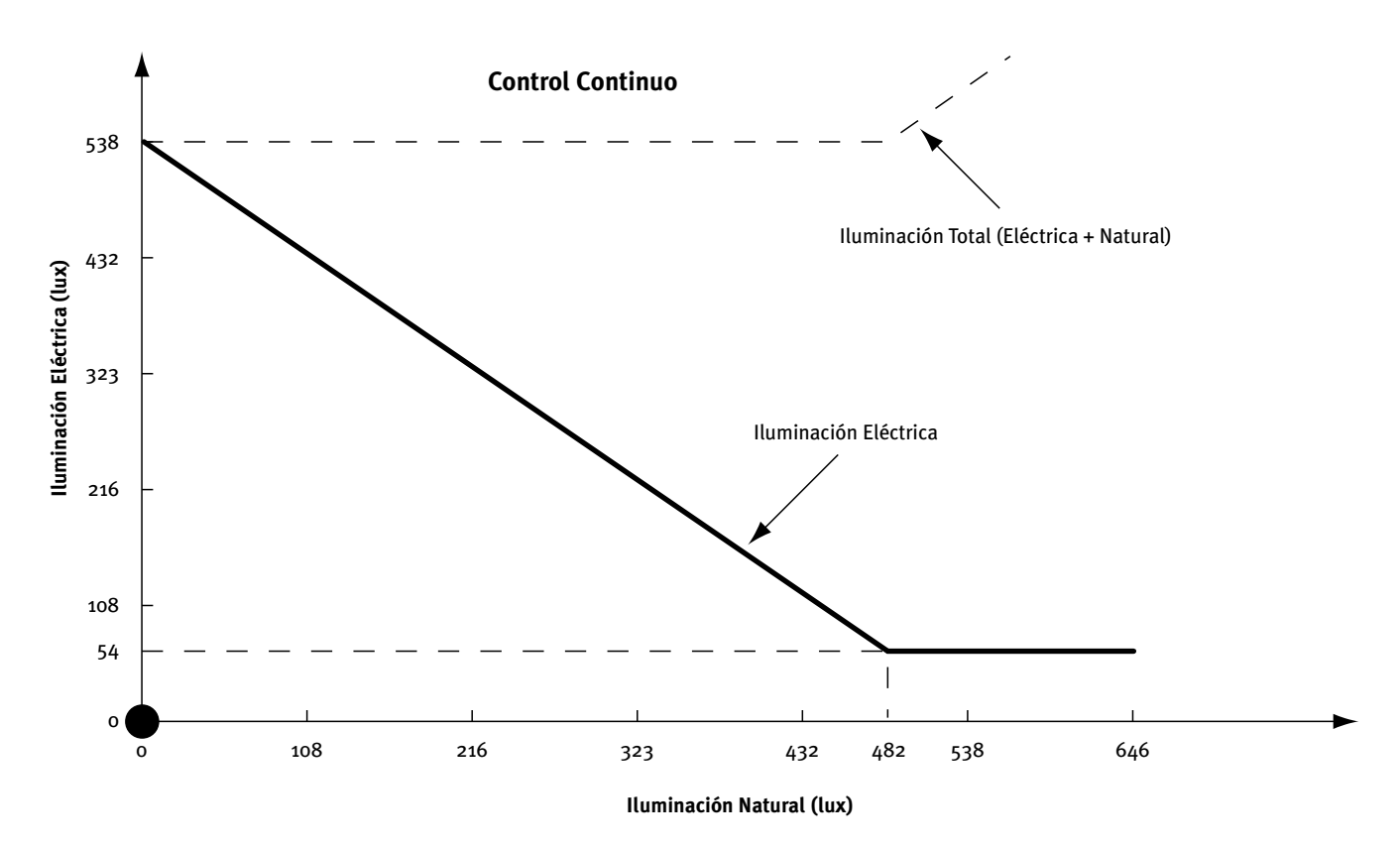

Figura 11 Ejemplo de control progresivo de iluminación, nivel de iluminación

Espacio

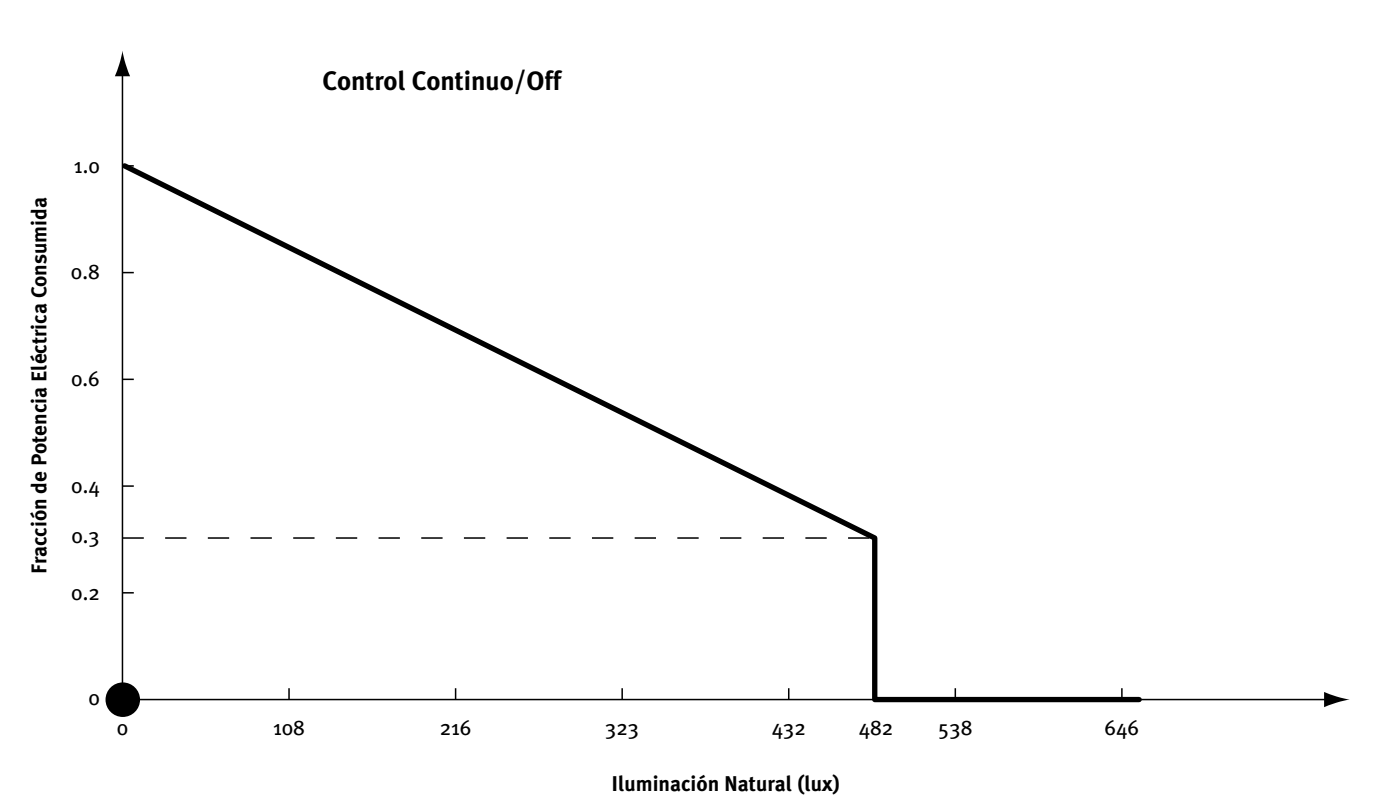

Figura 12 Ejemplo de control progresivo/apagado de iluminación, fracción de potencia eléctrica consumida

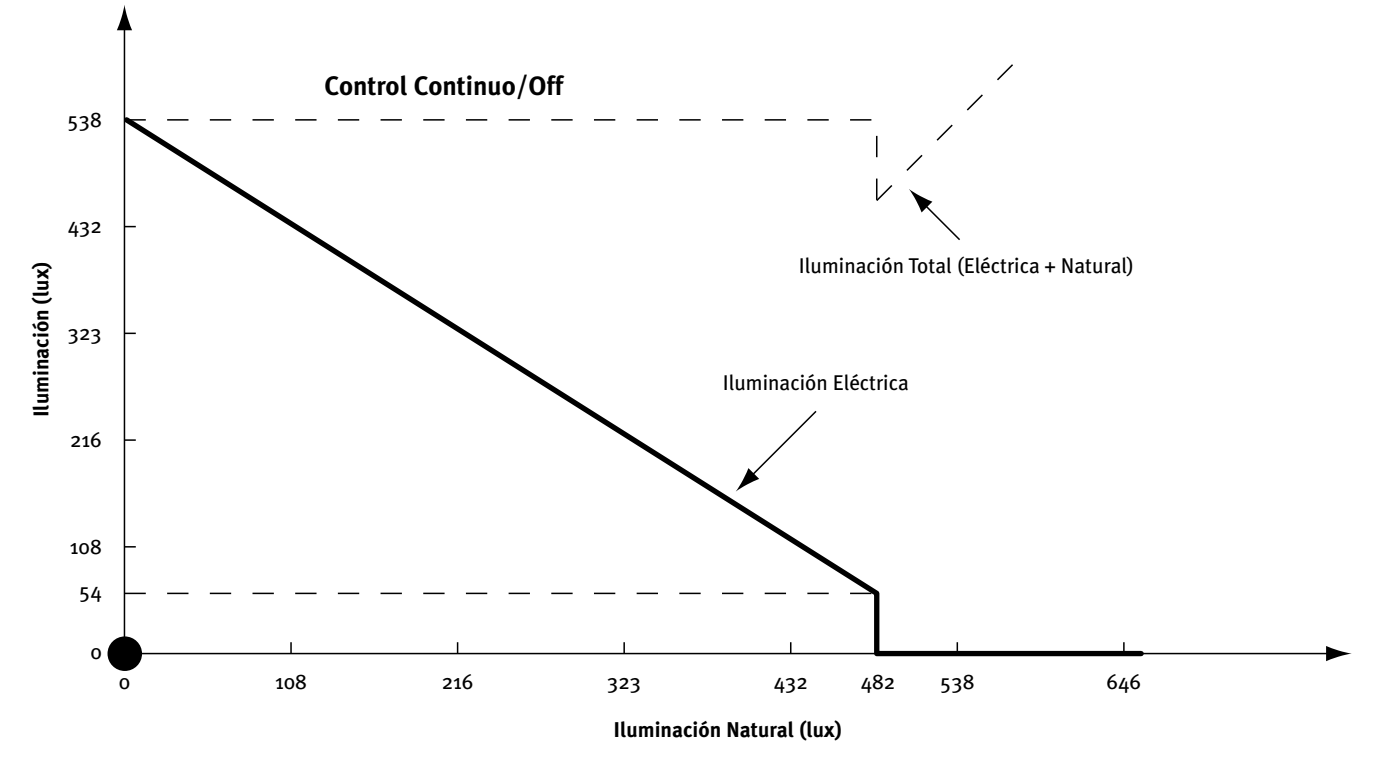

Figura 13 Ejemplo de control progresivo/apagado de iluminación, nivel de iluminación

#### CALENER-GT: Grandes Edificios Terciarios Manual de Referencia

• Por etapas: También llamado escalonado (Figuras 14 y 15), especifica el sistema de control representado en las siguientes figuras. La potencia eléctrica y la iluminación obtenida varían de forma discreta a intervalos de igual magnitud. El número de etapas se define en la propiedad I-N-ETAPAS-CTRL-ILUM del objeto ESPACIO.

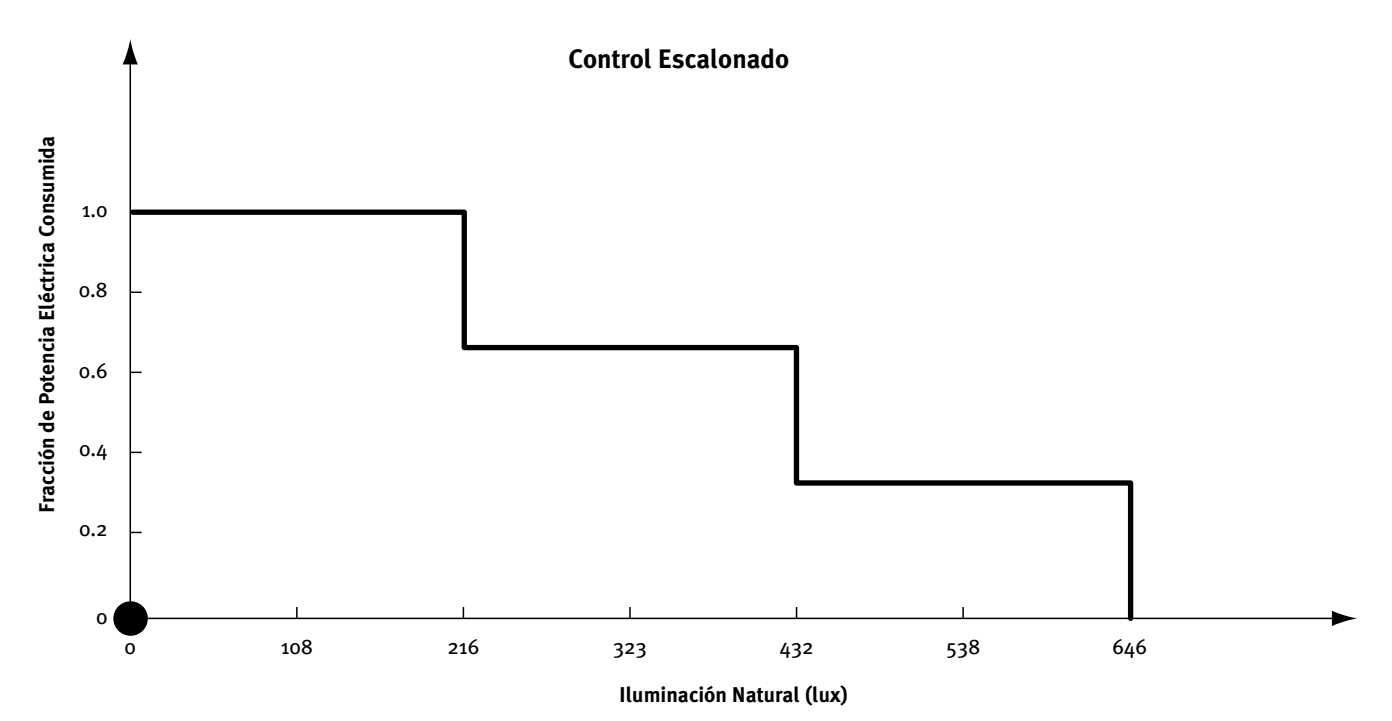

Figura 14 Ejemplo de control por etapas de iluminación, fracción de potencia eléctrica consumida

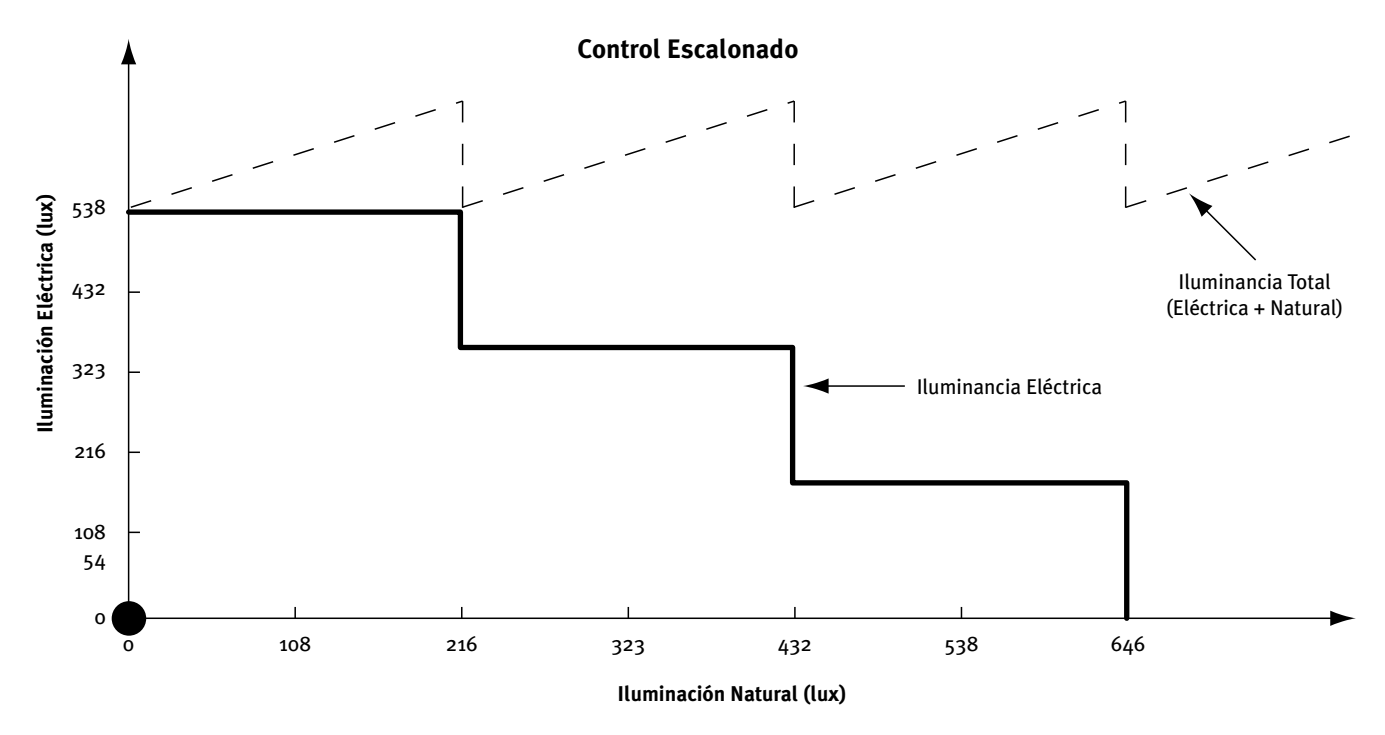

Figura 15 Ejemplo de control por etapas de iluminación, nivel de iluminación

#### Espacio

# <span id="page-114-0"></span>**14.37 I-N-Tipo-Ctrl-Zona2**

Árbol: Geometría Objeto: ESPACIO Pestaña/Subpestaña: Iluminación artificial y natural Grupo: Puntos de referencia iluminación Etiqueta: Tipo de control. Punto 2 Tipo: Código Valor por defecto: Progresivo [Análoga a la propiedad I-N-TIPO-CTRL-ZONA1 pero para la zona 2.](#page-109-0)

### **14.38 I-N-Coord-Punto1**

Árbol: Geometría Objeto: ESPACIO Pestaña/Subpestaña: Iluminación artificial y natural Grupo: Puntos de referencia iluminación

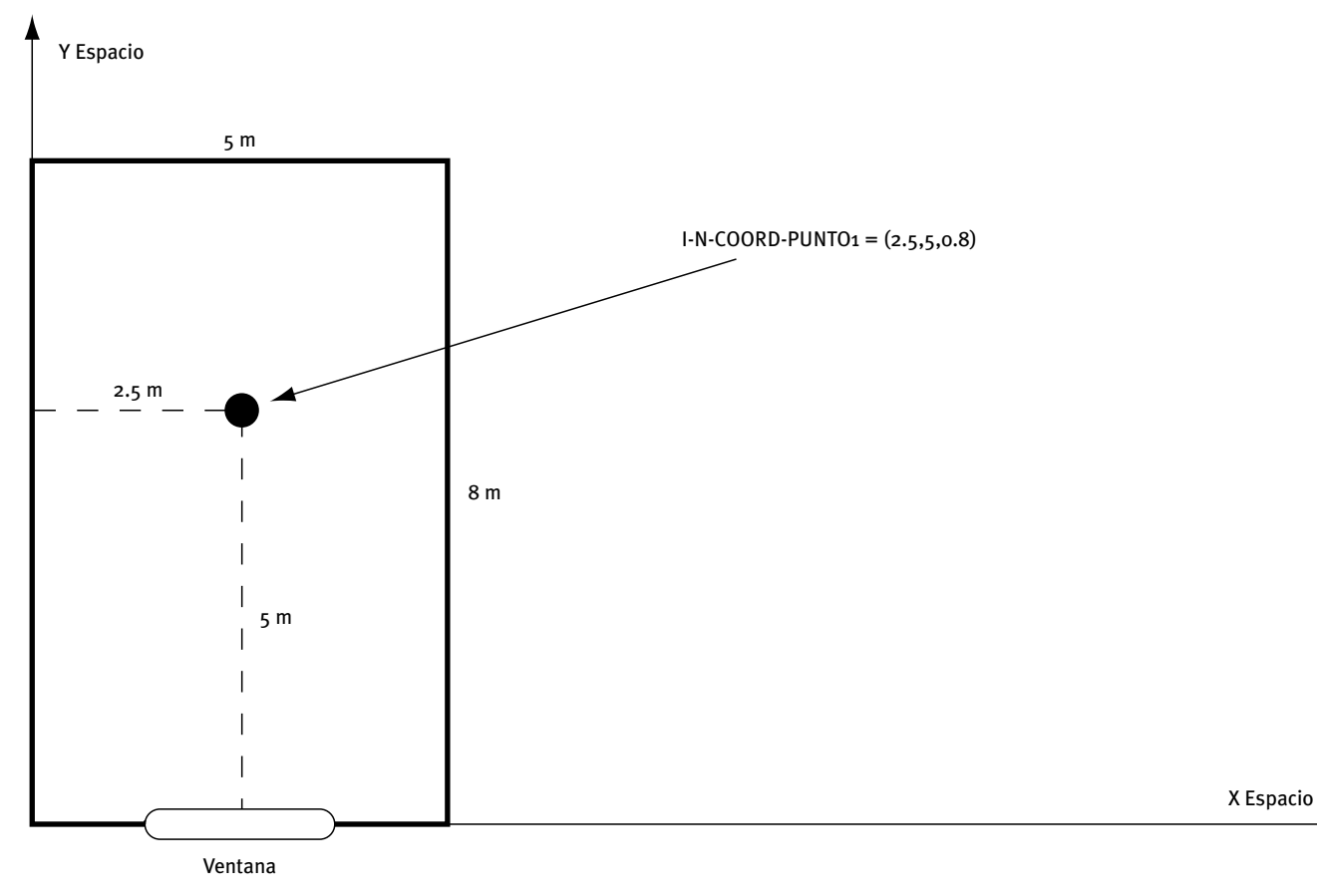

Figura 16 Ejemplo de localización mediante el uso de la propiedad I-N-COORD-PUNTO1

Manual de Referencia

<span id="page-115-0"></span>Etiqueta: Coordenadas relativas: X, Y, Z. Punto1

Tipo: Numérica

Unidad: m

Rango: X(Sin límite), Y(Sin límite) , Z(Sin límite)

Valor por defecto: X=Requerida, Y=Requerida, Z=0.8

Esta propiedad define las coordenadas del punto (respecto al sistema de coordenadas del espacio) donde se colocará el sensor que detectará los niveles de iluminación existentes en el espacio en cuestión, de forma que a medida que aumente la luz visible disminuirá la potencia eléctrica consumida.

Si sólo se especifica un punto de control, debe tenerse cuidado en su posición para obtener resultados significativos de iluminación natural. Ver manual técnico, apartado Iluminación natural.

#### **14.39 I-N-Coord-Punto2**

Árbol: Geometría Objeto: ESPACIO Pestaña/Subpestaña: Iluminación artificial y natural Grupo: Puntos de referencia iluminación Etiqueta: Coordenadas relativas: X, Y, Z. Punto2 Tipo: Numérica Unidad: m Rango: X(Sin límite), Y(Sin límite) , Z(Sin límite) Valor por defecto: X=Requerida, Y=Requerida, Z=0.8 Si se quiere tener dos puntos de control de la iluminación natural se deben especificar obligatoriamente las coordenadas del segundo punto donde se ubicará el sensor de iluminación. [Ver propiedad I-N-COORD-PUNTO1.](#page-114-0) 

# **14.40 I-N-Frac-Pot-Min**

Árbol: Geometría Objeto: ESPACIO Pestaña/Subpestaña: Iluminación artificial y natural Grupo: Puntos de referencia iluminación Etiqueta: Fracción potencia mín. Tipo: Numérica Unidad: Ratio Rango: (0, 1)

Valor por defecto: Dinámico

Esta propiedad especifica la fracción de potencia eléctrica mínima requerida para los sistemas de control de iluminación Progresivo y Progresivo/Apagado.

Los valores apropiados de esta propiedad serán proporcionados por el fabricante.

[Ver figura 9 en la propiedad I-N-TIPO-CTRL-ZONA1.](#page-109-0)

#### **14.41 I-N-Frac-Ilum-Min**

Árbol: Geometría Objeto: ESPACIO Pestaña/Subpestaña: Iluminación artificial y natural Grupo: Iluminación natural Etiqueta: Frac. ilum. min. Tipo: Numérica Unidad: Ratio Rango: (0, 1) Valor por defecto: Dinámico

 Progresivo/Apagado para una fracción de potencia mínima definida por la propiedad Especifica la fracción de iluminación mínima para los sistemas de control Progresivo y [I-N-FRAC-POT-MIN.](#page-115-0) 

En la figura 9 (propiedad [I-N-TIPO-CTRL-ZONA1\)](#page-109-0) se puede observar cómo para estos valores mínimos la iluminación natural alcanza su máximo incremento, dando lugar a un mayor ahorro energético.

# **14.42 I-N-Etapas-Ctrl-Ilum**

Árbol: Geometría Objeto: ESPACIO Pestaña/Subpestaña: Iluminación artificial y natural Grupo: Iluminación natural Etiqueta: Nº etapas de control Tipo: Numérica Rango: (0, 20) Valor por defecto: Dinámico

Especifica el número de etapas a tener en cuenta en un sistema de control de iluminación Escalonado. Cada una de ellas tiene la misma amplitud (Ver figura 14 y 15 de Propiedad [I-N-TIPO-CTRL-ZONA1\)](#page-109-0).

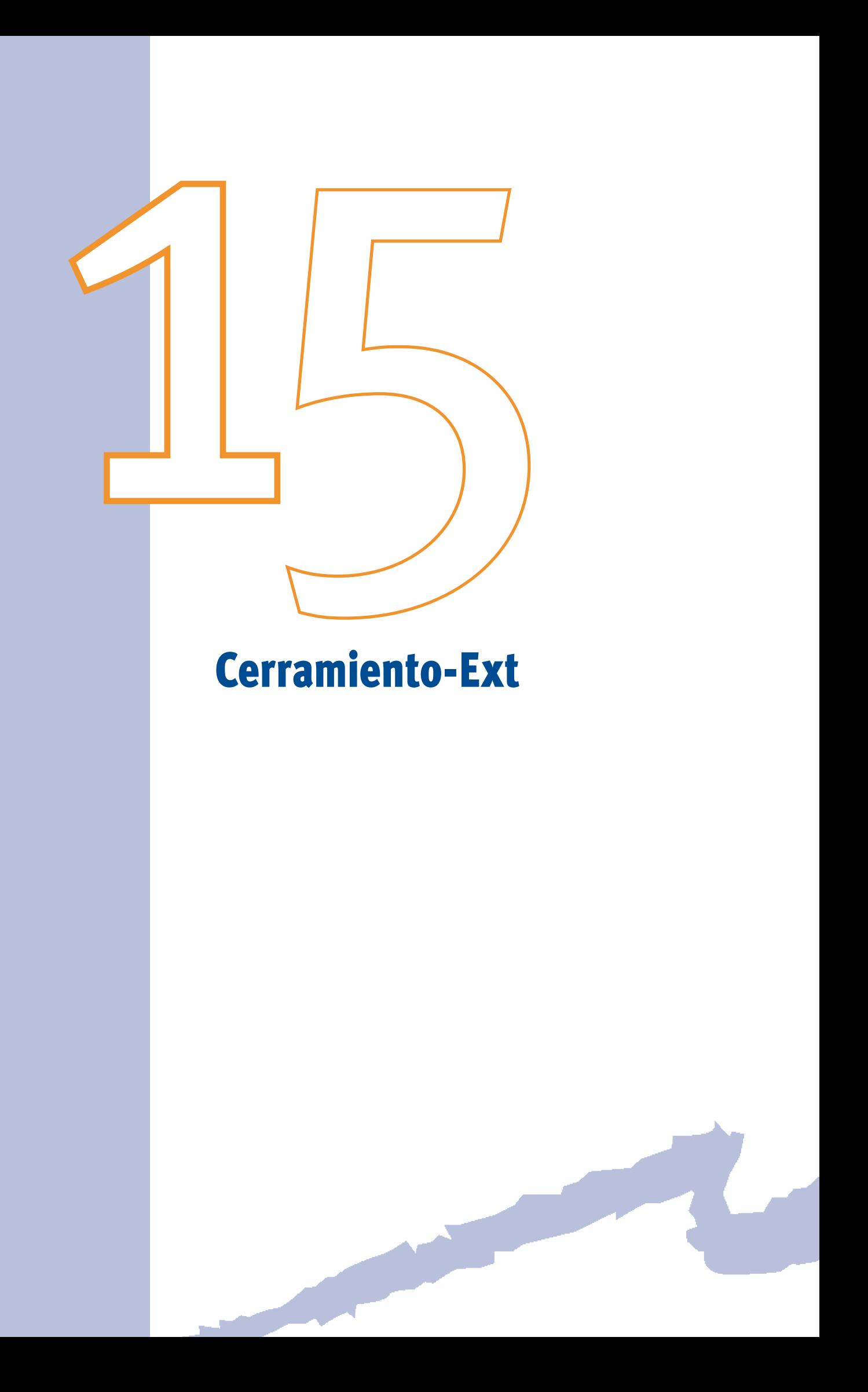

<span id="page-120-0"></span>Este objeto especifica el tamaño y tipo de construcción de una superficie exterior (muro, forjado o cubierta exterior) de un espacio.

Cada CERRAMIENTO-EXT que se cree es hijo de un objeto ESPACIO y describe una superficie exterior de ese espacio.

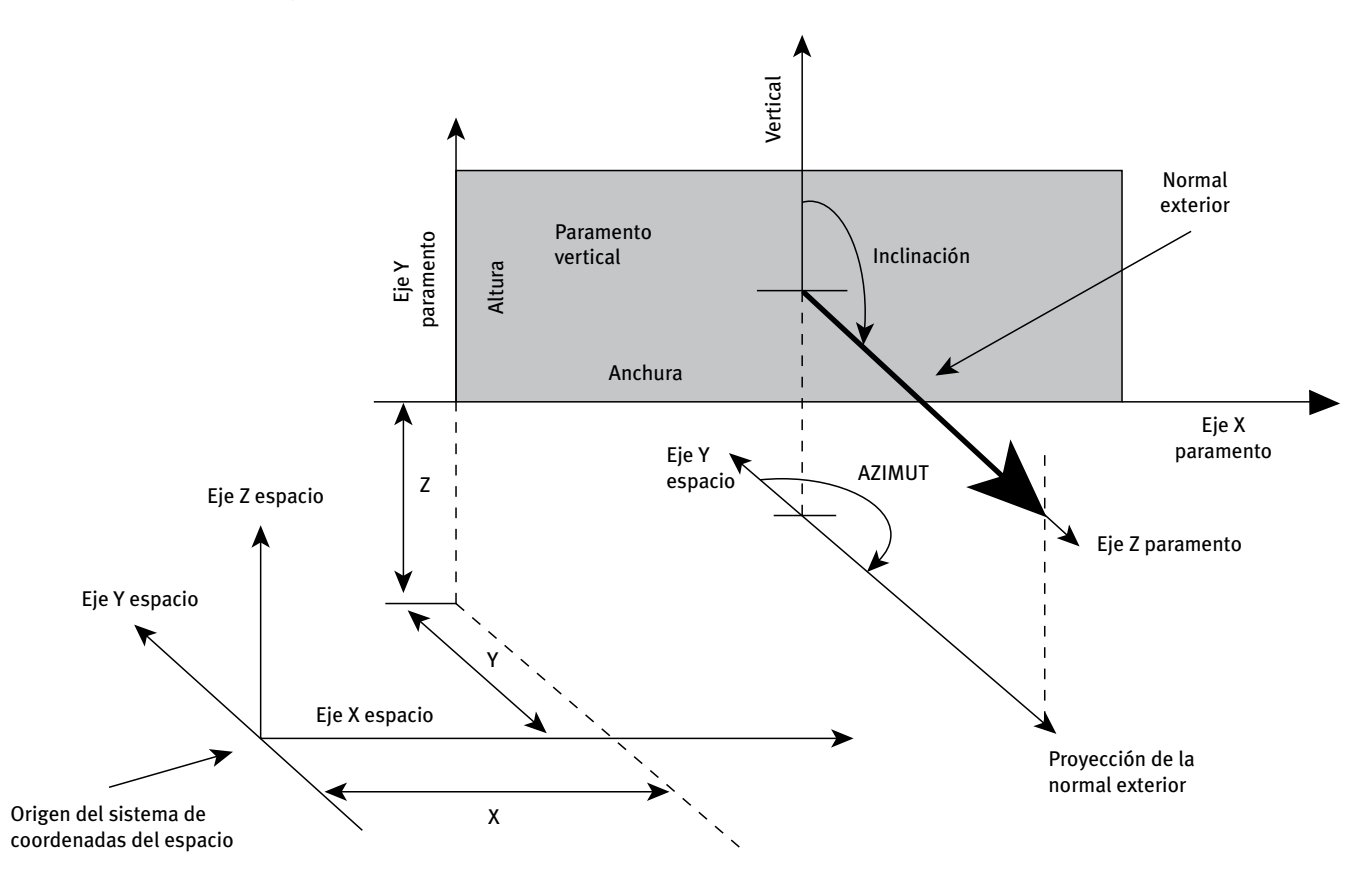

Figura 17 Localización del origen de coordenadas del objeto CERRAMIENTO-EXT dentro del sistema de coordenadas del objeto ESPACIO al cual pertenece

#### **15.1 Comp-Cerramiento**

Árbol: Geometría

Objeto: CERRAMIENTO-EXT

Pestaña/Subpestaña: Propiedades

Etiqueta: Compos. cerramiento

Tipo: Referencia

Objeto referenciado: COMP-CERRAMIENTO

Valor por defecto: Requerido

Hace referencia a un objeto COMP-CERRAMIENTO que define la calidad constructiva del área del cerramiento exterior que no es ventana ni puerta.

Ver objeto COMP-CERRAMIENTO.

Manual de Referencia

#### **15.2 Localización**

Árbol: Geometría

Objeto: CERRAMIENTO-EXT

Pestaña/Subpestaña: Propiedades

Grupo: Coordenadas origen

Etiqueta: Localización

Tipo: Código

Valor por defecto: Requerido

Esta propiedad permite ubicar de manera sencilla el CERRAMIENTO-EXT dentro de su espacio, cambiando de forma dinámica los valores por defecto de las propiedades X, Y, Z, AZIMUT, INCLINACIÓN, FORMA, ANCHURA y POLÍGONO del objeto CERRAMIENTO-EXT.

Los posibles códigos que admite esta propiedad son:

- • Definida por coordenadas: El cerramiento será localizado dentro del sistema de coordenadas del espacio por el usuario, usando las propiedades X, Y, Z, AZIMUT e INCLINACIÓN.
- • Arriba: El cerramiento exterior se colocará como una cubierta, ocupando toda la dimensión del espacio.
- • Abajo: El cerramiento exterior se colocará como un forjado al exterior, ocupando toda la dimensión del espacio.
- • VN del polígono del espacio: El origen de coordenadas del cerramiento exterior se coloca en el VÉRTICE-N del POLÍGONO que define al ESPACIO del cual es hijo. El eje X del sistema de coordenadas del cerramiento exterior se hace coincidir con la línea definida por el VÉRTICE-N y el VÉRTICE-N+1 del POLÍGONO que define el espacio al cual el cerramiento pertenece. Si el VÉRTICE-N+1 no existiera, éste será sustituido por el VÉRTICE-1 del polígono del espacio. La ANCHURA del cerramiento tomará como valor por defecto la distancia entre el VÉRTICE-N y el VÉRTICE-N+1.

Al cambiar la localización de un cerramiento exterior cambian las propiedades X, Y, Z, AZIMUT, INCLINACIÓN, FORMA, ANCHURA y POLÍGONO, presentando éstas un valor por defecto diferente. Si estas propiedades toman un valor introducido por el usuario cualquier cambio en la propiedad LOCALIZACIÓN no modificará el valor que el usuario ha introducido. En ese caso se utilizará el menú contextual y se seleccionará "valor por defecto" para que las propiedades cambien a su valor por defecto.

Ejemplo: LOCALIZACIÓN = "V1 del polígono del espacio", significa que la esquina inferior izquierda del cerramiento mirado desde el exterior (origen de coordenadas del cerramiento exterior) está situada en el vértice 1 del polígono que define el espacio. El programa posiciona el cerramiento de manera que éste sea vertical (INCLINACIÓN =  $90^{\circ}$ ) y su eje X vaya del vértice 1 al 2 del polígono (lo que determina el AZIMUT del cerramiento). La ANCHURA será igual a la distancia entre el vértice 1 y el vértice 2 del polígono del espacio del cual es hijo.

[Ver figura 17 en el objeto CERRAMIENTO-EXT.](#page-120-0) 

# **15.3 X**

Árbol: Geometría Objeto: CERRAMIENTO-EXT Pestaña/Subpestaña: Propiedades Grupo: Coordenadas origen Etiqueta: X Tipo: Numérica Unidad: m Rango: Sin comprobación de rango Valor por defecto: Función de la propiedad LOCALIZACIÓN Coordenada X del origen de coordenadas del cerramiento (vértice inferior izquierdo mirado desde el exterior) en el sistema de coordenadas del ESPACIO.

[Ver figura 17 en el objeto CERRAMIENTO-EXT.](#page-120-0) 

# **15.4 Y**

Árbol: Geometría Objeto: CERRAMIENTO-EXT Pestaña/Subpestaña: Propiedades Grupo: Coordenadas origen Etiqueta: Y Tipo: Numérica Unidad: m Rango: Sin comprobación de rango Valor por defecto: Función de la propiedad LOCALIZACIÓN Coordenada Y del origen de coordenadas del cerramiento (vértice inferior izquierdo mira-

do desde el exterior) en el sistema de coordenadas del ESPACIO.

[Ver figura 17 en el objeto CERRAMIENTO-EXT.](#page-120-0) 

# **15.5 Z**

Árbol: Geometría Objeto: CERRAMIENTO-EXT Pestaña/Subpestaña: Propiedades Grupo: Coordenadas origen Etiqueta: Z Tipo: Numérica

Manual de Referencia

Unidad: m

Rango: Sin comprobación de rango

Valor por defecto: Función de la propiedad LOCALIZACIÓN

Coordenada Z del origen de coordenadas del cerramiento (vértice inferior izquierdo mirado desde el exterior) en el sistema de coordenadas del ESPACIO.

[Ver figura 17 en el objeto CERRAMIENTO-EXT.](#page-120-0) 

#### **15.6 Azimut**

Árbol: Geometría Objeto: CERRAMIENTO-EXT Pestaña/Subpestaña: Propiedades Grupo: Coordenadas origen Etiqueta: Azimut Tipo: Numérica Unidad: ° Rango: (-360, 360) Valor por defecto: Función de la propiedad LOCALIZACIÓN

Ángulo entre el eje Y del sistema de coordenadas del objeto espacio al cual pertenece el objeto CERRAMIENTO-EXT y la proyección horizontal de la normal exterior al cerramiento (positivo en el sentido horario). Por ejemplo, si el eje Y del espacio apunta hacia el Norte, entonces un muro exterior que mira al Norte tiene  $AZIMUT = o<sup>o</sup>$ , un muro exterior que mira al Este tiene AZIMUT =  $90^{\circ}$ , y uno que mira al Sur tiene AZIMUT =  $180^{\circ}$ , etc.

[Ver figura 17 en el objeto CERRAMIENTO-EXT.](#page-120-0) 

#### **15.7 Inclinación**

Árbol: Geometría

Objeto: CERRAMIENTO-EXT

Pestaña/Subpestaña: Propiedades

Grupo: Coordenadas origen

Etiqueta: Inclinación

Tipo: Numérica

Unidad: °

Rango: (0; 180)

Valor por defecto: Función de la propiedad LOCALIZACIÓN

Ángulo comprendido entre la vertical y la normal exterior al cerramiento.

Muros exteriores, cubiertas y forjados exteriores se distinguen por su inclinación. Una cubierta tiene INCLINACIÓN =  $o^{\circ}$ , un forjado exterior tiene INCLINACIÓN =  $18o^{\circ}$  y un muro exterior (cerramiento vertical) tiene INCLINACIÓN = 90°.

# **15.8 Forma**

Árbol: Geometría Objeto: CERRAMIENTO-EXT Pestaña/Subpestaña: Propiedades Grupo: Dimensiones Etiqueta: Forma Tipo: Código

Valor por defecto: Función de la propiedad LOCALIZACIÓN

Esta propiedad define la forma geométrica del cerramiento exterior que se está definiendo. Los posibles códigos que admite esta propiedad son:

- - Rectangular: El cerramiento tiene forma rectangular y sus dimensiones se definen a través de las propiedades ALTURA y ANCHURA.
- • Definida por un polígono: El cerramiento no tiene forma rectangular y su forma y dimensiones se definen a través de la propiedad POLÍGONO.

# **15.9 Altura**

Árbol: Geometría

Objeto: CERRAMIENTO-EXT

Pestaña/Subpestaña: Propiedades

Grupo: Dimensiones

Etiqueta: Altura

Tipo: Numérica

Unidad: m

Rango: (0, -)

Valor por defecto: Igual a la propiedad ALTURA de su ESPACIO

Altura del objeto CERRAMIENTO-EXT: dimensión del cerramiento exterior paralela al eje Y en el sistema de coordenadas del cerramiento. Toma como valor por defecto la ALTURA del ESPACIO al cual pertenece.

Esta propiedad se usa para la definición del cerramiento exterior cuando éste es rectangular: propiedad FORMA igual a "Rectangular".

Manual de Referencia

#### **15.10 Anchura**

Árbol: Geometría

Objeto: CERRAMIENTO-EXT

Pestaña/Subpestaña: Propiedades

Grupo: Dimensiones

Etiqueta: Anchura

Tipo: Numérica

Unidad: m

Rango: (0, -)

Valor por defecto: Función de la propiedad LOCALIZACIÓN

Anchura del objeto CERRAMIENTO-EXT: dimensión del cerramiento exterior paralela al eje X en el sistema de coordenadas del cerramiento. Si se especifica la propiedad LOCA-LIZACIÓN, la ANCHURA toma como valor por defecto la distancia entre el VÉRTICE-N y el VÉRTICE-N+1 del POLÍGONO que define al ESPACIO.

Esta propiedad se usa para la definición del cerramiento exterior cuando éste es rectangular: propiedad FORMA igual a "Rectangular".

# **15.11 Polígono**

Árbol: Geometría

Objeto: CERRAMIENTO-EXT

Pestaña/Subpestaña: Propiedades

Grupo: Dimensiones

Etiqueta: Polígono

Tipo: Referencia

Objeto referenciado: POLÍGONO

Valor por defecto: Función de la propiedad LOCALIZACIÓN

Propiedad que toma el nombre del objeto POLÍGONO que representa la geometría del cerramiento exterior que se está definiendo.

Se utiliza en el caso de que el cerramiento no sea rectangular (propiedad FORMA igual a "Definida por un polígono"): se debe seleccionar un polígono que represente la forma exacta del cerramiento exterior. El programa hará coincidir los ejes de coordenadas X e Y en los cuales se definió el polígono con los ejes de coordenadas X e Y del sistema de coordenadas del cerramiento exterior.

Ver figura 17 en el objeto [CERRAMIENTO-EXT.](#page-120-0)

# **15.12 Área**

Árbol: Geometría Objeto: CERRAMIENTO-EXT Pestaña/Subpestaña: Propiedades Grupo: Dimensiones Etiqueta: Área total Tipo: Numérica Unidad: m<sup>2</sup> Rango: (0, -)

Valor por defecto: Calculado por el programa (no modificable)

Área total o bruta del cerramiento (sin descontar el área de puertas y/o ventanas contenidas en el cerramiento). Esta propiedad no es editable y se muestra sólamente con finalidad informativa.

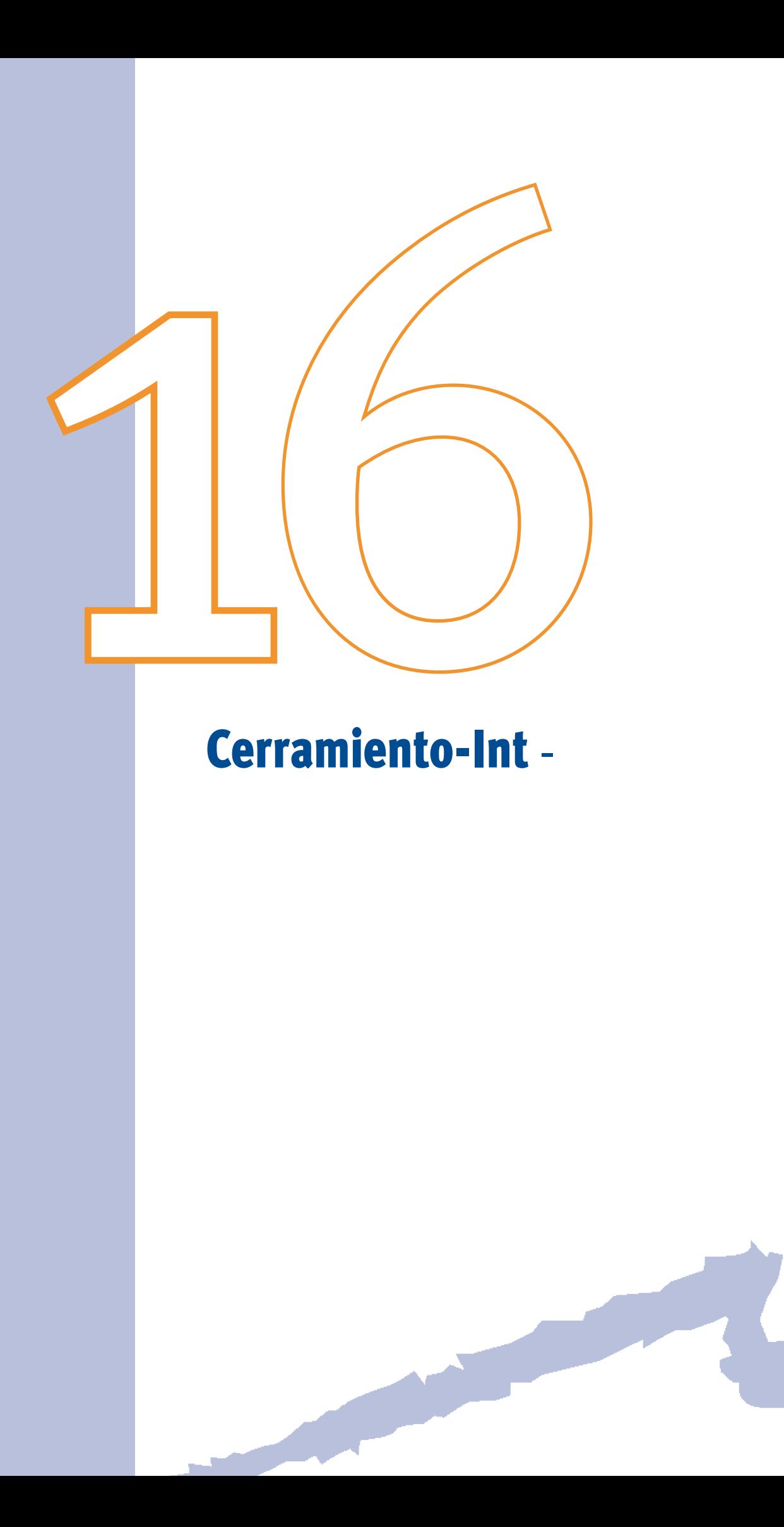

Este objeto especifica la geometría, localización, composición y espacio adyacente para un cerramiento interior (muro interior, techo o suelo). Un CERRAMIENTO-INT puede transferir calor entre dos espacios. Cada CERRAMIENTO-INT es hijo de un objeto espacio al cual pertenece.

Es importante no introducir el mismo objeto CERRAMIENTO-INT dos veces. Esto ocurre cuando, accidentalmente, se especifica el mismo cerramiento interior en los dos espacios entre los que se encuentra. Es una buena recomendación introducir el mismo nombre, ya que así el programa detectará la duplicidad de objetos y mostrará un mensaje.

#### **16.1 Comp-Cerramiento**

Árbol: Geometría Objeto: CERRAMIENTO-INT Pestaña/Subpestaña: Propiedades Etiqueta: Compos. cerramiento Tipo: Referencia Objeto referenciado: COMP-CERRAMIENTO Valor por defecto: Requerido Hace referencia a un objeto COMP-CERRAMIENTO que define la calidad constructiva del cerramiento interno.

Ver objeto [COMP-CERRAMIENTO](#page-48-0).

### **16.2 Existe-Esp-Adyacente**

Árbol: Geometría Objeto: CERRAMIENTO-INT Pestaña/Subpestaña: Propiedades Grupo: Cerramiento interior Etiqueta: Transf. térmica a otro espacio Tipo: Código

Valor por defecto: Requerido

Propiedad que indica si el cerramiento tiene en cuenta la transferencia térmica procedente del espacio adyacente.

Existen dos opciones:

- - Sí: Existe transferencia de calor por conducción al espacio adyacente, y por tanto usando esta opción se debe especificar cuál es el espacio adyacente en la propiedad ESPACIO-ADYACENTE.
- - No: Se utiliza esta opción en las superficies interiores que no conducen calor a través de sus paredes, pero pueden almacenarlo. La propiedad ESPACIO-

#### Manual de Referencia

 opción se debe usar para separar espacios que son considerados y están, por ADYACENTE no se usa para esta opción. Para estos cerramientos, su objeto COMP-CERRAMIENTO debe estar definido usando una conjunto de capas. Esta tanto, definidos con Multiplicadores (ESPACIO) o Multiplicadores (PLANTA). Ejemplos: espacios idénticos que están contiguos en una planta de un edificio; y espacios que están encima de otro en un edificio de varias plantas. El muro o techo/suelo que separa estos espacios debe contener esta opción. Otro uso es modelar la transferencia de calor en medianeras con otros espacios no definidos en nuestro proyecto. El grado de indeterminación en el comportamiento del espacio vecino hace que la mejor solución sea suponer que no existe transferencia de calor con ellos.

#### **16.3 Espacio-Adyacente**

Árbol: Geometría Objeto: CERRAMIENTO-INT Pestaña/Subpestaña: Propiedades Grupo: Cerramiento interior Etiqueta: Espacio Adyacente Tipo: Referencia. Objeto referenciado: ESPACIO Valor por defecto: Requerido si la propiedad EXISTE-ESP-ADYACENTE vale Sí Esta propiedad toma el nombre del objeto espacio adyacente al cual da. Esta propiedad no es accesible cuando la propiedad EXISTE-ESP-ADYACENTE es igual a "No".

#### **16.4 Localización**

Árbol: Geometría Objeto: CERRAMIENTO-INT Pestaña/Subpestaña: Propiedades Grupo: Coordenadas origen Etiqueta: Localización Tipo: Código Valor por defecto: Requerido

Esta propiedad permite ubicar de manera sencilla el CERRAMIENTO-INT dentro de su espacio, cambiando de forma dinámica los valores por defecto de las propiedades X, Y, Z, AZIMUT, INCLINACIÓN, FORMA, ANCHURA y POLÍGONO del objeto CERRAMIENTO-INT.

Los posibles códigos que admite esta propiedad son:

- • Definida por coordenadas: El cerramiento será localizado dentro sistema de coordenadas del espacio por el usuario, usando las propiedades X, Y, Z, AZIMUT e INCLINACIÓN.
- • Arriba: El cerramiento exterior se colocará como una cubierta, ocupando toda la dimensión del espacio.
- • Abajo: El cerramiento exterior se colocará como un forjado al exterior, ocupando toda la dimensión del espacio.
- • VN del polígono del espacio: El origen de coordenadas del cerramiento se coloca en el VÉRTICE-N del POLÍGONO, que define al ESPACIO del cual es hijo. El eje X del sistema de coordenadas del cerramiento se hace coincidir con la línea definida por el VÉRTICE-N y el VÉRTICE-N+1 del POLÍGONO que define el espacio al cual el cerramiento pertenece. Si el VÉRTICE-N+1 no existiera, éste será sustituido por el VÉRTICE-1 del polígono del espacio. La ANCHURA del cerramiento tomará como valor por defecto la distancia entre el VÉRTICE-N y el VÉRTICE-N+1.

Al cambiar la localización de un cerramiento cambian las propiedades X, Y, Z, AZIMUT, INCLINACIÓN, FORMA, ANCHURA y POLÍGONO, presentando éstas un valor por defecto diferente. Si estas propiedades toman un valor introducido por el usuario cualquier cambio en la propiedad LOCALIZACIÓN no modificará el valor que el usuario ha introducido. En ese caso se utilizará el menú contextual y se seleccionará "valor por defecto" para que las propiedades cambien a su valor por defecto.

Ejemplo: LOCALIZACIÓN = "V1 del polígono del espacio", significa que la esquina inferior izquierda del cerramiento, mirado desde el espacio adyacente (origen de coordenadas del cerramiento interior), está situada en el vértice 1 del polígono que define el espacio. El programa posiciona el cerramiento de manera que éste es vertical (INCLINACIÓN = 90°) y su eje X va del vértice 1 al 2 del polígono (que determina el AZIMUT del cerramiento). La ANCHURA será igual a la distancia entre el vértice 1 y el vértice 2 del polígono del espacio del cual es hijo.

Ver figura 17 en el objeto [CERRAMIENTO-EXT.](#page-120-0)

### **16.5 X**

Árbol: Geometría Objeto: CERRAMIENTO-INT Pestaña/Subpestaña: Propiedades Grupo: Coordenadas origen Etiqueta: X Tipo: Numérica Unidad: m Rango: Sin comprobación de rango Valor por defecto: Función de la propiedad LOCALIZACIÓN

Manual de Referencia

Coordenada X del origen de coordenadas del cerramiento (vértice inferior izquierdo mirado desde el espacio adyacente) en el sistema de coordenadas del ESPACIO.

Ver figura 17 en el objeto [CERRAMIENTO-EXT.](#page-120-0)

#### **16.6 Y**

Árbol: Geometría Objeto: CERRAMIENTO-INT Pestaña/Subpestaña: Propiedades Grupo: Coordenadas origen Etiqueta: Y Tipo: Numérica Unidad: m Rango: Sin comprobación de rango Valor por defecto: Función de la propiedad LOCALIZACIÓN

Coordenada Y del origen de coordenadas del cerramiento (vértice inferior izquierdo mirado desde el espacio adyacente) en el sistema de coordenadas del ESPACIO.

Ver figura 17 en el objeto [CERRAMIENTO-EXT.](#page-120-0)

#### **16.7 Z**

Árbol: Geometría Objeto: CERRAMIENTO-INT Pestaña/Subpestaña: Propiedades Grupo: Coordenadas origen Etiqueta: Z Tipo: Numérica Unidad: m Rango: Sin comprobación de rango Valor por defecto: Función de la propiedad LOCALIZACIÓN

Coordenada Z del origen de coordenadas del cerramiento (vértice inferior izquierdo mirado desde el espacio adyacente) en el sistema de coordenadas del ESPACIO.

Ver figura 17 en el objeto [CERRAMIENTO-EXT.](#page-120-0)

#### **16.8 Azimut**

Árbol: Geometría Objeto: CERRAMIENTO-INT

Pestaña/Subpestaña: Propiedades Grupo: Coordenadas origen Etiqueta: Azimut Tipo: Numérica Unidad: ° Rango: (-360, 360)

Valor por defecto: Función de la propiedad LOCALIZACIÓN

Ángulo entre el eje Y del sistema de coordenadas del objeto ESPACIO al cual pertenece el objeto CERRAMIENTO-INT y la proyección horizontal de la normal hacia el espacio adyacente del cerramiento (positivo en el sentido horario). Por ejemplo, si el eje Y del espacio apunta hacia el Norte, entonces un cerramiento interior que mira al Norte tiene AZIMUT =  $o^o$ , un cerramiento interior que mira al Este tiene AZIMUT =  $90^o$ , uno que mira al Sur tiene AZIMUT =  $180^\circ$ , etc.

Ver figura 17 en el objeto [CERRAMIENTO-EXT.](#page-120-0)

### **16.9 Inclinación**

Árbol: Geometría Objeto: CERRAMIENTO-INT Pestaña/Subpestaña: Propiedades Grupo: Coordenadas origen Etiqueta: Inclinación Tipo: Numérica Unidad: ° Rango: (0; 180) Valor por defecto: Función de la propiedad LOCALIZACIÓN Ángulo comprendido entre la vertical y la normal hacia el espacio adyacente del cerramiento.

Muros interiores, techos y suelos se distinguen por su inclinación. Un techo tiene INCLI- $NACIÓN = 0^{\circ}$ , un suelo tiene INCLINACIÓN = 180° y un muro interior (cerramiento vertical) tiene INCLINACIÓN =  $90^\circ$ .

#### **16.10 Forma**

Árbol: Geometría Objeto: CERRAMIENTO-INT Pestaña/Subpestaña: Propiedades Grupo: Dimensiones

Manual de Referencia

Etiqueta: Forma

Tipo: Código

Valor por defecto: Función de la propiedad LOCALIZACIÓN

Esta propiedad define la forma geométrica del cerramiento que se está definiendo. Los posibles códigos que admite esta propiedad son:

- - Rectangular: El cerramiento tiene forma rectangular y sus dimensiones se definen a través de las propiedades ALTURA y ANCHURA.
- -Definida por un polígono: El cerramiento no tiene forma rectangular y su forma y dimensiones se definen a través de la propiedad POLÍGONO.

### **16.11 Altura**

Árbol: Geometría

Objeto: CERRAMIENTO-INT

Pestaña/Subpestaña: Propiedades

Grupo: Dimensiones

Etiqueta: Altura

Tipo: Numérica

Unidad: m

Rango: (0, 609)

Valor por defecto: Igual a la propiedad ALTURA de su espacio

Altura del objeto CERRAMIENTO-INT: dimensión del cerramiento paralela al eje Y en el sistema de coordenadas del cerramiento. Toma como valor por defecto la ALTURA del ESPACIO al cual pertenece.

Esta propiedad se usa para la definición de cerramiento interior cuando éste es rectangular: propiedad FORMA igual a "Rectangular".

# **16.12 Anchura**

Árbol: Geometría Objeto: CERRAMIENTO-INT Pestaña/Subpestaña: Propiedades Grupo: Dimensiones Etiqueta: Anchura Tipo: Numérica Unidad: m Rango: (0, 609) Valor por defecto: Función de la propiedad LOCALIZACIÓN Anchura del objeto CERRAMIENTO-INT: dimensión del cerramiento interior paralela al eje X en el sistema de coordenadas del cerramiento. Si se especifica la propiedad LOCALI-ZACIÓN, la ANCHURA toma como valor por defecto la distancia entre el VÉRTICE-N y el VÉRTICE-N+1 del POLÍGONO que define al ESPACIO.

Esta propiedad se usa para la definición del cerramiento interior cuando éste es rectangular: propiedad FORMA igual a "Rectangular".

### **16.13 Polígono**

Árbol: Geometría Objeto: CERRAMIENTO-INT Pestaña/Subpestaña: Propiedades Grupo: Dimensiones Etiqueta: Polígono Tipo: Referencia Objeto referenciado: POLÍGONO Valor por defecto: Función de la propiedad LOCALIZACIÓN

Propiedad que toma el nombre del objeto POLÍGONO que representa la geometría del cerramiento interior que se está definiendo.

Se utiliza en el caso de que el cerramiento no sea rectangular (propiedad FORMA igual a "Definida por un polígono"): se debe seleccionar un polígono que represente la forma exacta del cerramiento. El programa hará coincidir los ejes de coordenadas X e Y en los cuales se definió el polígono con los ejes de coordenadas X e Y del sistema de coordenadas del cerramiento interior.

Ver figura 17 en el objeto [CERRAMIENTO-EXT.](#page-120-0)

# **16.14 Área**

Árbol: Geometría Objeto: CERRAMIENTO-INT

Pestaña/Subpestaña: Propiedades

Grupo: Dimensiones

Etiqueta: Área total

Tipo: Numérica

Unidad: m2

Rango: (0, -)

Valor por defecto: Calculado por el programa (no modificable)

Área total o bruta del cerramiento (sin descontar el área de las ventanas contenidas en el cerramiento). Esta propiedad no es editable y se muestra sólamente con finalidad informativa.

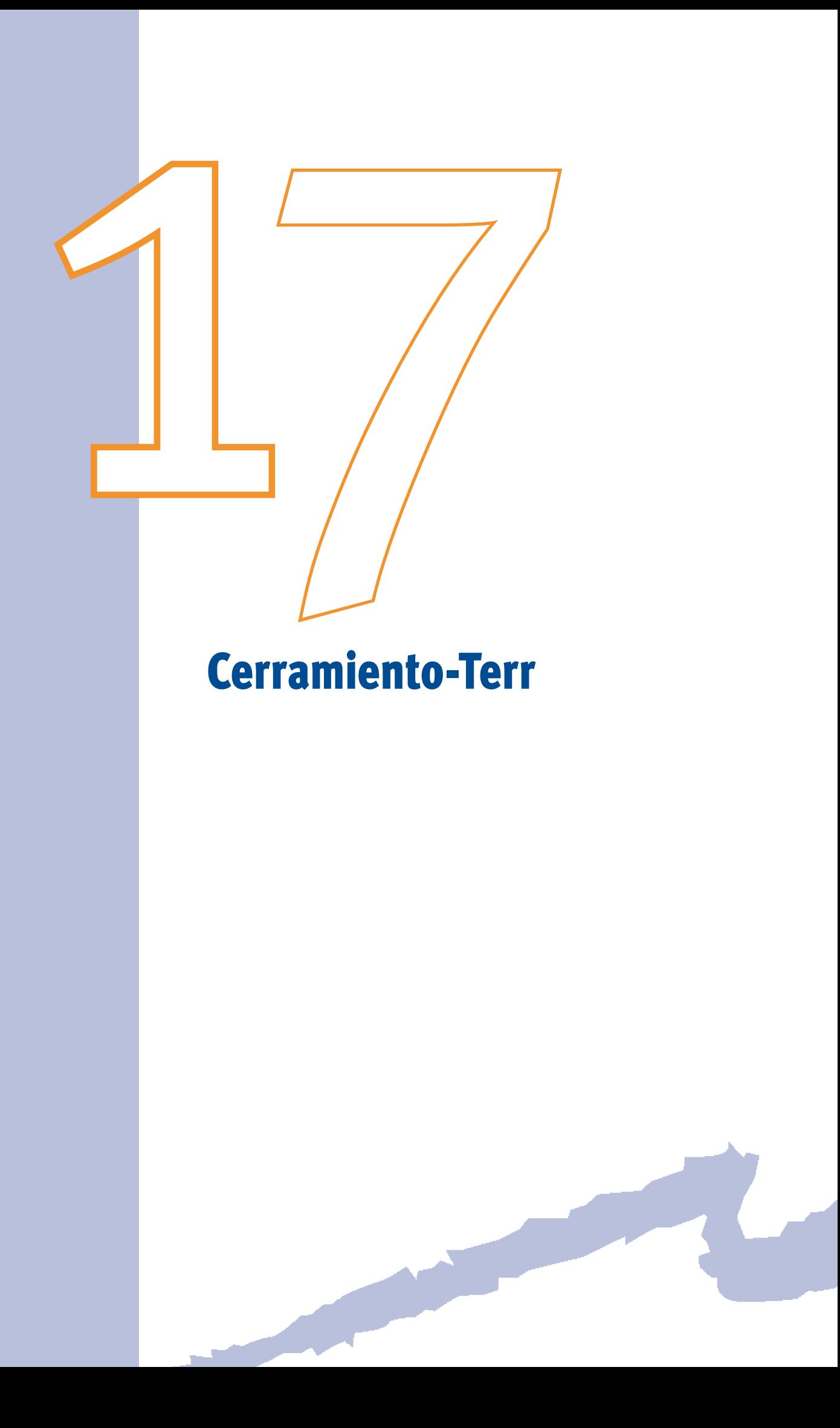

Este objeto especifica el tamaño y tipo de construcción de una superficie en contacto con el terreno (muro, forjado o techo) de un espacio.

Cada CERRAMIENTO-TERR que se cree es hijo de un objeto ESPACIO y describe una superficie en contacto con el terreno de ese espacio.

### **17.1 Comp-Cerramiento**

Árbol: Geometría Objeto: CERRAMIENTO-TERR Pestaña/Subpestaña: Propiedades Etiqueta: Compos. cerramiento Tipo: Referencia Objeto referenciado: COMP-CERRAMIENTO Hace referencia a un objeto COMP-CERRAMIENTO que define la calidad constructiva del

Ver objeto COMP-CERRAMIENTO.

cerramiento en contacto con el terreno.

# **17.2 Localización**

Árbol: Geometría Objeto: CERRAMIENTO-TERR Pestaña/Subpestaña: Propiedades Grupo: Coordenadas origen Etiqueta: Localización Tipo: Código Valor por defecto: Requerido

Esta propiedad permite ubicar de manera sencilla el CERRAMIENTO-TERR dentro de su espacio cambiando de forma dinámica los valores por defecto de las propiedades X, Y, Z, AZIMUT, INCLINACIÓN, FORMA, ANCHURA y POLÍGONO del objeto CERRAMIENTO-TERR.

Los posibles códigos que admite esta propiedad son:

- • Definida por coordenadas: El cerramiento será localizado dentro del sistema de coordenadas del espacio por el usuario, usando las propiedades X, Y, Z, AZIMUT e INCLINACIÓN.
- • Arriba: El cerramiento se colocará como un techo en contacto con el terreno, ocupando toda la dimensión del espacio.
- • Abajo: El cerramiento se colocará como un suelo en contacto con el terreno, ocupando toda la dimensión del espacio.
- • VN del polígono del espacio: El origen de coordenadas del cerramiento enterrado se coloca en el VÉRTICE-N del POLÍGONO que define al ESPACIO del cual es hijo.

El eje X del sistema de coordenadas del cerramiento se hace coincidir con la línea definida por el VÉRTICE-N y el VÉRTICE-N+1 del POLÍGONO que define el espacio al cual el cerramiento pertenece. Si el VÉRTICE-N+1 no existiera éste será sustituido por el VÉRTICE-1 del polígono del espacio. La ANCHURA del cerramiento tomará como valor por defecto la distancia entre el VÉRTICE-N y el VÉRTICE-N+1.

Al cambiar la localización de un cerramiento cambian las propiedades X, Y, Z, AZIMUT, INCLINACIÓN, FORMA, ANCHURA y POLÍGONO, presentando éstas un valor por defecto diferente. Si estas propiedades toman un valor introducido por el usuario cualquier cambio en la propiedad LOCALIZACIÓN no modificará el valor que el usuario ha introducido. En ese caso se utilizará el menú contextual y se seleccionará "valor por defecto" para que las propiedades cambien a su valor por defecto.

 ferior izquierda del cerramiento, mirado desde el terreno (origen de coordenadas del Ejemplo: LOCALIZACIÓN = "V1 del polígono del espacio", significa que la esquina incerramiento), está situada en el vértice 1 del polígono que define el espacio. El programa posiciona el cerramiento de manera que éste sea vertical (INCLINACIÓN =  $90^{\circ}$ ) y su eje X vaya del vértice 1 al 2 del polígono (que determina el AZIMUT del cerramiento). La ANCHURA será igual a la distancia entre el vértice 1 y el vértice 2 del polígono del espacio del cual es hijo.

Ver figura 17 en el objeto [CERRAMIENTO-EXT.](#page-120-0)

# **17.3 X**

Árbol: Geometría Objeto: CERRAMIENTO-TERR Pestaña/Subpestaña: Propiedades Grupo: Coordenadas origen Etiqueta: X Tipo: Numérica Unidad: m Rango: Sin comprobación de rango Valor por defecto: Función de la propiedad LOCALIZACIÓN Coordenada X del origen de coordenadas del cerramiento (vértice inferior izquierdo mira-

do desde el terreno) en el sistema de coordenadas del ESPACIO.

Ver figura 17 en el objeto [CERRAMIENTO-EXT.](#page-120-0)

# **17.4 Y**

Árbol: Geometría Objeto: CERRAMIENTO-TERR Pestaña/Subpestaña: Propiedades Grupo: Coordenadas origen

Etiqueta: Y Tipo: Numérica Unidad: m Rango: Sin comprobación de rango Valor por defecto: Función de la propiedad LOCALIZACIÓN Coordenada Y del origen de coordenadas del cerramiento (vértice inferior izquierdo mirado desde el terreno) en el sistema de coordenadas del ESPACIO.

Ver figura 17 en el objeto [CERRAMIENTO-EXT.](#page-120-0)

# **17.5 Z**

Árbol: Geometría Objeto: CERRAMIENTO-TERR Pestaña/Subpestaña: Propiedades Grupo: Coordenadas origen Etiqueta: Z Tipo: Numérica Unidad: m Rango: Sin comprobación de rango Valor por defecto: Función de la propiedad LOCALIZACIÓN Coordenada Z del origen de coordenadas del cerramiento (vértice inferior izquierdo mirado desde el terreno) en el sistema de coordenadas del ESPACIO.

Ver figura 17 en el objeto [CERRAMIENTO-EXT.](#page-120-0)

# **17.6 Azimut**

Árbol: Geometría Objeto: CERRAMIENTO-TERR Pestaña/Subpestaña: Propiedades Grupo: Coordenadas origen Etiqueta: Azimut Tipo: Numérica Unidad: ° Rango: (-360, 360) Valor por defecto: Función de la propiedad LOCALIZACIÓN

Ángulo entre el eje Y del sistema de coordenadas del objeto ESPACIO al cual pertenece el objeto CERRAMIENTO-TERR y la proyección horizontal de la normal exterior al cerra-

Manual de Referencia

miento (positivo en el sentido horario). Por ejemplo, si el eje Y del espacio apunta hacia el Norte, entonces un muro que mira al Norte tiene AZIMUT = 0°, un muro orientado al Este tiene AZIMUT =  $90^\circ$ , uno al Sur tiene AZIMUT =  $180^\circ$ , etc.

Ver figura 17 en el objeto [CERRAMIENTO-EXT.](#page-120-0)

#### **17.7 Inclinación**

Árbol: Geometría Objeto: CERRAMIENTO-TERR Pestaña/Subpestaña: Propiedades Grupo: Coordenadas origen Etiqueta: Inclinación Tipo: Numérica Unidad: ° Rango: (0; 180) Valor por defecto: Función de la propiedad LOCALIZACIÓN Ángulo comprendido entre la vertical y la normal exterior al cerramiento.

Muros, techos y suelos en contacto con el terreno se distinguen por su inclinación. Un techo tiene INCLINACIÓN =  $o^{\circ}$ , un suelo tiene INCLINACIÓN =  $18o^{\circ}$  y un muro vertical tiene  $INCLINACIÓN = 90°$ .

#### **17.8 Forma**

Árbol: Geometría

Objeto: CERRAMIENTO-TERR

Pestaña/Subpestaña: Propiedades

Grupo: Dimensiones

Etiqueta: Forma

Tipo: Código

Valor por defecto: Función de la propiedad LOCALIZACIÓN

Esta propiedad define la forma geométrica del cerramiento que se está definiendo. Los posibles códigos que admite esta propiedad son:

- - Rectangular: El cerramiento tiene forma rectangular y sus dimensiones se definen a través de las propiedades ALTURA y ANCHURA.
- • Definida por un polígono: El cerramiento no tiene forma rectangular y su forma y dimensiones se definen a través de la propiedad POLÍGONO.
# **17.9 Altura**

Árbol: Geometría Objeto: CERRAMIENTO-TERR Pestaña/Subpestaña: Propiedades Grupo: Dimensiones Etiqueta: Altura Tipo: Numérica Unidad: m Rango: (0, -)

Valor por defecto: Igual a la propiedad ALTURA de su ESPACIO

Altura del objeto CERRAMIENTO-TERR; dimensión del cerramiento paralela al eje Y en el sistema de coordenadas del cerramiento. Toma como valor por defecto la ALTURA del ESPACIO al cual pertenece.

Esta propiedad se usa para la definición de cerramiento cuando éste es rectangular: propiedad FORMA igual a "Rectangular".

# **17.10 Anchura**

Árbol: Geometría Objeto: CERRAMIENTO-TERR

Pestaña/Subpestaña: Propiedades

Grupo: Dimensiones

Etiqueta: Anchura

Tipo: Numérica

Unidad: m

Rango: (0, -)

Valor por defecto: Función de la propiedad LOCALIZACIÓN

Anchura del objeto CERRAMIENTO-TERR: dimensión del cerramiento exterior paralela al eje X en el sistema de coordenadas del cerramiento. Si se especifica la propiedad LOCA-LIZACIÓN, la ANCHURA toma como valor por defecto la distancia entre el VÉRTICE-N y el VÉRTICE-N+1 del POLÍGONO que define al ESPACIO.

Esta propiedad se usa para la definición de cerramiento cuando éste es rectangular: propiedad FORMA igual a "Rectangular".

# **17.11 Polígono**

Árbol: Geometría Objeto: CERRAMIENTO-TERR

Manual de Referencia

Pestaña/Subpestaña: Propiedades

Grupo: Dimensiones

Etiqueta: Polígono

Tipo: Referencia

Objeto referenciado: POLÍGONO

Valor por defecto: Función de la propiedad LOCALIZACIÓN

Propiedad que toma el nombre del objeto POLÍGONO que representa la geometría del cerramiento que se está definiendo.

Se utiliza en el caso de que el cerramiento no sea rectangular (propiedad FORMA igual a "Definida por un polígono"): se debe seleccionar un polígono que represente la forma exacta del cerramiento en contacto con el terreno. El programa hará coincidir los ejes de coordenadas X e Y en los cuales se definió el polígono con los ejes de coordenadas X e Y del sistema de coordenadas del cerramiento.

Ver figura 17 en el objeto [CERRAMIENTO-EXT.](#page-120-0)

# **17.12 Área**

Árbol: Geometría Objeto: CERRAMIENTO-TERR Pestaña/Subpestaña: Propiedades Grupo: Dimensiones Etiqueta: Área total Tipo: Numérica Unidad: m2 Rango: (0, -) Valor por defecto: Calculado por el programa (no modificable)

Área total del cerramiento. Esta propiedad no es editable y se muestra sólamente con finalidad informativa.

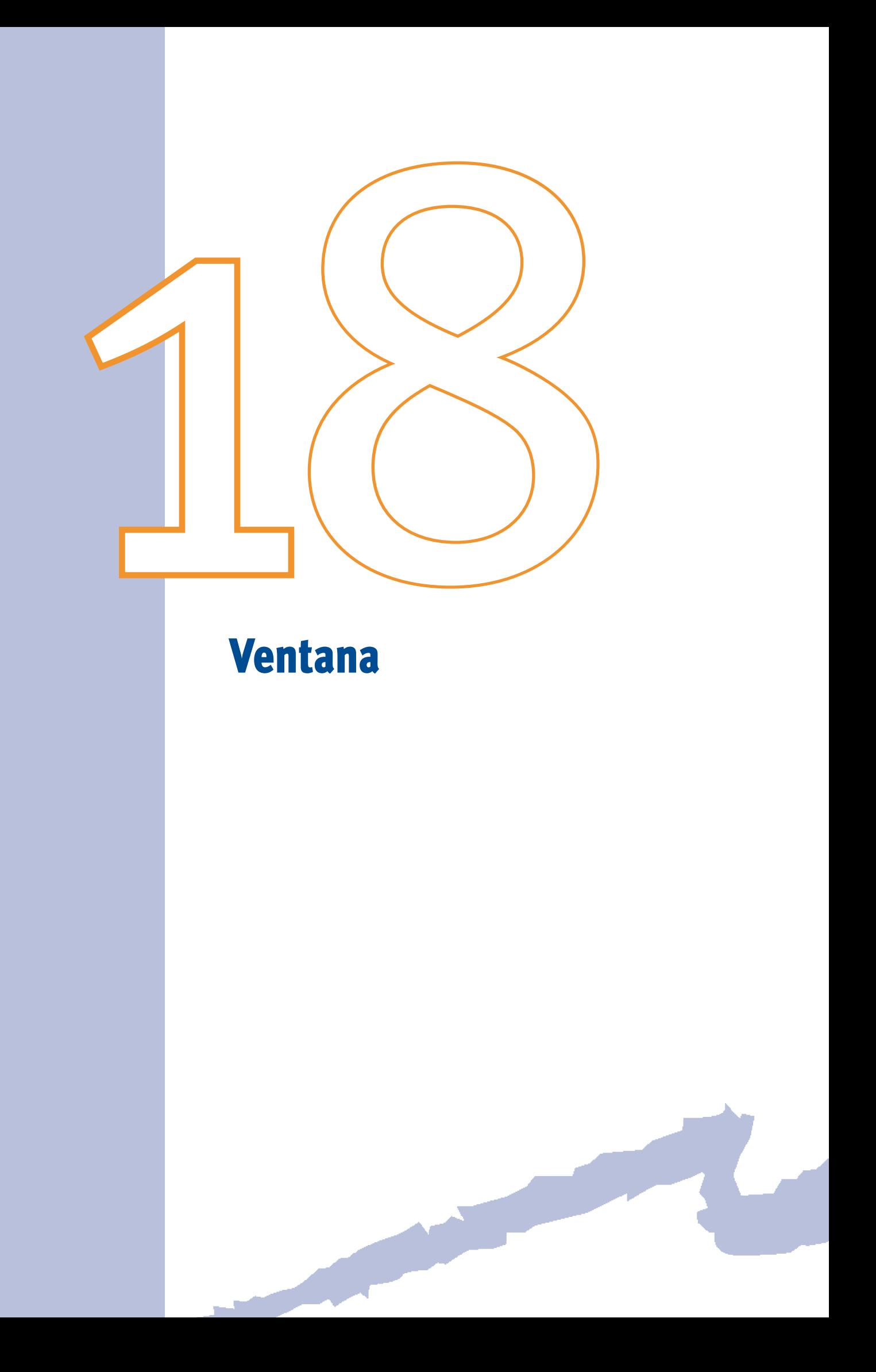

<span id="page-148-0"></span>El objeto VENTANA nos permite especificar el tamaño, número, posición y propiedades térmicas de una ventana. Las ventanas pueden estar situadas en un cerramiento exterior de cualquier tipo de espacio o en un cerramiento interior de un espacio solar.

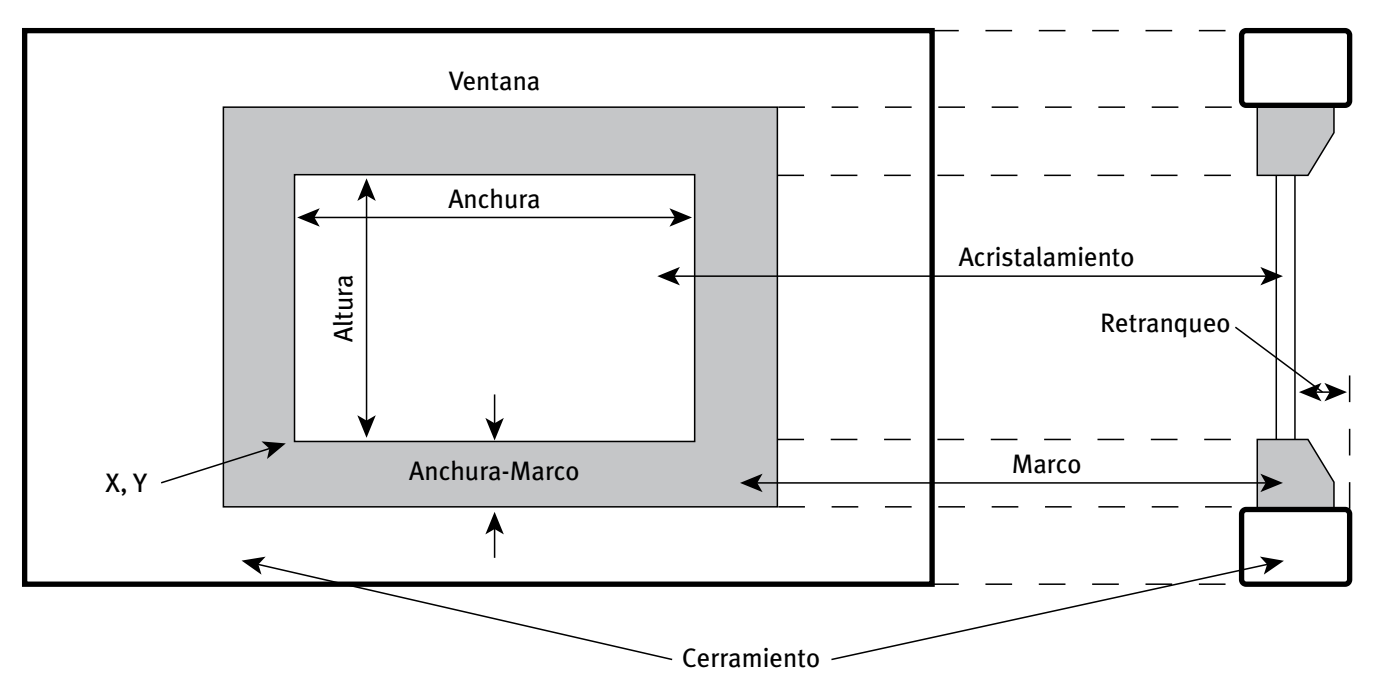

Figura 18 Propiedades geométricas principales del objeto VENTANA

# **18.1 Acristalamiento**

Árbol: Geometría

Objeto: VENTANA

Pestaña/Subpestaña: Propiedades básicas

Etiqueta: Acristalamiento

Tipo: Código

Objeto referenciado: ACRISTALAMIENTO

Toma el nombre de un objeto ACRISTALAMIENTO que define la calidad solar y térmica del acristalamiento que constituye el área vidriada de la ventana. La librería de CALENER-GT incluye los acristalamientos más habituales.

# **18.2 X**

Árbol: Geometría Objeto: VENTANA Pestaña/Subpestaña: Propiedades básicas Grupo: Localización y geometría Etiqueta: X

#### CALENER-GT: Grandes Edificios Terciarios Manual de Referencia

Tipo: Numérica

Unidad: m

Rango: (-610, -)

Valor por defecto: 0

Coordenada X de la esquina inferior izquierda del área vidriada de la ventana en el sistema de coordenadas del cerramiento (visto desde el exterior o desde el espacio adyacente si la ventana está en un cerramiento interior).

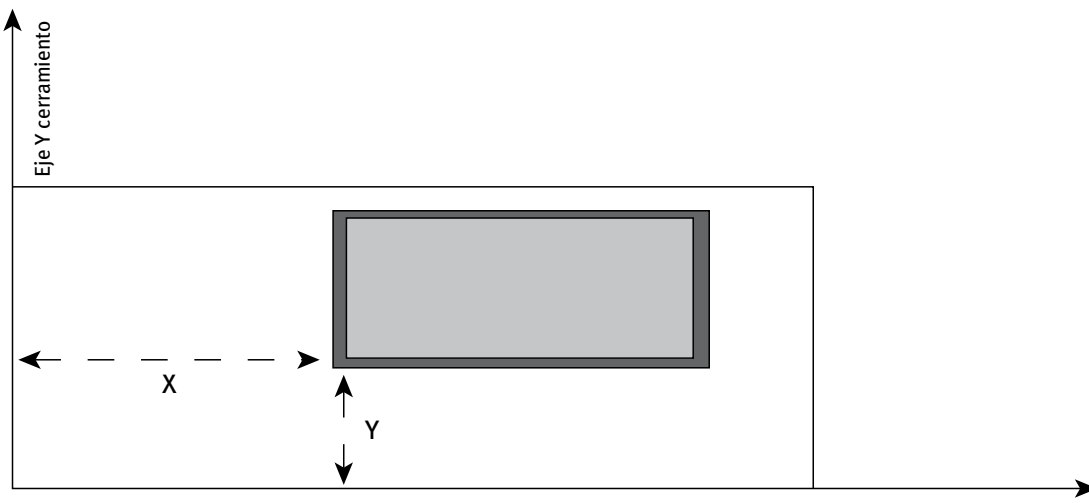

Eje X cerramiento

Figura 19 Localización del origen de coordenadas del objeto VENTANA dentro del sistema de coordenadas del cerramiento al cual pertenece

# **18.3 Y**

Árbol: Geometría

Objeto: VENTANA

Pestaña/Subpestaña: Propiedades básicas

Grupo: Localización y geometría

Etiqueta: Y

Tipo: Numérica

Unidad: m

Rango: (-610, -)

Valor por defecto: 0

Coordenada Y de la esquina inferior izquierda del área vidriada de la ventana en el sistema de coordenadas del cerramiento (visto desde el exterior o desde el espacio adyacente si la ventana está en un cerramiento interior).

Ver figura 19 de la propiedad X (VENTANA). -

Ventana

## **18.4 Retranqueo**

Árbol: Geometría Objeto: VENTANA Pestaña/Subpestaña: Propiedades básicas Grupo: Localización y geometría Etiqueta: Retranqueo Tipo: Numérica Unidad: m Rango: (0, -)

Valor por defecto: 0

Distancia que la ventana está introducida dentro del cerramiento; es decir, distancia desde la superficie exterior del cerramiento a la superficie exterior del vidrio de la ventana.

Nota: La propiedad RETRANQUEO no crea ninguna superficie de transferencia de calor adicional. Su único efecto es crear planos de sombra asociados al retranqueo de la ventana.

Ver figura 18 en el objeto [VENTANA](#page-148-0).

# **18.5 Altura**

Árbol: Geometría Objeto: VENTANA Pestaña/Subpestaña: Propiedades básicas Grupo: Localización y geometría Etiqueta: Altura Tipo: Numérica Unidad: m

Rango: (0, -)

Valor por defecto: Requerido

Altura de la parte vidriada de la ventana. Esta dimensión es paralela al eje Y del sistema de coordenadas del cerramiento donde está situada la ventana. Debe tenerse en cuenta que el programa calcula el área vidriada (que transfiere radiación solar) de la ventana multiplicando las propiedades ALTURA y ANCHURA del objeto VENTANA.

Nota: Sólo es necesario especificar los marcos de la ventana si el área del marco supone más del 10% del área vidriada (esto, generalmente, sólo ocurre en aplicaciones del sector residencial).

Ver figura 18 en el objeto [VENTANA](#page-148-0).

Manual de Referencia

# **18.6 Anchura**

Árbol: Geometría Objeto: VENTANA Pestaña/Subpestaña: Propiedades básicas Grupo: Localización y geometría Etiqueta: Anchura Tipo: Numérica Unidad: m Rango: (0, 300)

Valor por defecto: Requerido

Anchura de la parte vidriada de la ventana. Dimensión paralela al eje X del sistema de coordenadas del cerramiento del cual es hija la ventana. Debe tenerse en cuenta que el programa calcula el área vidriada (que transfiere radiación solar) de la ventana multiplicando las propiedades ALTURA y ANCHURA del objeto VENTANA.

Nota: Sólo es necesario especificar los marcos de la ventana si el área del marco supone más del 10% del área vidriada (esto, generalmente, sólo ocurre en aplicaciones del sector residencial).

Ver figura 18 en el objeto [VENTANA.](#page-148-0)

### **18.7 Anchura-Marco**

Árbol: Geometría Objeto: VENTANA Pestaña/Subpestaña: Propiedades básicas Grupo: Marco de la ventana Etiqueta: Ancho Tipo: Numérica Unidad: m Rango: (0, -) Valor por defecto: 0.0

Anchura del marco de la ventana, en el plano del vidrio. Esta propiedad se usa sólo en ventanas exteriores.

Se recomienda que el marco de la ventana se introduzca sólo si el área del marco supone más del 10% del área vidriada, caso que sólo se da en algunas aplicaciones residenciales. El programa supone que la anchura del marco es la misma en todas los lados de la ventana. Si no es éste el caso, se usará una media ponderada de la anchura del marco.

Si una ventana tiene divisiones o un marco reticulado, entonces las propiedades ALTURA, ANCHURA y ANCHURA-MARCO deben ser especificadas de la siguiente manera:

ALTURA x ANCHURA = Área total de la parte vidriada de la ventana

Ventana

(ALTURA + 2 x ANCHURA-MARCO) x (ANCHURA + 2 x ANCHURA-MARCO) - (ALTURA x AN-CHURA) = Área total del marco (perímetro más divisiones)

Las sombras debidas a salientes y voladizos afectan al marco además de al vidrio. Los elementos que arrojan sombras, como persianas o cortinas, que se especifican con la propiedad HORARIO-SOMBRA, afectan sólo a la parte vidriada de la ventana. No afectan a la conducción a través del marco. Si la ventana tiene retranqueo, el marco también estará afectado por él en la misma proporción.

# **18.8 Cond-Marco**

Árbol: Geometría Objeto: VENTANA Pestaña/Subpestaña: Propiedades básicas Grupo: Marco de la ventana Etiqueta: Conductancia (U) Tipo: Numérica Unidad: W/(m<sup>2</sup>·K) Rango: (0, 57) Valor por defecto: 17.24

Conductancia térmica del marco de la ventana, excluyendo el coeficiente de película del aire exterior, pero incluyendo el del aire interior.

En la siguiente tabla se muestran algunos valores típicos.

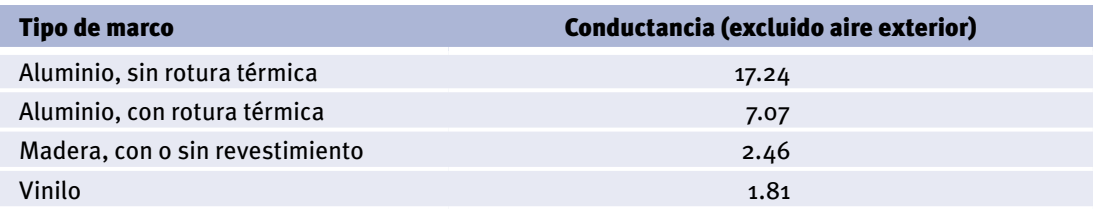

Tabla 6 Valores típicos de conductancias  $(W/(m^2 \cdot K))$  para distintos tipos de marcos

En CALENER-GT, sólo se pueden definir marcos para ventanas exteriores, no para interiores.

CALENER-GT automáticamente elimina el área total de la ventana, incluido el marco, del área del cerramiento exterior asociado.

Cada hora, CALENER-GT añade el efecto de la velocidad del viento en el coeficiente de película del aire exterior al valor de la propiedad COND-MARCO especificada por el usuario.

Los distintos componentes de un marco (parte de arriba, parte de abajo, laterales, divisiones, etc.) pueden tener diferentes conductancias. En ese caso, la propiedad COND-MARCO será la media ponderada de los diferentes componentes.

CALENER-GT calcula el valor de la conducción total de la ventana añadiéndole las correspondientes contribuciones del marco y vidrio.

Manual de Referencia

## **18.9 Horario-Sombra**

Árbol: Geometría

Objeto: VENTANA

Pestaña/Subpestaña: Propiedades básicas

Grupo: Cortinas y persianas

Etiqueta: Horario ganancia solar

Tipo: Referencia

Objeto referenciado: HORARIO

Toma el nombre de un objeto HORARIO (con TIPO = Multiplicador o Fracción) que define la variación temporal de un múltiplo de la ganancia solar a través de la ventana. Es decir, la ganancia solar a través de la ventana se multiplicará hora a hora por el valor especificado en este HORARIO.

Con esta propiedad se puede representar el efecto de los dispositivos de sombra móviles tales como persianas, cortinas, toldos, etc. Los dispositivos que cambian la transmisión solar pueden también afectar a la conducción de calor por transmisión. De ser así, se debe especificar también la propiedad HORARIO-U.

La siguiente tabla muestra los valores típicos por los que se debe multiplicar la ganancia de calor solar cuando se colocan distintos tipos de dispositivos de sombra móviles sobre ventanas con distintos tipos de acristalamiento. Cuando no exista el dispositivo de sombra o éste se encuentre recogido el valor debe ser igual a 1.

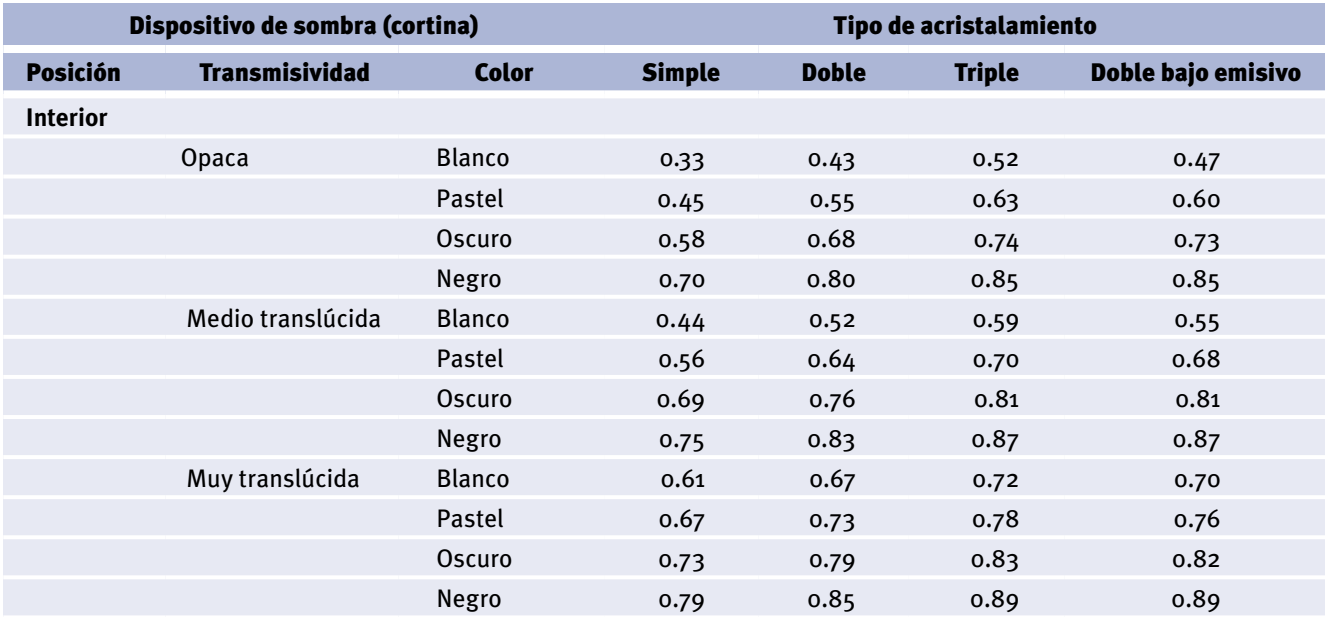

Tabla 7 Valores típicos de reducción de la ganacia solar al aplicar protecciones (Fuente: Norma CEN prEN 13363-1)

Ventana

#### *(Continuación)*

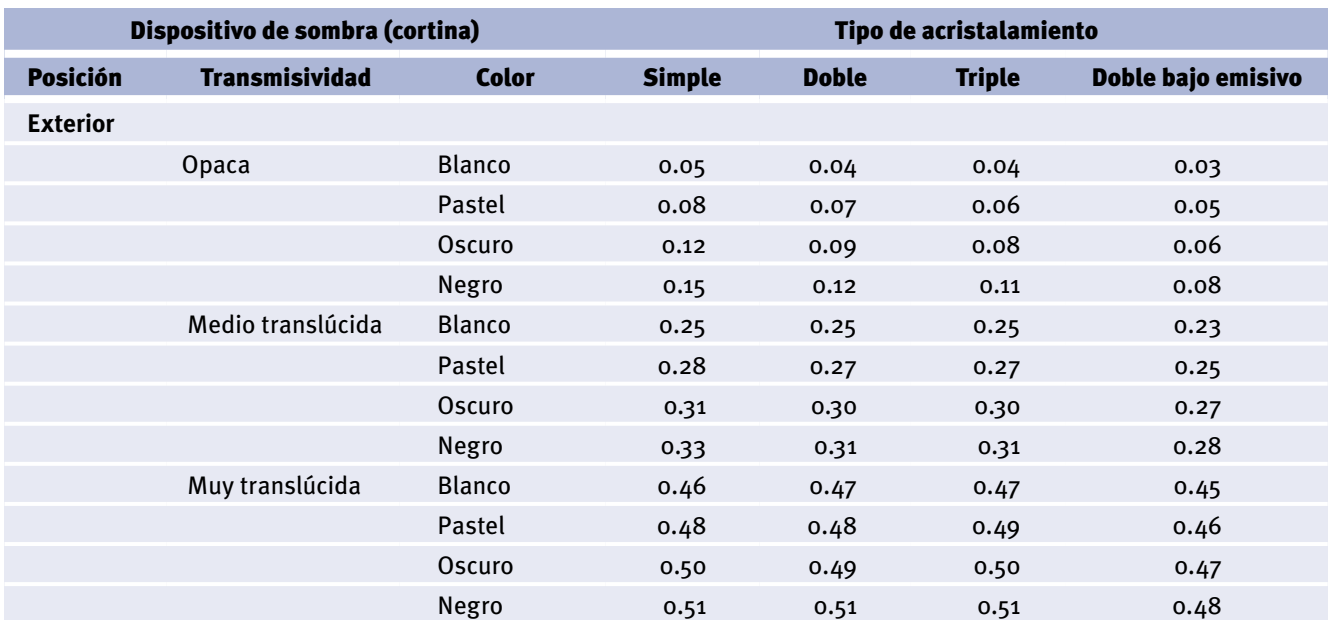

Tabla 7 (Continuación) Valores típicos de reducción de la ganacia solar al aplicar protecciones (Fuente: Norma CEN prEN 13363-1)

## **18.10 Horario-U**

Árbol: Geometría

Objeto: VENTANA

Pestaña/Subpestaña: Propiedades básicas

Grupo: Cortinas y persianas

Etiqueta: Horario transmisión

Tipo: Referencia

Objeto referenciado: HORARIO

Toma el nombre de un objeto HORARIO (con TIPO = Multiplicador o Fracción) que define la variación temporal de un múltiplo de la conducción de calor a través de ventanas por transmisión. Es decir, la cantidad de calor por conducción a través de la ventana se multiplicará hora a hora por el valor especificado en este HORARIO.

Use esta propiedad para especificar cualquier cambio de la conducción térmica horaria asociado al uso de persianas, contraventanas, etc.

Cualquier accesorio de la ventana (como una persiana) que cambie la conducción puede también cambiar significativamente las propiedades de transmisión de radiación solar y luz de la ventana. En este caso, debe especificarse un HORARIO-SOMBRA adecuado.

La tabla de la página siguiente muestra los valores típicos por los que se debe multiplicar la transmisión de calor por conducción cuando se colocan distintos tipos de persianas sobre ventanas con distintos tipos de acristalamiento. Cuando no exista la persiana o ésta se encuentre recogida el valor debe ser igual a 1.

Manual de Referencia

<span id="page-155-0"></span>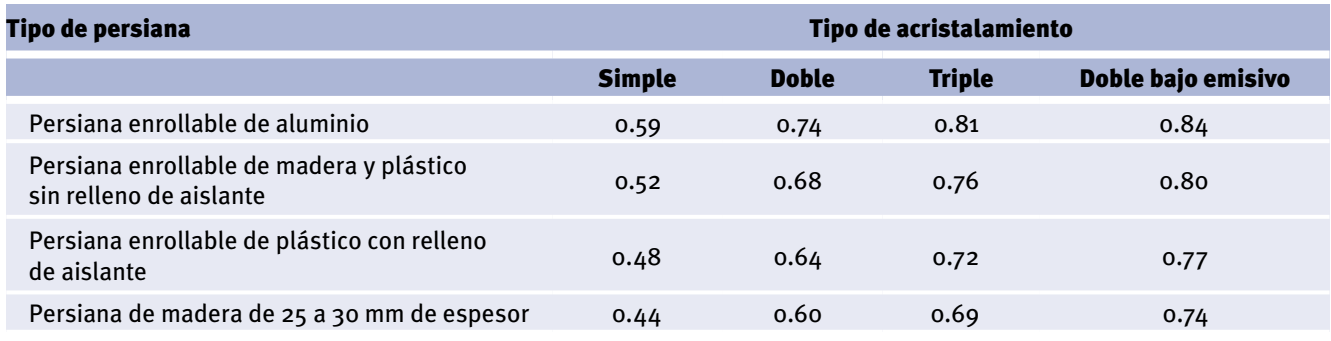

Tabla 8 Valores típicos de reducción de la transmisión de calor al aplicar protecciones (Fuente: Norma CEN prEN ISO 10077-1)

# **18.11 Voladizo-PV**

Árbol: Geometría

Objeto: VENTANA

Pestaña/Subpestaña: Salientes laterales y voladizos

Grupo: Voladizo

Etiqueta: Longitud PV

Tipo: Numérica

Unidad: m

Rango: Sin chequeo de rango

Valor por defecto: 0

Profundidad del voladizo.

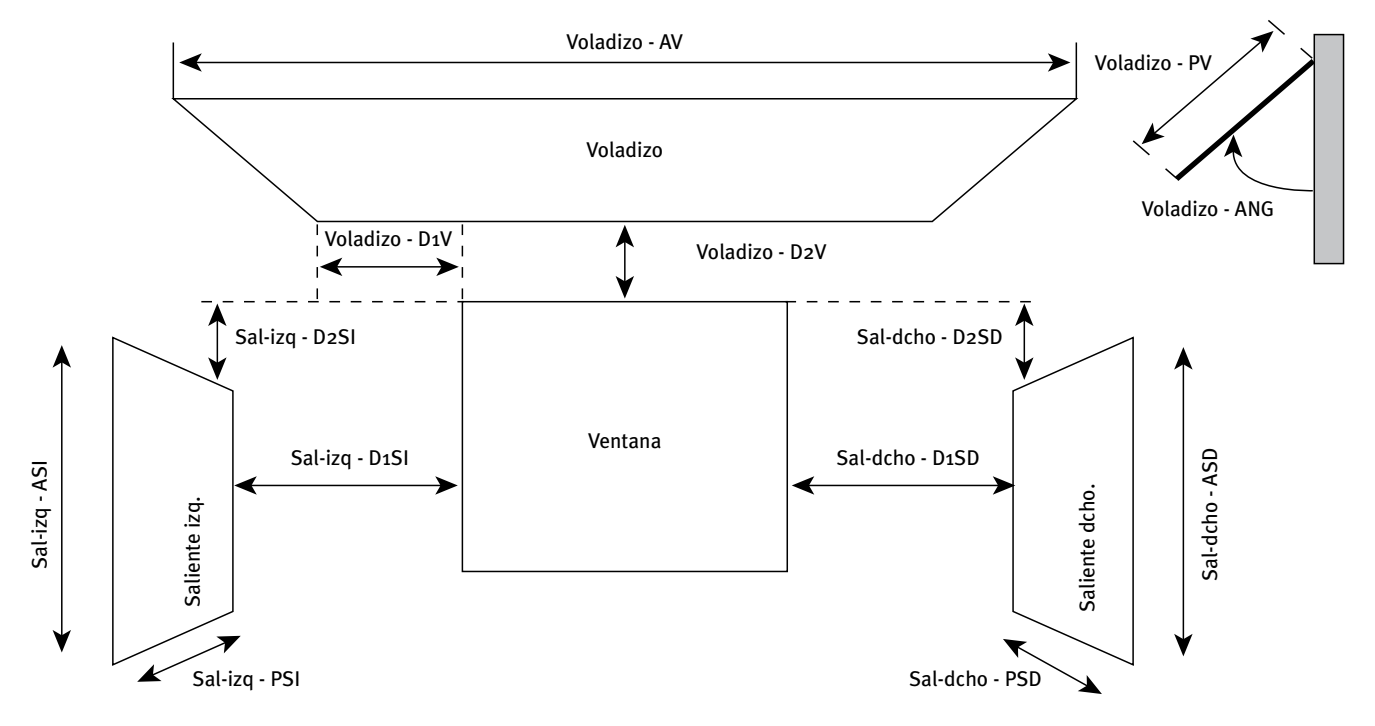

Figura 20 Propiedades para definir la geometría de los voladizos y salientes laterales en el objeto VENTANA

Esta propiedad se usa sólo para ventanas exteriores. El programa simulará las sombras debidas al voladizo.

CALENER-GT supone que voladizos y salientes son completamente opacos.

## **18.12 Voladizo-D1V**

Árbol: Geometría

Objeto: VENTANA

Pestaña/Subpestaña: Salientes laterales y voladizos

Grupo: Voladizo

Etiqueta: Longitud D1V

Tipo: Numérica

Unidad: m

Rango: Sin chequeo de rango

Valor por defecto: 0

Distancia que el voladizo se extiende más allá del borde de la ventana (paralela al eje X del cerramiento). Para modelar un voladizo menos ancho que la ventana se dará un valor negativo a esta propiedad.

Esta propiedad se usa sólo para ventanas exteriores. El programa simulará las sombras debidas al voladizo.

Ver figura 20 en la propiedad [VOLADIZO-PV.](#page-155-0)

## **18.13 Voladizo-D2V**

Árbol: Geometría Objeto: VENTANA Pestaña/Subpestaña: Salientes laterales y voladizos Grupo: Voladizo Etiqueta: Longitud D2V Tipo: Numérica Unidad: m Rango: Sin chequeo de rango Valor por defecto: 0 Distancia entre el borde superior de la ventana y el voladizo (paralela al eje Y del cerramiento). Esta propiedad se usa sólo para ventanas exteriores.

Ver figura 20 en la propiedad [VOLADIZO-PV.](#page-155-0)

Manual de Referencia

## **18.14 Voladizo-AV**

Árbol: Geometría

Objeto: VENTANA

Pestaña/Subpestaña: Salientes laterales y voladizos

Grupo: Voladizo

Etiqueta: Longitud AV

Tipo: Numérica

Unidad: m

Rango: Sin chequeo de rango

Valor por defecto: Dinámico

Anchura del voladizo.

Esta propiedad se usa sólo para ventanas exteriores. El programa simulará las sombras debidas al voladizo.

Ver figura 20 en la propiedad [VOLADIZO-PV](#page-155-0).

# **18.15 Voladizo-Ángulo**

Árbol: Geometría

Objeto: VENTANA

Pestaña/Subpestaña: Salientes laterales y voladizos

Grupo: Voladizo

Etiqueta: Angulo

Tipo: Numérica

Unidad: Grados

Rango: (0, 180)

Valor por defecto: 90

Ángulo entre el voladizo y la ventana. Cuando vale 90°, el voladizo es perpendicular a la ventana. Si es menor de 90°, el voladizo está inclinado hacia abajo y si es mayor de 90°, está inclinado hacia arriba.

Ver figura 20 en la propiedad [VOLADIZO-PV](#page-155-0). -

### **18.16 Sal-Izq-Psi**

Árbol: Geometría Objeto: VENTANA Pestaña/Subpestaña: Salientes laterales y voladizos Grupo: Saliente lateral izquierdo

#### Ventana

Etiqueta: Longitud PSI Tipo: Numérica Unidad: m Rango: Sin chequeo de rango Valor por defecto: 0 Profundidad del saliente izquierdo. Esta propiedad se usa sólo para ventanas exteriores. Ver figura 20 en la propiedad [VOLADIZO-PV.](#page-155-0)

#### **18.17 Sal-Izq-D1SI**

Árbol: Geometría Objeto: VENTANA Pestaña/Subpestaña: Salientes laterales y voladizos Grupo: Saliente lateral izquierdo Etiqueta: Longitud D1SI Tipo: Numérica Unidad: m Rango: Sin chequeo de rango Valor por defecto: 0 Distancia entre el borde izquierdo de la ventana y el saliente izquierdo. Ver figura 20 en la propiedad [VOLADIZO-PV.](#page-155-0)

## **18.18 Sal-Izq-D2SI**

Árbol: Geometría Objeto: VENTANA Pestaña/Subpestaña: Salientes laterales y voladizos Grupo: Saliente lateral izquierdo Etiqueta: Longitud D2SI Tipo: Numérica Unidad: m Rango: Sin chequeo de rango Valor por defecto: 0 Distancia entre el borde superior de la ventana y el borde superior del saliente izquierdo (positivo indica que el borde superior del saliente está más bajo que el borde superior de la ventana).

Ver figura 20 en la propiedad [VOLADIZO-PV.](#page-155-0)

Manual de Referencia

## **18.19 Sal-Izq-Asi**

Árbol: Geometría Objeto: VENTANA Pestaña/Subpestaña: Salientes laterales y voladizos Grupo: Saliente lateral izquierdo Etiqueta: Longitud ASI Tipo: Numérica Unidad: m Rango: Sin chequeo de rango Valor por defecto: Dinámico Altura del saliente izquierdo. Ver figura 20 en la propiedad [VOLADIZO-PV](#page-155-0).

# **18.20 Sal-Dcho-Psd**

Árbol: Geometría Objeto: VENTANA Pestaña/Subpestaña: Salientes laterales y voladizos Grupo: Saliente lateral derecho Etiqueta: Longitud PSD Tipo: Numérica Unidad: m Rango: Sin chequeo de rango Valor por defecto: 0 Profundidad del saliente lateral derecho. Ver figura 20 en la propiedad [VOLADIZO-PV](#page-155-0).

# **18.21 Sal-Dcho-D1SD**

Árbol: Geometría Objeto: VENTANA Pestaña/Subpestaña: Salientes laterales y voladizos Grupo: Saliente lateral derecho Etiqueta: Longitud D1SD Tipo: Numérica

#### Ventana

Unidad: m Rango: Sin chequeo de rango Valor por defecto: 0 Distancia entre el borde de la ventana y el saliente lateral derecho. Ver figura 20 en la propiedad [VOLADIZO-PV.](#page-155-0)

## **18.22 Sal-Dcho-D2SD**

Árbol: Geometría Objeto: VENTANA Pestaña/Subpestaña: Salientes laterales y voladizos Grupo: Saliente lateral derecho Etiqueta: Longitud D2SD Tipo: Numérica Unidad: m Rango: Sin chequeo de rango Valor por defecto: 0

Distancia entre el borde superior de la ventana y el borde superior del saliente lateral derecho (positivo indica que el borde superior del saliente está más bajo que el borde superior de la ventana).

Ver figura 20 en la propiedad [VOLADIZO-PV.](#page-155-0)

# **18.23 Sal-Dcho-Asd**

Árbol: Geometría Objeto: VENTANA Pestaña/Subpestaña: Salientes laterales y voladizos Grupo: Saliente lateral derecho Etiqueta: Longitud ASD Tipo: Numérica Unidad: m Rango: Sin chequeo de rango Valor por defecto: Dinámico Altura del saliente lateral derecho. Ver figura 20 en la propiedad [VOLADIZO-PV.](#page-155-0)

Manual de Referencia

## **18.24 Permeabilidad**

Árbol: Geometría

Objeto: VENTANA

Pestaña/Subpestaña: Propiedades básicas

Grupo: Permeabilidad a las infiltraciones de aire

Etiqueta: Permeabilidad

Tipo: Numérica

Unidad: m<sup>3</sup>/(h·m<sup>2</sup>) para 100 Pa -

Rango: (0, -)

Valor por defecto: 50.00

Caudal de aire en m<sup>3</sup>/h que atraviesa una ventana por m<sup>2</sup> de área, cuando ésta se somete a una diferencia de presión de 100 Pa.

La norma UNE-EN 1026 "Ventanas y puertas. Permeabilidad al aire. Método de ensayo" establece las condiciones en las que debe realizarse el ensayo para obtener este valor para una determinada ventana.

En la norma UNE-EN 12207 "Ventanas y puertas. Permeabilidad al aire. Clasificación" se establece la siguiente clasificación de las ventanas en función de su permeabilidad a 100 Pa:

- Clase o: Permeabilidad > 50 m<sup>3</sup>/(h·m<sup>2</sup>) para 100 Pa
- Clase 1: 50 m<sup>3</sup>/(h·m<sup>2</sup>) > Permeabilidad > 27 m<sup>3</sup>/(h·m<sup>2</sup>) para 100 Pa
- Clase 2: 27 m<sup>3</sup>/(h·m<sup>2</sup>) > Permeabilidad > 9 m<sup>3</sup>/(h·m<sup>2</sup>) para 100 Pa
- Clase 3: 9 m<sup>3</sup>/(h·m<sup>2</sup>) > Permeabilidad > 3 m<sup>3</sup>/(h·m<sup>2</sup>) para 100 Pa
- Clase 4: Permeabilidad <  $3 \text{ m}^3/(\text{h} \cdot \text{m}^2)$  para 100 Pa

El código técnico HE1 establece como valores máximos de permeabilidad 50 m<sup>3</sup>/(h·m<sup>2</sup>) para las zonas climáticas A y B, y 27 m3/(h·m2) para el resto de zonas climáticas. CALE-NER-GT utilizará estos valores para las ventanas del edificio de referencia.

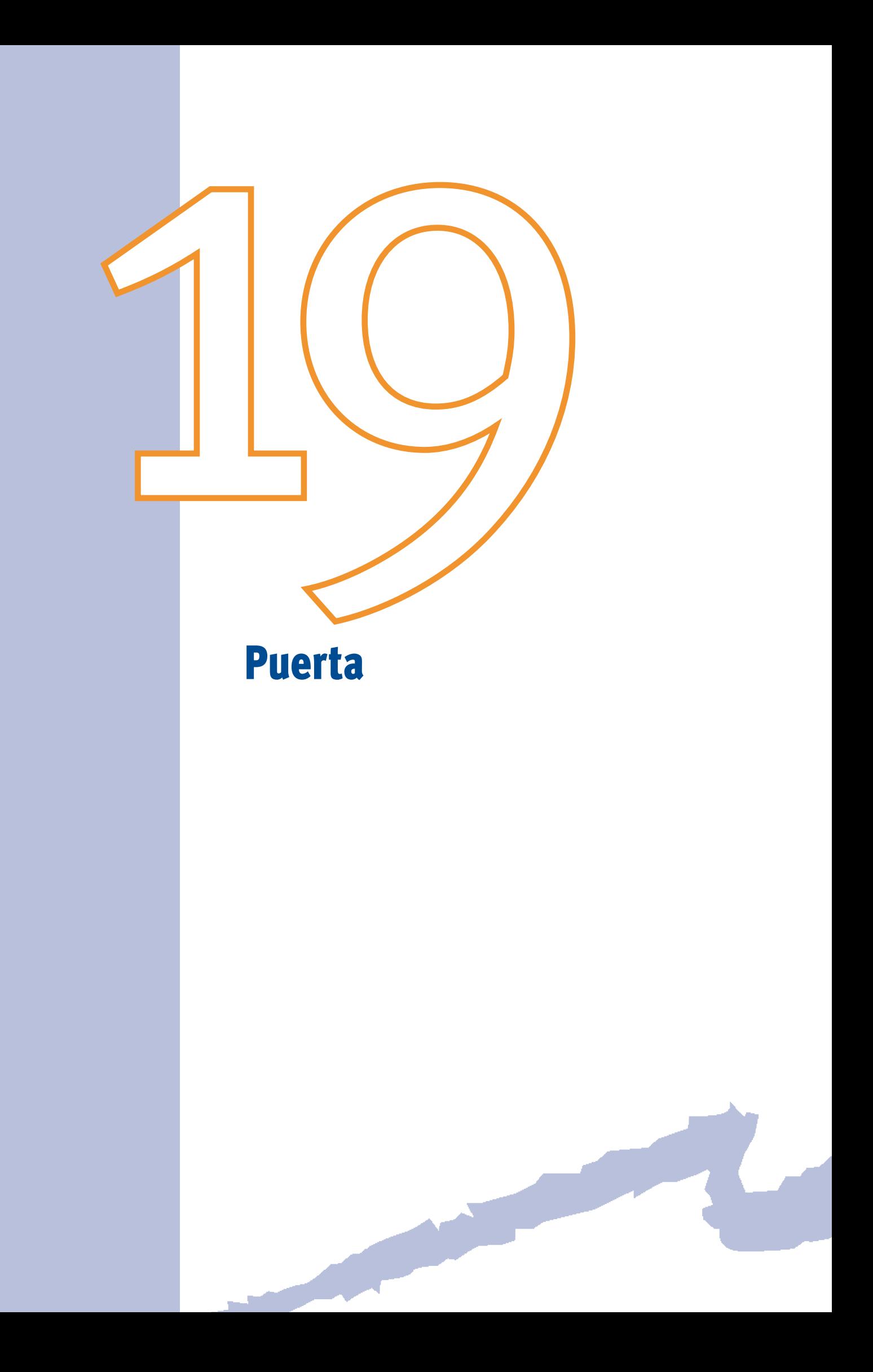

Este objeto nos permite especificar el tamaño de una puerta y sus características de transferencia de calor. Cada objeto PUERTA es hijo de un objeto CERRAMIENTO-EXT al cual pertenece y describe una puerta en ese cerramiento exterior.

En cuanto a las puertas acristaladas, es más conveniente tratarlas como objetos VENTANA.

# **19.1 Comp-Cerramiento**

Árbol: Geometría Objeto: VENTANA Pestaña/Subpestaña: Propiedades Etiqueta: Compos. Cerramiento Tipo: Código Objeto referenciado: COMP-CERRAMIENTO

Hace referencia a un objeto COMP-CERRAMIENTO que especifica el valor de U de la puerta. La composición del cerramiento debe ser del TIPO = Transmitancia térmica (U), ya que las puertas se consideran en régimen permanente de transmisión de calor por conducción.

# **19.2 X**

Árbol: Geometría

Objeto: PUERTA

Pestaña/Subpestaña: Propiedades

Grupo: Localización y geometría

Etiqueta: X

Tipo: Numérica

Unidad: m

Rango: (-610, -)

Valor por defecto: 0

Coordenada X de la esquina inferior izquierda de la puerta en el sistema de coordenadas del cerramiento (visto desde el exterior).

La localización de una puerta en un cerramiento exterior es igual a la localización de una ventana en un cerramiento exterior. Ver ayuda del objeto <mark>VENTANA.</mark> -

# **19.3 Y**

Árbol: Geometría Objeto: PUERTA Pestaña/Subpestaña: Propiedades

Manual de Referencia

Grupo: Localización y geometría

Etiqueta: Y

Tipo: Numérica

Unidad: m

Rango: (-610, -)

Valor por defecto: 0

Coordenada Y de la esquina inferior izquierda de la puerta en el sistema de coordenadas del cerramiento (visto desde el exterior).

La localización de una puerta en un cerramiento exterior es igual a la localización de una ventana en un cerramiento exterior. Ver ayuda del objeto [VENTANA.](#page-148-0) -

Nota: La mayoría de las puertas tienen coordenada Y igual a cero.

### **19.4 Altura**

Árbol: Geometría Objeto: PUERTA Pestaña/Subpestaña: Propiedades Grupo: Localización y geometría Etiqueta: Altura Tipo: Numérica Unidad: m Rango: (0, -) Valor por defecto: Requerida

Altura de la puerta. Esta dimensión es paralela al eje Y del sistema de coordenadas del cerramiento donde está situada la puerta.

Precaución: El producto de Altura por Anchura no debe ser mayor que el área de cerramiento donde está situada la puerta.

#### **19.5 Anchura**

Árbol: Geometría Objeto: PUERTA Pestaña/Subpestaña: Propiedades Grupo: Localización y geometría Etiqueta: Anchura Tipo: Numérica Unidad: m

Rango: (0, -)

Valor por defecto: Requerida

Anchura de la puerta. Dimensión paralela al eje X del sistema de coordenadas del cerramiento al cual pertenece la puerta.

Precaución: El producto de Altura por Anchura no debe ser mayor que el área de cerramiento donde está situada la puerta.

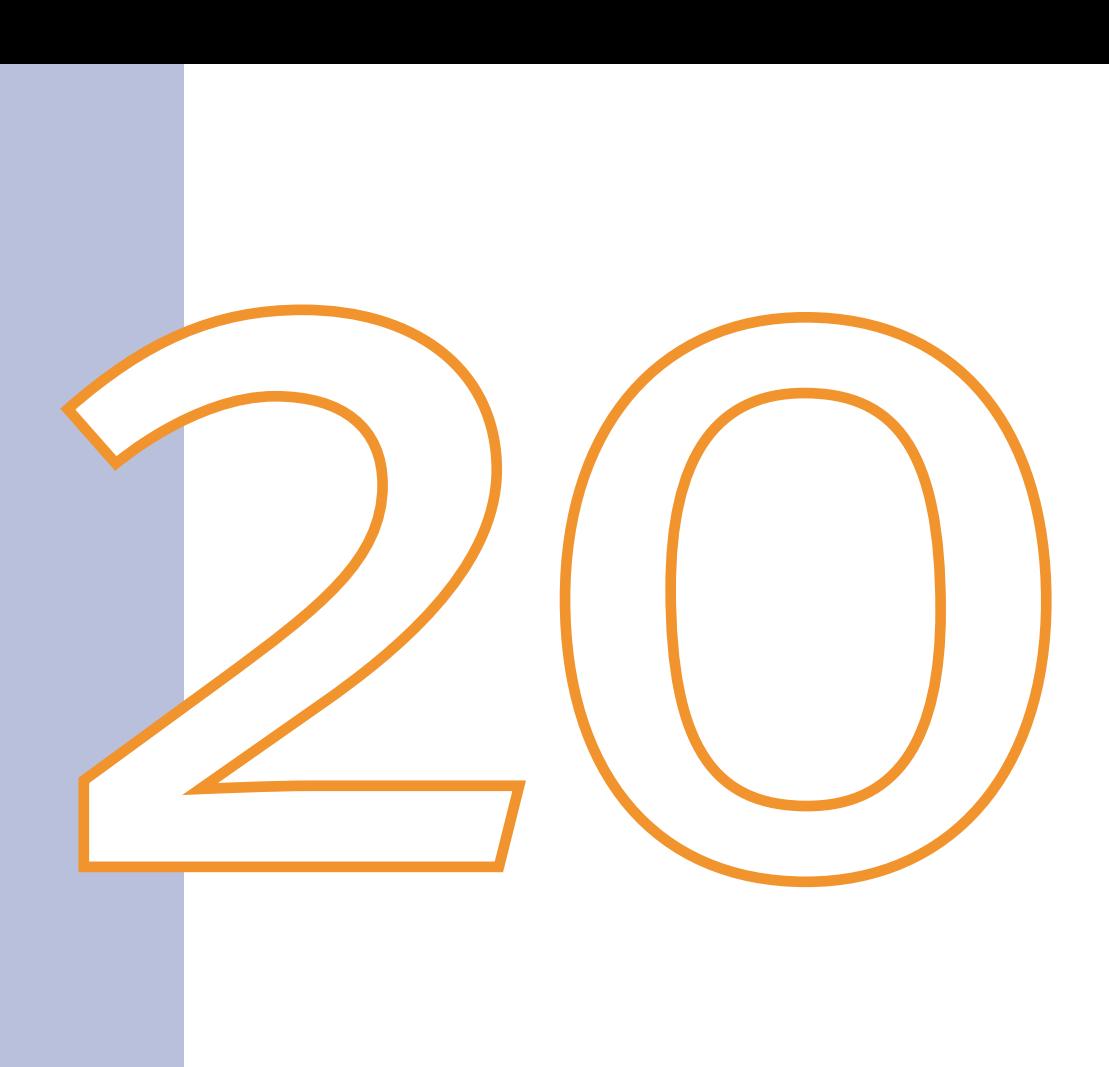

# Bomba

El objeto BOMBA define los parámetros de operación de una bomba. La bomba estará siempre conectada a un circuito hidráulico o a un equipo primario (planta enfriadora, caldera, torre de refrigeración), realizándose esta conexión a través de una referencia al nombre de la bomba en el objeto CIRCUITO-HIDRÁULICO o en el equipo primario correspondiente. Una bomba sólo podrá ser referenciada por el circuito hidráulico o el equipo primario al que da servicio. Si se realizan múltiples referencias a la misma bomba por parte de distintos objetos, se producirá un error.

Cuando existan varias bombas idénticas trabajando en paralelo deberán definirse usando sólo un objeto BOMBA.

## **20.1 Caudal-BB**

Árbol: Subsistemas primarios Objeto: BOMBA Pestaña/Subpestaña: Propiedades Etiqueta: Caudal Tipo: Numérica Unidad: l/h Rango: (0, 1 000 000) Valor por defecto: Requerida Es el caudal de diseño de la bomba.

### **20.2 Alt-BB**

Árbol: Subsistemas primarios Objeto: BOMBA Pestaña/Subpestaña: Propiedades Etiqueta: Altura Tipo: Numérica Unidad: m c.a. Rango: (0, 91) Valor por defecto: Requerida Es la altura de la bomba en condiciones de diseño.

# **20.3 Pot-BB**

Árbol: Subsistemas primarios Objeto: BOMBA Pestaña/Subpestaña: Propiedades

Manual de Referencia

Etiqueta: Potencia Tipo: Numérica Unidad: kW Rango: (0, 1 000 000)

Valor por defecto: Calculado por el programa (no modificable)

Es el valor de la potencia nominal de la bomba expresada en kW y obtenida a partir de los restantes datos introducidos por el usuario. Este valor se ofrece al usuario a título informativo y no puede ser modificado directamente por él.

# **20.4 Num**

Árbol: Subsistemas primarios Objeto: BOMBA

Pestaña/Subpestaña: Propiedades

Etiqueta: Número de bombas

Tipo: Numérica

Unidad: Unidades

Rango: (1, 10)

Valor por defecto: 1

Especifica el número de bombas idénticas conectadas en paralelo a un circuito. Las bombas en reserva no deden incluirse. El caudal especificado en la propiedad CAUDAL-BB debe ser el de una sola bomba.

# **20.5 REND-МОТ-ВВ**

Árbol: Subsistemas primarios

Objeto: BOMBA

Pestaña/Subpestaña: Propiedades

Etiqueta: Rendimiento del motor

Tipo: Numérica

Unidad: Adimensional

Rango: (0.1, 1)

Valor por defecto: 0.8

Rendimiento eléctrico del motor de arrastre de la bomba en condiciones de diseño. Expresa la relación entre la potencia comunicada al eje de la bomba y la absorbida por el motor eléctrico.

Bomba

## **20.6 Rend-Mec-BB**

Árbol: Subsistemas primarios Objeto: BOMBA Pestaña/Subpestaña: Propiedades Etiqueta: Rendimiento mecánico Tipo: Numérica Unidad: Adimensional Rango: (0.1, 1) Valor por defecto: 0.77

Rendimiento mecánico de la bomba en condiciones de diseño. Expresa la relación entre la potencia comunicada al fluido y la comunicada al eje de la bomba.

# **20.7 Tipo-Ctrl-BB**

Árbol: Subsistemas primarios

Objeto: BOMBA

Pestaña/Subpestaña: Propiedades

Etiqueta: Tipo de control

Tipo: Código

Valor por defecto: Caudal constante

Es la manera en la que se regula el caudal de la bomba.

Los modos de regulación son los siguientes:

- • Caudal constante: El punto de equilibrio del sistema (intersección de la curva característica del sistema y la de la bomba) se desplaza a lo largo de la curva característica de la bomba cuando la característica del sistema se altera, como consecuencia del cierre de válvulas de 2 vías en el circuito.
- Bomba dos velocidades: En este caso la bomba puede trabajar a dos velocidades.
- • Bomba velocidad variable: La bomba es accionada por un motor de velocidad variable mediante variación de la frecuencia de accionamiento eléctrico.

Cuando existan varias bombas en paralelo la regulación arrancará o parará bombas según sea necesario.

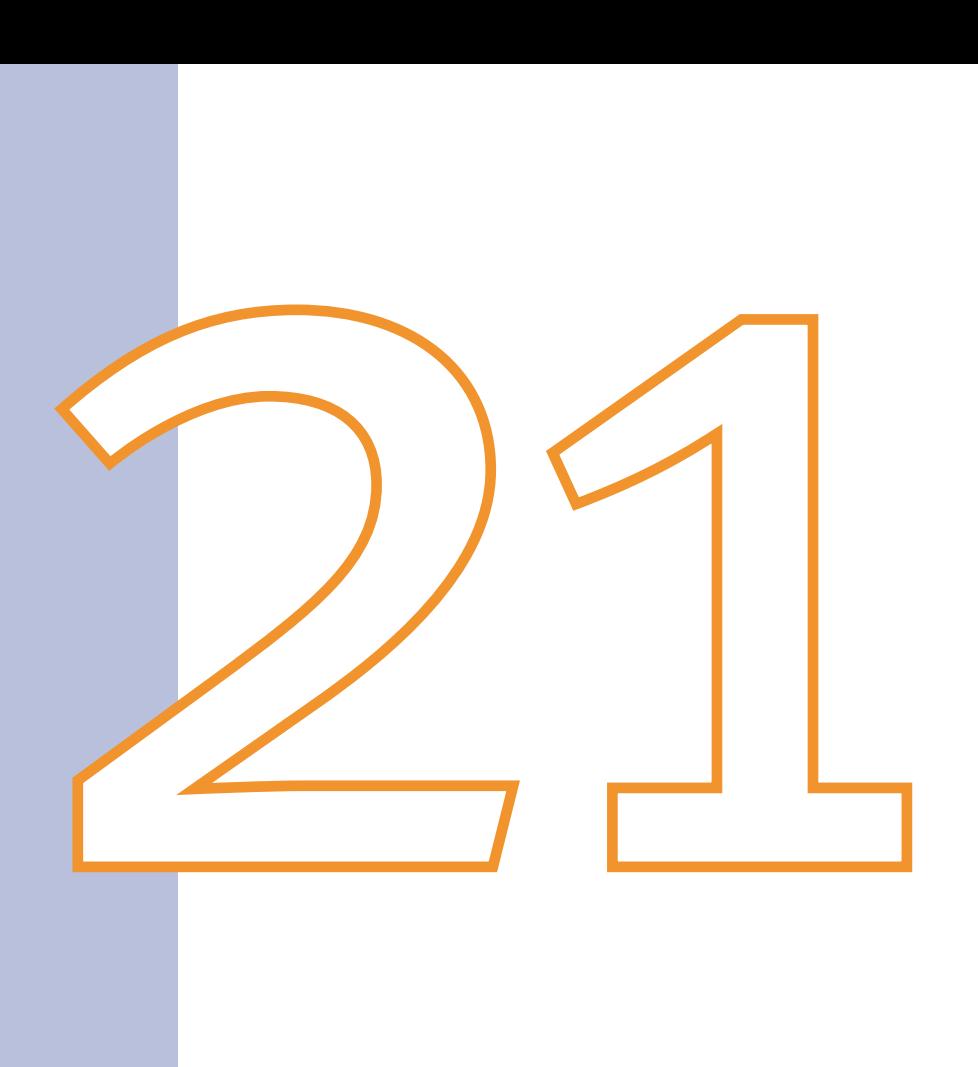

# Circuito-Hidráulico

Este objeto contiene todos los parámetros relativos al funcionamiento de un CIRCUITO HIDRÁULICO; es decir, el circuito por el cual circula el fluido caloportador de la instalación (usualmente agua).

Estos objetos deben utilizarse en todos aquellos sistemas con distribución de agua asociada a un equipo centralizado. El nombre del circuito asignado por el usuario será utilizado por todos aquellos objetos (bombas, equipos primarios, subsistemas secundarios y unidades terminales) conectados al circuito.

El objeto circuito habrá de ser especificado con anterioridad a todos los objetos conectados al mismo (menos la bomba, que debe ser definida antes). Por ejemplo, si una planta enfriadora da el servicio de refrigeración a un circuito, éste habrá de ser definido antes de la planta, y será a través de una propiedad de la planta enfriadora como se referenciará al circuito con el cual está conectado.

# **21.1 Tipo**

Árbol: Subsistemas primarios

Objeto: CIRCUITO-HIDRÁULICO

Pestaña/Subpestaña: Parámetros

Etiqueta: Tipo circuito

Tipo: Código

Valor por defecto: Requerido

Es una entrada requerida por el programa. Especifica uno de los seis tipos de circuitos existentes:

- • Agua fría: Suministra agua fría a una batería de enfriamiento o/y deshumidificación, sea esta batería la de una unidad terminal (por ejemplo, *fan-coil*) o la de una unidad central de un subsistema secundario. Recibe agua fría de las plantas enfriadoras.
- • Agua caliente: Suministra agua caliente a una batería de calentamiento de aire, sea ésta la de una unidad terminal (por ejemplo, *fan-coil*, baterías de recalentamiento terminal, radiadores, convectores, aerotermos) o la de una unidad central (por ejemplo, las baterías de precalentamiento, calentamiento o postcalentamiento de tales unidades) pertenecientes a subsistemas secundarios. También se puede suministrar agua caliente a plantas enfriadoras de absorción, recibiendo el agua caliente de calderas o de recuperaciones de calor de plantas enfriadoras.
- • Agua caliente sanitaria: Es el circuito que conecta un generador térmico de ACS con los receptores de la misma (cocina, cuartos de baño, aseos, etc.). A este tipo de circuito también se pueden conectar baterías de calentamiento, centrales o zonales. Pueden recibir agua caliente de calderas-acs.
- • Circuito de condensación: Mediante este circuito se evacua el calor de condensación. Este circuito conecta el condensador de una planta enfriadora o el de un equipo autónomo de condensación por agua a una o más torres de enfriamiento. Este circuito también puede conectar el sistema de refrigeración de un motor de

combustión interna (refrigeración de camisas) a un circuito de enfriamiento formado por torres de enfriamiento.

- -Dos tubos: CALENER-GT entiende por tal aquel circuito que unas veces transporta agua fría y otras caliente, pero nunca puede abastecer simultáneamente el servicio de refrigeración y el de calefacción. Esto significa que si existe un conjunto de receptores térmicos (por ejemplo, un grupo de *fan-coils*) conectados a un circuito de tal tipo, todos recibirán en un instante dado agua fría o caliente, pero el circuito está incapacitado para suministrar agua fría a unos y caliente a otros. Esto equivale a decir que el circuito a dos tubos no tiene capacidad para atender una inversión térmica simultánea.
- • Bomba de calor de circuito cerrado: Es un circuito utilizado para las bombas de calor agua-aire en lazo cerrado. Esta modalidad de climatización tiene su propio circuito hidráulico, al cual se pueden conectar los siguientes equipos:
	- Las propias bombas de calor agua-aire.
	- Uno a más generadores térmicos.
	- Una o más torres de enfriamiento.
	- Uno o más plantas enfriadoras a través de su condensador.
- • Agua bruta: Este circuito conecta con una corriente natural (lago, río, mar o pozo) el condensador de una planta enfriadora condensada por agua. Para ello se debe usar un objeto ALIMENTACIÓN-AGUA-BRUTA.

### **21.2 Subtipo**

Árbol: Subsistemas primarios

Objeto: CIRCUITO-HIDRÁULICO

Pestaña/Subpestaña: Parámetros

Etiqueta: Subtipo

Tipo: Código

Valor por defecto: Primario

Puede ser de dos clases:

- • Primario: Es un circuito hidráulico que transporta energía térmica, calorífica o frigorífica, desde uno o varios equipos primarios (plantas enfriadoras, generadores térmicos, torres de refrigeración) a:
	- – Una batería de calefacción o de enfriamiento y deshumidificación de unidades centrales o terminales de los subsistemas secundarios de tratamiento de aire.
	- – Radiadores, convectores o aerotermos, si la energía que transporta el circuito es calorífica.
	- – Un circuito secundario.

 El circuito primario es el tipo de circuito básico en CALENER-GT. Este circuito se caracteriza porque ha de tener al menos una bomba, la cual puede pertenecer al propio circuito o al equipo primario que abastece al mismo; y, además, el circuito consta de un control propio de la temperatura de consigna. El número de circuitos primarios puede ser de uno o varios, tanto de agua fría como de caliente; pero una planta enfriadora o un generador térmico no pueden suministrar energía a más de un lazo. Algunos tipos de circuitos sólo pueden ser de tipo primario, como el circuito de bomba de calor en circuito cerrado.

• Secundario: Es un circuito abastecido hidráulica y energéticamente a través de un circuito primario. Según esto, un circuito secundario no puede conectarse a otro secundario, ni directamente a un equipo primario (planta enfriadora o generador térmico), por lo que únicamente puede ser conectado a un circuito primario. Y dicha conexión siempre será requerida por el programa cuando se pretenda crear este tipo de circuito.

# **21.3 Cir-Prim**

Árbol: Subsistemas primarios

Objeto: CIRCUITO-HIDRÁULICO

Pestaña/Subpestaña: Parámetros

Etiqueta: Circuito primario

Tipo: Referencia

Objeto referenciado: CIRCUITO-HIDRÁULICO

En el caso de que el subtipo de circuito que se define sea secundario, esta entrada se activa y permite especificar a qué circuito primario está conectado el secundario. En ese caso esta propiedad es requerida. Si el subtipo del circuito que estamos describiendo es primario, entonces esta propiedad no estará disponible para ser definida.

# **21.4 BB-Cir**

Árbol: Subsistemas primarios Objeto: CIRCUITO-HIDRÁULICO Pestaña/Subpestaña: Parámetros Etiqueta: Bomba circuito

Tipo: Referencia

Objeto referenciado: BOMBA

Esta entrada hace referencia al nombre de una bomba y permite asignarla al circuito. Las bombas son los únicos objetos que no hacen referencia a ningún objeto, sino que son referenciados por otros, como el circuito, los equipos de producción primarios, etc. Es decir, en el objeto BOMBAS no aparece ninguna propiedad que diga a qué circuito hidráulico o equipo primario está conectada la bomba, sino que es en el propio circuito o en el equipo primario donde se especifica la bomba que hace circular el fluido en él. Alternativamente,

#### Manual de Referencia

una bomba puede estar asignada directamente a cualquiera de los equipos que abastecen el circuito; por ejemplo, a una planta enfriadora en el caso de un circuito de agua fría, o una caldera en el de uno de agua caliente. El único tipo de circuito que obligatoriamente debe definir una bomba en el propio circuito es el circuito de bomba de calor en circuito cerrado.

Esta entrada es opcional para un circuito secundario y, en el caso de que no se especifique, la pérdida de carga del circuito secundario se transfiere íntegramente a la bomba del circuito primario.

CALENER-GT está concebido para trabajar con circuitos primarios de caudal constante; por lo que el usuario tendrá que considerar esta característica para el correcto funcionamiento del programa.

#### **21.5 Caudal-Recir**

Árbol: Subsistemas primarios Objeto: CIRCUITO-HIDRÁULICO Pestaña/Subpestaña: Parámetros Etiqueta: Caudal recirculado Tipo: Numérica Unidad: l/h Rango: (0, 1000000) Valor por defecto: 0

Es el caudal que se recircula en un circuito primario, desde la impulsión al retorno, durante el tiempo que la bomba está funcionando. Esta propiedad se aplica a aquellos circuitos primarios que abastecen a algún secundario en el cual el caudal de diseño es inferior al del primario. Esta condición se produce siempre que el salto de temperaturas del secundario es mayor que el del primario.

En su versión más sencilla, el caso de aplicabilidad de esta propiedad sería el representado por la figura de la página siguiente, en la que se supone que el salto de temperaturas en el circuito secundario es mayor que el del primario que lo abastece.

Esta propiedad se puede utilizar tanto para secundarios de caudal constante como variable, debiéndose cumplir que el salto de temperatura en algún secundario sea mayor que en el primario. En cualquiera de los casos anteriores, siempre que el caudal del primario sea mayor que el secundario, la propiedad CAUDAL-PRIM-PCT tomará el valor 100, ya que todo el caudal que bombea el secundario procede del primario, con la consiguiente igualdad de temperaturas de impulsión entre ambos.

Para el caso de que el circuito sea del tipo "Agua Caliente Sanitaria", esta propiedad especifica el caudal de recirculación a efectos de mantener la temperatura de servicio en el circuito de retorno a la caldera de agua caliente sanitaria. Este tipo de circuito requiere una bomba de recirculación para este caudal recirculado.
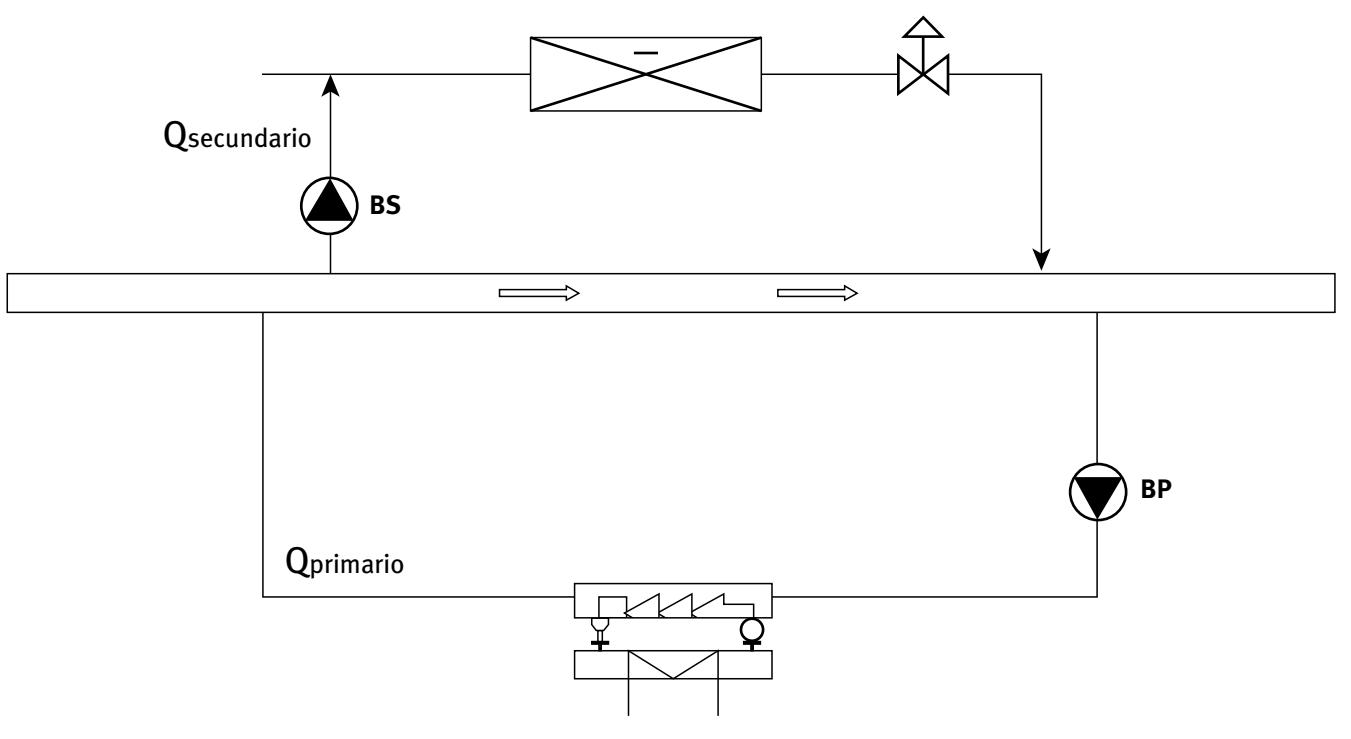

Figura 21 Recirculación de caudal de un circuito primario

#### **21.6 Caudal-Prim-Pct**

Árbol: Subsistemas primarios

Objeto: CIRCUITO-HIDRÁULICO

Pestaña/Subpestaña: Parámetros

Etiqueta: Porcentaje caudal primario

Tipo: Numérica

Unidad: %

Rango: (0.10, 100)

Valor por defecto: Dinámico

CAUDAL-PRIM-PCT es el porcentaje del caudal del primario transferido al secundario en condiciones de diseño. Es, por tanto, la relación entre el caudal de un circuito primario que sería necesario transferir a un circuito secundario para combatir la carga punta del mismo y dar el caudal de diseño de dicho secundario.

Esta propiedad se utiliza para introducir casos en los que la temperatura de impulsión del circuito primario y el secundario sean distintas. CAUDAL-PRIM-PCT distinto del 100% indica que la temperatura de impulsión del secundario es diferente de la del primario; lo que se consigue mediante la mezcla del retorno del secundario con la corriente procedente del primario, aportando ésta el porcentaje aquí especificado. Es aquí donde esta propiedad cobra sentido, permitiendo definir este tipo de circuitos. El usuario debe especificar las consignas de temperaturas de los equipos primarios y secundarios para que sean consistentes con el valor de esta propiedad para que la simulación horaria sea correcta.

Manual de Referencia

Esta propiedad sólo se aplica a circuitos secundarios que tienen su propia bomba, ya que un circuito secundario sin bomba propia debe operar a la misma temperatura que el circuito primario que le abastece. Obviamente, esta propiedad no es aplicable a los circuitos de condensación.

#### **21.7 Modo-Operac**

Árbol: Subsistemas primarios

Objeto: CIRCUITO-HIDRÁULICO

Pestaña/Subpestaña: Control

Etiqueta: Modo de operación

Tipo: Código

Valor por defecto: Dinámico

Se identifica con una palabra clave que describe cuándo y cómo funciona el circuito. Esta propiedad no es aplicable a los circuitos de ACS.

Cuando un circuito hidráulico está en funcionamiento, es decir, hay fluido circulando, la bomba del circuito, o la del equipo primario en su defecto, estará funcionando. En este caso los equipos primarios estarán produciendo agua a la temperatura especificada por sus temperaturas de consignas respectivas.

Debido a que los subsistemas secundarios pueden tener unos horarios de funcionamiento, definidos por el usuario, diferentes a los del circuito primario correspondiente, siempre que el circuito que los abastezca esté desactivado, los subsistemas secundarios serán igualmente desactivados.

Los cuatro modos de operación existentes son:

• Disponibilidad permanente: El circuito estará activo siempre que lo esté alguno de los subsistemas secundarios de tratamiento de aire a los que da servicio, entendiendo por tal aquel en el que su ventilador esté funcionando. Debemos recordar que el perfil horario de las baterías de calor y frío no tiene por qué coincidir con el "Horario del ventilador". Por ejemplo, en una situación de enfriamiento gratuito total, los ventiladores estarán funcionando, mientras que la planta enfriadora que abastezca las baterías de frío puede encontrarse fuera de servicio. Al fijar el horario de funcionamiento del circuito en función del ventilador del subsistema mediante este modo de operación, se obliga a que dicho circuito esté activo, y por tanto con consumo en bombas de circulación y en los equipos primarios (que al menos tendrán que compensar las pérdidas/ganancias térmicas de las redes hidráulicas) en momentos en que las baterías puede que no demanden servicio. Los circuitos de agua fría y los de agua caliente estarán funcionando siempre que los valores correspondientes de los horarios de los ventiladores y de las baterías a las que están conectados los circuitos sea 1, a pesar de que la carga real sobre las citadas baterías sea cero. En circuitos de dos tubos, este modo de operación no es aplicable, ya que se podrían producir demandas simultáneas de frío y calor en una misma zona que no podrían ser abastecidas. Para el tipo de circuito "bomba de calor en circuito cerrado", es el modo de operación adecuado, ya que permite satisfacer correctamente la demanda de calefacción y refrigeración en las zonas implicadas.

- • Disponibilidad bajo demanda: El circuito hidráulico se activa cuando al menos una de las baterías a las que da servicio presenta una demanda térmica. Esta manera de operar es más económica desde el punto de vista energético que en *disponibilidad permanente*. En efecto, considérese un subsistema secundario dotado de enfriamiento gratuito. Si la modalidad es de "disponibilidad permanente" el circuito hidráulico que de servicio a ese subsistema estará en operación durante todo el tiempo que esté en operación el ventilador de impulsión de dicho subsistema; si por el contrario se establece la modalidad de "disponibilidad bajo demanda térmica", el circuito hidráulico sólo se activará cuando sobre la batería de frío se acuse demanda de refrigeración; esto es, el circuito hidráulico estará inactivo durante todo el tiempo que el enfriamiento gratuito sea capaz de combatir íntegramente la carga de refrigeración, y, en consecuencia, la planta enfriadora también estará fuera de funcionamiento. Esta es la modalidad más eficiente de operación de los circuitos de agua fría y caliente, ya que estos circuitos sólo se activarán cuando el horario de ventiladores y baterías se lo permita y además exista carga real sobre alguna de las baterías a las que abastece el circuito. Para los circuitos de condensación es la única forma de trabajar, ya que éstos se activan cuando la planta enfriadora a la que están conectados está funcionando; es decir, cuando existe demanda sobre ellos. Para circuitos de dos tubos este modo de operación es incompatible, al igual que en el caso de "disponibilidad permanente". Para el circuito de bomba de calor en circuito cerrado, no es un modo de operación aplicable.
- • Cambio estacional por temperatura: Este modo de operación activa los equipos primarios en función de un valor de temperatura medida por una sonda localizada en el exterior del inmueble. La activación del circuito hidráulico se produce del siguiente modo:
	- – Si el circuito es de agua caliente, se activará cuando la temperatura medida por la sonda sea inferior a la de consigna.
	- - Si el circuito es de agua fría, se activará cuando la temperatura de la sonda sea superior a la de consigna.
	- $-$ -Si el circuito es de dos tubos, la temperatura de consigna es la que determina el cambio estacional. Cuando la temperatura de la sonda es inferior a la de consigna, se activa el circuito hidráulico que suministra calor (generador térmico); y cuando la temperatura de la sonda es superior a la de consigna se activa el secundario y el primario de producción de frío.
	- – Si el circuito es de bomba de calor en circuito cerrado este modo de operación no está disponible.
- • Disponibilidad en función de horario: La entrada en servicio de los equipos primarios se realiza en función de los valores de un horario. Existen dos horarios, uno que afecta a los circuitos de agua caliente (CALEF-HOR) y otro a los de agua fría (REFRIG-HOR). Cada uno de estos horarios se puede definir de dos maneras distintas:
	- – Perfil horario del tipo Todo/nada: Los perfiles horarios especifican para cada hora un valor 0 ó 1. El valor 1 para una hora determinada significa que el circuito de calor o frío está en operación; y 0, que está fuera de operación.

En circuitos de dos tubos es necesario especificar tanto el perfil CALEF-HOR como el REFRIG-HOR.

– Perfil horario en función de una temperatura: En este caso, para cada hora se especifica un valor distinto de cero, que es una temperatura de consigna, cuyo significado es el siguiente: en CALEF-HOR se comprueba si a esa hora la temperatura medida por una sonda exterior es mayor o menor que la temperatura de consigna; si es mayor el circuito de calor queda fuera de servicio y si es menor se activa. En REFRIG-HOR se comprueba si a esa hora la temperatura medida por una sonda exterior es mayor o menor que la temperatura de consigna; si es mayor el circuito entra en operación y en caso contrario se desactiva.

En el caso de circuito de dos tubos es necesario definir los dos horarios (CALEF-HOR y REFRIG-HOR). La temperatura de consigna puede ser diferente para ambos horarios; en tal caso puede o no haber coincidencia en los horarios. Así, por ejemplo, si se especifica 10 para CALEF-HOR y 15 para REFRIG-HOR no hay coincidencia de horarios y no habrá conflicto. En el caso de especificar 12 para REFRIG-HOR y 14 para CALEF-HOR habrá coincidencia, y para aquellas horas en que la temperatura exterior esté entre 12 y 14 el control solicitará que ambos circuitos de agua caliente y fría estén activos; lo cual, en el caso de 2 tubos, implica una contradicción ya que en un mismo instante no puede dar ambos servicios. En tales casos y únicamente para los circuitos de 2 tubos, el programa resuelve dando prioridad al circuito de calor, que se activará, quedando fuera de servicio el de frío. En el circuito de bomba de calor en circuito cerrado no es aplicable este modo de operación.

Los valores por defecto de esta propiedad cambian dependiendo del tipo de circuito al que se hace referencia:

- • Circuito de agua fría (AF): Disponibilidad bajo demanda.
- Circuito de agua caliente (AC): Disponibilidad bajo demanda.
- • Circuito de ACS: N/a.
- • Circuito de 2-tubos (2T): Disponibilidad en función de horario.
- • Circuito de bomba de calor en circuito cerrado (BCCC): Disponibilidad permanente.
- • Circuito de condensación (ACD): Disponibilidad bajo demanda.

A modo de resumen se ofrece la siguiente tabla de aplicabilidad de los diversos modos de operación en función del tipo de circuito:

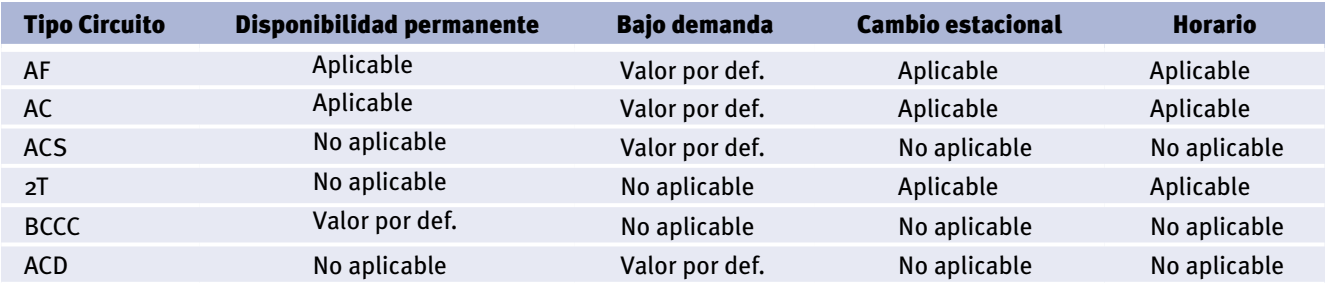

Tabla 9 Resumen de opciones del modo de operación para cada tipo de circuito

#### **21.8 Camb-Est-Temp**

Árbol: Subsistemas primarios Objeto: CIRCUITO-HIDRÁULICO Pestaña/Subpestaña: Control Etiqueta: Temperatura de cambio estacional Tipo: Numérica Unidad: °C Rango: (-29, -)

Es la temperatura de consigna para la que se produce el cambio estacional. Esta propiedad es requerida cuando MODO-OPERAC es del tipo "Cambio estacional por temperatura". En cualquier otro caso es no aplicable.

# **21.9 Calef-Hor**

Árbol: Subsistemas primarios

Objeto: CIRCUITO-HIDRÁULICO

Pestaña/Subpestaña: Control

Etiqueta: Horario disponibilidad calor

Tipo: Referencia

Objeto referenciado: HORARIO

Esta propiedad debe usarse cuando MODO-OPERAC es del tipo "Disponibilidad en función de horario". En ese caso el usuario creará un horario del TIPO Todo/Nada/Temp que especifique el horario de funcionamiento del equipo primario de producción de calor.

Un valor 0 ó 1 indica que el circuito está inactivo o activo, respectivamente. Otro valor distinto de 0 ó 1 indica que se va a utilizar la temperatura exterior para activar el circuito: éste empezará a funcionar siempre que la temperatura exterior esté por debajo del valor señalado en el horario. Si no se especifica nada, el programa le asigna a esta propiedad un horario por defecto, "Horario disp. calor", que toma de la librería y debe ser revisado por el usuario.

#### **21.10 Refrig-Hor**

Árbol: Subsistemas primarios Objeto: CIRCUITO-HIDRÁULICO Pestaña/Subpestaña: Control Etiqueta: Horario disponibilidad frío Tipo: Referencia Objeto referenciado: HORARIO

Manual de Referencia

<span id="page-185-0"></span>Esta propiedad debe usarse cuando el MODO-OPERAC elegido para el circuito es "Disponibilidad en función de horario". En ese caso, el usuario creará un horario del TIPO Toda/ Nada/Temp que especifique el horario de funcionamiento del equipo primario de producción de frío.

Un valor 0 ó 1 indica que el equipo está apagado o encendido, respectivamente. Otro valor distinto de 0 ó 1 indica que se va a utilizar la temperatura exterior para accionar el equipo: el equipo empezará a funcionar siempre que la temperatura exterior esté por encima del valor señalado en el horario. Si no se especifica nada, el programa le asigna a esta propiedad un horario por defecto, "Horario disp. frío", que toma de la librería y debe ser revisado por el usuario.

# **21.11 Calef-Ctrl**

Árbol: Subsistemas primarios

Objeto: CIRCUITO-HIDRÁULICO

Pestaña/Subpestaña: Control

Grupo: Calefacción/ACS

Etiqueta: Tipo control T<sup>a</sup> agua -

Tipo: Código

Valor por defecto: En función del tipo de circuito

Esta propiedad especifica la forma en que se controla la temperatura del circuito. Esta propiedad sólo se aplica si las bombas del circuito tienen la capacidad de variar su carga. Únicamente es aplicable a circuitos que abastecen a baterías de agua caliente.

Existen tres opciones:

- • Fijo: Temperatura de impulsión constante e igual al valor de la propiedad CALEF-TEMP.
- • Ley de correspondencia temperatura exterior: En este caso la temperatura de impulsión del circuito es función de la temperatura exterior, siendo preciso definir la ley de correspondencia en la propiedad CALEF-LC-TEMP.
- • En función de horario: La propiedad CALEF-HOR-TEMP establece el horario que se usará cada hora para fijar la temperatura de impulsión deseada.

#### **21.12 Calef-Temp**

Árbol: Subsistemas primarios Objeto: CIRCUITO-HIDRÁULICO Pestaña/Subpestaña: Control Grupo: Calefacción/ACS Etiqueta: Temperatura consigna Tipo: Numérica

Unidad: °C

Rango: (4.4, -)

Valor por defecto: Depende del tipo de circuito

Es el valor de la temperatura de impulsión que se quiere mantener en el circuito de agua caliente o en el circuito de ACS. Esta entrada sólo tiene significado cuando el tipo de control de la temperatura del agua, CALEF-CTRL, es "Fijo".

#### **21.13 Calef-Hor-Temp**

Árbol: Subsistemas primarios Objeto: CIRCUITO-HIDRÁULICO Pestaña/Subpestaña: Control Grupo: Calefacción/ACS Etiqueta: Horario Tª consigna Tipo: Referencia Objeto referenciado: HORARIO

Horario que establece la temperatura de impulsión del agua del circuito; sólo es aplicable cuando CALEF-CTRL vale "En función de horario". Si no se especifica nada el programa le asigna a esta propiedad un horario por defecto, "Horario T consigna calor", que toma de la librería y el usuario debe revisar.

# **21.14 Calef-LC-Temp**

Árbol: Subsistemas primarios Objeto: CIRCUITO-HIDRÁULICO Pestaña/Subpestaña: Control Grupo: Calefacción/ACS Etiqueta: Ley correspondencia Tª Tipo: Referencia Objeto referenciado: HORARIO

Esta propiedad contiene una referencia a la ley de correspondencia entre la temperatura del aire exterior y la temperatura de impulsión del circuito. Sólo es aplicable cuando CALEF-CTRL vale "Ley de correspondencia temperatura exterior". Si no se especifica nada el programa le asigna a esta propiedad un horario por defecto, "LC (0,80) (20,70)", que toma de la librería y el usuario debe revisar.

#### **21.15 ACS-Caudal-Max**

Árbol: Subsistemas primarios Objeto: CIRCUITO-HIDRÁULICO

Manual de Referencia

Pestaña/Subpestaña: Control Grupo: Calefacción/ACS Etiqueta: Caudal máximo ACS Tipo: Dinámico Unidad: l/h Rango: (0, 1000000) Es el caudal máximo de agua caliente sanitaria para las condiciones punta de demanda.

#### **21.16 Temp-Agua-Red**

Árbol: Subsistemas primarios Objeto: CIRCUITO-HIDRÁULICO Pestaña/Subpestaña: Control Grupo: Calefacción/ACS Etiqueta: Tª del agua de red Tipo: Dinámico Unidad: °C Rango: (10, 93) Valor por defecto: Dinámico

Es la temperatura de entrada del agua a la caldera de agua caliente sanitaria. Únicamente es requerida en los circuitos de agua caliente sanitaria.

# **21.17 ACS-Hor**

Árbol: Subsistemas primarios

Objeto: CIRCUITO-HIDRÁULICO

Pestaña/Subpestaña: Control

Grupo: Calefacción/ACS

Etiqueta: Horario ACS

Tipo: Referencia

Objeto referenciado: HORARIO

 Esta propiedad hace referencia a un horario de tipo multiplicador que define el perfil de consumo de ACS. El caudal máximo de agua caliente sanitaria, ACS-CAUDAL-MAX, que debe haber sido definido previamente, será multiplicado hora a hora por el valor introdu- cido en el horario para calcular la demanda horaria. El valor por defecto suministrado por el programa es el horario "Horario-demanda-ACS" de la librería, que debe ser revisado por el usuario.

# <span id="page-188-0"></span>**21.18 Refri-Ctrl**

Árbol: Subsistemas primarios

Objeto: CIRCUITO-HIDRÁULICO

Pestaña/Subpestaña: Control

Grupo: Refrigeración/Condensación

Etiqueta: Tipo control Tª agua -

Tipo: Código

Valor por defecto: En función del tipo de circuito

Esta propiedad especifica la forma en que se controla la temperatura del circuito. Esta propiedad sólo se aplica si las bombas del circuito tienen la capacidad de variar su carga. Únicamente es aplicable a circuitos que abastecen a baterías de agua fría.

Existen tres opciones:

- • Fijo: Temperatura de impulsión constante e igual al valor de la propiedad REFRI-TEMP.
- • Ley de correspondencia temperatura exterior: En este caso la temperatura de impulsión del circuito es función de la temperatura exterior, siendo preciso definir la ley de correspondencia en la propiedad REFRI-LC-TEMP.
- • En función de horario: La propiedad REFRI-HOR-TEMP establece el horario que se usará cada hora para fijar la temperatura de impulsión deseada. Sólo es aplicable en circuitos de agua fría.

# **21.19 Refri-Temp**

Árbol: Subsistemas primarios Objeto: CIRCUITO-HIDRÁULICO Pestaña/Subpestaña: Control Grupo: Refrigeración/Condensación Etiqueta: Temperatura consigna Tipo: Numérica Unidad: °C

Rango: (-18, -)

Valor por defecto: En función del tipo de circuito

Es el valor de la temperatura de impulsión que se quiere mantener en el circuito de agua fría o de condensación. Esta entrada sólo tiene significado cuando el tipo de control de la temperatura del agua, REFRI-CTRL, es "Fijo".

Manual de Referencia

#### **21.20 Refri-Hor-Temp**

Árbol: Subsistemas primarios Objeto: CIRCUITO-HIDRÁULICO Pestaña/Subpestaña: Control Grupo: Refrigeración/Condensación Etiqueta: Horario Tª consigna Tipo: Referencia Objeto referenciado: HORARIO

Horario que establece la temperatura de impulsión del agua del circuito. Sólo es aplicable cuando REFRI-CTRL vale "En función de horario". Si no se especifica nada el programa le asigna a esta propiedad un horario por defecto, "Horario T consigna frío", que toma de la librería y el usuario debe revisar.

# **21.21 Refri-LC-Temp**

Árbol: Subsistemas primarios Objeto: CIRCUITO-HIDRÁULICO Pestaña/Subpestaña: Control Grupo: Refrigeración/Condensación Etiqueta: Ley correspondencia Tª Tipo: Referencia Objeto referenciado: HORARIO

Esta propiedad contiene una referencia a la ley de correspondencia entre la temperatura del aire exterior y la temperatura de impulsión del circuito. Sólo es aplicable cuando RE-FRI-CTRL vale "Ley de correspondencia temperatura exterior". Si no se especifica nada el programa le asigna a esta propiedad un horario por defecto, "LC (25,9) (35,7)", que toma de la librería y el usuario debe revisar.

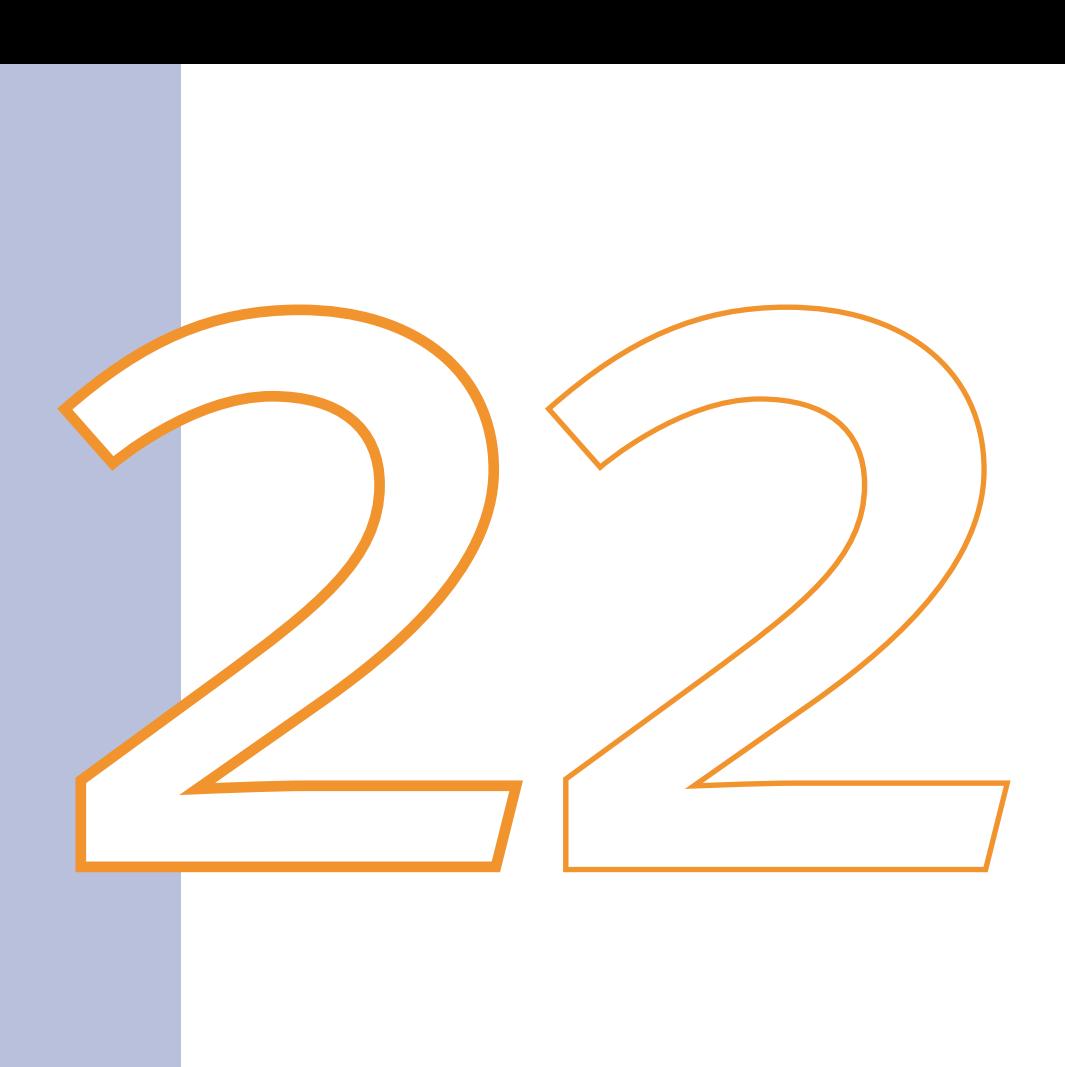

# Planta-Enfriadora

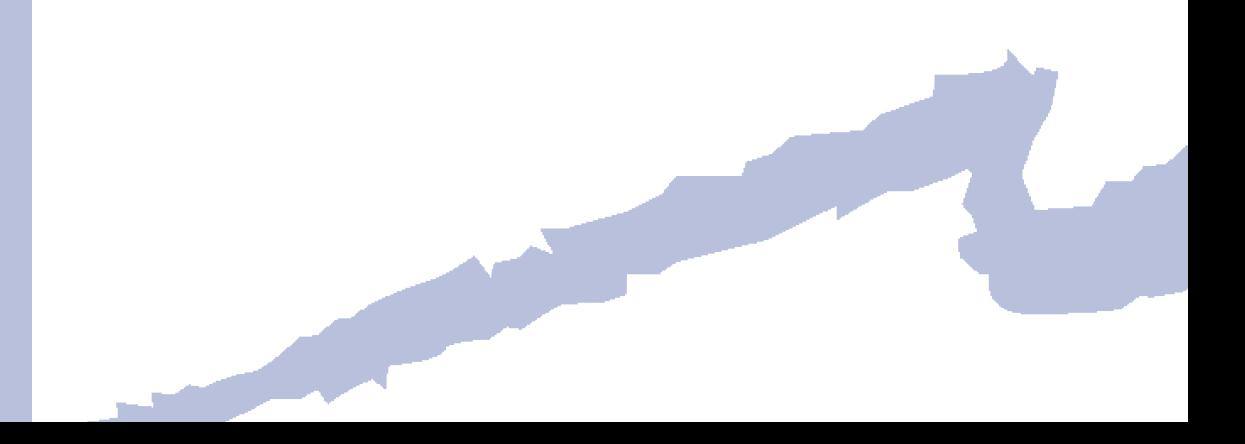

El objeto PLANTA-ENFRIADORA define todos las parámetros de operación de un sistema de producción de agua fría, así como las conexiones del mismo a los distintos circuitos hidráulicos que pudieran existir en la instalación. Cuando se crea una planta enfriadora el usuario le asignará un nombre con el cual será reconocida por el programa. Las plantas enfriadoras deben ser creadas con posterioridad a los circuitos hidráulicos, ya que algunas de las entradas requeridas de las plantas enfriadoras son las correspondientes a los circuitos hidráulicos de agua fría y condensación. Si estos circuitos no han sido creados con anterioridad a las plantas enfriadoras, el usuario, en el momento de creación de la planta se encontrará imposibilitado para asignar los circuitos.

# **22.1 Tipo**

Árbol: Subsistemas primarios Objeto: PLANTA-ENFRIADORA Pestaña/Subpestaña: Características básicas

Etiqueta: Tipo

Tipo: Código

Valor por defecto: Requerido

Especifica el tipo de PLANTA-ENFRIADORA. Los tipos disponibles son los siguientes:

- • Compresor eléctrico: Planta enfriadora de compresión mecánica, con compresor/es accionado con energía eléctrica.
- • Eléctrico con recuperación de calor: Planta enfriadora de compresión mecánica, con compresor/es accionado con energía eléctrica y condensador capaz de recuperar calor. El condensador se encuentra asociado a dos circuitos, uno de evacuación de calor y otro de recuperación de calor.
- · Absorción simple etapa: Planta enfriadora de absorción de una etapa con condensación por agua.
- · Absorción doble etapa: Planta enfriadora de absorción de dos etapas con condensación por agua.
- • Absorción por llama directa: Planta enfriadora de absorción con combustión directa de combustible, que puede funcionar también como generador de calor. Está condensada por agua.
- • Motor combustión interna: Planta enfriadora de compresión mecánica, con compresor/es accionado por un motor de combustión interna, condensada por agua.
- • Bomba de calor 2T: Planta enfriadora de compresión mecánica eléctrica reversible. Se conectará a un circuito hidraúlico a dos tubos, suministrando en algunas ocasiones agua fría y en otras agua caliente.
- · Bomba de calor 4T: Planta enfriadora de compresión mecánica eléctrica que su- un circuito de agua caliente, evacuando el calor/frío sobrante a un circuito de ministra simultáneamente agua fría a un circuito de agua fría y agua caliente a agua bruta.

Manual de Referencia

#### <span id="page-193-0"></span>**22.2 Cap-Nom**

Árbol: Subsistemas primarios

Objeto: PLANTA-ENFRIADORA

Pestaña/Subpestaña: Características básicas

Grupo: General

Etiqueta: Capacidad nominal refrigeración

Tipo: Numérica

Unidad: kW

Rango: (0, 100000)

Valor por defecto: Requerida

Capacidad nominal de refrigeración de la planta enfriadora en condiciones Eurovent.

Condiciones Eurovent para plantas enfriadoras: Temperatura de entrada del agua, 12 °C; temperatura de salida del agua, 7 °C; temperatura seca de entrada del aire, 35 °C (equipos condensados por aire); o temperatura de entrada del agua de condensación, 30 °C (equipos condensados por agua).

#### **22.3 Cap-Nom-Cal**

Árbol: Subsistemas primarios

Objeto: PLANTA-ENFRIADORA

Pestaña/Subpestaña: Características básicas

Grupo: General

Etiqueta: Capacidad nominal de calefacción

Tipo: Numérica

Unidad: kW

Rango: (0, 100000)

Valor por defecto: Requerida

Capacidad nominal de calefacción para plantas enfriadoras reversibles en condiciones Eurovent.

Esta propiedad es requerida para las plantas enfriadoras de tipo "Bomba de calor 2T" y "Bomba de calor 4T", y no aplicable para el resto de los tipos.

Condiciones Eurovent para plantas enfriadoras reversibles, suministrando calefacción: Temperatura de entrada del agua, 40 °C; temperatura de salida del agua, 45 °C; temperatura seca/húmeda de entrada del aire, 7/6 °C (equipos condensados por aire); o temperatura de entrada de agua de condensación, 10 °C (equipos condensados por agua). -

# **22.4 Eer-Elec**

Árbol: Subsistemas primarios Objeto: PLANTA-ENFRIADORA Pestaña/Subpestaña: Características básicas Grupo: General Etiqueta: EER (electricidad) Tipo: Numérica Unidad: Adimensional Rango: (1, -)

Valor por defecto: En función del TIPO

Fracción resultante de dividir la capacidad nominal de refrigeración (kW) por el consumo de electricidad del equipo (kW), en condiciones Eurovent (ver propiedad [CAP-NOM\)](#page-193-0). Al ser un factor adimensional, se deben emplear las mismas unidades para ambos términos de la fracción.

Para las plantas de absorción este valor permite calcular el consumo de electricidad de las mismas asociado a las bombas de circulación, ventilador del quemador, control, etc.

Los valores por defecto empleados en CALENER-GT dependen del TIPO y son los siguientes:

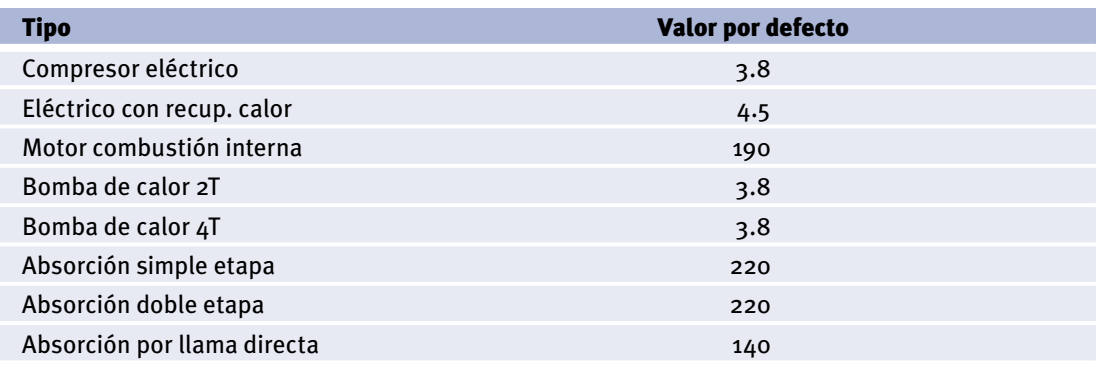

Tabla 10 Valores por defecto del EER-ELEC en función del TIPO

# **22.5 Cop-Elec**

Árbol: Subsistemas primarios Objeto: PLANTA-ENFRIADORA Pestaña/Subpestaña: Características básicas Grupo: General Etiqueta: COP Tipo: Numérica

Unidad: Adimensional

Rango: (1, -)

Valor por defecto: En función del tipo

Fracción resultante de dividir la capacidad nominal de calefacción (kW) por el consumo de electricidad del equipo (kW), en condiciones Eurovent (ver propiedad [CAP-NOM-CAL](#page-193-0)). Al ser un factor adimensional, se deben emplear las mismas unidades para ambos términos de la fracción.

Esta propiedad sólo es aplicable para equipos reversibles y los valores por defecto empleados en CALENER-GT son:

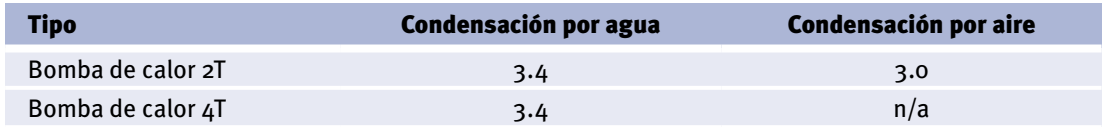

Tabla 11 Valores por defecto del COP-ELEC en función del TIPO

#### **22.6 Eer-Term**

Árbol: Subsistemas primarios

Objeto: PLANTA-ENFRIADORA

Pestaña/Subpestaña: Características básicas

Grupo: General

Etiqueta: EER (térmico)

Tipo: Numérica

Unidad: Adimensional

Rango: (0, -)

Valor por defecto: En función del TIPO

Esta entrada sólo es aplicable para aquellas plantas enfriadoras que consumen combustible o agua caliente. Define la relación entre la capacidad nominal de refrigeración y la potencia calorífica aportada por el combustible consumido o el agua caliente al equipo, en condiciones Eurovent (ver propiedad [CAP-NOM](#page-193-0)). Al ser el EER-TERM un factor adimensional, se deben emplear las mismas unidades para ambos términos de la fracción.

Los valores por defecto para los TIPOS en los que esta propiedad es aplicable son los siguientes:

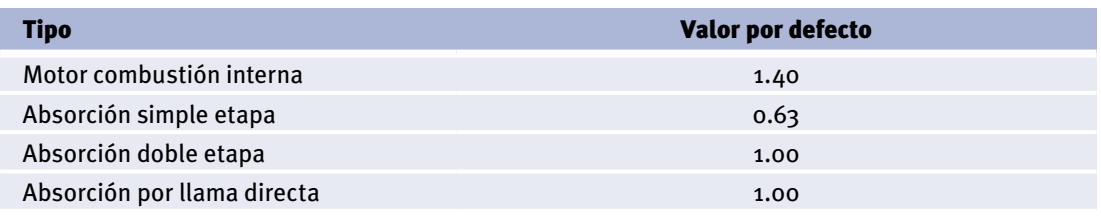

Tabla 12 Valores por defecto del EER-TERM en función del TIPO

# **22.7 Temp-Cons**

Árbol: Subsistemas primarios Objeto: PLANTA-ENFRIADORA Pestaña/Subpestaña: Características básicas Grupo: General Etiqueta: Temperatura de consigna Tipo: Numérica Unidad: °C Rango: (-18, -) Valor por defecto: Calculado por el programa (no modificable)

Esta propiedad muestra la temperatura de consigna para la impulsión del circuito de agua fría ([REFRI-TEMP](#page-188-0)), que debió ser definida por el usuario cuando creó dicho circuito. El programa muestra esta propiedad sólo a título informativo; la modificación de la misma debe realizarse en el circuito.

# **22.8 Comb-Tipo**

Árbol: Subsistemas primarios Objeto: PLANTA-ENFRIADORA Pestaña/Subpestaña: Características básicas Grupo: General Etiqueta: Tipo de combustible Tipo: Referencia Objeto referenciado: COMBUSTIBLE

Tipo de combustible consumido por la planta enfriadora. Esta entrada únicamente está disponible para plantas enfriadoras con algún consumo de combustible.

# **22.9 CD-Tipo**

Árbol: Subsistemas primarios Objeto: PLANTA-ENFRIADORA Pestaña/Subpestaña: Características básicas Grupo: Condensador Etiqueta: Tipo condensación Tipo: Código Valor por defecto: Requerida Define el tipo de condensación de la planta enfriadora.

Manual de Referencia

Puede ser de dos tipos:

- • Por agua: El calor es evacuado desde el condensador de la planta enfriadora a un circuito de agua de condensación.
- • Por aire: El equipo utiliza un condensador de aire para evacuar el calor. El consumo eléctrico del ventilador del condensador debe incluirse en el valor del EER-ELEC.

#### **22.10 Frac-Con-Term**

Árbol: Subsistemas primarios

Objeto: PLANTA-ENFRIADORA

Pestaña/Subpestaña: Características básicas

Grupo: Condensador

Etiqueta: Fracción consumo térmico

Tipo: Numérica

Unidad: Adimensional

Rango: (0, 1)

Valor por defecto: Dinámico

Especifica la fracción de la potencia térmica consumida por la planta que aparece en el condensador. Esta propiedad sólo es aplicable para plantas que utilicen combustible o agua caliente como fuente de energía.

Para las plantas de absorción alimentadas con agua caliente su valor debería ser igual a 1; y para las de llama directa, debería ser del orden del rendimiento del quemador. En el caso de plantas movidas por motor de combustión interna, su valor se supone igual al del rendimiento del motor.

# **22.11 Cir-AF**

Árbol: Subsistemas primarios

Objeto: PLANTA-ENFRIADORA

Pestaña/Subpestaña: Conexiones a circuitos

Grupo: Circuito agua fría

Etiqueta: Nombre

Tipo: Referencia

Objeto referenciado: CIRCUITO-HIDRÁULICO

Esta propiedad referencia el circuito de agua fría al cual la planta está conectada. Para este objeto es una propiedad requerida.

En el caso de las bombas de calor a 2T debe introducirse el circuito de 2T que abastece la bomba de calor.

#### **22.12 Cir-AF-BB**

Árbol: Subsistemas primarios Objeto: PLANTA-ENFRIADORA Pestaña/Subpestaña: Conexiones a circuitos Grupo: Circuito agua fría Etiqueta: Bomba Tipo: Referencia Objeto referenciado: BOMBA

Toma el nombre de la BOMBA que está directamente conectada al evaporador de la planta enfriadora.

Las bombas pueden ser conectadas al circuito de dos formas: a través del propio circuito (BB-CIR) o en el equipo primario. En este último caso, y tratándose de un circuito de agua fría, se puede conectar la bomba a la planta enfriadora que da servicio al circuito de agua fría. En el caso de que el circuito no posea su propia bomba, la del equipo primario actúa haciendo circular el fluido por todo el circuito y, por tanto, combatirá no sólo la pérdida de carga del equipo primario, sino la de toda la red hidráulica que comprende el circuito.

En cualquier caso, un circuito siempre debe tener al menos una bomba que haga circular el fluido por él, bien conectada a través del circuito o bien a través del equipo primario a él perteneciente.

# **22.13 Cir-AF-DT**

Árb ol: Subsistemas primarios Objeto: PLANTA-ENFRIADORA Pestaña/Subpestaña: Conexiones a circuitos Grupo: Circuito agua fría Etiqueta: Salto Tª Tipo: Numérica Unidad: °C Rango: (0.6, 39) Valor por defecto: Dinámico

Es el salto de temperatura (decremento) experimentado por el agua en el evaporador en condiciones nominales.

#### **22.14 Cir-CD**

Árbol: Subsistemas primarios Objeto: PLANTA-ENFRIADORA Pestaña/Subpestaña: Conexiones a circuitos

Manual de Referencia

Grupo: Circuito condensación

Etiqueta: Nombre

Tipo: Referencia

Objeto referenciado: CIRCUITO-HIDRÁULICO

Esta propiedad referencia el circuito de agua de condensación al cual la planta está conectada. Esta propiedad es requerida cuando el tipo de condensación es por agua; y en cualquier otro caso no es aplicable.

#### **22.15 Cir-CD-BB**

Árbol: Subsistemas primarios Objeto: PLANTA-ENFRIADORA Pestaña/Subpestaña: Conexiones a circuitos Grupo: Circuito condensación Etiqueta: Bomba Tipo: Referencia Objeto referenciado: BOMBA

Corresponde al nombre de usuario de una bomba que está directamente conectada al condensador de la PLANTA-ENFRIADORA.

# **22.16 Cir-CD-DT**

Árbol: Subsistemas primarios Objeto: PLANTA-ENFRIADORA Pestaña/Subpestaña: Conexiones a circuitos Grupo: Circuito condensación Etiqueta: Salto Tª Tipo: Numérica Unidad: °C Rango: (0.6, 39) Valor por defecto: Dinámico

Es el salto de temperatura experimentado por el agua en el condensador de la planta, en condiciones nominales.

# **22.17 Cir-AC**

Árbol: Subsistemas primarios Objeto: PLANTA-ENFRIADORA

Pestaña/Subpestaña: Conexiones a circuitos Grupo: Circuito agua caliente Etiqueta: Nombre Tipo: Referencia

Objeto referenciado: CIRCUITO-HIDRÁULICO

Corresponde al nombre de un circuito de agua caliente al cual la planta está conectada.

Esta propiedad es requerida para plantas de absorción. Hay que observar que una planta de absorción que requiera agua caliente (absorción simple o de doble etapa) es abastecida por un circuito de agua caliente; siendo, por lo tanto, un demandante de energía.

Para el caso de las bombas de calor a 4T este es el circuito del agua caliente generada por el equipo.

# **22.18 Cir-AC-BB**

Árbol: Subsistemas primarios Objeto: PLANTA-ENFRIADORA Pestaña/Subpestaña: Conexiones a circuitos Grupo: Circuito agua caliente Etiqueta: Bomba Tipo: Referencia Objeto referenciado: BOMBA Hace referencia a la bomba que está directamente conectada al circuito de agua caliente.

#### **22.19 Cir-AC-DT**

Árbol: Subsistemas primarios Objeto: PLANTA-ENFRIADORA Pestaña/Subpestaña: Conexiones a circuitos Grupo: Circuito agua caliente Etiqueta: Salto Tª Tipo: Numérica Unidad: °C Rango: (0.6, 39) Valor por defecto: Dinámico

Es el salto de temperatura (decremento) experimentado por el agua caliente en la planta de absorción, en condiciones de diseño.

Manual de Referencia

#### **22.20 Cir-Recup-Cal**

Árbol: Subsistemas primarios Objeto: PLANTA-ENFRIADORA Pestaña/Subpestaña: Conexiones a circuitos Grupo: Circuito recuperación calor Etiqueta: Nombre Tipo: Referencia Objeto referenciado: CIRCUITO-HIDRÁULICO

Esta propiedad referencia el circuito de agua caliente, de bomba de calor en circuito cerrado, o de agua caliente sanitaria conectado a una planta capaz de recuperar calor. Esta propiedad es requerida cuando la planta enfriadora es de tipo eléctrico con recuperación de calor; en otro caso, esta propiedad no es aplicable.

#### **22.21 Cir-Recup-Cal-BB**

Árbol: Subsistemas primarios Objeto: PLANTA-ENFRIADORA Pestaña/Subpestaña: Conexiones a circuitos Grupo: Circuito recuperación calor Etiqueta: Circuito recuperación calor/bomba Tipo: Referencia Objeto referenciado: BOMBA Hace referencia a la bomba conectada al circuito de recuperación de calor.

#### **22.22 Cir-Recup-DT**

Árbol: Subsistemas primarios Objeto: PLANTA-ENFRIADORA Pestaña/Subpestaña: Conexiones a circuitos Grupo: Circuito recuperador de calor Etiqueta: Salto Tª Tipo: Numérica Unidad: °C Rango: (0.6, 39) Valor por defecto: Dinámico

Es el salto de temperatura, en condiciones nominales, experimentado por el agua del circuito de recuperación de calor de la planta de TIPO "eléctrico con recuperación de calor".

#### **22.23 Cir-Recup-Max-T**

Árbol: Subsistemas primarios Objeto: PLANTA-ENFRIADORA Pestaña/Subpestaña: Conexiones a circuitos Grupo: Circuito recuperador de calor Etiqueta: Máxima Tª de recuperación Tipo: Numérica Unidad: °C Rango: (21, 110) Valor por defecto: Dinámico Es la máxima temperatura a la que se puede recuperar calor del equipo.

La recuperación de calor se realiza siempre que la temperatura de retorno del circuito sea inferior a este valor.

Un valor indicativo, y a título de ejemplo, es de 40 °C. La cantidad de calor recuperable es variable con las condiciones de las temperaturas y caudales del circuito. Por ejemplo, si la temperatura de consigna del circuito de agua caliente al que estuviera unida la recuperación de calor, CALEF-TEMP, es de 80 °C, es improbable que la temperatura de retorno a la planta sea inferior a 40 °C; por lo que no se producirá ninguna recuperación de calor en estas circunstancias. Por tanto, el usuario debe incluir rangos de temperaturas compatibles con las condiciones de la recuperación de calor.

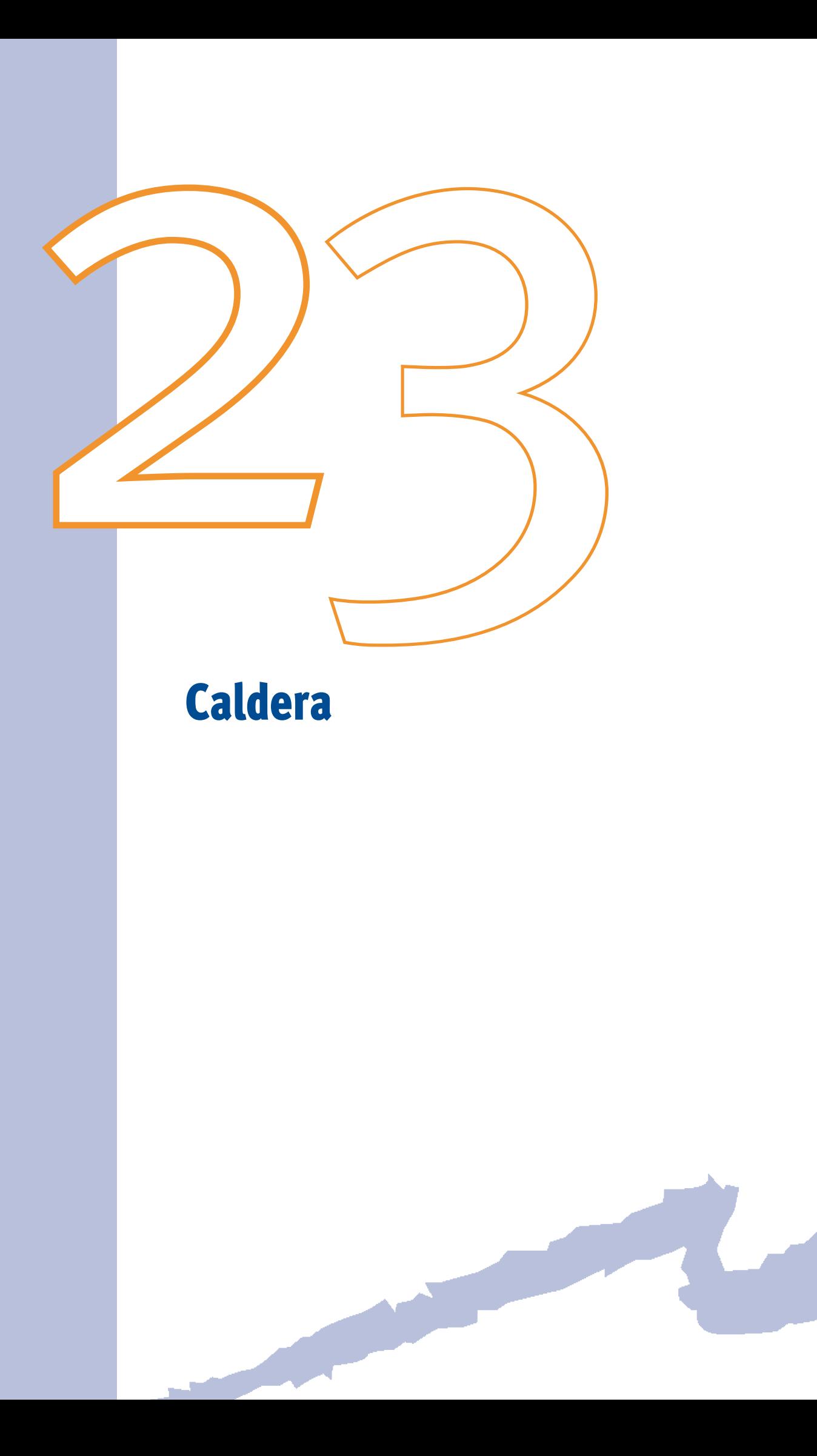

Define todos los parámetros de operación del generador de agua caliente para calefacción.

# **23.1 Tipo**

Árbol: Subsistemas primarios

Objeto: CALDERA

Pestaña/Subpestaña: Propiedades

Etiqueta: Tipo

Tipo: Código

Valor por defecto: Requerido

Esta propiedad permite elegir el tipo de caldera. Es una propiedad requerida durante la definición de una nueva caldera. Los tipos de calderas de agua caliente incorporadas en CALENER-GT son:

- Caldera de combustible
- Caldera eléctrica

#### **23.2 Subtipo**

Árbol: Subsistemas primarios

Objeto: CALDERA

Pestaña/Subpestaña: Propiedades

Etiqueta: Subtipo

Tipo: Código

Valor por defecto: Requerido

Esta entrada permite elegir el subtipo de la caldera en función del TIPO elegido con anterioridad. El subtipo de caldera es usado para asignar diferentes valores por defecto y curvas de comportamiento a cada subtipo de caldera.

En CALENER-GT se recogen los siguientes subtipos de calderas de combustible.

- Caldera convencional
- Caldera de baja temperatura
- Caldera de condensación
- Caldera de biomasa

Para las calderas eléctricas solo existe el subtipo eléctrica.

#### **23.3 Pot-Nom**

Árbol: Subsistemas primarios

Manual de Referencia

Objeto: CALDERA Pestaña/Subpestaña: Propiedades Grupo: General Etiqueta: Potencia nominal Tipo: Numérica Unidad: kW Rango: 0, 100000 Valor por defecto: Requerido Potencia nominal (medida en un ensayo normalizado) de la caldera, expresada en kW.

#### **23.4 Temp-Cons**

Árbol: Subsistemas primarios Objeto: CALDERA Pestaña/Subpestaña: Propiedades Grupo: General Etiqueta: Temperatura de consigna Tipo: Numérica Unidad: °C Rango: (13, 176) Valor por defecto: Calculado por el programa (no modificable)

Esta propiedad muestra la temperatura de consigna para la impulsión del circuito de agua caliente [\(CALEF-TEMP\)](#page-185-0) que debió ser definida por el usuario cuando creó dicho circuito. El programa muestra esta propiedad sólo a título informativo: la modificación de la misma debe realizarse en el circuito.

# **23.5 DT-Nom**

Árbol: Subsistemas primarios Objeto: CALDERA Pestaña/Subpestaña: Propiedades Grupo: General Etiqueta: Salto temperatura diseño Tipo: Numérica Unidad: °C Rango: (0.5, 39) Valor por defecto: Dinámico

Salto térmico que experimenta el agua a su paso por la caldera, en condiciones nominales.

#### **23.6 Rend-Term**

Árbol: Subsistemas primarios Objeto: CALDERA Pestaña/Subpestaña: Propiedades Grupo: General Etiqueta: Rendimiento térmico Tipo: Numérica Unidad: Adimensional Rango: (0,1) Valor por defecto: Dinámico

Es el cociente entre la potencia de la caldera a plena carga (en las condiciones nominales) y el combustible consumido por la caldera, expresado en términos de potencia térmica. Esta propiedad no es aplicable en calderas eléctricas. Al tratarse de un valor adimensional el consumo de combustible y la potencia calorífica se deben expresar en las mismas unidades.

Los valores por defecto según el subtipo de caldera son:

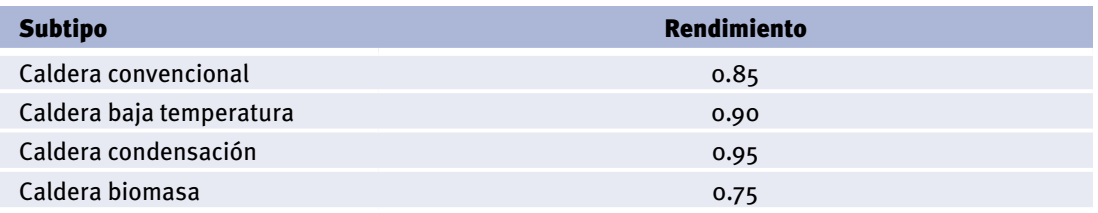

Tabla 13 Valores por defecto del REND-TERM en función del SUBTIPO

# **23.7 Rend-Elec**

Árbol: Subsistemas primarios Objeto: CALDERA Pestaña/Subpestaña: Propiedades Grupo: General Etiqueta: Rendimiento eléctrico Tipo: Numérica Unidad: Adimensional Rango: (0,1) Valor por defecto: 0.98

Manual de Referencia

Es el cociente entre la potencia de la caldera a plena carga (en condiciones nominales) y la potencia eléctrica consumida por la caldera. Esta propiedad es adimensional, por lo que habrá que expresar en las mismas unidades la potencia eléctrica consumida y la potencia nominal de la caldera. En el consumo eléctrico no debe incluirse el de las bombas de circulación del fluido. Esta entrada no es aplicable a las calderas de combustible.

#### **23.8 Comb-Tipo**

Árbol: Subsistemas primarios Objeto: CALDERA Pestaña/Subpestaña: Propiedades Grupo: General Etiqueta: Tipo combustible Tipo: Referencia Objeto referenciado: COMBUSTIBLE

Se define mediante esta propiedad el tipo de combustible empleado por la caldera. Esta entrada no es aplicable a calderas eléctricas.

#### **23.9 Cir-AC**

Árbol: Subsistemas primarios

Objeto: CALDERA

Pestaña/Subpestaña: Propiedades

Grupo: Conexiones a circuitos agua caliente

Etiqueta: Circuito

Tipo: Referencia

Objeto referenciado: CIRCUITO-HIDRÁULICO

Esta propiedad hace referencia al circuito primario de agua caliente al cual la caldera está conectada. El circuito referenciado debe ser del tipo: agua caliente, dos-tubos o bomba de calor en circuito cerrado.

# **23.10 Cir-AC-BB**

Árbol: Subsistemas primarios Objeto: CALDERA Pestaña/Subpestaña: Propiedades Grupo: Conexiones a circuitos agua caliente Etiqueta: Bomba

Tipo: Referencia

Objeto referenciado: BOMBA

Referencia a la bomba que está conectada al circuito de agua caliente a través del equipo primario; en este caso, la caldera. Si esta bomba no se especifica la pérdida de presión originada al pasar el fluido por la caldera pasa a ser suministrada por la bomba que se encuentre en el circuito primario.

Siempre ha de existir al menos una bomba en un circuito, bien perteneciendo explícitamente al mismo o como bomba del equipo primario que abastece al circuito, debiéndose introducir en este último caso mediante la propiedad que aquí se define.

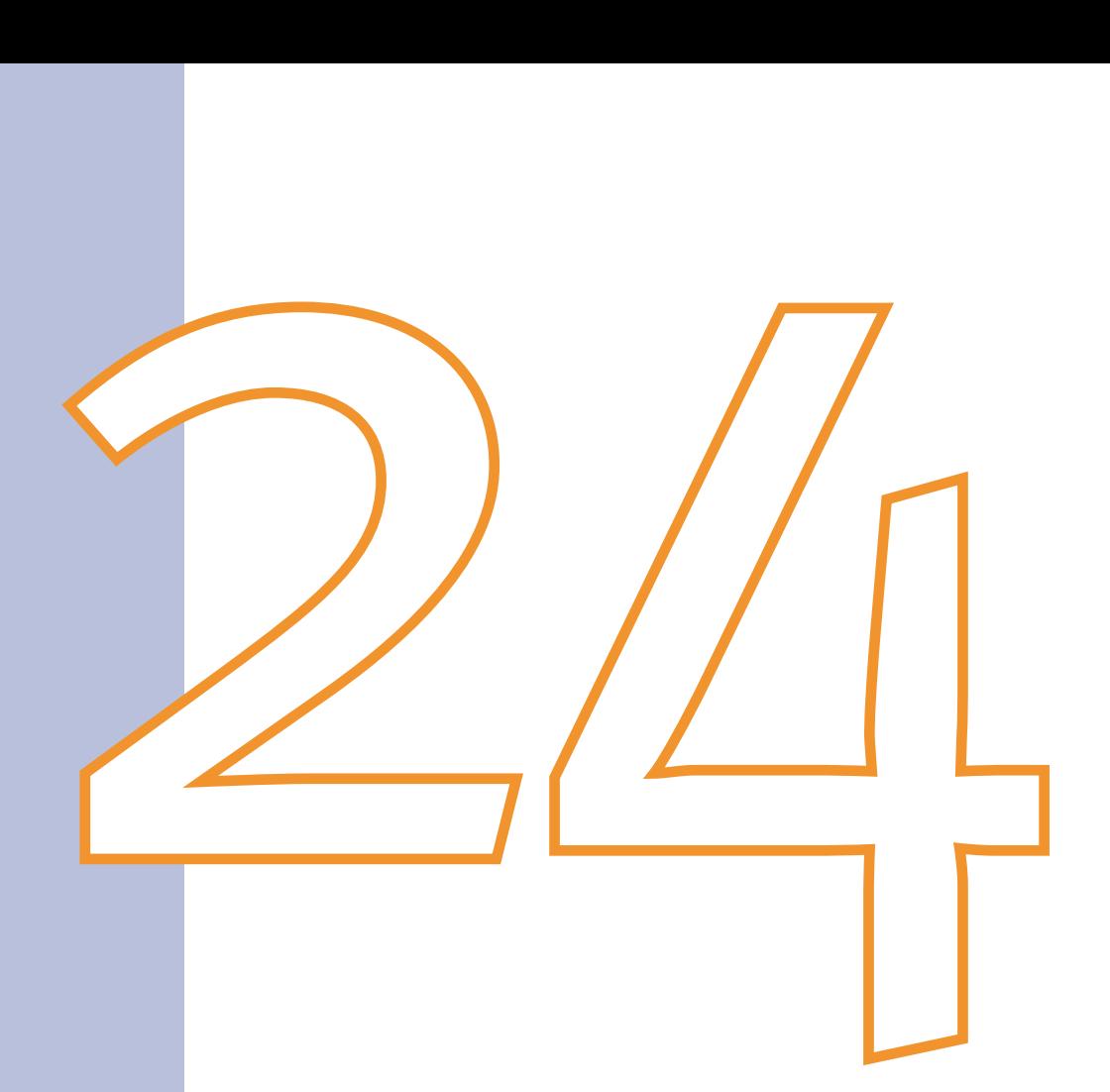

# Generador-ACS

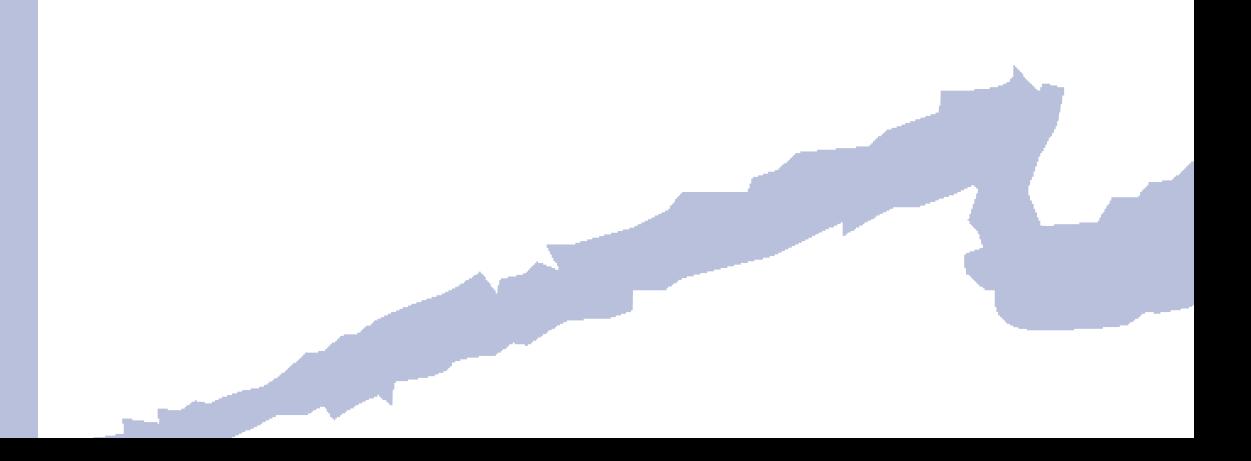

Este objeto define todos los parámetros de operación del calentador de agua caliente sanitaria (ACS). El generador de ACS debe estar conectado a un CIRCUITO-HIDRÁULICO del tipo agua caliente sanitaria.

# **24.1 Tipo**

Árbol: Subsistemas primarios Objeto: GENERADOR-ACS Pestaña/Subpestaña: Características básicas Etiqueta: Tipo Tipo: Código

Valor por defecto: Requerido

Toma un código que especifica el TIPO de calentador de agua. Los tipos permitidos son:

- Caldera de combustible: Calentador de agua que consume combustible
- Caldera eléctrica: Calentador de agua que consume energía eléctrica
- Bomba de calor: Bomba de calor por compresión mecánica aire-agua

#### **24.2 Acumulación**

Árbol: Subsistemas primarios Objeto: GENERADOR-ACS Pestaña/Subpestaña: Características básicas Etiqueta: Acumulación Tipo: Código Valor por defecto: Sin depósito de acumulación Especifica si el calentador dispone de tanque de acumulación incluido en el propio equipo; opciones:

- Con depósito de acumulación
- Con depósito de acumulación Sin depósito de acumulación

# **24.3 Pot-Nom**

Árbol: Subsistemas primarios Objeto: GENERADOR-ACS Pestaña/Subpestaña: Características básicas Grupo: General Etiqueta: Potencia nominal Tipo: Numérica

Manual de Referencia

Unidad: kW

Rango: (0, 100000)

Valor por defecto: Requerida

Potencia nominal (medida en un ensayo normalizado) de la caldera o de la bomba de calor aire-agua en condiciones Eurovent. Cuando se habla de potencia del calentador de agua nos referimos al quemador como elemento, o a la potencia de la bomba de calor, quedando excluida la potencia debida al depósito de almacenamiento.

Condiciones Eurovent para las bombas de calor aire-agua: Temperatura de entrada del agua, 40 °C; temperatura de salida del agua, 45 °C; temperatura seca/húmeda de entrada del aire, 7/6 °C.

#### **24.4 Temp-Cons**

Árbol: Subsistemas primarios Objeto: GENERADOR-ACS Pestaña/Subpestaña: Propiedades Grupo: General Etiqueta: Temperatura de consigna Tipo: Numérica Unidad: °C Rango: (13, 176) Valor por defecto: Calculado por el programa (no modificable)

Esta propiedad muestra la temperatura de consigna para la impulsión del circuito de agua caliente sanitaria [\(CALEF-TEMP\)](#page-185-0) que debió ser definida por el usuario cuando creó dicho circuito. El programa muestra esta propiedad sólo a título informativo, la modificación de la misma debe realizarse en el circuito.

#### **24.5 Rend-Term**

Árbol: Subsistemas primarios Objeto: GENERADOR-ACS Pestaña/Subpestaña: Características básicas Grupo: General Etiqueta: Rendimiento térmico Tipo: Numérica Unidad: Ratio Rango: (0,1) Valor por defecto: 0.8
Sólo es aplicable para los calentadores de agua tipo "caldera de combustible".

Es el cociente entre la potencia de la caldera a plena carga (en condiciones nominales) y el combustible consumido por la caldera, expresado en términos de potencia térmica. Al tratarse de un valor adimensional, el consumo de combustible y la potencia calorífica se deben expresar en las mismas unidades.

# **24.6 Rend-Elec**

Árbol: Subsistemas primarios Objeto: GENERADOR-ACS Pestaña/Subpestaña: Características básicas Grupo: General Etiqueta: Rendimiento eléctrico Tipo: Numérica Unidad: Ratio Rango: (0, 10) Valor por defecto: 1.00

Es el cociente entre la potencia de la caldera a plena carga (en condiciones nominales) y la potencia eléctrica consumida por la caldera. Esta propiedad es adimensional, por lo que habrá que expresar en las mismas unidades la potencia eléctrica consumida y la potencia nominal de la caldera. En el consumo eléctrico no debe incluirse el de las bombas de circulación del fluido. Esta entrada no es aplicable a las calderas de combustible.

# **24.7 Comb-Tipo**

Árbol: Subsistemas primarios Objeto: GENERADOR-ACS Pestaña/Subpestaña: Características básicas Grupo: General Etiqueta: Combustible Tipo: Referencia Objeto referenciado: COMBUSTIBLE

Especifica el tipo de combustible empleado por la caldera. Sólo aplicable en calderas de combustible.

## **24.8 Volum-Dep**

Árbol: Subsistemas primarios Objeto: GENERADOR-ACS Pestaña/Subpestaña: Características básicas

Manual de Referencia

Grupo: Acumulación Etiqueta: Volumen depósito Tipo: Numérica Unidad: l Rango: (3.8, 7600) Valor por defecto: 65·POT-NOM Volumen del depósito de acumulación de calor, en el caso de existir.

### **24.9 Perd-Term-Dep**

Árbol: Subsistemas primarios Objeto: GENERADOR-ACS Pestaña/Subpestaña: Características básicas Grupo: Acumulación Etiqueta: Pérdidas térmicas depósito Tipo: Numérica Unidad: W/K Rango: (0, 99) Valor por defecto: 0.042·VOLUM-DEP

Coeficiente global de transferencia de calor del depósito del calentador (A·U). Las pérdidas térmicas se calculan con este valor y con la diferencia de temperatura entre el agua en el calentador y el ambiente. Esta propiedad debe incluir la transferencia de calor por conducción a través de las paredes del depósito, así como las pérdidas por disponibilidad que se producen cuando el quemador está apagado.

## **24.10 Pot-Apoyo-BC**

Árbol: Subsistemas primarios Objeto: GENERADOR-ACS Pestaña/Subpestaña: Varios Grupo: Apoyo eléctrico Etiqueta: Potencia apoyo eléctrico Tipo: Numérica Unidad: kW Rango: (0, 500) Valor por defecto: Requerida

Es la potencia de la resistencia de apoyo. Es una entrada requerida por el programa para los calentadores de agua del tipo "bomba de calor".

### **24.11 Max-Temp-BC**

Árbol: Subsistemas primarios Objeto: GENERADOR-ACS Pestaña/Subpestaña: Varios Grupo: Apoyo eléctrico Etiqueta: Máxima tª bomba de calor Tipo: Numérica Unidad: °C Rango: (32, 60) Valor por defecto: 55.0

 caldera debe suministrar agua a 60 °C al circuito de ACS y ésta entra a la caldera a 10 °C, Es el máximo valor de la temperatura del agua que la bomba de calor es capaz de suministrar. Si la temperatura de impulsión deseada en el circuito supera esta temperatura, el incremento necesario para alcanzarla será dado por el apoyo eléctrico. Por ejemplo, si la siendo MAX-TEMP-BC de 37 °C, la bomba de calor elevará la temperatura del agua de 10 °C a 37 °C y el apoyo eléctrico aumentará la temperatura desde 37 °C hasta 60 °C.

# **24.12 Cir-ACS**

Árbol: Subsistemas primarios Objeto: GENERADOR-ACS Pestaña/Subpestaña: Varios Grupo: Conexiones a circuitos ACS Etiqueta: Circuito ACS Tipo: Referencia Objeto referenciado: CIRCUITO-HIDRÁULICO

Hace referencia al circuito primario de agua caliente sanitaria al cual el generador está conectado. Este circuito suministra agua caliente para cocinas, cuartos de baño, etc. Adicionalmente, el agua caliente se puede utilizar para baterías de calefacción.

# **24.13 BB-ACS**

Árbol: Subsistemas primarios Objeto: GENERADOR-ACS Pestaña/Subpestaña: Varios Grupo: Conexiones a circuitos ACS

Etiqueta: Bomba ACS

Tipo: Referencia

Objeto referenciado: BOMBA

Referencia a la bomba conectada directamente al calentador de ACS. Puede existir otra bomba conectada al circuito de ACS: normalmente ésta suele ser pequeña y estar situada en el retorno del circuito, siendo su objetivo combatir las pérdidas en dicho ramal.

Si el calentador tiene una bomba para la circulación interna, ésta debe ser especificada aquí. Esta bomba debería utilizarse solamente para hacer circular el agua dentro del calentador y no en el circuito, siendo recomendable su actuación en conjunto con la bomba del circuito.

Si el circuito tiene varias calderas conectadas y cada caldera tiene su propia bomba de recirculación (lo cual es poco corriente), la bomba debe ser especificada en esta propiedad. No debería, en este caso, ser vinculada ninguna bomba dentro del objeto CIRCUITO-HIDRÁULICO.

## **24.14 Panel-Solar**

Árbol: Subsistemas primarios Objeto: GENERADOR-ACS Pestaña/Subpestaña: Varios Grupo: Panel solar Etiqueta: Panel solar Tipo: Código Valor por defecto: No

Se especifica aquí si el servicio de agua caliente sanitaria abastecido por el generador de ACS cuenta con paneles solares térmicos.

# **24.15 Área-Panel**

Árbol: Subsistemas primarios Objeto: GENERADOR-ACS Pestaña/Subpestaña: Varios Grupo: Panel solar Etiqueta: Área Tipo: Numérico Unidad: m<sup>2</sup> Rango: (0, 100000) Valor por defecto: Requerido

En esta entrada se especifica el área total de paneles solares térmicos asociados a este generador de ACS.

## **24.16 Porc-Dem**

Árbol: Subsistemas primarios Objeto: GENERADOR-ACS Pestaña/Subpestaña: Varios Grupo: Panel solar Etiqueta: Porcentaje de demanda cubierta Tipo: Numérico Unidad: % Rango: (0, 100) Valor por defecto: Requerido

Es el porcentaje de la energía anual demandada al generador de ACS que es abastecida por el panel solar.

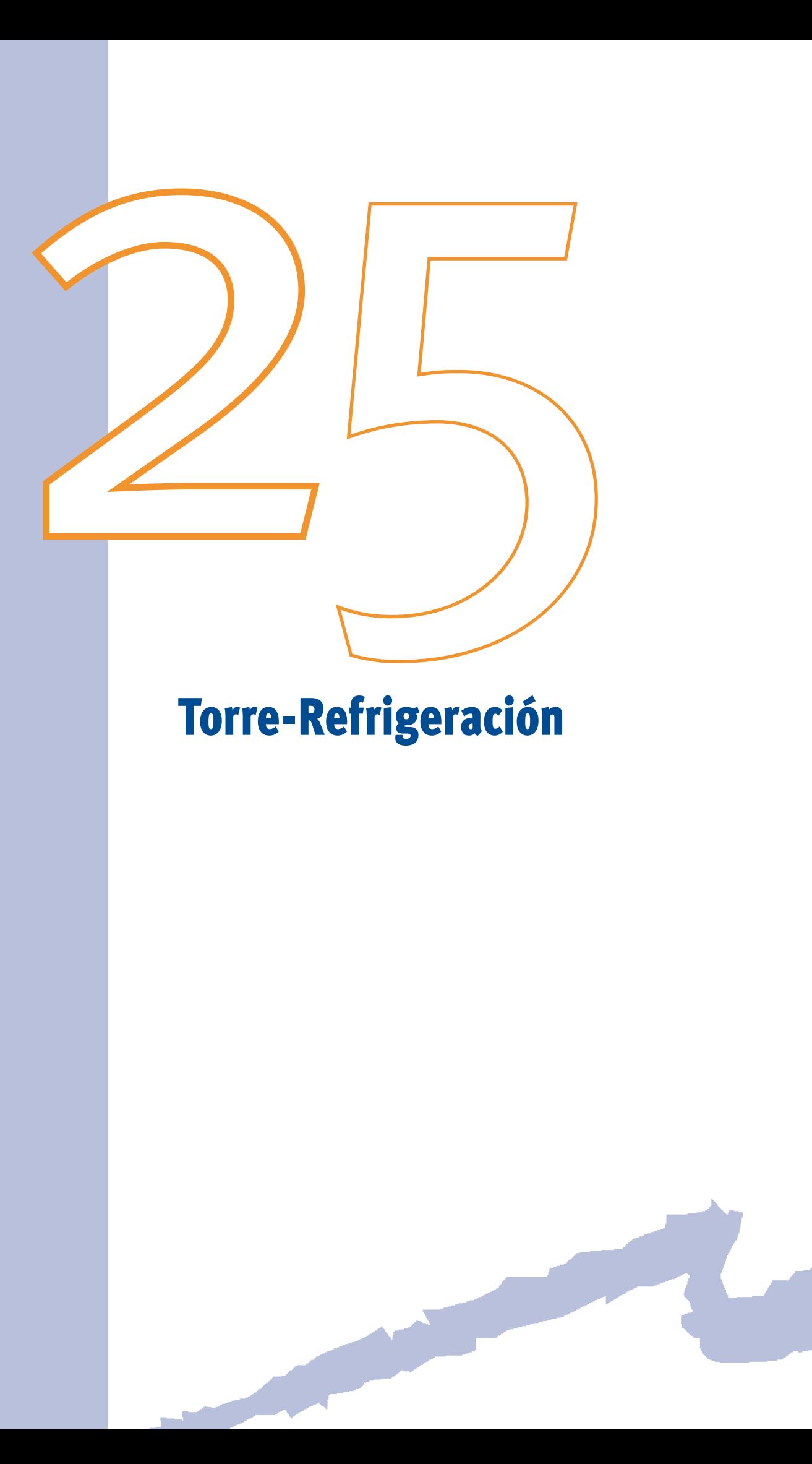

Permite especificar las características de funcionamiento de los equipos involucrados en un sistema de condensación mediante torres de enfriamiento. El objeto TORRE-REFRIGE-RACIÓN debe conectarse a un circuito de agua del tipo "circuito condensación" o "bomba de calor circuito cerrado".

# **25.1 Tipo**

Árbol: Subsistemas primarios

Objeto: SISTEMA-CONDENSACIÓN

Pestaña/Subpestaña: Características básicas

Etiqueta: Tipo

Tipo: Código

Valor por defecto: Requerida

Especifica el tipo de TORRE-REFRIGERACIÓN. Se pueden definir los siguientes tipos de torres:

• - Torre circuito abierto: En ellas hay contacto directo entre el agua procedente del circuito de condensación, que es pulverizada en la torre, y el aire que circula en el interior de la misma, tal y como se puede apreciar en la siguiente figura:

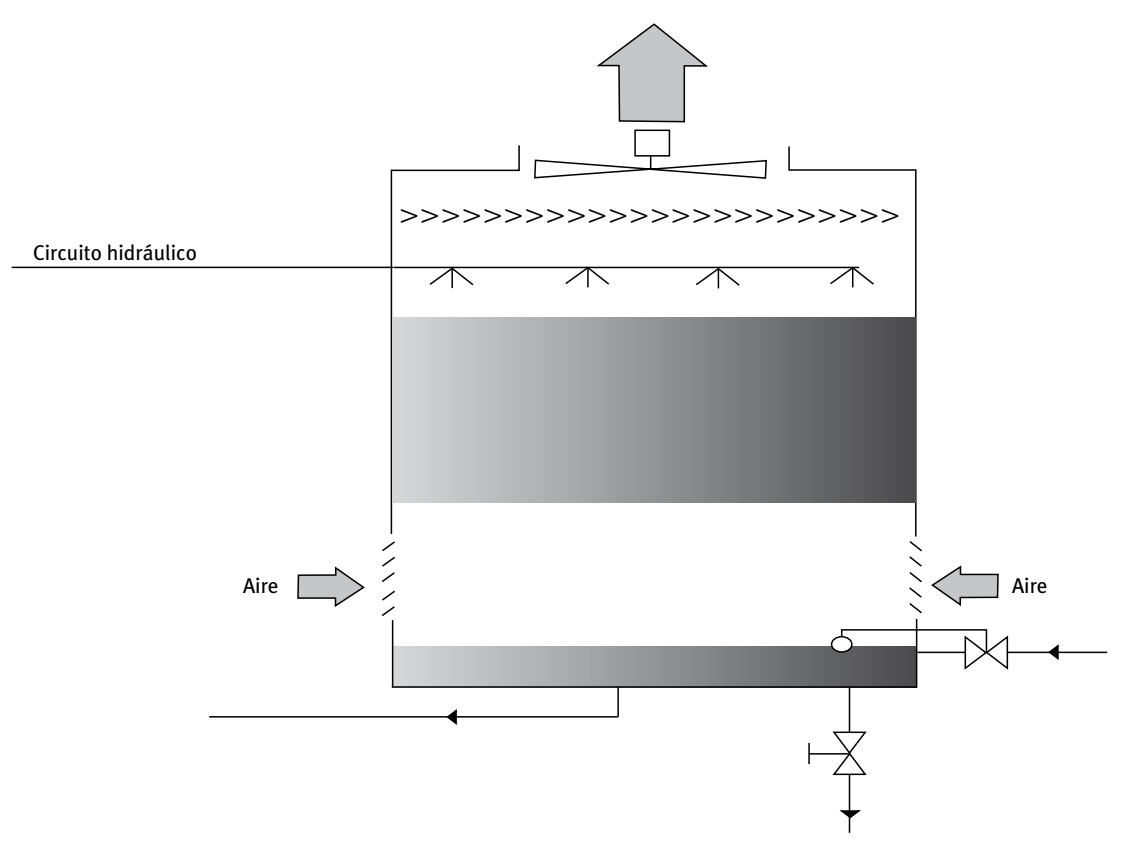

Figura 22 Esquema de torre de refrigeración con circuito abierto

#### Manual de Referencia

<span id="page-225-0"></span>• Torre circuito cerrado: En este caso no se produce contacto directo entre la corriente de agua a enfriar y la de aire. Este tipo de torre dispone de un intercambiador situado en su interior por el que circula la corriente de agua del circuito. El intercambiador está regado en su exterior por agua pulverizada y recorrido, también externamente, por la corriente de aire puesta en circulación por el ventilador. En este caso, el sistema de condensación empleará dos bombas de circulación: una, la que transporta el agua que circula por el condensador de la planta enfriadora y por el primario del intercambiador de calor interior de la torre; y otra que aspira el agua de la bandeja de la torre y la transporta a pulverizadores, provocando el riego externo del intercambiador de calor. A la primera se le denomina bomba de condensación y a la segunda bomba de recirculación de torre. A continuación se muestra un esquema de este tipo de torre de refrigeración:

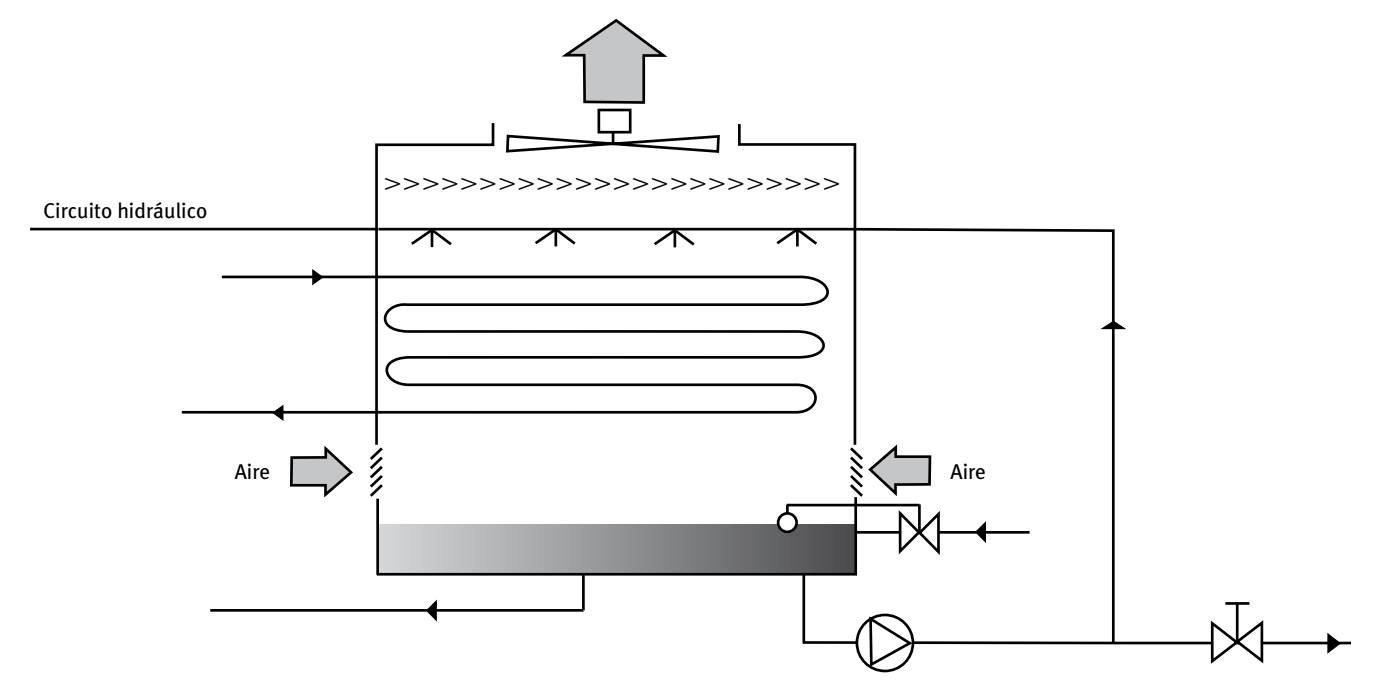

Figura 23 Esquema de torre de refrigeración con circuito cerrado

## **25.2 Pot-Nom**

Árbol: Subsistemas primarios Objeto: TORRE-REFRIGERACIÓN Pestaña/Subpestaña: Características básicas Grupo: General Etiqueta: Potencia nominal Tipo: Numérica Unidad: kW Rango: (0, 100000) Valor por defecto: Requerida

Es la potencia térmica nominal que la torre de refrigeración es capaz de evacuar en condiciones de diseño. Es decir, la potencia máxima que es capaz de disipar la torre, la cual se producirá en las condiciones introducidas por el usuario para la temperatura de bulbo húmedo ([TEMP-BULB-HUM\)](#page-228-0) y cercanía de diseño [\(CERC-NOM\)](#page-228-0). Esta potencia es la potencia total de la torre y no la potencia por celda.

# **25.3 Pot-Vent/Cel**

Árbol: Subsistemas primarios Objeto: TORRE-REFRIGERACIÓN Pestaña/Subpestaña: Características básicas Grupo: General Etiqueta: Potencia ventilador por celda Tipo: Numérica Unidad: kW /celda Rango: (0, 100) Valor por defecto: Requerida

Define la potencia del ventilador por cada celda (ver NUM-CEL) de la torre de enfriamiento. Es por tanto el resultado de dividir la potencia total de ventiladores de la torre y dividirlo por el número de celdas de la misma.

## **25.4 Num-Cel**

Árbol: Subsistemas primarios Objeto: TORRE-REFRIGERACIÓN Pestaña/Subpestaña: Características básicas Grupo: General Etiqueta: Número celdas Tipo: Numérica Rango: (1, 10) Valor por defecto: 1

Especifica el número total de celdas independientes que posee la torre. Las celdas son subdivisiones de una torre de refrigeración que pueden funcionar independientemente. Cada celda puede tener uno o más ventiladores, que son controlados conjuntamente pero de forma independiente de las otras celdas.

# **25.5 Temp-Cons**

Árbol: Subsistemas primarios Objeto: TORRE-REFRIGERACIÓN

Manual de Referencia

Pestaña/Subpestaña: Características básicas Grupo: General Etiqueta: Temperatura de consigna Tipo: Numérica Unidad: °C Rango: (0,50) Valor por defecto: Calculado por el programa (no modificable)

Esta propiedad corresponde a la temperatura de consigna que se quiere mantener en el circuito de condensación mediante la torre de refrigeración. Esta entrada no es modificable por el usuario. Para cambiar esta temperatura hay que modificarla en el circuito de condensación a través de su temperatura de consigna.

## **25.6 Ctrl-Temp-Agua**

Árbol: Subsistemas primarios Objeto: TORRE-REFRIGERACIÓN Pestaña/Subpestaña: Características básicas Grupo: General Etiqueta: Control Tª salida agua Tipo: Código

Valor por defecto: Ventilador 1 velocidad

Permite especificar el tipo de control que utiliza la torre para regular la temperatura de salida del agua. La temperatura de consigna de salida del agua de la torre ha debido ser especificada en el circuito de condensación. Las posibilidades de control son las siguientes:

• Caudal constante en agua y variable en ventiladores.

La velocidad variable del ventilador puede conseguirse de las siguientes maneras:

- – Ventilador 1 velocidad: Mediante arranque/parada de un ventilador de caudal constante.
- – Ventilador 2 velocidades: El cual adopta el patrón de Máxima velocidad-Mínima velocidad-Parada.
- – Ventilador velocidad variable: Mediante controlador de frecuencia de la energía eléctrica de alimentación.
- – Modulación compuertas: Con álabes directores a la entrada del ventilador.
- Caudal variable en agua y constante en ventiladores:
	- – Bypass de agua: Una válvula de tres vías realiza un *bypass* de una fracción del agua enviada a la torre, de manera que el caudal de agua a través de la torre se hace variable. El ventilador funciona continuamente a caudal constante.

## <span id="page-228-0"></span>**25.7 Temp-Bulb-Hum**

Árbol: Subsistemas primarios Objeto: SISTEMA-CONDENSACIÓN Pestaña/Subpestaña: Características básicas Grupo: Parámetros de diseño Etiqueta: Tª bulbo húmedo Tipo: Numérica Unidad: °C Rango: (-1, 30) Valor por defecto: 25.5

Especifica la temperatura de bulbo húmedo nominal utilizada en los cálculos de dimensionamiento de la torre de refrigeración y ha de corresponder a la empleada para calcular la potencia nominal ([POT-NOM\)](#page-225-0). Como valores por defecto se han adoptado los usados habitualmente (temperatura de entrada en la torre, 35 °C; temperatura de salida de agua de la torre, 30 °C; y temperatura de bulbo húmedo, 25.5 °C).

## **25.8 Cerc-Nom**

Árbol: Subsistemas primarios Objeto: TORRE-REFRIGERACIÓN Pestaña/Subpestaña: Características básicas Grupo: Parámetros de diseño Etiqueta: Cercanía nominal Tipo: Numérica Unidad: °C Rango: (2, 28) Valor por defecto: 4.5

Define la diferencia de temperaturas entre la del agua de salida de la torre y la de bulbo húmedo, en condiciones de diseño. Debe corresponder a la cercanía empleada en la selección de la torre para las condiciones punta [\(POT-NOM](#page-225-0)).

La cercanía por defecto, de 4.5 °C, corresponde a las siguientes condiciones: una temperatura de entrada en la torre de 35 °C y de salida de 30 °C, siendo la temperatura de bulbo húmedo en esas condiciones de 25.5 °C.

## **25.9 Cir-CD**

Árbol: Subsistemas primarios Objeto: TORRE-REFRIGERACIÓN Pestaña/Subpestaña: Conexiones a circuitos

Manual de Referencia

Grupo: Circuito de condensación Etiqueta: Nombre Tipo: Referencia Objeto referenciado: CIRCUITO-HIDRÁULICO Corresponde al nombre del circuito de condensación o de bomba de calor en lazo cerrado al cual está conectada la torre de enfriamiento.

#### **25.10 Cir-CD-BB**

Árbol: Subsistemas primarios Objeto: TORRE-REFRIGERACIÓN Pestaña/Subpestaña: Conexiones a circuito Grupo: Circuito de condensación Etiqueta: Bomba torre Tipo: Referencia Objeto referenciado: BOMBA

Permite definir el nombre de la bomba que se une directamente a la torre de enfriamiento. Esta bomba puede impulsar tanto el agua de torre como la del circuito hidráulico, y hará esto último en el caso de que el circuito de condensación carezca de al menos una bomba definida en él. No es obligatorio especificar este tipo de bomba si el circuito de condensación tiene su propia bomba, ya que en este caso impulsarían el agua en todo el circuito.

En una torre de enfriamiento en circuito cerrado la bomba aquí especificada es la que impulsará el agua procedente del condensador hacia el intercambiador situado dentro de la torre. En este caso es necesario especificar adicionalmente otra bomba para la recirculación del fluido que se pulveriza a través de las boquillas; lo que se hace a través de las propiedades [BB-RECIR-POT](#page-230-0) y [BB-RECIR-CTRL.](#page-230-0)

## **25.11 CIR-COND-DT**

Árbol: Subsistemas primarios Objeto: TORRE-REFRIGERACIÓN Pestaña/Subpestaña: Conexiones a circuitos Grupo: Circuito de condensación Etiqueta: Salto Tª torre Tipo: Numérica Unidad: °C Rango: (0.6, 39.0) Valor por defecto: 5 Especifica el descenso de temperatura experimentado por el agua en la torre, en las condiciones de diseño.

## <span id="page-230-0"></span>**25.12 BB-Recir-Ctrl**

Árbol: Subsistemas primarios Objeto: TORRE-REFRIGERACIÓN Pestaña/Subpestaña: Conexiones a circuitos Grupo: Torres en circuito cerrado Etiqueta: Control bomba recirculación Tipo: Código Valor por defecto: Control en cascada

Permite especificar el modo de operación del conjunto formado por la bomba del sistema de pulverización y el ventilador de la torre de enfriamiento en circuito cerrado.

Hay dos modos de funcionamiento:

- • Asociado al ventilador: La bomba del equipo rociador funciona conjuntamente con el ventilador cuando éste está encendido. Si el ventilador es de 2 velocidades el control de la temperatura es menos preciso.
- • Control en cascada: La bomba del equipo rociador empieza a funcionar en la primera etapa de enfriamiento, cuando existe carga sobre el sistema de condensación. Si esta carga puede ser evacuada mediante el agua de los rociadores y por convección natural, el ventilador quedará fuera de servicio. Si no se consiguiera combatir la carga, el ventilador se pondrá en marcha cuando sea requerido. Mientras tanto, la bomba sigue funcionando.

Por ejemplo, una torre en circuito cerrado (con intercambiador interno) y ventilador de dos velocidades podrá tener las siguientes secuencias de funcionamiento:

- 1 Bomba de rociadores encendida y convección natural (ventilador apagado).
- 2 -Bomba de rociadores encendida y ventilador encendido a baja velocidad.
- 3 -Bomba de rociadores encendida y ventilador encendido a alta velocidad.

# **25.13 BB-Recir-Pot**

Árbol: Subsistemas primarios Objeto: TORRE-REFRIGERACIÓN Pestaña/Subpestaña: Conexiones a circuitos Grupo: Torres en circuito cerrado Etiqueta: Potencia bomba recirculación Tipo: Numérica Unidad: kW/celda Rango: (0, 10) Valor por defecto: Dinámico

Define la potencia nominal de la bomba de pulverización. Se considera que cada celda posee su propia bomba de recirculación.

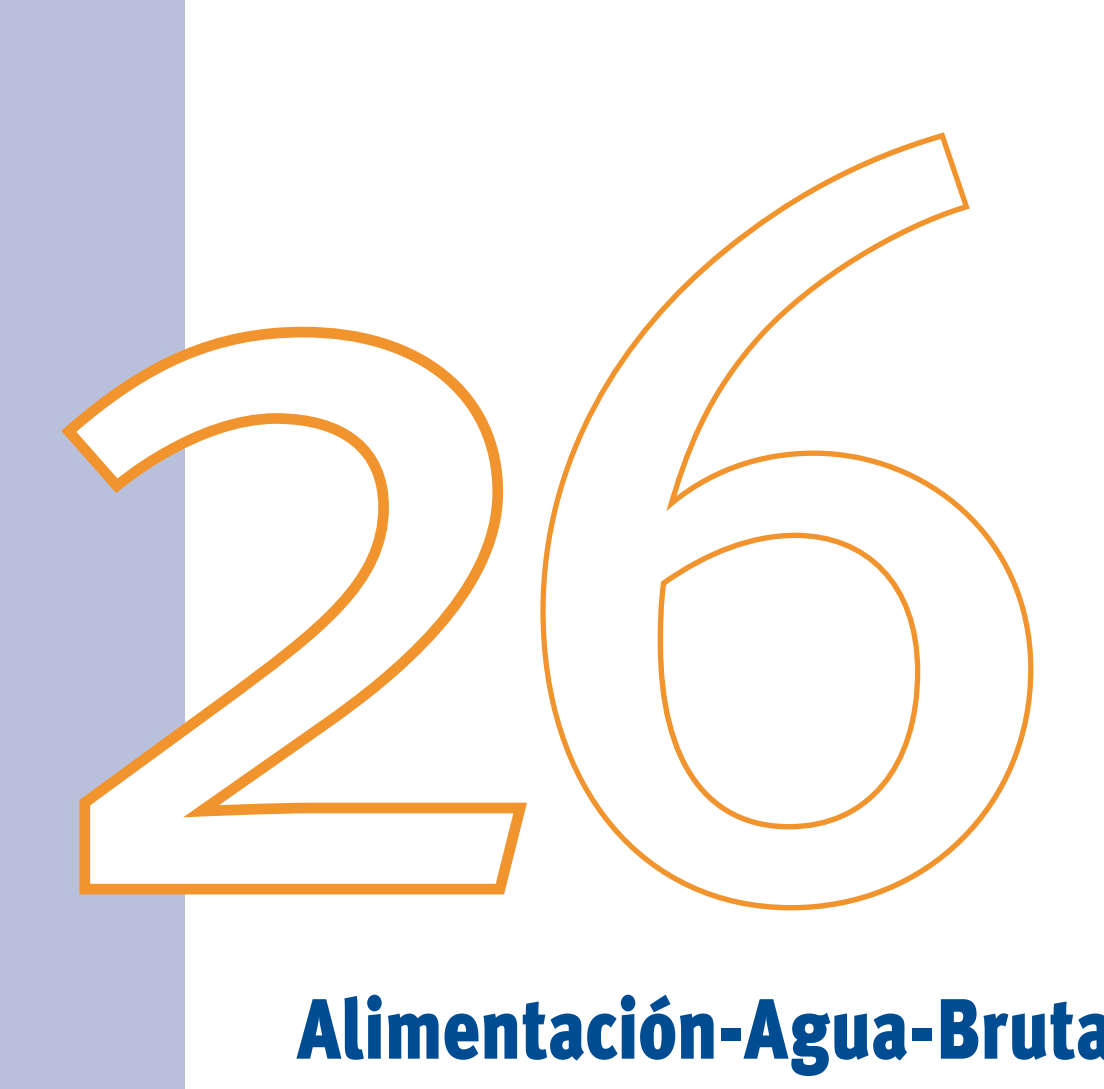

# Alimentación-Agua-Bruta

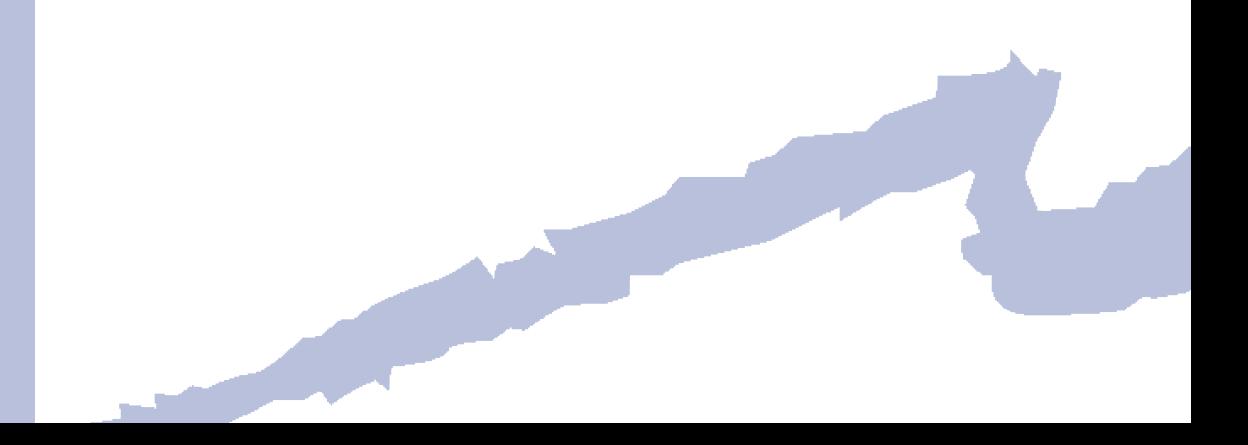

Este objeto define un intercambiador de calor que transfiere energía entre un CIRCUITO-HIDRÁULICO y una corriente de agua natural (red de agua bruta, pozo, lago, estanque, etc.). Este objeto debe estar conectado a un CIRCUITO-HIDRÁULICO de tipo "circuito condensación", "bomba de calor circuito cerrado" o "agua bruta".

# **26.1 Tipo**

Árbol: Subsistemas primarios Objeto: ALIMENTACIÓN-AGUA-BRUTA Pestaña/Subpestaña: Propiedades Etiqueta: Tipo Tipo: Código Valor por defecto: Requerido

Esta propiedad, en la versión actual, sólo acepta la palabra clave "agua bruta", que especifica que la corriente que intercambia con el circuito hidráulico seleccionado en la propiedad CIRCUITO es de agua bruta.

## **26.2 Circuito**

Árbol: Subsistemas primarios Objeto: ALIMENTACIÓN-AGUA-BRUTA Pestaña/Subpestaña: Propiedades Etiqueta: Circuito hidraúlico Tipo: Referencia Objeto referenciado: CIRCUITO-HIDRÁULICO Toma el nombre del CIRCUITO-HIDRÁULICO de tipo "circuito condensación", "bomba de calor circuito cerrado" o "agua bruta" al cual se conecta el intercambiador.

# **26.3 Hor-Temp**

Árbol: Subsistemas primarios

Objeto: ALIMENTACIÓN-AGUA-BRUTA

Pestaña/Subpestaña: Propiedades

Etiqueta: Horario de temperatura

Tipo: Referencia

Objeto referenciado: HORARIO

Valor por defecto: - ninguno/a -

Horario que establece la temperatura de entrada de la corriente de agua natural. Si no se especifica ninguna referencia, el programa toma la temperatura de la corriente de agua natural igual a la temperatura mensual de suelo del fichero meteorológico.

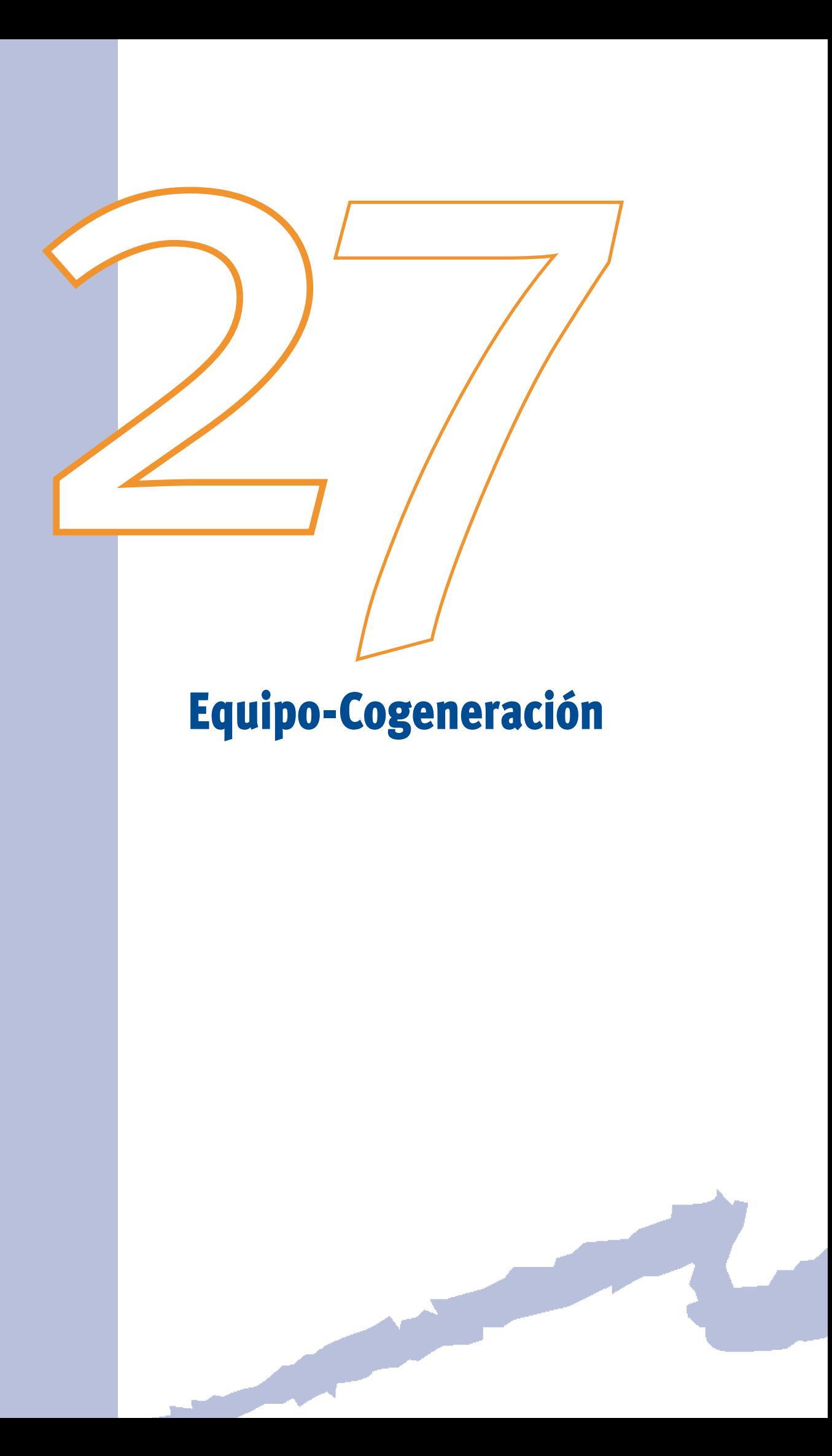

El EQUIPO-COGENERACIÓN define todos los parámetros operativos de un cogenerador eléctrico. Como otros objetos definidos en los subsistemas primarios (calderas, plantas enfriadoras, torres de enfriamiento), cada EQUIPO-COGENERACIÓN se define aparte y tiene su propia curva de funcionamiento.

El equipo de cogeneración realiza un seguimiento de la carga eléctrica de la instalación y como subproducto genera energía térmica, que puede ser recuperada a un circuito o transferida al medio ambiente mediante una torre de refrigeración y un circuito de condensación.

## **27.1 Tipo**

Árbol: Subsistemas primarios

Objeto: EQUIPO-COGENERACIÓN

Pestaña/Subpestaña: Especificaciones básicas

Etiqueta: Tipo

Tipo: Código

Valor por defecto: Requerido

Esta propiedad acepta una palabra clave que especifica el tipo de EQUIPO-COGENE-RACIÓN. El tipo que CALENER-GT implementa en la versión actual es el de "motor de combustión interna".

## **27.2 Рот-Nom**

Árbol: Subsistemas primarios Objeto: EQUIPO-COGENERACIÓN Pestaña/Subpestaña: Especificaciones básicas Grupo: General Etiqueta: Potencia nominal Tipo: Numérica Unidad: KW Rango: (0, 9999999) Valor por defecto: Requerido Especifica la potencia nominal del cogenerador, en kW. Es una entrada requerida por el programa.

# **27.3 Rend-Term**

Árbol: Subsistemas primarios Objeto: EQUIPO-COGENERACIÓN Pestaña/Subpestaña: Especificaciones básicas

Manual de Referencia

Grupo: General Etiqueta: Rendimiento nominal Tipo: Numérica Unidad: Adimensional Rango: (0, 1)

Valor por defecto: 0.35

Especifica la relación entre la energía eléctrica producida y el consumo de combustible, en condiciones nominales. Este rendimiento está expresado en términos del poder calorífico superior.

#### **27.4 Comb-Tipo**

Árbol: Subsistemas primarios Objeto: EQUIPO-COGENERACIÓN Pestaña/Subpestaña: Especificaciones básicas Grupo: General Etiqueta: Tipo combustible Tipo: Referencia Objeto referenciado: Tipo de combustible

Especifica el tipo de combustible que consume el cogenerador. El usuario debe tener en cuenta el poder calorífico superior de dicho combustible en la definición del rendimiento nominal.

#### **27.5 Cir-CD**

Árbol: Subsistemas primarios

Objeto: EQUIPO-COGENERACIÓN

Pestaña/Subpestaña: Especificaciones básicas

Grupo: Circuito de energía térmica sobrante (CETS)

Etiqueta: CETS

Tipo: Referencia

Objeto referenciado: CIRCUITO-HIDRÁULICO

 lor sobrante de las camisas del motor. La introducción de este circuito es opcional; Referencia al circuito hidráulico de condensación al cual se puede evacuar el cade forma que si no se especifica, el sistema de condensación se considera integrado en el EQUIPO-COGENERACIÓN, y la energía que se consume para evacuar el calor se considerará incluida en el rendimiento nominal y las curvas de funcionamiento del EQUIPO-COGENERACIÓN.

# <span id="page-240-0"></span>**27.6 Cir-CD-DT**

 ño, experimentado por el fluido que circula por el circuito de energía térmica sobrante Árbol: Subsistemas primarios Objeto: EQUIPO-COGENERACIÓN Pestaña/Subpestaña: Especificaciones básicas Grupo: Circuito de energía térmica sobrante (CETS) Etiqueta: Salto de temperatura CETS Tipo: Numérica Unidad: °C Rango: (0.6, 39) Valor por defecto: Tomado de la torre de refrigeración a la que se conecta el circuito Mediante esta entrada se especifica el salto de temperatura, en condiciones de dise-

# **27.7 Cir-Recup-Gas**

(CETS).

Árbol: Subsistemas primarios Objeto: EQUIPO-COGENERACIÓN Pestaña/Subpestaña: Especificaciones básicas Grupo: Recuperación de calor Etiqueta: Gases Tipo: Referencia Objeto referenciado: CIRCUITO-HIDRÁULICO

Se corresponde con el nombre de un circuito de agua caliente, bomba de calor en circuito cerrado o ACS al cual se recupera la energía del circuito de gases del cogenerador. Si el usuario deja el valor por defecto, es decir, si no se especifica el nombre de un circuito, significa que no se recuperará calor.

## **27.8 Frac-Recup-Gas**

Árbol: Subsistemas primarios Objeto: EQUIPO-COGENERACIÓN Pestaña/Subpestaña: Especificaciones básicas Grupo: Recuperación de calor Etiqueta: % recuperado Tipo: Numérica Unidad: Adimensional

Rango: (0, 0.75)

Valor por defecto: 0.23

Especifica la fracción de consumo de combustible a plena carga que es recuperada de los gases de escape del cogenerador. Este valor debe ser compatible con el rendimiento nominal y con FRAC-RECUP-CAM.

# **27.9 Cir-Recup-Cam**

Árbol: Subsistemas primarios Objeto: EQUIPO-COGENERACIÓN Pestaña/Subpestaña: Especificaciones básicas Grupo: Recuperación de calor Etiqueta: Camisas Tipo: Referencia Objeto referenciado: CIRCUITO-HIDRÁULICO

Es el nombre de un circuito de agua caliente, de bomba de calor en circuito cerrado o de ACS al cual se recuperará la energía procedente de la camisa del motor. Si se deja en blanco quiere decir que no se recuperará calor.

## **27.10 Frac-Recup-Cam**

Árbol: Subsistemas primarios Objeto: EQUIPO-COGENERACIÓN Pestaña/Subpestaña: Especificaciones básicas Grupo: Recuperación de calor Etiqueta: % recuperado Tipo: Numérica Unidad: Adimensional Rango: (0, 0.75) Valor por defecto: 0.2

Especifica la fracción de consumo de combustible a plena carga que es recuperada de la camisa del motor. Este valor debe ser compatible con el rendimiento nominal y con [FRAC-RECUP-GAS](#page-240-0).

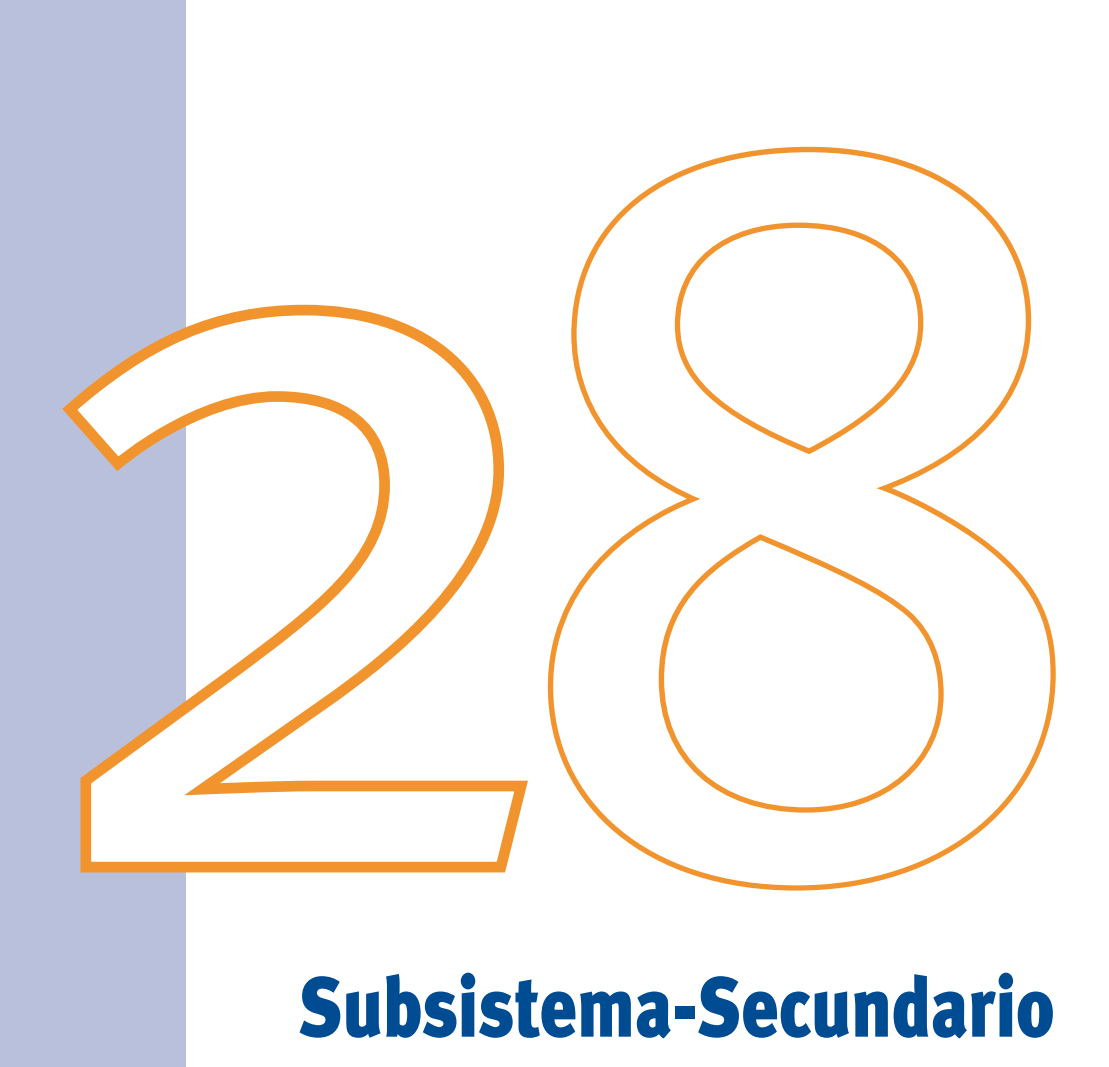

# Subsistema-Secundario

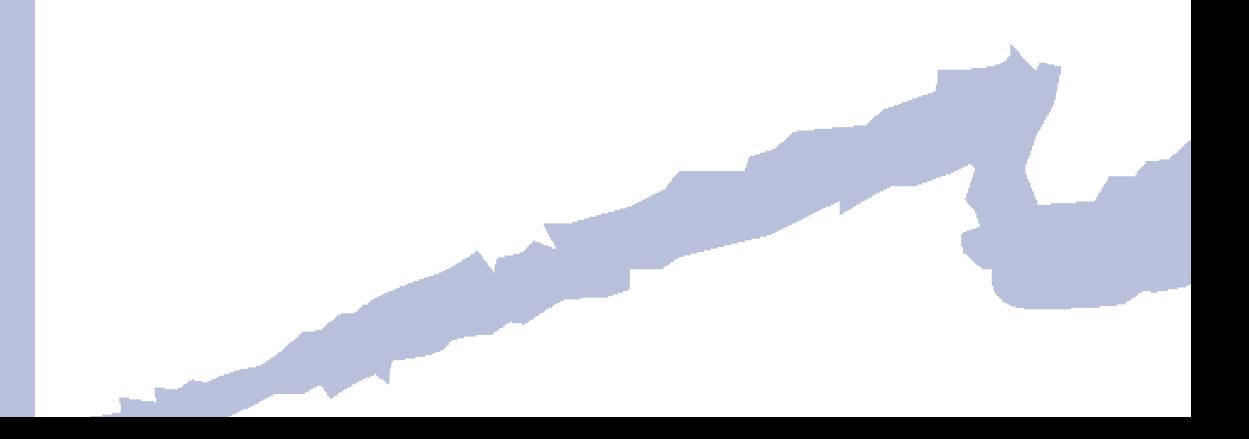

Dentro del objeto SUBSISTEMA-SECUNDARIO se especifican todos los datos referentes a los subsistemas de tratamiento y distribución de aire. Así, se incluye información acerca del subsistema-secundario, zonas a las que abastece, horarios de funcionamiento, límites de temperatura y humedad, sistemas de control, necesidades de aire exterior, potencia y rendimiento de equipos, etc.

En el sector de climatización el SUBSISTEMA-SECUNDARIO suele denominarse "sistema de aire" o simplemente "sistema"; por lo que en este texto nos referiremos a este objeto usando cualquiera de estos tres términos.

## **28.1 Tipo**

Árbol: Subsistemas secundarios Objeto: SUBSISTEMA-SECUNDARIO Pestaña/Subpestaña: Especificaciones básicas Etiqueta: Tipo de sistema Tipo: Código Valor por defecto: Requerido

Propiedad que define el TIPO de subsistema-secundario que será simulado. Los tipos incluidos en CALENER-GT son los siguientes:

- Aut. caudal constante
- Sólo ventilación
- Aut. caudal variable
- Aut. caudal var. temperatura var.
- Aut. mediante unidades terminales
- Aut. BdC agua/aire en cir. cerr.
- Todo aire caudal constante uniz.
- Todo aire caudal variable
- Todo aire caudal constante
- Todo aire doble conducto
- Ventiloconvectores (*Fan-coil*)
- Termoventilación
- Sólo calefacción por efecto Joule
- Enfriamiento evaporativo
- Climatizadora de aire primario
- Sólo calefacción por agua

Manual de Referencia

En CALENER-GT los sistemas pueden clasificarse según los siguientes criterios:

## **1 Según la producción de frío:**

#### **1.1 autónomos**

Son aquellos que enfrían el aire por la expansión directa de un refrigerante, utili zando baterías de expansión directa. No utilizan agua como fluido caloportador , por lo que en CALENER-GT no es necesario introducir ningún objeto en el árbol d e subsistemas primarios. Pueden suministrar calefacción a los locales si se especifi ca la fuente de calor.

## **1.2 no autónomos**

Son aquellos que enfrían el aire utilizando baterías de agua fría. Utilizan agua com o fluido caloportador, por lo que en CALENER-GT es necesario introducir los datos rela tivos a los circuitos y a los equipos primarios en el árbol de subsistemas primarios. E n el sector de climatización suelen denominarse "centralizados". Pueden suministra r calefacción a los locales si se especifica la fuente de calor.

#### **1.3 enfriamiento evaporativo**

Son aquellos que sólo pueden extraer calor de los locales mediante el enfriamient o evaporativo del aire de impulsión. Pueden suministrar calefacción a los locales si s e especifica la fuente de calor.

#### **1.4 Sólo calefacción**

Son aquellos que sólo son capaces de aportar calor a los locales, sin poseer capaci dad alguna de suministrar refrigeración.

#### **1.5 Sólo ventilación**

Son aquellos sistemas que sólo ventilan y/o extraen aire de los locales, por lo que n o necesitan producción de frío ni de calor. No son capaces de suministrar calefacció n ni refrigeración. El único consumo de estos sistemas se debe a los ventiladores d e impulsión y extracción.

## **2 Según la localización del tratamiento de aire:**

#### **2.1 centrales**

Son aquellos que tratan el aire en una unidad de tratamiento de aire que se encuen tra fuera de las zonas. Los conductos de impulsión distribuyen el aire a las zona s climatizadas, que pueden ser una o varias. El aire se retorna al equipo y la ventilació n proviene de la toma de aire exterior. Los datos de la UTA (Unidad de Tratamiento d e Aire) se introducen en el objeto SUBSISTEMA-SECUNDARIO: esto es lo que en CALE - NER-GT denominamos a "nivel de sistema".

## **2.2 Zonales**

Son aquellos que tratan el aire en una unidad de tratamiento de aire que se encuentr a en las zonas. La unidad de tratamiento es realmente un intercambiador aire-agua e n los equipos no autónomos y un intercambiador aire-refrigerante en los autónomos . No existen conductos de impulsión ni de retorno (o tienen una longitud mínima) y la ventilación se proporciona a cada unidad terminal o proviene de un subsistem a primario de ventilación ("Climatizadora de aire primario"). La mayoría de los dato s de estos sistemas se introducen en el objeto ZONA y los valores introducidos en e l subsistema secundario se utilizan como valores por defecto para las propiedades de los objetos ZONA; esto es lo que en CALENER-GT denominamos "a nivel de zona".

A continuación se muestra una tabla en la que todos los tipos de sistemas incluidos en CALENER-GT se clasifican según estos dos criterios:

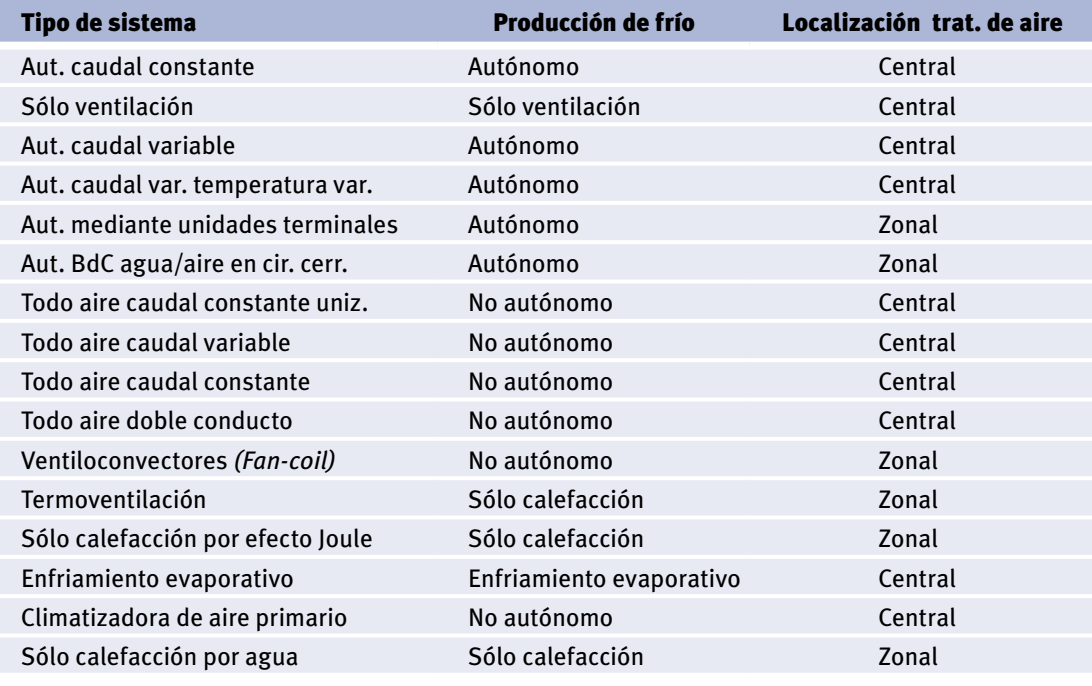

Tabla 14 Clasificación de los subsistemas secundarios

# **28.2 Subtipo**

Árbol: Subsistemas secundarios

Objeto: SUBSISTEMA-SECUNDARIO

Pestaña/Subpestaña: Especificaciones básicas

Etiqueta: Subtipo de sistema

Tipo: Código

Valor por defecto: Dinámico

Esta propiedad especifica el subtipo de subsistema secundario. Puede tomar los siguientes valores:

Para los sistemas de TIPO "Sólo calefacción por efecto Joule" el subtipo puede valer:

- • Con aire de impulsión: Indica que existe un ventilador que impulsa aire a la zona. Las unidades terminales utilizadas (véase la propiedad [UNID-TERM\)](#page-247-0) son los convectores eléctricos y los acumuladores dinámicos.
- • Sin aire de impulsión: Indica que la transferencia de calor al aire de la zona es por convección natural, por lo que no existe ventilador de impulsión. Las unidades terminales (véase la propiedad [UNID-TERM\)](#page-247-0) utilizadas son el hilo caliente, la lámpara infrarroja, el calor negro, el radiador eléctrico, el panel radiante y los acumuladores estáticos.

#### Manual de Referencia

<span id="page-247-0"></span>Para los sistemas de TIPO "Sólo calefacción por agua", el subtipo puede valer:

- • Paneles radiantes: Indica que en las zonas existe una instalación de suelo radiante alimentada por agua caliente.
- • Radiadores: Se trata del sistema tradicional de calefacción mediante radiadores de agua caliente.

Para los sistemas de TIPO "Aut. mediante unidades terminales", el subtipo puede valer:

- • Convencional: En la zona existe un equipo autónomo convencional condensado por aire, que puede ser de ventana o partido ("split" o "multisplit").
- • Caudal refrigerante variable: La unidad terminal es un evaporador/condensador que trabaja con caudal de refrigerante variable. Estos sistemas se conocen en el sector de climatización como VRV.

## **28.3 Unid-Term**

Árbol: Subsistemas secundarios

Objeto: SUBSISTEMA-SECUNDARIO

Pestaña/Subpestaña: Especificaciones básicas

Etiqueta: Unidad terminal

Tipo: Código

Valor por defecto: Dinámico

Para los sistemas de TIPO "Sólo calefacción por efecto Joule" especifica el tipo de unidad terminal que se emplea a nivel de zona. Puede ser:

Si el subtipo es "Con aire de impulsión":

- • Convectores eléctricos
- Acumuladores dinámicos

Si el subtipo es "Sin aire de impulsión"

- Hilo caliente
- - Infrarrojo
- • Calor negro
- • Radiadores eléctricos
- • Panel radiante
- • Acumuladores estáticos

## **28.4 Tipo-Retorno**

Árbol: Subsistemas secundarios Objeto: SUBSISTEMA-SECUNDARIO Pestaña/Subpestaña: Especificaciones básicas

Grupo: Parámetros generales

Etiqueta: Tipo de retorno

Tipo: Código

Valor por defecto: Dinámico

Indica la forma en la que el aire retorna de la zona al equipo de climatización, considerando de esta manera la posible adición de calor que el aire de retorno experimenta por las luminarias u otras fuentes. La fracción de calor que pasa al aire de retorno depende del tipo de luminaria que hayamos elegido en el objeto espacio, siendo cero en los casos de fluorescente suspendida, fluorescente encastrada no ventilada e incandescente.

Toma un código que puede ser:

- • Directo: El aire retorna a través de las zonas, pasillos, etc., sin ser conducido a través de conductos.
- • Por conductos: El aire retorna a través de conductos. La fracción correspondiente del calor de las luminarias se añade a la corriente de retorno. La opción "conductos" puede ser elegida también en el caso de que el plenum esté a la misma temperatura que las zonas adyacentes. Esta simplificación es adecuada para las plantas intermedias de grandes edificios. Así, la zona acondicionada debe incluir el plenum, no introduciendo éste como zona independiente.
- • Por plenum: El aire retorna por el plenum. Esta opción es interesante cuando puede haber intercambio de calor del aire de retorno con los cerramientos del plenum. Para que esta opción sea aplicable, es necesario definir alguna zona tipo Plenum. Sólo se recomienda esta opción cuando se espere que la temperatura del plenum sea muy diferente a la de las zonas colindantes.

## **28.5 Zona-Control**

Árbol: Subsistemas secundarios Objeto: SUBSISTEMA-SECUNDARIO Pestaña/Subpestaña: Especificaciones básicas Grupo: Parámetros generales Etiqueta: Zona de control Tipo: Referencia Objeto referenciado: ZONA

Es una propiedad requerida para todos aquellos sistemas que abastecen a varias zonas utilizando un único control termostático; es decir, cuando el control del sistema es "Por zona de control" (véase la propiedad [UTA-CONTROL\)](#page-282-0). Designa la zona cuyas demandas de calefacción o refrigeración controlan el equipo de climatización; es decir, aquella en la que se encuentra el termostato. Las restantes zonas pertenecientes a este subsistemasecundario necesitarán algún aporte o extracción de calor, según el caso, para mantener en ellas las condiciones de confort.

#### Manual de Referencia

Debido a que la creación de los objetos SUBSISTEMA-SECUNDARIO debe anteceder a la de los objetos ZONA, para los tipos de sistema que requieren ZONA-CONTROL es necesario tomar ésta de la librería durante la creación y luego sustituirla por la zona apropiada del proyecto, una vez haya sido creada.

## **28.6 HUM-CONTROL**

Árbol: Subsistemas secundarios Objeto: SUBSISTEMA-SECUNDARIO Pestaña/Subpestaña: Especificaciones básicas Grupo: Control de humedad Etiqueta: Tipo Tipo: Código Valor por defecto: Dinámico

Especifica si la unidad de tratamiento de aire dispone de los medios para realizar cierto tipo de control higrométrico; es decir, de controlar los excesos o defectos se humedad en el aire del local. Puede valer:

- • Deshumidificación: La batería de frío debe tener la suficiente capacidad de deshumidificación para enfriar el aire por debajo de los límites necesarios y mantener la temperatura de consigna en el local. La temperatura mínima que puede alcanzar el aire a la salida de la batería de frío en el caso de que sea necesario deshumidificar se especifica con la propiedad [TEMP-IMP-MIN](#page-280-0). Además la UTA debe disponer de una batería de recalentamiento, cuyos datos deben especificarse utilizando las propiedades correspondientes. La deshumidificación se produce siempre que la humedad del local intente situarse por encima del valor especificado en HUM-MAX.
- • Humidificación: La UTA dispone de los medios necesarios para que la humedad relativa del aire de retorno no se encuentre nunca por debajo del límite inferior que se establece con la propiedad [HUM-MIN.](#page-250-0) El programa desprecia el consumo asociado a la bomba del humidificador, pero sí tiene en cuenta la energía necesaria para el recalentamiento.
- • Ambas: La UTA dispone de los medios necesarios para que la humedad relativa del aire de retorno se mantenga dentro de los límites establecidos con [HUM-MIN](#page-250-0) y HUM-MAX.
- Ninguno: No existe ningún control de la humedad que oscila libremente.

## **28.7 Hum-Max**

Árbol: Subsistemas secundarios Objeto: SUBSISTEMA-SECUNDARIO Pestaña/Subpestaña: Especificaciones básicas Grupo: Control de humedad

<span id="page-250-0"></span>Etiqueta: Humedad máxima Tipo: Numérica Unidad: Porcentaje Rango: (0, 100) Valor por defecto: Dinámico

Máxima humedad relativa permitida en el aire de retorno; por esta razón, será la humedad media de todas las zonas a las que sirve el subsistema-secundario. El programa simulará la deshumidificación cuando la humedad relativa del aire de retorno esté por encima del máximo establecido; siendo para ello necesario que la UTA disponga de los medios necesarios para realizarla.

## **28.8 Hum-Min**

Árbol: Subsistemas secundarios Objeto: SUBSISTEMA-SECUNDARIO Pestaña/Subpestaña: Especificaciones básicas Grupo: Control de humedad Etiqueta: Humedad mínima Tipo: Numérica Unidad: Porcentaje Rango: (0, 100) Valor por defecto: Dinámico

Mínima humedad relativa permitida en el aire de retorno. El programa simulará el uso de un humidificador cuando la humedad relativa del aire de retorno esté por debajo del mínimo establecido.

## **28.9 Vent-Hor**

Árbol: Subsistemas secundarios Objeto: SUBSISTEMA-SECUNDARIO Pestaña/Subpestaña: Ventiladores Grupo: Ventilador de impulsión Etiqueta: Horario Tipo: Referencia Objeto referenciado: HORARIO

Horario del tipo "Todo/nada" que indica cuándo los ventiladores (impulsión, retorno y extracción) están en funcionamiento y cuándo están parados. El valor por defecto del programa supone que los ventiladores están siempre funcionando; por lo que es necesario que el usuario cree su horario de funcionamiento en el árbol componentes y lo asigne a VENT-HOR.

#### Manual de Referencia

Los valores del horario tienen el siguiente significado:

- Si el valor es 1, los ventiladores están funcionando.
- Si el valor es 0, los ventiladores no funcionan.

## **28.10 Vent-Caudal**

Árbol: Subsistemas secundarios Objeto: SUBSISTEMA-SECUNDARIO Pestaña/Subpestaña: Ventiladores Grupo: Ventilador de impulsión Etiqueta: Caudal Tipo: Numérica Unidad: m3/h Rango: (0, 1000000) Valor por defecto: Dinámico

Es el caudal nominal del ventilador de impulsión del subsistema secundario. Para los sistemas "centrales", es el caudal de diseño del ventilador de la unidad de tratamiento de aire. Para los sistemas "zonales", es el valor por defecto que toma el caudal de impulsión de los ventiladores de cada una de las unidades terminales que se encuentran en las diferentes zonas que pertenecen a dicho sistema.

#### **28.11 Vent-Pot/Caudal**

Árbol: Subsistemas secundarios Objeto: SUBSISTEMA-SECUNDARIO Pestaña/Subpestaña: Ventiladores Grupo: Ventilador de impulsión Etiqueta: Factor de transporte Tipo: Numérica Unidad: W/(m3·h) Rango: (0, 100) Valor por defecto: Dinámico

Para los sistemas "zonales", especifica la potencia del ventilador por unidad de caudal de aire de impulsión; es decir, el factor de transporte. Por tanto, sólo las unidades terminales con el mismo factor de transporte pueden incluirse dentro del mismo sistema. Dicho de otro modo, la potencia del ventilador de la unidad terminal se introduce a nivel de sistema a través del factor de transporte, y no a nivel de zona, como ocurre con los caudales de impulsión o las potencias de calefacción y refrigeración.
### **28.12 Vent-Pot**

Árbol: Subsistemas secundarios Objeto: SUBSISTEMA-SECUNDARIO Pestaña/Subpestaña: Ventiladores Grupo: Ventilador de impulsión Etiqueta: Potencia Tipo: Numérica Unidad: kW Rango: (0, 1000) Valor por defecto: Dinámico Es la potencia del ventilador de la UTA en los sistemas centrales. Es una propiedad requerida que debe introducirse durante la creación del sistema.

#### **28.13 Vent-Control**

Árbol: Subsistemas secundarios Objeto: SUBSISTEMA-SECUNDARIO Pestaña/Subpestaña: Ventiladores Grupo: Ventilador de impulsión Etiqueta: Tipo de control Tipo: Código Valor por defecto: Dinámico

Es un código que especifica el tipo de control del caudal de ventiladores cuando el subsistema secundario es de caudal variable. Para los sistemas de caudal constante el tipo de control es siempre por defecto "Caudal constante" y no puede modificarse. El programa calcula el consumo a carga parcial de los ventiladores de impulsión y retorno (si existe) a partir de las curvas características del tipo de control seleccionado. El programa supone que el control es el mismo para el ventilador de impulsión y el de retorno. Los códigos permitidos son:

- • Velocidad variable: El control modifica la velocidad de giro del motor.
- • Álabes en entrada: El control se consigue mediante álabes directrices en la sección de entrada.
- • Compuertas en descarga: El control se consigue variando la posición de compuertas en la boca de descarga.
- • Caudal constante: No existe control del caudal. El ventilador es de caudal constante. Este es el valor por defecto para todos los sistemas de caudal constante.

Manual de Referencia

### **28.14 Vent-Pos**

Árbol: Subsistemas secundarios

Objeto: SUBSISTEMA-SECUNDARIO

Pestaña/Subpestaña: Ventiladores

Grupo: Ventilador de impulsión

Etiqueta: Posición

Tipo: Código

Valor por defecto: Dinámico

Esta propiedad especifica si el ventilador de impulsión es del tipo *"Blow-Through"* o *"Draw-Through"*; es decir, si el ventilador está colocado aguas arriba o aguas abajo de las baterías de frío y calor de la unidad de tratamiento de aire (UTA). Los códigos a elegir son:

- • Blow-Through: El ventilador de impulsión está colocado aguas arriba de las baterías y "sopla" *(blow)* el aire a través de las mismas.
- • Draw-Through: El ventilador de impulsión está colocado aguas abajo de las baterías centrales y "tira" *(draw)* del aire a través de las mismas.

Para todos los sistemas el valor por defecto es *"Draw-Through"*, excepto para el sistema de doble conducto que es *"Blow-Through"*.

### **28.15 Vent-Ret**

Árbol: Subsistemas secundarios

Objeto: SUBSISTEMA-SECUNDARIO

Pestaña/Subpestaña: Ventiladores

Grupo: Ventilador de retorno

Etiqueta: ¿Existe?

Tipo: Código

Valor por defecto: Dinámico

Especifica si el sistema posee ventilador de retorno. En caso afirmativo es necesario especificar el caudal y la potencia del mismo mediante las propiedades VENT-RET-CAUDAL y [VENT-RET-POT](#page-254-0).

#### **28.16 Vent-Ret-Caudal**

Árbol: Subsistemas secundarios Objeto: SUBSISTEMA-SECUNDARIO Pestaña/Subpestaña: Ventiladores

<span id="page-254-0"></span>Grupo: Ventilador de retorno Etiqueta: Caudal Tipo: Numérica Unidad: m3/h Rango: (0, 9999999) Valor por defecto: Dinámico Especifica el caudal de diseño del ventilador de retorno.

#### **28.17 Vent-Ret-Pot**

Árbol: Subsistemas secundarios Objeto: SUBSISTEMA-SECUNDARIO Pestaña/Subpestaña: Ventiladores Grupo: Ventilador de retorno Etiqueta: Potencia Tipo: Numérica Unidad: kW Rango: (0, 1000) Valor por defecto: Dinámico Especifica la potencia de diseño del ventilador de retorno.

#### **28.18 Caudal-Min-Caja**

Árbol: Subsistemas secundarios Objeto: SUBSISTEMA-SECUNDARIO Pestaña/Subpestaña: Ventiladores Grupo: Caja de caudal variable/Caja de mezcla Etiqueta: Caudal mínimo Tipo: Numérica Unidad: Ratio Rango: (0, 1) Valor por defecto: Dinámico

En los sistemas de caudal variable especifica la relación mínima permitida entre el caudal de impulsión en un cierto instante y el caudal de diseño de la caja. Dicho de otro modo, la caja no puede cerrar por debajo de este límite. Se especifica a nivel de subsistema secundario para dar valor por defecto a la propiedad [IMP-CAUDAL-MIN](#page-295-0) a nivel de zona.

Manual de Referencia

### **28.19 Fugas-Frío**

Árbol: Subsistemas secundarios Objeto: SUBSISTEMA-SECUNDARIO Pestaña/Subpestaña: Ventiladores Grupo: Caja de mezcla Etiqueta: Fugas c. frío Tipo: Numérica Unidad: Ratio Rango: (0.01, 1)

Valor por defecto: Dinámico

En los sistemas de doble conducto, representa las fugas de aire frío que se producen cuando la compuerta de aire frío de la caja de mezcla está totalmente cerrada. Se especifica a nivel de subsistema secundario para dar valor por defecto a la propiedad del mismo nombre a nivel de zona.

### **28.20 Fugas-Cal**

Árbol: Subsistemas secundarios Objeto: SUBSISTEMA-SECUNDARIO Pestaña/Subpestaña: Ventiladores Grupo: Caja de mezcla Etiqueta: Fugas c. caliente Tipo: Numérica Unidad: Ratio Rango: (0.01, 1) Valor por defecto: Dinámico

En los sistemas de doble conducto, representa las fugas de aire caliente que se producen cuando la compuerta de aire caliente de la caja de mezcla está totalmente cerrada. Se especifica a nivel de subsistema secundario para dar valor por defecto a la propiedad del mismo nombre a nivel de zona.

# **28.21 Bat-Frío-Pot**

Árbol: Subsistemas secundarios Objeto: SUBSISTEMA-SECUNDARIO Pestaña/Subpestaña: Refrigeración/Baterías Grupo: Potencia batería central/Potencia batería zonal

Etiqueta: Total Tipo: Numérica Unidad: kW Rango: (0, 100000) Valor por defecto: Requerido

Potencia total de refrigeración (sensible + latente) de la batería del subsistema secundario, ya sea de expansión directa (sistemas autónomos) o de agua fría (sistemas no autónomos), en las condiciones nominales especificadas a continuación. Es un valor requerido para todos los sistemas capaces de suministrar refrigeración.

Para los sistemas centrales, es la potencia de la batería de frío de la UTA; y para los sistemas zonales, se utiliza para dar valor por defecto a la potencia de refrigeración de todas las unidades terminales que se encuentran en las zonas que pertenecen a dicho sistema.

Condiciones nominales:

- Autónomos en refrigeración (Eurovent): Aire interior a 27 °C de temperatura seca y 19 °C de bulbo húmedo; temperatura seca del aire exterior, 35 °C (equipos condensados por aire) o temperatura de entrada de agua de condensación, 30 °C (equipos condensados por agua).
- Sistemas no autónomos en refrigeración: Aire interior a 27 °C de temperatura seca y 19 °C de bulbo húmedo; temperatura de entrada/salida del agua a la batería, 7 °C /12 °C.

# **28.22 Bat-Frío-Pot-Sen**

Árbol: Subsistemas secundarios

Objeto: SUBSISTEMA-SECUNDARIO

Pestaña/Subpestaña: Refrigeración/Baterías

Grupo: Potencia batería central/Potencia batería zonal

Etiqueta: Sensible

Tipo: Numérica

Unidad: kW

Rango: (0, 100000)

Valor por defecto: Requerido

Potencia nominal sensible de refrigeración de la batería del subsistema secundario, ya sea de expansión directa (sistemas autónomos) o de agua fría (sistemas no autónomos). Es un valor requerido para todos los sistemas capaces de suministrar refrigeración. La potencia nominal sensible debe ser siempre menor o igual que la total.

Para los sistemas centrales, es la potencia sensible de la batería de frío de la UTA; y para los sistemas zonales, se utiliza para dar valor por defecto a la potencia sensible de refrigeración de todas las unidades terminales que se encuentran en las zonas que pertenecen a dicho sistema.

Manual de Referencia

Condiciones nominales:

- Autónomos en refrigeración (Eurovent): Aire interior a 27 °C de temperatura seca y 19 °C de bulbo húmedo; temperatura seca del aire exterior, 35 °C (equipos condensados por aire) o temperatura de entrada de agua de condensación, 30 °C (equipos condensados por agua).
- Sistemas no autónomos en refrigeración: Aire interior a 27 °C de temperatura seca y 19 °C de bulbo húmedo; temperatura de entrada/salida del agua a la batería, 7 °C/12 °C.

### **28.23 AF-CIR**

Árbol: Subsistemas secundarios

Objeto: SUBSISTEMA-SECUNDARIO

Pestaña/Subpestaña: Refrigeración/Baterías

Grupo: Batería central de agua fría/Batería zonal de agua fría

Etiqueta: Circuito

Tipo: Referencia

Objeto referenciado: CIRCUITO-HIDRÁULICO

Especifica el nombre del circuito de agua fría al que está conectada la batería (o las baterías, si el sistema es zonal) de frío del subsistema secundario. Es un valor requerido para todos los sistemas no autónomos que son capaces de suministrar frío, es decir, todos aquellos que utilizan agua fría como fuente de refrigeración.

## **28.24 AF-Caudal**

Árbol: Subsistemas secundarios Objeto: SUBSISTEMA-SECUNDARIO Pestaña/Subpestaña: Refrigeración/Baterías Grupo: Batería central de agua fría/Batería zonal de agua fría Etiqueta: Caudal Tipo: Numérica no editable Unidad: l/h Rango: (0, 1000000) Valor por defecto: Calculado por el programa Es el caudal de agua de la batería de frío de la UTA para los sistemas centrales. Esto es lo que en CALENER-GT denominamos batería central. Para los sistema zonales (sistemas mediante unidades terminales) es el caudal por defecto de la batería zonal en el supuesto de que la potencia no se modifique a nivel de zona. En este último caso el caudal de la

unidad terminal lo suministra la propiedad [UT-AF-CAUDAL](#page-300-0) del objeto ZONA.

El caudal en CALENER-GT es una propiedad no editable, que se ofrece al usuario a título informativo y que está determinada por la potencia y el salto térmico del agua. Los caudales de las baterías en condiciones de diseño deben ser coherentes con los de las bombas de los circuitos que las alimentan.

# **28.25 AF-DT**

Árbol: Subsistemas secundarios Objeto: SUBSISTEMA-SECUNDARIO Pestaña/Subpestaña: Refrigeración/Baterías Grupo: Batería central de agua fría/Batería zonal de agua fría Etiqueta: Salto térmico Tipo: Numérica Unidad: °C Rango: (3.3, 11) Valor por defecto: Dinámico

Salto de temperatura del agua en la batería de frío. Si no se especifica, su valor por defecto es el del circuito hidraúlico al que se encuentra conectada la batería de frío.

## **28.26 AF-Tipo-Valv**

Árbol: Subsistemas secundarios

Objeto: SUBSISTEMA-SECUNDARIO

Pestaña/Subpestaña: Refrigeración/Baterías

Grupo: Batería central de agua fría/Batería zonal de agua fría

Etiqueta: Tipo de válvula

Tipo: Código

Valor por defecto: Dinámico

Toma un código que especifica el tipo de válvula de control de la batería de frío. Los códigos aceptables son:

- • Dos vías: Al variar la carga sobre la batería, la válvula modula el caudal que circula por la batería. No existe bypas y el caudal del circuito varía al variar la carga.
- - Tres vías: Al variar la carga sobre la batería, parte del caudal "bypasa" la batería. El caudal del circuito permanece constante.
- • Sin válvula: No existe ningún tipo de control sobre el caudal de agua que atraviesa la batería.

Manual de Referencia

## **28.27 CD-Tipo**

Árbol: Subsistemas secundarios

Objeto: SUBSISTEMA-SECUNDARIO

Pestaña/Subpestaña: Refrigeración/Autónomos

Grupo: Condensación

Etiqueta: Tipo

Tipo: Código

Valor por defecto: Dinámico

Recibe un código que especifica cómo se enfría el refrigerante en el condensador de los equipos autónomos. Los códigos aceptables son:

- • Por aire: El condensador está enfriado por aire.
- • Por agua: El condensador está enfriado por agua. El condensador debe asignarse a un circuito del tipo "agua de condensación" (ACD) o del tipo "bomba de calor en circuito cerrado" (BCCC) utilizando la propiedad [CD-CIR.](#page-260-0)
- • Preenf. evaporativo: El condensador enfriado por aire incluye un preenfriamiento evaporativo del aire de condensación. El preenfriador tiene un controlador de tiempo y temperatura que decide cuándo opera (véanse las propiedades [PRE-EE-EFEC](#page-260-0), [PRE-EE-HOR](#page-261-0) y [PRE-EE-CON](#page-261-0)). Cuando la unidad no opera, el condensador se comporta como si la condensación del equipo autónomo fuera "Por aire". El preenfriamiento evaporativo sólamente está activo cuando se está en modo refrigeración. Si no se especifica ningún horario usando [PRE-EE-HOR,](#page-261-0) se supone que el preenfriador opera siempre que la temperatura del aire exterior sea mayor de 22 °C.

### **28.28 EER-Aut**

Árbol: Subsistemas secundarios Objeto: SUBSISTEMA-SECUNDARIO

Pestaña/Subpestaña: Refrigeración/Autónomos

Grupo: Rendimiento

Etiqueta: EER

Tipo: Numérica

Unidad: Adimensional

Rango: (0, 20)

Valor por defecto: Dinámico

Es la eficiencia energética, en condiciones nominales, expresada como cociente entre la potencia de refrigeración y el consumo eléctrico del equipo autónomo. Este valor no debe incluir la potencia del ventilador interior. También se conoce como coeficiente de eficiencia energética (CEE).

<span id="page-260-0"></span>Condiciones nominales:

• Autónomos en refrigeración (Eurovent): Aire interior a 27 °C de temperatura seca y 19 °C de bulbo húmedo; temperatura seca del aire exterior, 35 °C (equipos condensados por aire) o temperatura de entrada de agua de condensación, 30 °C (equipos condensados por agua).

### **28.29 CD-Cir**

Árbol: Subsistemas secundarios Objeto: SUBSISTEMA-SECUNDARIO Pestaña/Subpestaña: Refrigeración/Autónomos Grupo: Por agua Etiqueta: Circuito de condensación Tipo: Referencia Objeto referenciado: CIRCUITO-HIDRÁULICO

Para los equipos autónomos de condensación por agua, especifica el nombre del circuito al que está conectado el condensador. Una unidad terminal de un sistema "Autónomo bomba de calor agua/aire en circuito cerrado" sólo puede conectarse a un circuito del tipo BCCC.

# **28.30 CD-DT**

Árbol: Subsistemas secundarios Objeto: SUBSISTEMA-SECUNDARIO Pestaña/Subpestaña: Refrigeración/Autónomos Grupo: Por agua Etiqueta: Salto térmico Tipo: Numérica Unidad: °C Rango: (2.8, 11) Valor por defecto: Dinámico

 Salto de temperatura del agua en el condensador, en condiciones de diseño. Si no se especifica, su valor por defecto es el salto térmico en la torre de refrigeración conectada a dicho circuito.

# **28.31 Pre-EE-Efec**

Árbol: Subsistemas secundarios Objeto: SUBSISTEMA-SECUNDARIO Pestaña/Subpestaña: Refrigeración/Autónomos Grupo: Preenfriamiento evaporativo

Manual de Referencia

<span id="page-261-0"></span>Etiqueta: Efectividad Tipo: Numérica Unidad: kWh/kWh Rango: (0, 1) Valor por defecto: Dinámico

Efectividad del proceso de enfriamiento evaporativo que tiene lugar en el preenfriador. Es igual a la fracción de la máxima caída de temperatura (temperatura seca - temperatura húmeda) que experimenta el aire exterior a su paso por la unidad de preenfriamiento, antes de entrar en el condensador. En cualquier caso, no se permite que la cercanía a la temperatura húmeda llegue a ser menor que 1.5 °C si el preenfriador funciona.

## **28.32 Pre-EE-Hor**

Árb ol: Subsistemas secundarios Objeto: SUBSISTEMA-SECUNDARIO Pestaña/Subpestaña: Refrigeración/Autónomos Grupo: Preenfriamiento evaporativo Etiqueta: Horario Tipo: Referencia Objeto referenciado: HORARIO

Referencia a un horario que controla cuándo funciona el preenfriador evaporativo del condensador en los equipos autónomos condensados por aire. El valor "0" indica que la unidad no funciona. El valor "1" indica que la unidad funciona. Un valor >1 significa que la unidad funciona sólo si la temperatura del aire exterior es menor que el valor del horario. Un valor <1 indica que la unidad sólo funciona si la temperatura del aire exterior es mayor que el valor absoluto del valor del horario. Por ejemplo, un valor de "-10" indica que la unidad sólo opera si la temperatura del aire exterior es mayor que 10 °C. Por defecto, toma de la librería el horario "Siempre preenfriando" con el que la unidad opera siempre que la temperatura del aire exterior sea superior a 10 °C.

# **28.33 Pre-EE-Con**

Árbol: Subsistemas secundarios Objeto: SUBSISTEMA-SECUNDARIO Pestaña/Subpestaña: Refrigeración/Autónomos Grupo: Preenfriamiento evaporativo Etiqueta: Consumo Tipo: Numérica Unidad: W/W Rango: (0, 0.34)

Valor por defecto: Dinámico

Es el consumo eléctrico del preenfriador evaporativo dividido por la potencia nominal de refrigeración del subsistema secundario, en condiciones nominales.

### **28.34 EE-Tipo**

Árbol: Subsistemas secundarios Objeto: SUBSISTEMA-SECUNDARIO Pestaña/Subpestaña: Refrigeración/Enfriamiento evaporativo Grupo: Parámetros generales Etiqueta: Tipo Tipo: Código Valor por defecto: Dinámico Toma un código que especifica el tipo de enfriamiento evaporativo: • Directo: El enfriamiento evaporativo es directo.

- Indirecto: El enfriamiento evaporativo es indirecto.
- • Indirecto/Directo: El enfriamiento indirecto es seguido de un enfriamiento directo.
- - Ninguno: No hay enfriamiento evaporativo.

## **28.35 EE-Aire-Sec**

Árbol: Subsistemas secundarios

Objeto: SUBSISTEMA-SECUNDARIO

Pestaña/Subpestaña: Refrigeración/Enfriamiento evaporativo

Grupo: Parámetros generales

Etiqueta: Corriente secundaria

Tipo: Código

Valor por defecto: Dinámico

Recibe un código que indica qué corriente de aire se utiliza como corriente secundaria para el enfriamiento de tipo indirecto o indirecto directo:

- • Aire de retorno: El aire secundario es el aire de retorno.
- • Aire exterior: La corriente secundaria es aire exterior. Este es el valor por defecto en CALENER-GT.

### **28.36 EE-KW/Caudal**

Árbol: Subsistemas secundarios Objeto: SUBSISTEMA-SECUNDARIO

#### Manual de Referencia

Pestaña/Subpestaña: Refrigeración/Enfriamiento evaporativo Grupo: Parámetros generales Etiqueta: Consumo/Caudal Tipo: Numérica Unidad: kW/(m3/h) Rango: (0, 0.01) Valor por defecto: Dinámico

Es la potencia eléctrica (por unidad de caudal de aire) de la bomba de agua y el ventilador secundario.

#### **28.37 EE-Frac-Aire-Imp**

Árbol: Subsistemas secundarios Objeto: SUBSISTEMA-SECUNDARIO Pestaña/Subpestaña: Refrigeración/Enfriamiento evaporativo Grupo: Parámetros generales Etiqueta: Fracción aire de impulsión Tipo: Numérica Unidad: Adimensional Rango: (0, 1) Valor por defecto: Dinámico

Fracción del aire de impulsión que pasa por el enfriador evaporativo. Los típicos valores de EE-FRAC-AIRE-IMP son los siguientes:

- -Si EE-FRAC-AIRE-IMP = 1, equivale a que todo el caudal de impulsión pase por el enfriador evaporativo. Este es el valor por defecto en CALENER-GT.
- • Si EE-FRAC-AIRE-IMP es menor o igual que el caudal mínimo de ventilación, el enfriador evaporativo funcionará con todo aire exterior.
- - Si EE-FRAC-AIRE-IMP es mayor que el caudal de aire exterior mínimo todo el aire exterior, más una cierta cantidad de aire recirculado, pasará por el enfriador evaporativo.

### **28.38 EE-Dir-Efec**

Árbol: Subsistemas secundarios Objeto: SUBSISTEMA-SECUNDARIO Pestaña/Subpestaña: Refrigeración/Enfriamiento evaporativo Grupo: Efectividad Etiqueta: Directa

Subsistema-Secundario

Tipo: Numérica Unidad: Adimensional Rango: (0.1, 1) Valor por defecto: Dinámico Efectividad del enfriador evaporativo directo en condiciones nominales.

### **28.39 EE-Ind-Efec**

Árbol: Subsistemas secundarios Objeto: SUBSISTEMA-SECUNDARIO Pestaña/Subpestaña: Refrigeración/Enfriamiento evaporativo Grupo: Efectividad Etiqueta: Indirecta Tipo: Numérica Unidad: Adimensional Rango: (0.1, 1) Valor por defecto: Dinámico Efectividad del enfriador evaporativo indirecto, en condiciones nominales.

# **28.40 Ecla**

Árbol: Subsistemas secundarios Objeto: SUBSISTEMA-SECUNDARIO Pestaña/Subpestaña: Refrigeración/Economizador agua Etiqueta: ¿Existe? Tipo: Código Valor por defecto: Dinámico Toma los códigos Sí y No para especificar si existe un economizador del lado del agua.

# **28.41 Ecla-Efec**

Árbol: Subsistemas secundarios Objeto: SUBSISTEMA-SECUNDARIO Pestaña/Subpestaña: Refrigeración/Economizador agua Grupo: Características generales Etiqueta: Efect. intercambiador Tipo: Numérica

Manual de Referencia

Unidad: Ratio

Rango: (0.1, 1)

Valor por defecto: Dinámico

Es la efectividad, en condiciones de diseño, del intercambiador aire-agua en el que se enfría (o se preenfría) el aire de impulsión en la UTA. El agua de torre llega a este intercambiador por el circuito de agua de condensación.

### **28.42 Ecla-Min-DT**

Árbol: Subsistemas secundarios

Objeto: SUBSISTEMA-SECUNDARIO

Pestaña/Subpestaña: Refrigeración/Economizador agua

Grupo: Características generales

Etiqueta: Salto térmico mínimo

Tipo: Numérica

Unidad: °C

Rango: (0.01, 56)

Valor por defecto: Dinámico

El economizador sólo se activará si la diferencia de temperatura entre el agua del circuito de condensación y la temperatura del aire de mezcla es mayor que este salto mínimo. En caso contrario el economizador del lado del agua (también llamado "*free-cooling* de torre") no recupera energía. El valor por defecto en CALENER-GT es 3 °C.

# **28.43 Ecla-Cir**

Árbol: Subsistemas secundarios Objeto: SUBSISTEMA-SECUNDARIO Pestaña/Subpestaña: Refrigeración/Economizador agua Grupo: Circuito de agua Etiqueta: Nombre Tipo: Referencia Objeto referenciado: CIRCUITO-HIDRÁULICO Especifica el nombre del circuito al que está conectada la batería del economizador del lado del agua.

# **28.44 Ecla-Bat-DT**

Árbol: Subsistemas secundarios Objeto: SUBSISTEMA-SECUNDARIO

<span id="page-266-0"></span>Pestaña/Subpestaña: Refrigeración/Economizador agua Grupo: Circuito de agua Etiqueta: Salto térmico Tipo:Numérica Unidad: °C Rango: (2.8, 11) Valor por defecto: Dinámico

Salto de temperatura en la batería del economizador, en condiciones de diseño. Si no se especifica, su valor por defecto es el salto térmico en el equipo primario del circuito al que está conectada.

# **28.45 Ecla-Tipo-Valv**

Árbol: Subsistemas secundarios

Objeto: SUBSISTEMA-SECUNDARIO

Pestaña/Subpestaña: Refrigeración/Economizador agua

Grupo: Circuito de agua

Etiqueta: Tipo de válvula

Tipo: Código

Valor por defecto: Dinámico

Toma un código que especifica el tipo de válvula de control de la batería del economizador; esto es, la batería aire-agua en la que se enfría el aire de mezcla utilizando agua de torre. Los códigos aceptables son:

- • Dos vías: Al variar la carga, la válvula modula el caudal que circula por la batería. No existe bypas y el caudal del circuito varía al variar la carga.
- • Tres vías: Al variar la carga, parte del caudal se desvía alrededor de la batería ("bypasa"). El caudal del circuito permanece constante. Este es el valor por defecto en CALENER-GT.

## **28.46 Calef-Fuen**

Árbol: Subsistemas secundarios Objeto: SUBSISTEMA-SECUNDARIO Pestaña/Subpestaña: Calefacción/Fuentes de calor Grupo: Fuentes de calor Etiqueta: A nivel de sistema Tipo: Código Valor por defecto: Dinámico

#### Manual de Referencia

<span id="page-267-0"></span>Toma un código que especifica la fuente de calor de los equipos de calefacción a nivel de subsistema secundario. Es aquí donde se especifica para los sistemas centrales la fuente de calefacción a nivel de sistema. Los códigos aceptables son:

- Ninguna: El subsistema secundario no tiene calefacción.
- • Eléctrica: La fuente de calor es una resistencia eléctrica.
- Agua caliente: La fuente de calor es agua caliente tomada de un circuito de agua caliente.
- • Generador de aire: La fuente de calor es un generador de aire. Se utiliza en los equipos autónomos.
- • BdC eléctrica: La fuente de calor es una bomba de calor (BdC) eléctrica. Se utiliza en los equipos autónomos.
- BdC a gas: La fuente de calor es una bomba de calor a gas. Se utiliza en los equipos autónomos.
- • Circuito de ACS: La fuente de calor es agua caliente suministrada por un circuito del tipo ACS.

#### **28.47 Calef-Fuen-Zona**

Árbol: Subsistemas secundarios

Objeto: SUBSISTEMA-SECUNDARIO

Pestaña/Subpestaña: Calefacción/Fuentes de calor

Grupo: Fuentes de calor

Etiqueta: A nivel zona

Tipo: Código

Valor por defecto: Dinámico

Toma un código que especifica la fuente de calor de la unidades terminales de los sistemas zonales. Para los sistemas centrales, aquí se especifica la fuente de calor del recalentamiento terminal: en caso de ser distinta de "Ninguna" implica su existencia, en cuyo caso la propiedad [RECAL](#page-269-0) de la pestaña Calefacción/Baterías toma el valor "Sí". Los códigos aceptables son:

- - Ninguna: No existe calefacción.
- • Eléctrica: La fuente de calor es una resistencia eléctrica.
- • Agua caliente: La fuente de calor es agua caliente tomada de un circuito de agua caliente.
- • Generador de aire: La fuente de calor es un generador de aire. Se utiliza en los equipos autónomos.
- • BdC eléctrica: La fuente de calor es una bomba de calor (BdC) eléctrica. Se utiliza en los equipos autónomos.
- -BdC a gas: La fuente de calor es una bomba de calor a gas. Se utiliza en los equipos autónomos.
- - Recuperación BdC-Gas: La fuente de calor es agua caliente generada por un equipo de gas. Se utiliza en los equipos autónomos.
- **•** Circuito de ACS: La fuente de calor es agua caliente suministrada por un circuito del TIPO ACS.

### **28.48 Comb-Tipo**

Árbol: Subsistemas secundarios Objeto: SUBSISTEMA-SECUNDARIO Pestaña/Subpestaña: Calefacción/Fuentes de calor Grupo: Combustible Etiqueta: Tipo Tipo: Referencia Objeto referenciado: COMBUSTIBLE

Si las fuentes de calor del susbsistema secundario utilizan un combustible, esto es, para los códigos "Generador de aire" y "BdC a gas", es necesario especificar el tipo de combustible del que se trata mediante una referencia a un objeto del TIPO COMBUSTIBLE.

El valor por defecto en CALENER-GT es "Gas Natural".

#### **28.49 Bat-Cal-Pot**

Árbol: Subsistemas secundarios Objeto: SUBSISTEMA-SECUNDARIO Pestaña/Subpestaña: Calefacción/Baterías Etiqueta: Potencia batería central/Potencia batería zonal Tipo: Numérica Unidad: kW Rango: (0, 100000) Valor por defecto: Dinámico

Es la potencia nominal de calefacción a nivel de sistema; es decir, la potencia de la batería central de calor.

Condiciones nominales:

• Autónomos en calefacción (Eurovent): Aire interior a 20 °C de temperatura seca; temperatura seca/bulbo húmedo del aire exterior, 7 °C/6 °C (equipos evaporados por aire) o temperatura de entrada de agua a la unidad exterior, 5 °C (equipos evaporados por agua).

#### Manual de Referencia

<span id="page-269-0"></span>• -Sistemas no autónomos en calefacción: Aire interior a 20 °C de temperatura seca y temperatura de agua la temperatura de consigna específicada en el circuito de agua caliente AC-CIR.

## **28.50 Recal**

Árbol: Subsistemas secundarios

Objeto: SUBSISTEMA-SECUNDARIO

Pestaña/Subpestaña: Calefacción/Baterías

Etiqueta: Batería de recalentamiento

Tipo: Código

Valor por defecto: Dinámico

Es un código que especifica si existe recalentamiento terminal. No es modificable por el usuario, y vale "Sí" en el caso de que especifique una fuente de calor a nivel de zona diferente de "Ninguna" para un sistema central.

## **28.51 AC-Cir**

Árbol: Subsistemas secundarios Objeto: SUBSISTEMA-SECUNDARIO Pestaña/Subpestaña: Calefacción/Baterías Grupo: Batería de agua caliente/Batería zonal de agua caliente Etiqueta: Circuito Tipo: Referencia Objeto referenciado: CIRCUITO-HIDRÁULICO Si la fuente de calor a nivel de sistema [\(CALEF-FUEN\)](#page-266-0) vale "Agua caliente", toma el nombre del circuito (del tipo "Agua caliente" o "Dos-tubos") al que se conecta la batería de calefacción central.

# **28.52 AC-Zonal-Cir**

Árbol: Subsistemas secundarios Objeto: SUBSISTEMA-SECUNDARIO Pestaña/Subpestaña: Calefacción/Baterías Grupo: Batería de agua caliente/Batería zonal de agua caliente Etiqueta: Circuito zonal Tipo: Referencia Objeto referenciado: CIRCUITO-HIDRÁULICO

Si la fuente de calor a nivel de zona ([CALEF-FUEN-ZONA](#page-267-0)) vale "agua caliente", toma el nombre del circuito (del tipo "Agua caliente" o "Dos-tubos") al que se conectan las baterías de calefacción zonales; es decir, las unidades terminales de calefacción de los sistemas zonales y las baterías de recalentamiento de los sistemas centrales en el caso de que estén alimentadas por agua caliente.

# **28.53 ACS-Cir**

Árbol: Subsistemas secundarios Objeto: SUBSISTEMA-SECUNDARIO Pestaña/Subpestaña: Calefacción/Baterías Grupo: Batería de agua caliente/Batería zonal de agua caliente Etiqueta: Circuito de ACS Tipo: Referencia Objeto referenciado: CIRCUITO-HIDRÁULICO Cuando se ha especificado como fuente de calor a nivel de sistema o de zona "Circuito de ACS" es necesario especificar el nombre de dicho circuito.

## **28.54 AC-Caudal**

Árbol: Subsistemas secundarios Objeto: SUBSISTEMA-SECUNDARIO Pestaña/Subpestaña: Calefacción/Baterías Grupo: -/Batería zonal de agua caliente Etiqueta: Caudal batería central/Caudal Tipo: Numérica Unidad: l/h Rango: (0, 1000000) Valor por defecto: No modificable por el usuario

Es el caudal de la batería de calor de la UTA para los sistemas centrales. Esto es lo que en CALENER-GT denominamos la "batería central". Para los sistema zonales (sistemas mediante unidades terminales) es el caudal por defecto de la batería zonal en el supuesto de que la potencia no se modifique a nivel de zona. En este último caso, el caudal de la unidad terminal lo suministra la propiedad [UT-AC-CAUDAL](#page-301-0).

El caudal en CALENER-GT es un propiedad no editable, que se ofrece al usuario a título informativo y que está determinada por la potencia y el salto térmico. Los caudales de las baterías, en condiciones de diseño, deben ser coherentes con los de las bombas de los circuitos que las alimentan.

Manual de Referencia

# **28.55 AC-DT**

Árbol: Subsistemas secundarios

Objeto: SUBSISTEMA-SECUNDARIO

Pestaña/Subpestaña: Calefacción/Baterías

Grupo: Batería de agua caliente/Batería zonal de agua caliente

Etiqueta: Salto térmico

Tipo: Numérica

Unidad: °C

Rango: (5, 39)

Valor por defecto: Dinámico

Salto de temperatura del agua en la batería de calor. Si no se especifica, su valor por defecto es el salto térmico en el equipo primario del circuito al que está conectada.

#### **28.56 AC-Tipo-Valv**

Árbol: Subsistemas secundarios Objeto: SUBSISTEMA-SECUNDARIO Pestaña/Subpestaña: Calefacción/Baterías Grupo: Batería de agua caliente/Batería zonal de agua caliente Etiqueta: Tipo de válvula Tipo: Código Valor por defecto: Dinámico Toma un código que especifica el tipo de válvula de control de la batería de calor. Los códigos aceptables son: • Dos vías: Al variar la carga sobre la batería, la válvula modula el caudal que circula por la batería. No existe bypas y el caudal del circuito varía al variar la carga.

- - Tres vías: Al variar la carga sobre la batería, parte del caudal "bypasa" la batería. El caudal del circuito permanece constante.
- • Sin válvula: No existe ningún tipo de control sobre el caudal de agua que atraviesa la batería.

# **28.57 Rad-Control**

Árbol: Subsistemas secundarios Objeto: SUBSISTEMA-SECUNDARIO Pestaña/Subpestaña: Calefacción/Baterías Grupo: Batería de agua caliente/Batería zonal de agua caliente <span id="page-272-0"></span>Etiqueta: Tipo de control

Tipo: Código

Valor por defecto: Dinámico

En los sistemas del TIPO "Sólo calefacción por agua", recibe un código que especifica el tipo de control del radiador o panel radiante. Los códigos son:

- • Termostático: El aporte de energía calorífica está controlado por un termostato zonal. Es el valor por defecto en CALENER-GT.
- • Sin control: En la zona no existe ningún elemento de control.

## **28.58 Precal-Fuen**

Árbol: Subsistemas secundarios

Objeto: SUBSISTEMA-SECUNDARIO

Pestaña/Subpestaña: Calefacción/Precalentamiento/Calef. auxiliar

Grupo: Precalentamiento

Etiqueta: Fuente de calor

Tipo: Código

Valor por defecto: Dinámico

Toma un código que especifica la fuente de calor de la batería de precalentamiento de la UTA. Los códigos aceptables son:

- • Ninguna: No existe batería de precalentamiento.
- • Eléctrica: La fuente de calor es una resistencia eléctrica.
- Agua caliente: La fuente de calor es agua caliente tomada de un circuito de agua caliente.

### **28.59 Precal-Pot**

Árbol: Subsistemas secundarios Objeto: SUBSISTEMA-SECUNDARIO Pestaña/Subpestaña: Calefacción/Precalentamiento/Radiadores Grupo: Precalentamiento Etiqueta: Potencia batería Tipo: Numérica Unidad: kW Rango: (0, 100000) Valor por defecto: Dinámico Potencia nominal de la batería de precalentamiento, en las condiciones de diseño.

Manual de Referencia

### **28.60 Precal-Temp**

Árbol: Subsistemas secundarios Objeto: SUBSISTEMA-SECUNDARIO

Pestaña/Subpestaña: Calefacción/Precalentamiento/Calef. auxiliar

Grupo: Precalentamiento

Etiqueta: Mín. temp. salida

Tipo: Numérica

Unidad: °C

Rango: (-46, 21)

Valor por defecto: Dinámico

Temperatura mínima del aire a la salida de la batería de precalentamiento; esto es, la batería de precalentamiento precalienta el aire de mezcla siempre que su temperatura esté por debajo de este valor hasta este valor concreto. Si la temperatura del aire de mezcla es superior a este valor la batería de precalentamiento no funciona.

## **28.61 Precal-Cir**

Árbol: Subsistemas secundarios Objeto: SUBSISTEMA-SECUNDARIO Pestaña/Subpestaña: Calefacción/Precalentamiento/Calef. auxiliar Grupo: Batería de precalentamiento Etiqueta: Circuito Tipo: Referencia Objeto referenciado: CIRCUITO-HIDRÁULICO

Si [PRECAL-FUEN](#page-272-0) = Agua caliente, toma el nombre de un circuito (del TIPO "agua caliente, dos tubos") al que se conecta la batería de precalentamiento.

# **28.62 Precal-Caudal**

Árbol: Subsistemas secundarios Objeto: SUBSISTEMA-SECUNDARIO Pestaña/Subpestaña: Calefacción/Precalentamiento/Calef. auxiliar Grupo: Batería de precalentamiento Etiqueta: Caudal Tipo: Numérica Unidad: l/h

Rango: (0, 1000000)

Valor por defecto: Dinámico

Es el caudal de la batería de precalentamiento de la UTA. El caudal en CALENER-GT es una propiedad no editable, que se ofrece al usuario a título informativo y que está determinada por la potencia y el salto térmico. Los caudales de las baterías, en condiciones de diseño, deben ser coherentes con los de las bombas de los circuitos que las alimentan.

### **28.63 Precal-DT**

Árbol: Subsistemas secundarios Objeto: SUBSISTEMA-SECUNDARIO Pestaña/Subpestaña: Calefacción/Precalentamiento/Calef. auxiliar Grupo: Circuito agua precalentamiento Etiqueta: Salto térmico Tipo: Numérica Unidad: °C Rango: (5, 39) Valor por defecto: Dinámico

Salto de temperatura en la batería de precalentamiento, en condiciones de diseño, si está alimentada por agua caliente. Si no se especifica, su valor por defecto es el salto térmico en el equipo primario del circuito al que está conectada.

## **28.64 Precal-Tipo-Valv**

Árbol: Subsistemas secundarios

Objeto: SUBSISTEMA-SECUNDARIO

Pestaña/Subpestaña: Calefacción/Precalentamiento/Calef. auxiliar

Grupo: Circuito agua precalentamiento

Etiqueta: Tipo de válvula

Tipo: Código

Valor por defecto: Dinámico

Toma un código que especifica el tipo de válvula de control de la batería de precalentamiento. Los códigos aceptables son:

- • Dos vías: Al variar la carga, la válvula modula el caudal que circula por la batería. No existe bypas y el caudal del circuito varía al variar la carga.
- • Tres vías: Al variar la carga, parte del caudal se desvía alrededor de la batería ("bypasa"). El caudal del circuito permanece constante.

Manual de Referencia

### **28.65 Cal-Aux-Fuen**

Árbol: Subsistemas secundarios

Objeto: SUBSISTEMA-SECUNDARIO

Pestaña/Subpestaña: Calefacción/Precalentamiento/Calef. auxiliar

Grupo: Calefacción auxiliar

Etiqueta: Fuente de calor

Tipo: Código

Valor por defecto: Dinámico

Toma un código que especifica la fuente de calefacción auxiliar para los sistemas "Todo aire a caudal variable", "Aut. caudal constante" y "Aut. mediante unidades terminales". La unidad terminal con la que se suministra la calefacción auxiliar suele ser un radiador eléctrico o de agua caliente, por los que los códigos aceptables son:

- • Ninguna: No existe calefacción auxiliar.
- • Eléctrica: La fuente de calor es una resistencia eléctrica.
- Agua caliente: La fuente de calor es agua caliente tomada de un circuito de agua caliente.

NOTA: Para los sistemas de "Sólo calefacción por agua" la fuente de calor se especifica con [CALEF-FUEN-ZONA](#page-267-0) y vale "Agua caliente". Por tanto, no es necesario especificar nada relativo a la calefacción auxiliar.

### **28.66 Cal-Aux-Control**

Árbol: Subsistemas secundarios

Objeto: SUBSISTEMA-SECUNDARIO

Pestaña/Subpestaña: Calefacción/Precalentamiento/Calef. auxiliar

Grupo: Calefacción auxiliar

Etiqueta: Tipo de control

Tipo: Código

Valor por defecto: Dinámico

En los sistemas que pueden utilizar algún tipo de calefacción auxiliar cuya fuente sea agua caliente ("Todo aire a caudal variable", "Aut. caudal constante" y "Aut. mediante unidades terminales"), recibe un código que especifica el tipo de control de la unidad que suministra la calefacción auxiliar, que suele ser un radiador. Los códigos son:

- • Termostático: El aporte de energía calorífica está controlado por un termostato zonal. Es el valor por defecto en CALENER-GT.
- - Sin control: En la zona no existe ningún elemento de control.

### **28.67 Cal-Aux-Cir**

Árbol: Subsistemas secundarios Objeto: SUBSISTEMA-SECUNDARIO Pestaña/Subpestaña: Calefacción/Precalentamiento/Calef. auxiliar Grupo: Unidad terminal Etiqueta: Circuito Tipo: Referencia Objeto referenciado: CIRCUITO-HIDRÁULICO Toma el nombre de un circuito (del TIPO "Agua caliente") al que se conectan las unidades

terminales de calefacción auxiliar (normalmente radiadores) en el caso de que la fuente de calor de la calefacción auxiliar sea "Agua caliente".

# **28.68 Cal-Aux-DT**

Árbol: Subsistemas secundarios Objeto: SUBSISTEMA-SECUNDARIO Pestaña/Subpestaña: Calefacción/Precalentamiento/Calef. auxiliar Grupo: Unidad terminal Etiqueta: Salto térmico Tipo: Numérica Unidad: °C Rango: (2.8, 11) Valor por defecto: Dinámico

Salto de temperatura del agua en la unidad terminal de calefacción auxiliar (normalmente un radiador), en condiciones de diseño. Si no se especifica, su valor por defecto es el salto térmico en el equipo primario del circuito al que está conectada.

# **28.69 Cop-Aut**

Árbol: Subsistemas secundarios Objeto: SUBSISTEMA-SECUNDARIO Pestaña/Subpestaña: Calefacción/Autónomos Grupo: Rendimiento Etiqueta: COP Tipo: Numérica Unidad: Adimensional

<span id="page-277-0"></span>Rango: (0, 20)

Valor por defecto: Dinámico

Es la eficiencia energética, en condiciones nominales, expresada como cociente entre la potencia de calefacción de un equipo autónomo cuya fuente de calor sea "BdC eléctrica" o "BdC a gas" y el consumo del equipo autónomo, excluido el del ventilador de impulsión.

Condiciones nominales:

• Autónomos en calefacción (Eurovent): Aire interior a 20 °C de temperatura seca; temperatura seca/bulbo húmedo del aire exterior, 7 °C/6 °C (equipos evaporados por aire) o temperatura de entrada de agua a la unidad exterior, 5 °C (equipos evaporados por agua).

#### **28.70 Gen-Aire-Rend**

Árbol: Subsistemas secundarios Objeto: SUBSISTEMA-SECUNDARIO Pestaña/Subpestaña: Calefacción/Autónomos Grupo: Generador de aire Etiqueta: Rendimiento térmico Tipo: Numérica Unidad: Adimensional Rango: (0, 1) Valor por defecto: Dinámico

Relación entre la energía útil suministrada al aire y la energía asociada al combustible consumido por el generador de aire (incluyendo el consumo de la llama piloto, si existe). Es, por tanto, el rendimiento del generador de aire caliente. Para calcular este valor, el combustible consumido y la energía térmica producida deben expresarse en las mismas unidades.

### **28.71 Gen-Aire-Con-Aux**

Árbol: Subsistemas secundarios Objeto: SUBSISTEMA-SECUNDARIO Pestaña/Subpestaña: Calefacción/Autónomos Grupo: Generador de aire Etiqueta: Consumo auxiliar Tipo: Numérica Unidad: kW Rango: (0, 100000) Valor por defecto: Dinámico

Para los calentadores de aire, se trata de la energía consumida por la llama piloto cuando no hay carga sobre el calentador. El programa supone que el consumo de la llama piloto cuando el calentador está funcionando se incluye en [GEN-AIRE-REND.](#page-277-0)

## **28.72 BC-Apoyo-Fuen**

Árbol: Subsistemas secundarios Objeto: SUBSISTEMA-SECUNDARIO Pestaña/Subpestaña: Calefacción/Bomba de calor Grupo: Apoyo de calefacción Etiqueta: Fuente de calor Tipo: Código Valor por defecto: Dinámico

Los códigos aceptables son:

- • Eléctrica: La fuente de calefacción de apoyo es una resistencia eléctrica.
- • Agua caliente: La fuente del apoyo es agua caliente. Requiere la conexión del sub-sistema secundario a una circuito de agua caliente, usando la propiedad [AC-CIR](#page-269-0).
- - Recuperación BdC-Gas: La fuente del apoyo es agua caliente generada por un equipo de gas.
- Ninguna: No existe calefacción de apoyo para la bomba de calor.

## **28.73 BC-Apoyo-Pot**

Árbol: Subsistemas secundarios Objeto: SUBSISTEMA-SECUNDARIO Pestaña/Subpestaña: Calefacción/Bomba de calor Grupo: Apoyo de calefacción Etiqueta: Potencia apoyo Tipo: Numérica Unidad: kW Rango: (0, 100000) Valor por defecto: Dinámico Potencia nominal de la calefacción de apoyo a la bomba de calor.

# **28.74 BC-Des-Tipo**

Árbol: Subsistemas secundarios Objeto: SUBSISTEMA-SECUNDARIO

#### Manual de Referencia

Pestaña/Subpestaña: Calefacción/Bomba de calor

Grupo: Desescarche

Etiqueta: Tipo

Tipo: Código

Valor por defecto: Dinámico

Recibe un código que especifica el tipo de ciclo de desescarche de la bomba de calor. Los códigos aceptables son:

- Ciclo inverso: El ciclo de la bomba de calor se invierte para suministrar calor que funda el hielo.
- • Resistencia eléctrica: Se funde el hielo usando una resistencia eléctrica. La potencia de la resistencia se define como fracción de la potencia nominal de calefacción de la bomba de calor, mediante la propiedad [BC-DES-RES/POT.](#page-280-0)

# **28.75 BC-Des-Control**

Árbol: Subsistemas secundarios

Objeto: SUBSISTEMA-SECUNDARIO

Pestaña/Subpestaña: Calefacción/Bomba de calor

Grupo: Desescarche

Etiqueta: Control

Tipo: Código

Valor por defecto: Dinámico

Toma un código que especifica el accionamiento del control de desescarche. Los códigos aceptables son:

- • Por demanda: El desescarche comienza cuando la potencia nominal de la bomba de calor cae aproximadamente un 25% debido a la formación de hielo sobre la batería.
- • Por tiempo: El desescarche está controlado por el tiempo transcurrido, con independencia de que el hielo se haya formado realmente. Sin embargo, el desescarche no ocurre por encima de cierta temperatura especificada por el usuario (BC-DES-TEMP).

## **28.76 BC-Des-Temp**

Árbol: Subsistemas secundarios Objeto: SUBSISTEMA-SECUNDARIO Pestaña/Subpestaña: Calefacción/Bomba de calor Grupo: Desescarche Etiqueta: Temperatura desescarche

<span id="page-280-0"></span>Tipo: Numérica Unidad: °C Rango: (-18, 21) Valor por defecto: Dinámico Temperatura del aire exterior por debajo de la cual la bomba de calor en régimen de calefacción desescarcha.

## **28.77 BC-Des-Res/Pot**

Árbol: Subsistemas secundarios Objeto: SUBSISTEMA-SECUNDARIO Pestaña/Subpestaña: Calefacción/Bomba de calor Grupo: Desescarche Etiqueta: Pot. resist./ Pot. BdC Tipo: Numérica Unidad: Ratio Rango: (0, 1) Valor por defecto: Dinámico Si el TIPO de desescarche es "Resistencia eléctrica", indica la relación entre la potencia eléctrica de la resistencia y la potencia nominal de calefacción de la bomba de calor.

# **28.78 Temp-Imp-Min**

Árbol: Subsistemas secundarios Objeto: SUBSISTEMA-SECUNDARIO Pestaña/Subpestaña: Refrigeración/Control Grupo: Temperatura de impulsión Etiqueta: Mínima Tipo: Numérica Unidad: °C Rango: (1.7, 21) Valor por defecto: Dinámico

Para los sistemas que pueden dar refrigeración esta propiedad define la mínima temperatura del aire que llega a las zonas. Es un parámetro de diseño que debe ser coherente con la potencia de la batería de frío, el caudal de aire de impulsión y la temperatura de consigna del local en verano.

Nótese que TEMP-IMP-MIN también controla la capacidad de deshumidificación de la batería de frío; por lo que para los sistemas con dicha capacidad debe especificarse un valor

Manual de Referencia

de TEMP-IMP-MIN menor que el de diseño si no se especificara la deshumidificación. De esta forma se le permite a la batería de frío disminuir su temperatura de salida por debajo del valor de diseño para aumentar la deshumidificación.

Para los sistemas que mantienen la temperatura de salida de la batería constante (véase la propiedad UTA-CONTROL) el punto de consigna del control viene determinado por el valor de la propiedad UTA-TEMP en vez de por TEMP-IMP-MIN. En este caso, el programa utiliza TEMP-IMP-MIN como la temperatura mínima a la que podrá enfriar el aire la batería cuando exista un control sobre el máximo de humedad relativa (deshumidificación).

### **28.79 Temp-Imp-Max**

Árbol: Subsistemas secundarios Objeto: SUBSISTEMA-SECUNDARIO Pestaña/Subpestaña: Calefacción/Control Grupo: Temperatura de impulsión Etiqueta: Máxima Tipo: Numérica Unidad: °C Rango: (10, 93) Valor por defecto: Dinámico

Para los sistemas que pueden dar calefacción, esta propiedad define la máxima temperatura del aire que llega a las zonas. Es un parámetro de diseño que debe ser coherente con la potencia de la batería de calor, el caudal de aire de impulsión y la temperatura de consigna del local en invierno.

## **28.80 Refrig-Hor**

Árbol: Subsistemas secundarios Objeto: SUBSISTEMA-SECUNDARIO Pestaña/Subpestaña: Refrigeración/Control Grupo: Horario de disponibilidad Etiqueta: Refrigeración Tipo: Referencia Objeto referenciado: HORARIO Toma el nombre de un horario del tipo Todo/Nada que especifica cuándo está disponible la refrigeración a nivel de sistema. Por defecto el programa supondrá que la refrigeración está disponible siempre. Un valor de cero para este horario significa que la refrigeración no está disponible, excepto el posible enfriamiento gratuito que permita el aire exterior.

Además, el programa supone que las baterías de frío no suministran refrigeración cuando los ventiladores están parados; esto es, que el horario de los ventiladores tiene prioridad sobre los de disponibilidad de frío y calor.

### **28.81 Calef-Hor**

Árbol: Subsistemas secundarios Objeto: SUBSISTEMA-SECUNDARIO Pestaña/Subpestaña: Calefacción/Control Grupo: Horario de disponibilidad Etiqueta: Calefacción Tipo: Referencia Objeto referenciado: HORARIO

Toma el nombre de un horario del tipo Todo/Nada que especifica cuándo está disponible la calefacción a nivel de sistema. Si no se introduce el programa supondrá que la calefacción está disponible siempre. Un valor de cero para este horario significa que la calefacción no está disponible.

Además, el programa supone que las baterías de calor no suministran calefacción cuando los ventiladores están parados; esto es, que el horario de los ventiladores tiene prioridad sobre los de disponibilidad de frío y calor.

## **28.82 Uta-Control**

Árbol: Subsistemas secundarios

Objeto: SUBSISTEMA-SECUNDARIO

Pestaña/Subpestaña: Refrigeración/Control

Grupo: Control unidad de tratamiento de aire

Etiqueta: Tipo de control

Tipo: Código

Valor por defecto: Dinámico

Es un código que especifica cómo se controla la temperatura a la salida de las secciones de refrigeración y calefacción de una UTA. Por tanto, la temperatura que se controla es la temperatura a la entrada del ventilador si su posición es *"Draw-Through"* o la temperatura de impulsión si la UTA es *"Blow-Through"*.

Los valores permitidos son:

- • Por zona de control: La temperatura se controla por un termostato situado en la denominada zona de control. El resto de zonas (si existen) oscilan libremente o disponen de baterías de recalentamiento terminal.
- • Temperatura constante: La temperatura se mantiene constante e igual a UTA-TEMP.
- • Por un horario: La temperatura se controla mediante un horario especificado en la propiedad UTA-HOR-TEMP.

CALENER-GT: Grandes Edificios Terciarios Manual de Referencia

- - Por zona crítica: Establece la temperatura "menos fría" ("más caliente") posible que le permita la zona que está a mayor temperatura (zona crítica). Por tanto, la temperatura de impulsión de la UTA se restablece hora a hora para combatir la carga de la zona más crítica.
- • Por ley de correspondencia: La temperatura se controla mediante un horario del TIPO "Ley de correspondencia", que determina dicha temperatura en función de las condiciones exteriores y se especifica con la propiedad UTA-LC-TEMP.

### **28.83 Uta-Temp**

Árbol: Subsistemas secundarios

Objeto: SUBSISTEMA-SECUNDARIO

Pestaña/Subpestaña: Refrigeración/Control

Grupo: Control unidad de tratamiento de aire

Etiqueta: Consigna del termostato

Tipo: Numérica

Unidad: °C

Rango: (7.2, 21)

Valor por defecto: Dinámico

Es la temperatura de consigna de la UTA cuando la propiedad UTA-CONTROL vale "Temperatura constante".

# **28.84 Uta-Hor-Temp**

Árbol: Subsistemas secundarios Objeto: SUBSISTEMA-SECUNDARIO Pestaña/Subpestaña: Refrigeración/Control Grupo: Control unidad de tratamiento de aire Etiqueta: Horario de temperatura Tipo: Referencia Objeto referenciado: HORARIO

Toma el nombre de un horario del TIPO "Temperatura" que especifica las temperaturas de salida de la UTA cuando la propiedad UTA-CONTROL es "Por un horario".

# **28.85 Uta-LC-Temp**

Árbol: Subsistemas secundarios Objeto: SUBSISTEMA-SECUNDARIO Pestaña/Subpestaña: Refrigeración/Control Grupo: Control unidad de tratamiento de aire <span id="page-284-0"></span>Etiqueta: Ley de correspondencia

Tipo: Referencia

Objeto referenciado: HORARIO

Cuando la propiedad UTA-CONTROL es "Por ley de correspondencia", toma el nombre de un horario del TIPO "Ley de correspondencia" que define la relación entre la temperatura del aire exterior y la de salida de la UTA, y especifica los días del año durante los cuales se aplica dicha relación.

## **28.86 Uta-CC-Control**

Árbol: Subsistemas secundarios

Objeto: SUBSISTEMA-SECUNDARIO

Pestaña/Subpestaña: Calefacción/Control

Grupo: Control unidad de tratamiento de aire

Etiqueta: Tipo de control

Tipo: Código

Valor por defecto: Dinámico

En los sistemas "Todo aire doble conducto" es necesario controlar la temperatura de impulsión del conducto frío y del conducto caliente. Por lo que esta propiedad tiene el mismo significado para el conducto caliente que UTA-CONTROL para el conducto frío.

Especifica cómo se controla la temperatura a la salida de las sección de calefacción (conducto frío) de la UTA.

Los valores permitidos son:

- • Temperatura constante: La temperatura se mantiene constante e igual a UTA-CC-TEMP.
- • Por un horario: La temperatura se controla mediante un horario especificado en la propiedad [UTA-CC-HOR-TEMP](#page-285-0).
- • Por zona más fría: Establece la temperatura del conducto caliente lo "más fría" ("menos caliente") posible que le permita la zona que está a menor temperatura (zona más fría o zona crítica de calefacción). Por tanto, la temperatura de impulsión de la UTA se reestablece hora a hora para combatir la carga de la zona más crítica.
- • Por ley de correspondencia: La temperatura se controla mediante un horario del TIPO "Ley de correspondencia", que determina dicha temperatura en función de las condiciones exteriores y se especifica con la propiedad [UTA-CC-LC-TEMP.](#page-285-0)

## **28.87 Uta-CC-Temp**

Árbol: Subsistemas secundarios Objeto: SUBSISTEMA-SECUNDARIO Pestaña/Subpestaña: Calefacción/Control

Manual de Referencia

<span id="page-285-0"></span>Grupo: Control unidad de tratamiento de aire Etiqueta: Consigna del termostato Tipo: Numérica Unidad: °C Rango: (10, 93) Valor por defecto: Dinámico

Para los sistemas doble conducto es la temperatura de consigna del aire caliente cuando [UTA-CC-CONTROL](#page-284-0) = "Temperatura constante".

### **28.88 Uta-CC-Hor-Temp**

Árbol: Subsistemas secundarios Objeto: SUBSISTEMA-SECUNDARIO Pestaña/Subpestaña: Calefacción/Control Grupo: Control unidad de tratamiento de aire Etiqueta: Horario de temperatura Tipo: Referencia Objeto referenciado: Horario

 Para los sistemas de doble conducto, toma el nombre de un horario del TIPO "Temperatura" que especifica las temperaturas de salida de la batería de calor cuando [UTA-CC-CONTROL](#page-284-0) = "Por un horario".

#### **28.89 Uta-CC-LC-Temp**

Árbol: Subsistemas secundarios Objeto: SUBSISTEMA-SECUNDARIO Pestaña/Subpestaña: Calefacción/Control Grupo: Control unidad de tratamiento de aire Etiqueta: Ley de correspondencia Tipo: Referencia Objeto referenciado: HORARIO

Para los sistemas de doble conducto, y en el caso de que [UTA-CC-CONTROL](#page-284-0) = "Por ley de correspondencia", toma el nombre de un horario del TIPO "Ley de correspondencia" que define la relación entre la temperatura del aire exterior y la de salida de la batería, y especifica los días del año durante los que se aplica dicha relación.

### **28.90 Enf-Grat**

Árbol: Subsistemas secundarios Objeto: SUBSISTEMA-SECUNDARIO Pestaña/Subpestaña: Técnicas de recuperación

Grupo: Enfriamiento gratuito

Etiqueta: ¿Existe?

Tipo: Código

Valor por defecto: Dinámico

Indica si existe el juego de compuertas necesario para que el sistema tenga enfriamiento gratuito. Toma un código que puede ser:

- • No: No hay posibilidad de realizar enfriamiento gratuito; el caudal de aire exterior es siempre el mismo.
- - Sí: Hay enfriamiento gratuito. El tipo de control se especifica en la propiedad ENF-GRAT-CONTROL.

Por defecto el programa supone que el sistema no tiene la posibilidad de realizar enfriamiento gratuito.

## **28.91 Enf-Grat-Control**

Árbol: Subsistemas secundarios Objeto: SUBSISTEMA-SECUNDARIO Pestaña/Subpestaña: Técnicas de recuperación Grupo: Enfriamiento gratuito Etiqueta: Tipo de control Tipo: Código Valor por defecto: Dinámico Define el tipo de control para el enfriamiento gratuito. Toma un código que puede ser:

- • Por temperatura: Simula el control de enfriamiento gratuito estándar. Las compuertas de aire exterior se cierran hasta el mínimo cuando la temperatura exterior de bulbo seco es mayor que la del aire de retorno.
- • Por entalpía: Simula un control de enfriamiento gratuito que cierra las compuertas de aire exterior al mínimo cuando la entalpía del aire exterior es mayor que la del aire de retorno.

El control por defecto es "Por temperatura".

## **28.92 Recup-Cal**

Árbol: Subsistemas secundarios Objeto: SUBSISTEMA-SECUNDARIO Pestaña/Subpestaña: Técnicas de recuperación Grupo: Recuperación de calor

Manual de Referencia

Etiqueta: ¿Existe? Tipo: Código Valor por defecto: Dinámico

Toma un código Sí/No que especifica si la unidad de tratamiento de aire dispone de los medios necesarios para recuperar calor del aire de expulsión.

# **28.93 Recup-Cal-Tipo**

Árbol: Subsistemas secundarios Objeto: SUBSISTEMA-SECUNDARIO Pestaña/Subpestaña: Técnicas de recuperación Grupo: Recuperación de calor Etiqueta: Tipo Tipo: Código Valor por defecto: Dinámico Toma un código que especifica el tipo de recuperación de calor.

• Sensible: Indica que sólo la recuperación sensible de calor es posible cuando el equipo de recuperación de calor está funcionado.

# **28.94 Recup-Cal-Hor**

Árbol: Subsistemas secundarios Objeto: SUBSISTEMA-SECUNDARIO Pestaña/Subpestaña: Técnicas de recuperación Grupo: Recuperación de calor Etiqueta: Horario Tipo: Referencia Objeto referenciado: HORARIO

Toma un horario que especifica las horas de funcionamiento del equipo de recuperación de calor. Los valores del horario pueden ser negativos, positivos o cero.

- • Cero: Significa que el equipo no está funcionando (no hay recuperación).
- • Positivo: El equipo sólo puede recuperar calor, y esta recuperación se producirá únicamente si la diferencia de temperaturas de bulbo seco entre el aire de expulsión y del aire exterior, es mayor que el valor del horario.
- • Negativo: El equipo puede recuperar calor o frío, según el caso. Cuando la diferencia de temperaturas de bulbo seco entre el aire de expulsión y el aire exterior sea mayor que el valor absoluto del valor del horario, recuperará calor. Si la diferencia de temperaturas de bulbo seco entre el aire exterior y el aire de expulsión es mayor que el valor absoluto del valor del horario, recuperará frío.
### **28.95 Recup-Cal-Pot**

Árbol: Subsistemas secundarios Objeto: SUBSISTEMA-SECUNDARIO Pestaña/Subpestaña: Técnicas de recuperación Grupo: Recuperación de calor Etiqueta: Consumo Tipo: Numérica Unidad: kW Rango: (0, 10) Valor por defecto: Dinámico Consumo eléctrico del equipo de recuperación de calor cuando está en funcionamiento. El valor por defecto en CALENER-GT es 0.0 kW.

### **28.96 Recup-Cal-Efec**

Árbol: Subsistemas secundarios Objeto: SUBSISTEMA-SECUNDARIO Pestaña/Subpestaña: Técnicas de recuperación Grupo: Recuperación de calor Etiqueta: Efectividad Tipo: Numérica Unidad: Adimensional Rango: (0.05, 1) Valor por defecto: Dinámico

Es la efectividad sensible del equipo de recuperación de calor. Esta propiedad es la relación de la energía intercambiada frente a la cantidad total de energía sensible que se habría intercambiado si el aire de expulsión fuese enfriado o calentado hasta la temperatura del aire exterior.

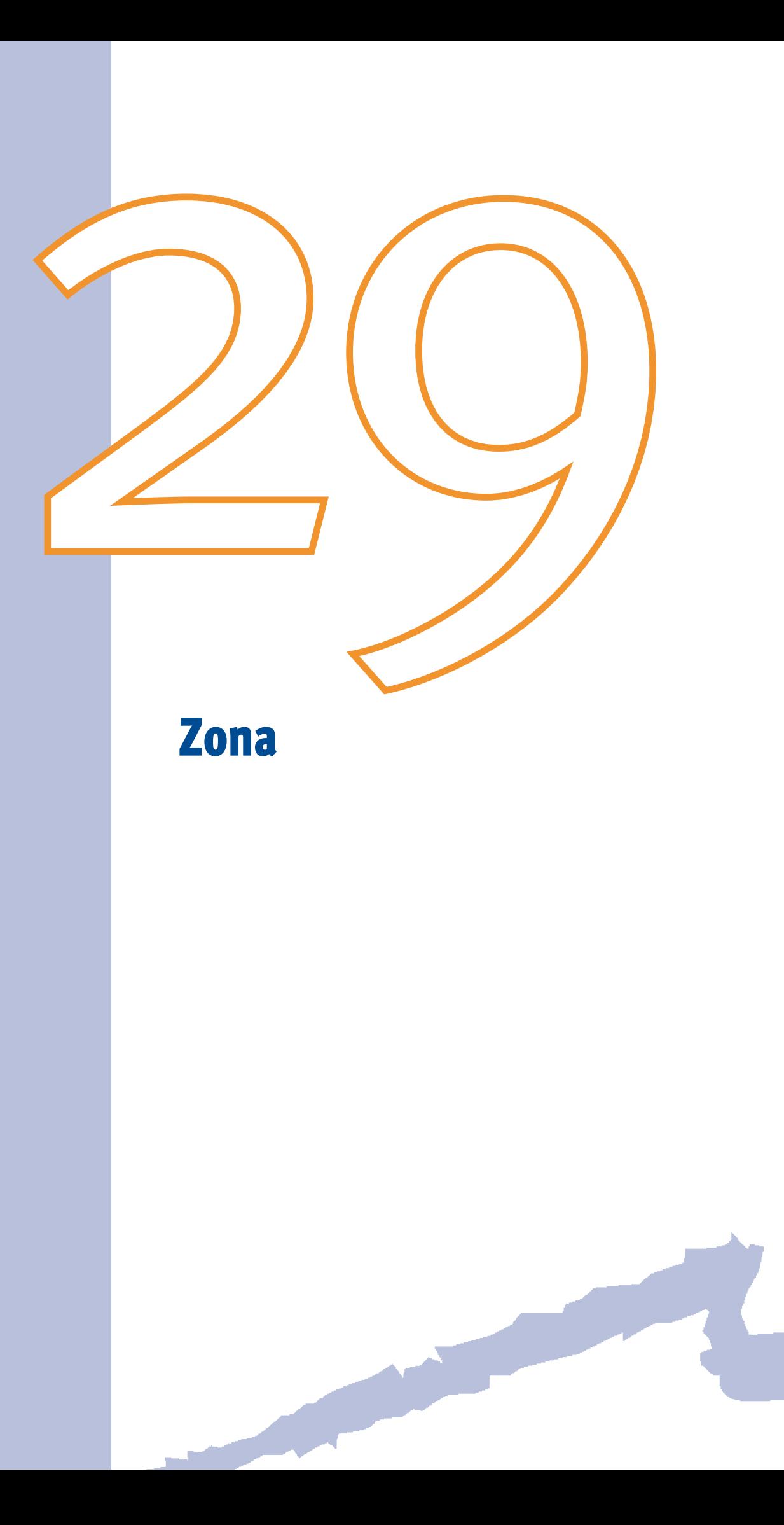

El objeto ZONA proporciona información sobre las características del subsistema secundario específicas de las zonas térmicas a las que abastece. Para cada una de las zonas se suministra información sobre los caudales de aire (impulsión, exterior y extracción), el control (temperaturas de consigna, tipo y ancho de banda de los termostatos) y los datos de diseño (potencias de las baterías zonales).

Cada zona está asociada con un solo subsistema secundario. Esto se aplica tanto a zonas acondicionadas como a no acondicionadas y a zonas tipo plenum. Nótese que debe existir una correspondencia uno a uno entre las zonas que se especifican en el árbol "subsistemas secundarios" y los espacios que se introducen en el árbol "geometría".

### **29.1 Tipo**

Árbol: Subsistemas secundarios Objeto: ZONA Pestaña/Subpestaña: Especificaciones básicas Etiqueta: Tipo de zona Tipo: Código Valor por defecto: Requerida

Recibe un código que identifica a la zona como un espacio acondicionado, no acondicionado o un plenum. Los códigos permitidos son:

- • Acondicionada: La zona es calentada y/o enfriada en función del tipo de subsistema secundario elegido.
- • No acondicionada: La zona no es ni calentada ni enfriada. Algunos ejemplos son falsos techos no usados como plenum de retorno, garajes, pasillos, etc.
- • Plenum: La zona es un plenum por el que pasa el aire de retorno proveniente de las zonas acondicionadas del subsistema secundario. Si la propiedad [TIPO-RETORNO](#page-247-0)  del objeto SUBSISTEMA-SECUNDARIO toma el código "Por plenum", entonces una o más zonas del subsistema-secundario deben tener TIPO = "Plenum". Un falso techo atravesado por conductos no se considera un plenum. Los sistemas zonales, es decir, aquellos en los que el aire es tratado en las zonas (sistemas de unidades terminales), como son los *fan-coil*, los autónomos mediante unidades terminales, etc., no permiten la definición de plenums. Sólo deben definirse espacios tipo plenum y sus zonas tipo plenum correspondientes en los casos en los que se espere que existan diferencias de temperatura apreciables entre el plenum y los espacios contiguos.

### **29.2 Espacio**

Árbol: Subsistemas secundarios Objeto: ZONA Pestaña/Subpestaña: Especificaciones básicas Etiqueta: Espacio

Tipo: Referencia

Objeto referenciado: ESPACIO

Especifica el nombre de un objeto ESPACIO previamente definido. Determina el ESPACIO que se corresponde con la ZONA. En CALENER-GT existe una relación biunívoca entre ES-PACIO y ZONA; es decir, a cada ZONA le corresponde uno y sólo un ESPACIO. Por tanto, para definir la geometría del edificio es necesario introducir tantos espacios (y sus correspondientes polígonos) como sean necesarios para la zonificación térmica. Dicho de otro modo, es la zonificación y, por tanto, la asignación de las zonas a los sistemas, la que define el nivel de detalle necesario en la entrada de la geometría; con lo que no puede definirse un edificio en CALENER-GT si previamente no se conocen los sistemas de acondicionamiento que van a utilizarse.

#### **29.3 Sis-Padre**

Árbol: Subsistemas secundarios Objeto: ZONA Pestaña/Subpestaña: Especificaciones básicas Etiqueta: Sistema al que pertenece Tipo: Referencia Objeto referenciado: SUBSISTEMA-SECUNDARIO Especifica el subsistema secundario al que pertenece la zona. Es necesario definir primero los objetos SUBSISTEMA-SECUNDARIO y luego sus objetos hijos, las ZONAS.

### **29.4 Termost-Tipo**

Árbol: Subsistemas secundarios

Objeto: ZONA

Pestaña/Subpestaña: Especificaciones básicas

Grupo: Termostato

Etiqueta: Tipo

Tipo: Código

Valor por defecto: Dinámico

Recibe un código que especifica el tipo de termostato usado para controlar la temperatura de la zona. El programa supone el mismo tipo de termostato para calefacción y refrigeración. Las consignas de los termostatos se definen con [REFRIG-HOR-CONS](#page-294-0) y [CALEF- HOR-CONS](#page-295-0) y el ancho de banda con [ANCHO-BANDA](#page-294-0). Los códigos permitidos son:

• Todo/Nada: La calefacción está al máximo cuando la temperatura de la zona está por debajo de la consigna de calefacción, la refrigeración esta al máximo cuando la temperatura de la zona está por encima de la consigna de refrigeración, y no hay ni calefacción ni refrigeración cuando la temperatura zonal está entre las dos consignas.

- <span id="page-294-0"></span>• Proporcional: La adición (o extracción) de calor es regulada en proporción lineal a la diferencia entre la consigna de la zona y la temperatura real de la misma.
- • Acción Inversa: En los sistemas de caudal variable (CV), permite que el caudal de impulsión aumente por encima del caudal mínimo de diseño de calefacción (caudal de ventilación) que se define en la propiedad [CAUDAL-MIN-CAJA](#page-254-0) a nivel de sistema o en [IMP-CAUDAL-MIN](#page-295-0) a nivel de zona.

### **29.5 Ancho-Banda**

Árbol: Subsistemas secundarios Objeto: ZONA Pestaña/Subpestaña: Especificaciones básicas Grupo: Termostato Etiqueta: Ancho de banda Tipo: Numérica Unidad: °C Rango: (0.1, 5)

Valor por defecto: Dinámico

Es el número de grados que la temperatura del local debe cambiar para pasar de plena calefacción a nula calefacción o de plena refrigeración a nula refrigeración. Las consignas de calefacción y refrigeración se encuentran en el punto medio del ancho de banda. Si el tipo de termostato es Todo/Nada no es necesario definir el ancho de banda.

Así, por ejemplo, cuando se especifica que la temperatura en verano será de 25 ± 0.5 °C y que la temperatura en invierno será de 20 ± 0.5 °C, se está fijando un valor de 25 para REFRIG-HOR-CONS, un valor de 20 para [CALEF-HOR-CONS](#page-295-0) y un valor de 1 para ANCHO-BANDA.

### **29.6 Refrig-Hor-Cons**

Árbol: Subsistemas secundarios Objeto: ZONA Pestaña/Subpestaña: Especificaciones básicas Grupo: Termostato Etiqueta: Horario de consigna del termostato/Refrigeración Tipo: Referencia Objeto referenciado: HORARIO Especifica un horario del TIPO "Temperatura" que define la consigna de refrigeración del termostato de la zona. El valor por defecto de CALENER-GT es siempre 25 °C.

Manual de Referencia

### <span id="page-295-0"></span>**29.7 Calef-Hor-Cons**

Árbol: Subsistemas secundarios Objeto: ZONA Pestaña/Subpestaña: Especificaciones básicas Grupo: Termostato Etiqueta: Horario de consigna del termostato/Calefacción Tipo: Referencia Objeto referenciado: HORARIO Especifica un horario del TIPO "Temperatura" que define la consigna de calefacción del termostato de la zona. El valor por defecto de CALENER-GT es siempre 20 °C.

#### **29.8 Imp-Caudal**

Árbol: Subsistemas secundarios Objeto: ZONA Pestaña/Subpestaña: Caudales Grupo: Aire impulsión Etiqueta: Diseño Tipo: Numérica Unidad: m3/h Rango: (0, 100000) Valor por defecto: Dinámico Caudal de impulsión de diseño de la zona. Si la zona es acondicionada, el caudal de impulsión (IMP-CAUDAL) es requerido.

#### **29.9 Imp-Caudal-Min**

Árbol: Subsistemas secundarios Objeto: ZONA Pestaña/Subpestaña: Caudales Grupo: Aire impulsión Etiqueta: Fracción mínima Tipo: Numérica Unidad: Ratio Rango: (0, 1) Valor por defecto: Dinámico

Mínimo caudal de impulsión permitido en la zona, expresado como una fracción del caudal de diseño. Es, por tanto, el caudal mínimo en las cajas por lo que sólo es aplicable a los sistemas de caudal variable y de doble conducto. Esta propiedad aparece a nivel de subsistema secundario con el nombre [CAUDAL-MIN-CAJA,](#page-254-0) para dar valor por defecto a todas las zonas que pertenezcan a dicho sistema. Aquí es una propiedad a nivel de zona que se aplica sólo a esta zona, permitiendo diferentes valores del mínimo caudal de impulsión para cada una de ellas.

En los sistemas de caudal variable, si el tipo de termostato especificado no es de "Accióninversa", IMP-CAUDAL-MIN es también la fracción del caudal de diseño cuando el sistema opera en modo calefacción. La caja de caudal variable modulará su caudal entre los límites superior e inferior de la banda de refrigeración, y trabajará a caudal mínimo para todas las temperaturas por debajo del límite inferior de la banda de refrigeración.

### **29.10 AE-Método-Def**

Árbol: Subsistemas secundarios Objeto: ZONA Pestaña/Subpestaña: Caudales Grupo: Aire exterior Etiqueta: Método de definición Tipo: Código Valor por defecto: Dinámico

Toma un código que especifica el método de definición del caudal de aire exterior. Los códigos aceptables son:

- • Caudal por persona: El caudal de aire exterior se define con la propiedad [AE-CAUDAL/PER.](#page-297-0)
- Caudal total: El caudal de aire exterior se define con la propiedad AE-CAUDAL.

Por defecto toma "Caudal por persona".

### **29.11 AE-Caudal**

Árbol: Subsistemas secundarios Objeto: ZONA Pestaña/Subpestaña: Caudales Grupo: Aire exterior Etiqueta: Caudal Tipo: Numérica Unidad: m3/h Rango: (0, 100000) Valor por defecto: Dinámico

Es el mínimo caudal de aire exterior para la zona. Sólo es aplicable si el método de definición del aire exterior es "Caudal total".

Manual de Referencia

### <span id="page-297-0"></span>**29.12 AE-Caudal/Per**

Árbol: Subsistemas secundarios

Objeto: ZONA

Pestaña/Subpestaña: Caudales

Grupo: Aire exterior

Etiqueta: Caudal/Persona

Tipo: Numérica

Unidad: m3/h

Rango: (0, 100000)

Valor por defecto: Dinámico

Caudal mínimo de aire exterior por persona. Es aplicable si el método de definición del aire exterior es "Caudal por persona". Su valor por defecto en CALENER-GT es 36 m3/h, que equivalen a 10 l/s.

### **29.13 AE-Renov-Hora**

Árbol: Subsistemas secundarios Objeto: ZONA Pestaña/Subpestaña: Caudales Grupo: Aire exterior Etiqueta: Renovaciones/hora Tipo: Numérica Unidad: 1/h Rango: (0, 1000) Valor por defecto: Dinámico

Mínimo caudal de aire exterior, expresado en términos del número de veces por hora que este caudal renovaría el volumen de aire de la zona. Esta propiedad no es modificable por el usuario y sólo se ofrece a título informativo. El programa la calcula a partir del caudal de ventilación y el volumen de la zona.

### **29.14 Extrac-Vent**

Árbol: Subsistemas secundarios Objeto: ZONA Pestaña/Subpestaña: Caudales Grupo: Ventilador de extracción Etiqueta: ¿Existe?

Tipo: Código

Valor por defecto: Dinámico

Toma un código Sí/No que especifica si existe una extracción localizada de aire en la zona. En caso afirmativo es necesario especificar el caudal y la potencia del ventilador de extracción, mediante las propiedades EXTRAC-CAUDAL y EXTRAC-POT, respectivamente.

El valor por defecto en CALENER-GT es "No".

### **29.15 Extrac-Caudal**

Árbol: Subsistemas secundarios Objeto: ZONA Pestaña/Subpestaña: Caudales Grupo: Ventilador de extracción Etiqueta: Caudal Tipo: Numérica Unidad: m3/h Rango: (0, 100000) Valor por defecto: Dinámico Caudal del ventilador de extracción de zona.

### **29.16 Extrac-Pot**

Árbol: Subsistemas secundarios Objeto: ZONA Pestaña/Subpestaña: Caudales Grupo: Ventilador de extracción Etiqueta: Potencia Tipo: Numérica Unidad: kW Rango: (0, 1000) Valor por defecto: Dinámico Potencia eléctrica del ventilador de extracción.

### **29.17 Fugas-Frío**

Árbol: Subsistemas secundarios Objeto: ZONA Pestaña/Subpestaña: Caudales

Manual de Referencia

Grupo: Caudales de fuga en doble conducto Etiqueta: Conducto frío Tipo: Numérica Unidad: Ratio Rango: (0, 1) Valor por defecto: Dinámico

Para los sistemas de doble conducto, especifica el caudal de fuga cuando la compuerta de aire frío en la caja de mezcla está cerrada.

### **29.18 Fugas-Cal**

Árbol: Subsistemas secundarios Objeto: ZONA Pestaña/Subpestaña: Caudales Grupo: Caudales de fuga en doble conducto Etiqueta: Conducto caliente Tipo: Numérica Unidad: Ratio Rango: (0, 1) Valor por defecto: Dinámico

Para los sistemas de doble conducto, especifica el caudal de fuga cuando la compuerta de aire caliente en la caja de mezcla está cerrada.

#### **29.19 UT-Pot-Frío**

Árbol: Subsistemas secundarios Objeto: ZONA Pestaña/Subpestaña: Unidades terminales Grupo: Refrigeración Etiqueta: Potencia total Tipo: Numérica Unidad: kW Rango: (0, 100000) Valor por defecto: Dinámico Potencia nominal total de refrigeración (sensible + latente) de la unidad terminal.

Esta propiedad es apropiada para los "sistemas zonales", es decir, aquellos que tratan el aire en las zonas utilizando unidades terminales.

Condiciones nominales:

- Autónomos en refrigeración (Eurovent): Aire interior a 27 °C de temperatura seca y 19 °C de bulbo húmedo; temperatura seca del aire exterior, 35 °C (equipos condensados por aire) o temperatura de entrada de agua de condensación, 30 °C (equipos condensados por agua).
- Sistemas no autónomos en refrigeración: Aire interior a 27 °C de temperatura seca y 19 °C de bulbo húmedo: temperatura de entrada/salida del agua a la batería, 7 °C/12 °C.

### **29.20 UT-Pot-Frío-Sen**

Árbol: Subsistemas secundarios

Objeto: ZONA

Pestaña/Subpestaña: Unidades terminales

Grupo: Refrigeración

Etiqueta: Potencia sensible

Tipo: Numérica

Unidad: kW

Rango: (0, 100000)

Valor por defecto: Dinámico

Potencia nominal sensible de refrigeración de la unidad terminal.

Esta propiedad es apropiada para los "sistemas zonales", es decir, aquellos que tratan el aire en las zonas utilizando unidades terminales.

Condiciones nominales:

- • Autónomos en refrigeración (Eurovent): Aire interior a 27 °C de temperatura seca y 19 °C de bulbo húmedo; temperatura seca del aire exterior, 35 °C (equipos condensados por aire) o temperatura de entrada de agua de condensación, 30 °C (equipos condensados por agua).
- - Sistemas no autónomos en refrigeración: Aire interior a 27 °C de temperatura seca y 19 °C de bulbo húmedo; temperatura de entrada/salida del agua a la batería, 7 °C/12 °C.

### **29.21 UT-AF-Caudal**

Árbol: Subsistemas secundarios Objeto: ZONA Pestaña/Subpestaña: Unidades terminales Grupo: Refrigeración Etiqueta: Caudal

Manual de Referencia

Tipo: Numérica Unidad: l/h Rango: (0, 10000000) Valor por defecto: Dinámico

Especifica el caudal de agua a través de la baterías de frío de la unidades terminales alimentadas por agua fría.

El caudal en CALENER-GT es un propiedad no editable, que se ofrece al usuario a título informativo y que está determinada por la potencia y el salto térmico. Los caudales de las baterías en condiciones de diseño deben ser coherentes con los de las bombas de los circuitos que las alimentan.

### **29.22 UT-Pot-Calef**

Árbol: Subsistemas secundarios Objeto: ZONA Pestaña/Subpestaña: Unidades terminales Grupo: Calefacción Etiqueta: Potencia Tipo: Numérica Unidad: kW Rango: (0, 100000) Valor por defecto: Dinámico Potencia nominal de calefacción de la unidad terminal. Esta propiedad es apropiada para los "sistemas zonales", es decir, aquellos que tratan el aire en las zonas utilizando unidades terminales.

Condiciones nominales:

- Autónomos en calefacción (Eurovent): Aire interior a 20 °C de temperatura seca; temperatura seca/bulbo húmedo del aire exterior, 7 °C/6 °C (equipos evaporados por aire) o temperatura de entrada de agua a la unidad exterior, 5 °C (equipos evaporados por agua).
- • Sistemas no autónomos en calefacción: Aire interior a 20 °C de temperatura seca, y temperatura de agua, la "temperatura de consigna" en el circuito de agua caliente [AC-CIR.](#page-269-0)

### **29.23 UT-AC-Caudal**

Árbol: Subsistemas secundarios Objeto: ZONA Pestaña/Subpestaña: Unidades terminales Grupo: Calefacción Etiqueta: Caudal Tipo: Numérica Unidad: l/h Rango: (0, 10000000) Valor por defecto: Dinámico

Especifica el caudal de agua a través de la baterías de calor de la unidades terminales alimentadas por agua caliente.

El caudal en CALENER-GT es un propiedad no editable, que se ofrece al usuario a título informativo y que está determinada por la potencia y el salto térmico. Los caudales de las baterías en condiciones de diseño deben ser coherentes con los de las bombas de los circuitos que las alimentan.

### **29.24 Cal-Aux-Pot**

Árbol: Subsistemas secundarios Objeto: ZONA Pestaña/Subpestaña: Unidades terminales Grupo: Calefacción auxiliar Etiqueta: Potencia Tipo: Numérica Unidad: kW Rango: (0, 100000) Valor por defecto: Dinámico

Es la potencia nominal de la unidad terminal que suministra la calefacción auxiliar, que suele ser un radiador eléctrico o de agua caliente.

### **29.25 Cal-Aux-Caudal**

Árbol: Subsistemas secundarios Objeto: ZONA Pestaña/Subpestaña: Unidades terminales Grupo: Calefacción auxiliar Etiqueta: Caudal Tipo: Numérica Unidad: l/h Rango: (0, 10000000) Valor por defecto: Dinámico

#### CALENER-GT: Grandes Edificios Terciarios Manual de Referencia

Especifica el caudal de agua a través de la unidad terminal que suministra la calefacción auxiliar, que suele ser un radiador de agua caliente.

El caudal en CALENER-GT es una propiedad no editable, que se ofrece al usuario a título informativo y que está determinada por la potencia y el salto térmico. Los caudales de las baterías en condiciones de diseño deben ser coherentes con los de las bombas de los circuitos que las alimentan.

# **Indice Alfabético -**

# $\mathbf{A}$  -

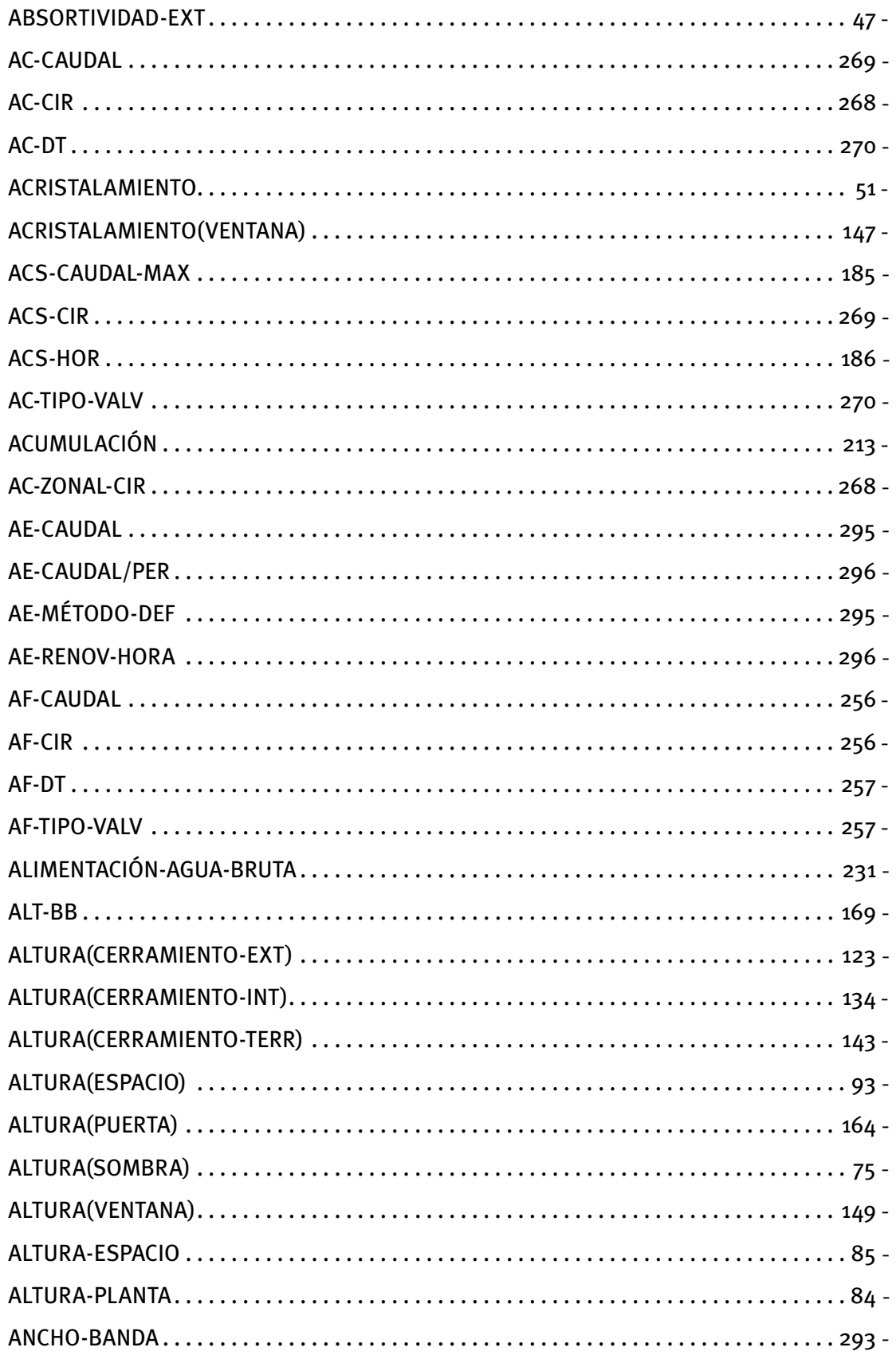

Manual de Referencia

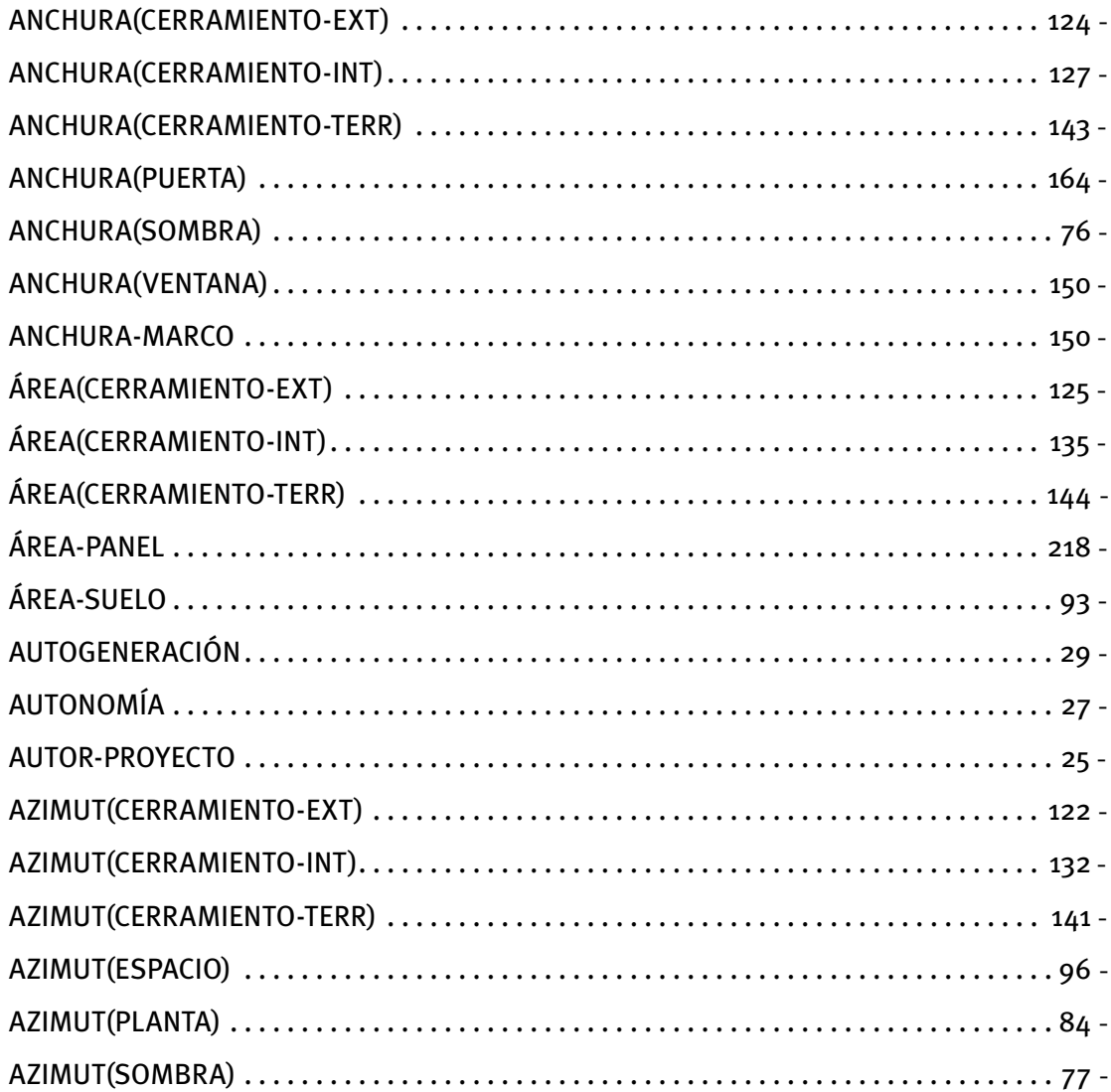

### $B -$

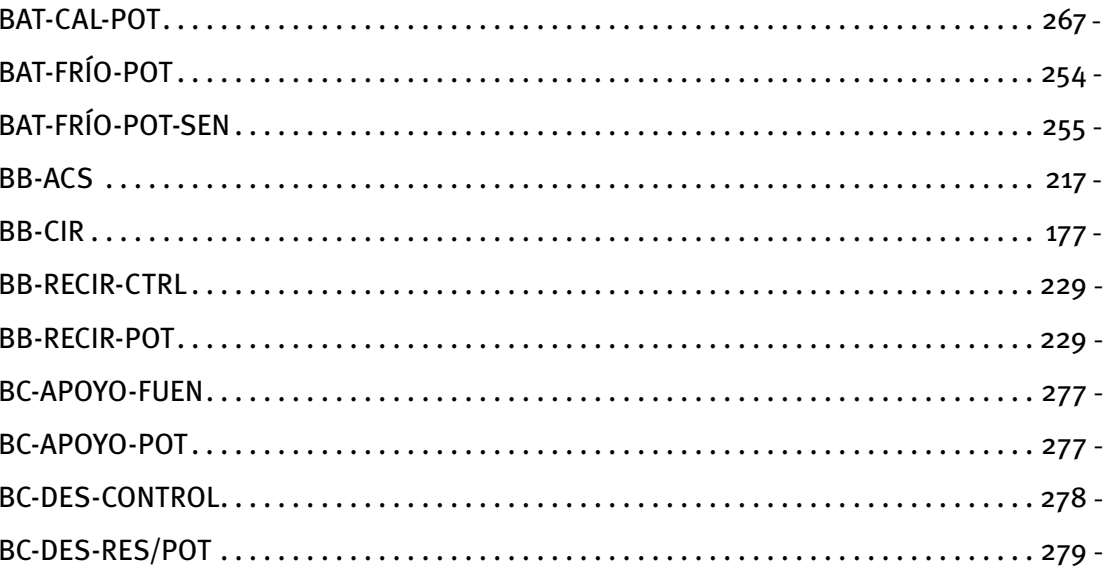

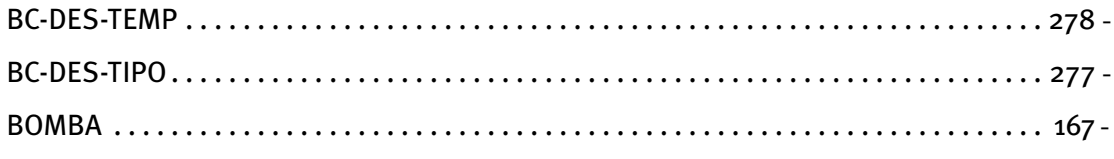

# $\mathsf{C}$  -

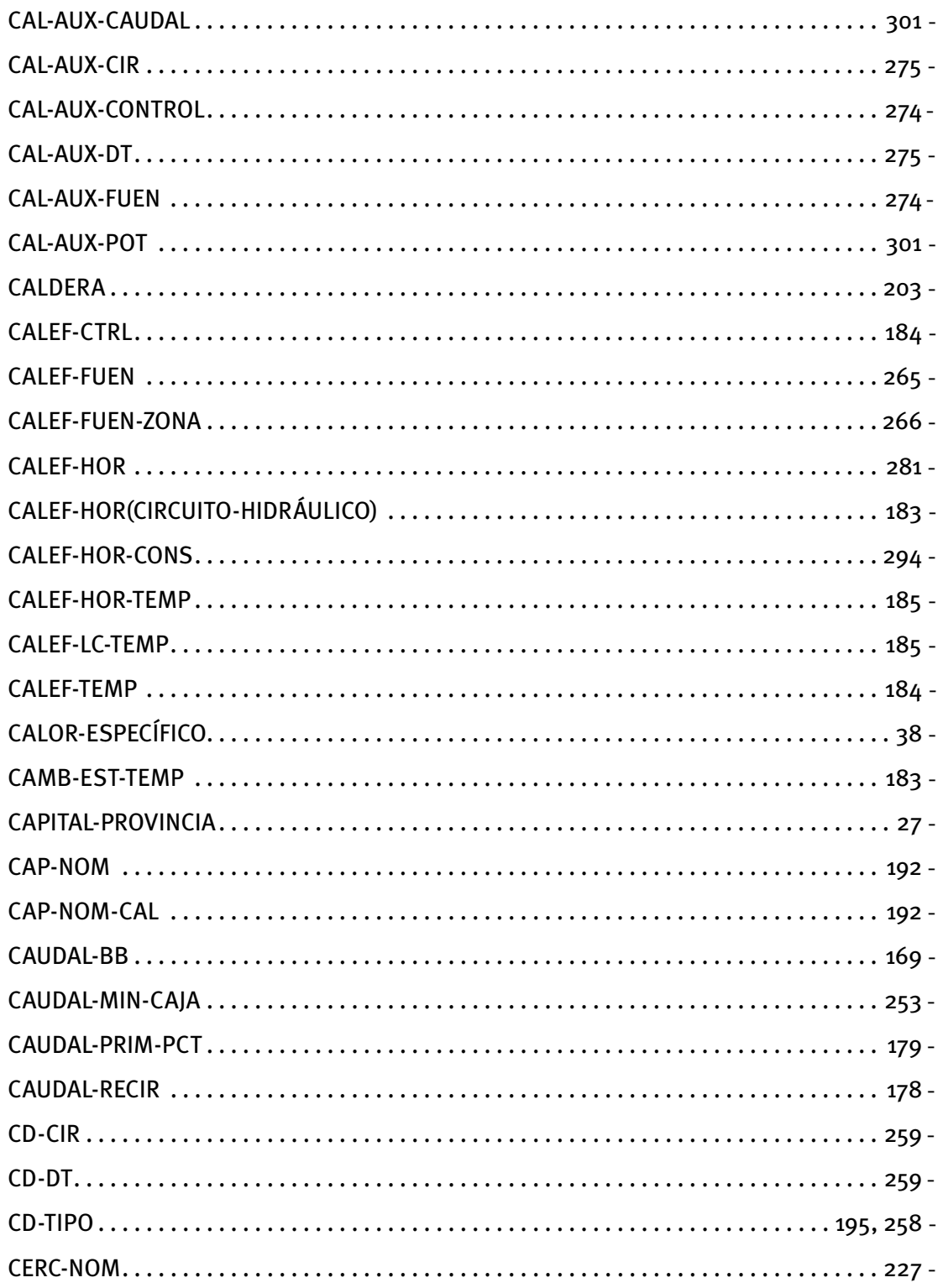

Manual de Referencia

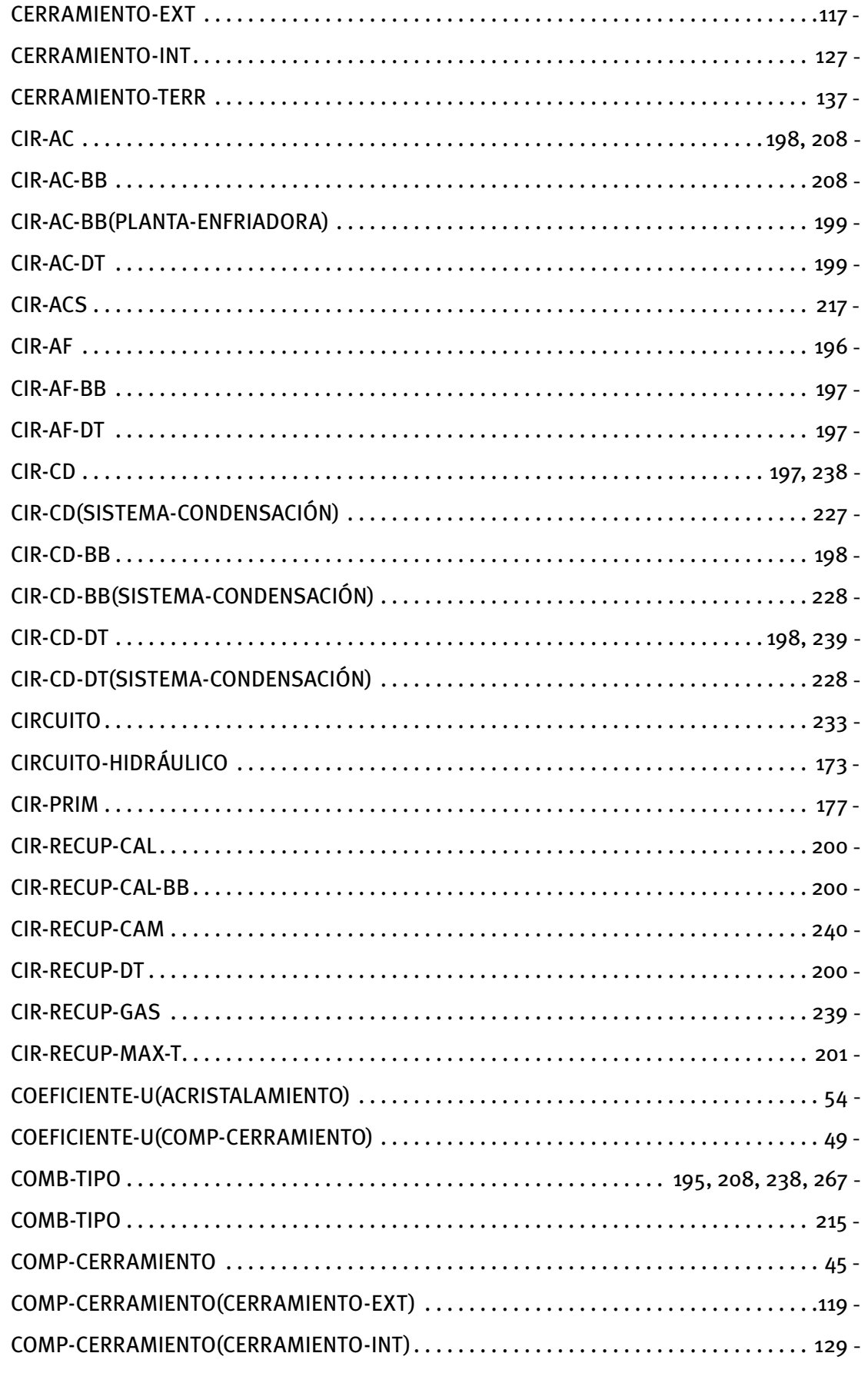

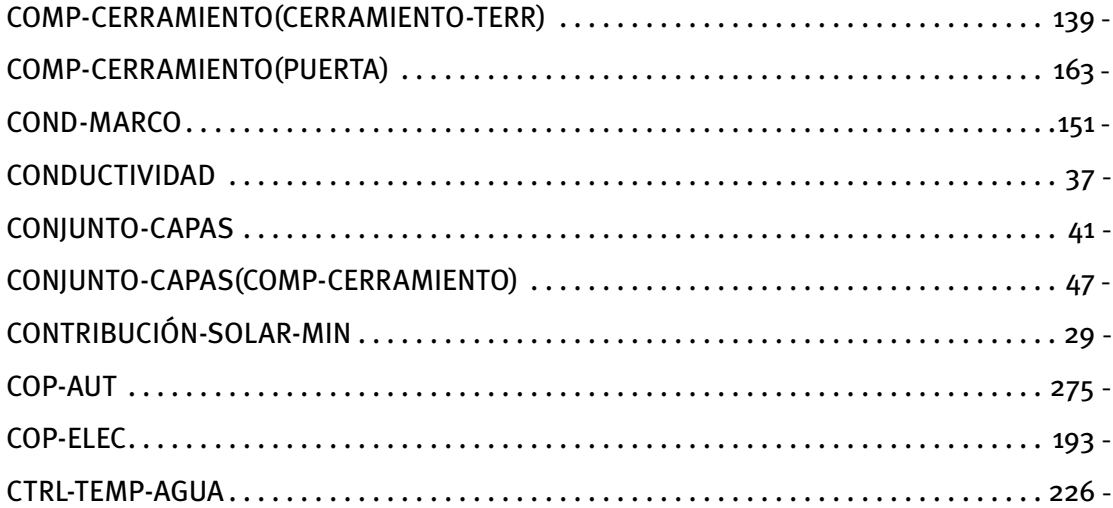

### $D -$

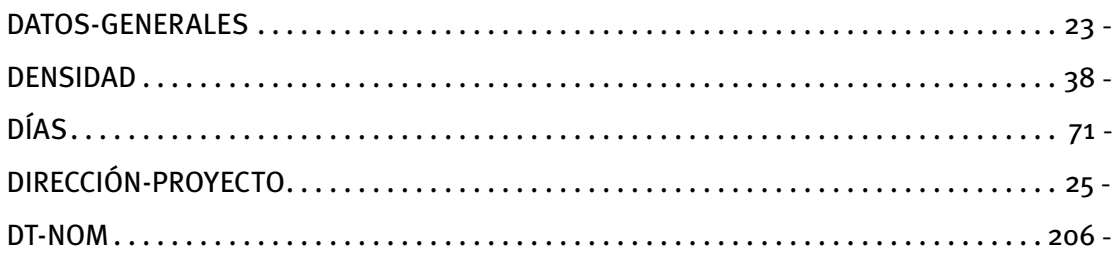

# $E -$

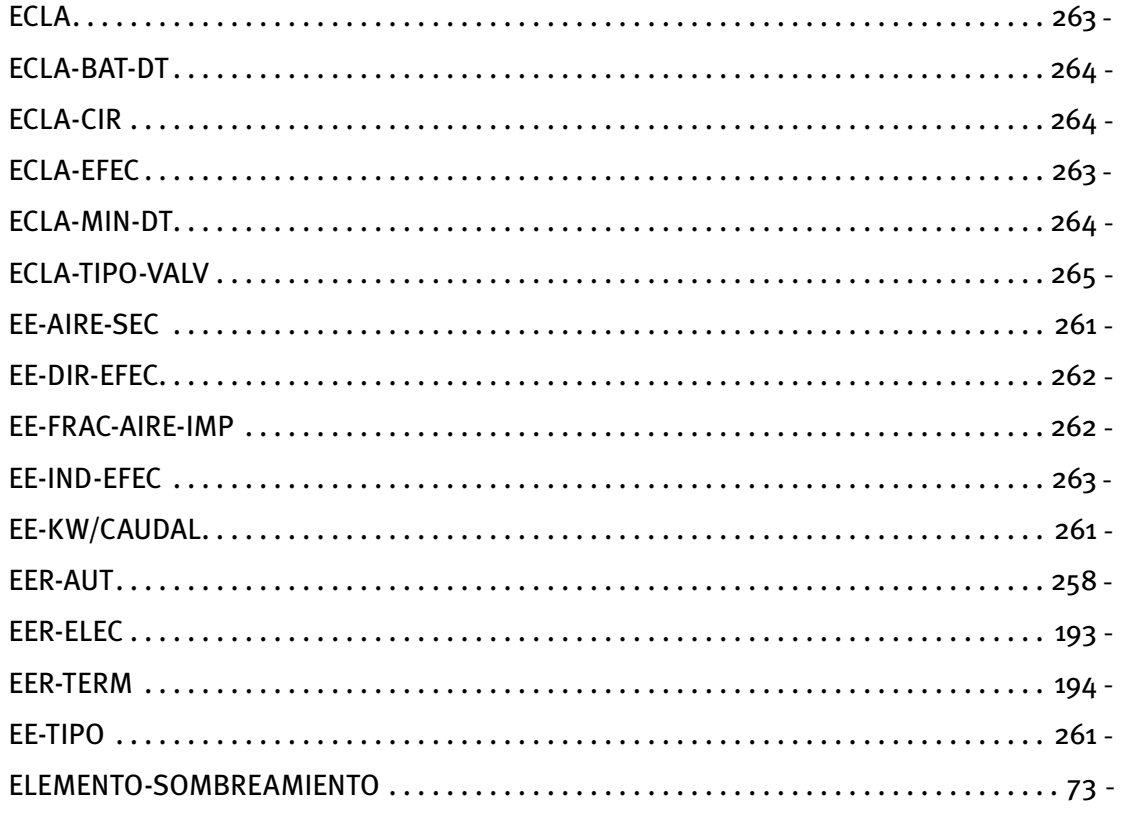

#### Manual de Referencia

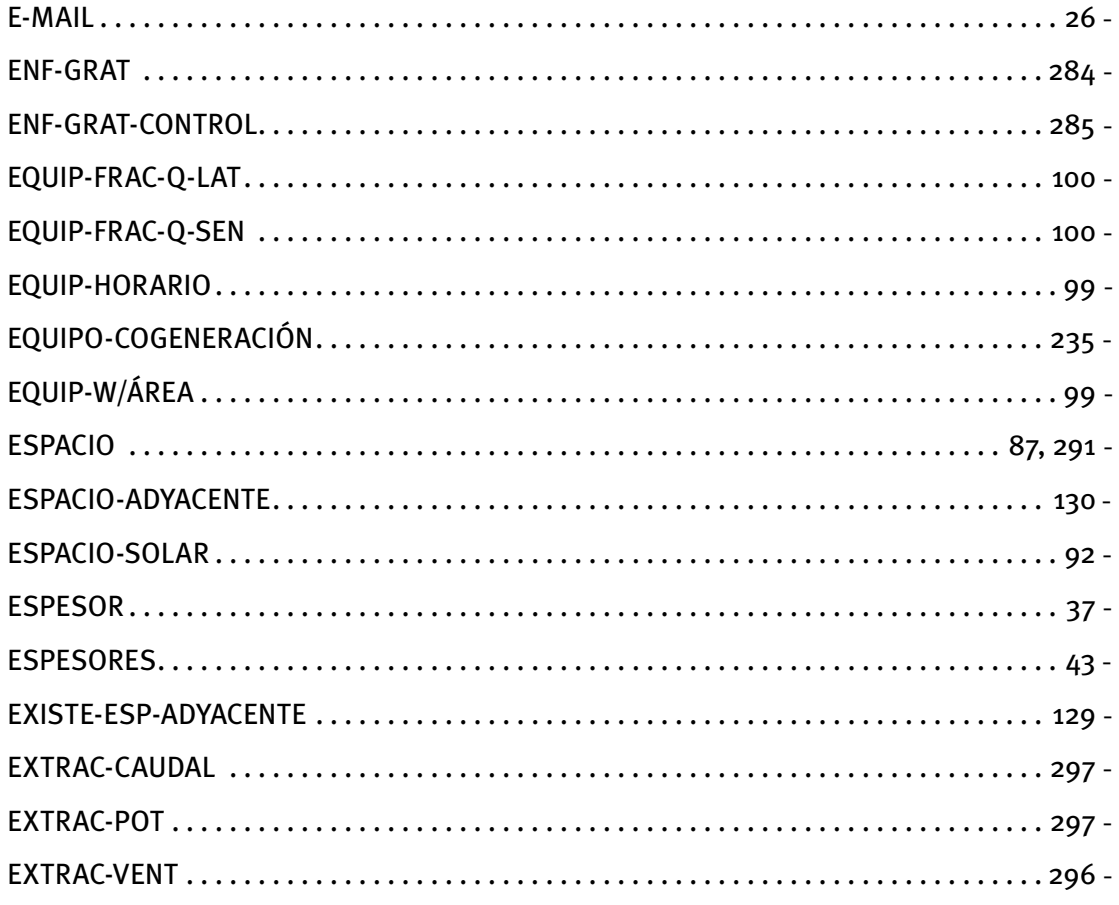

### $F -$

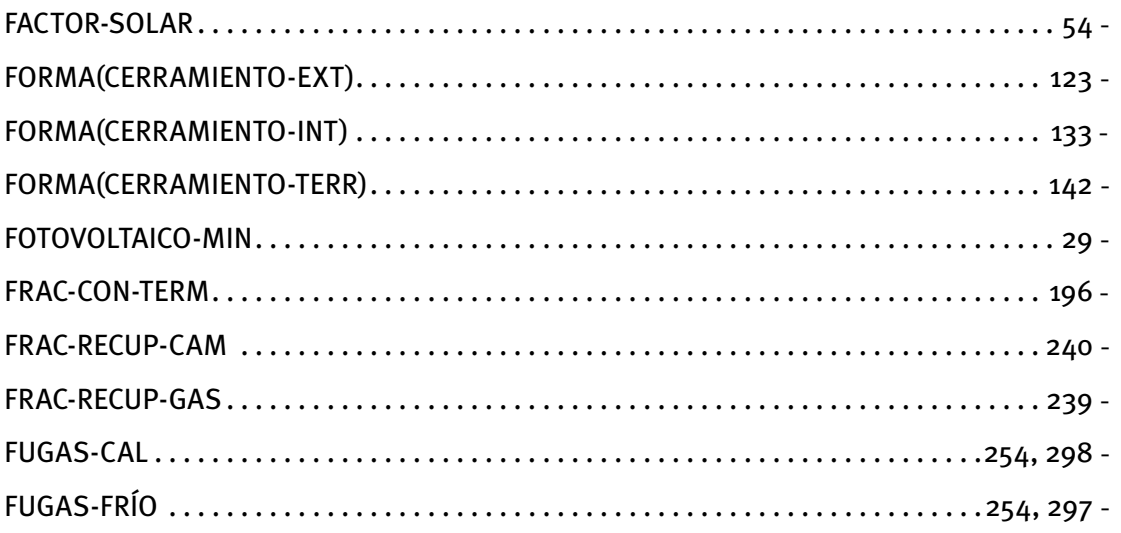

### $G -$

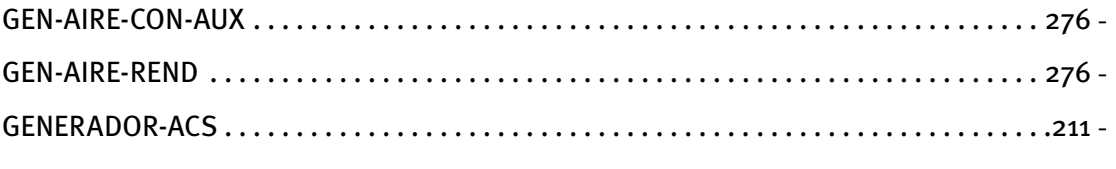

# $H -$

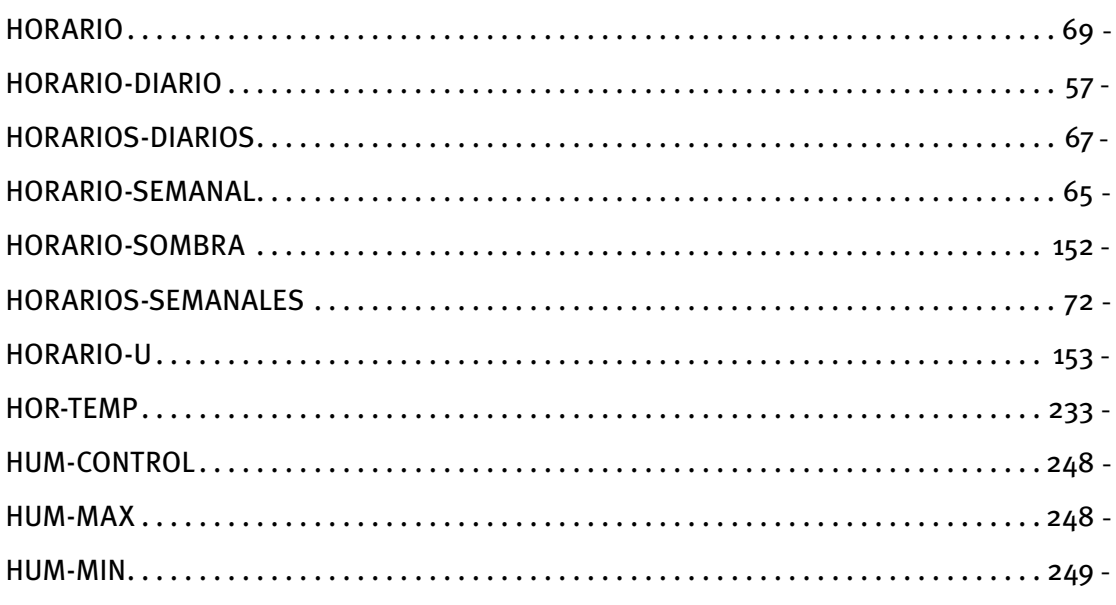

# $\mathbf{I}$

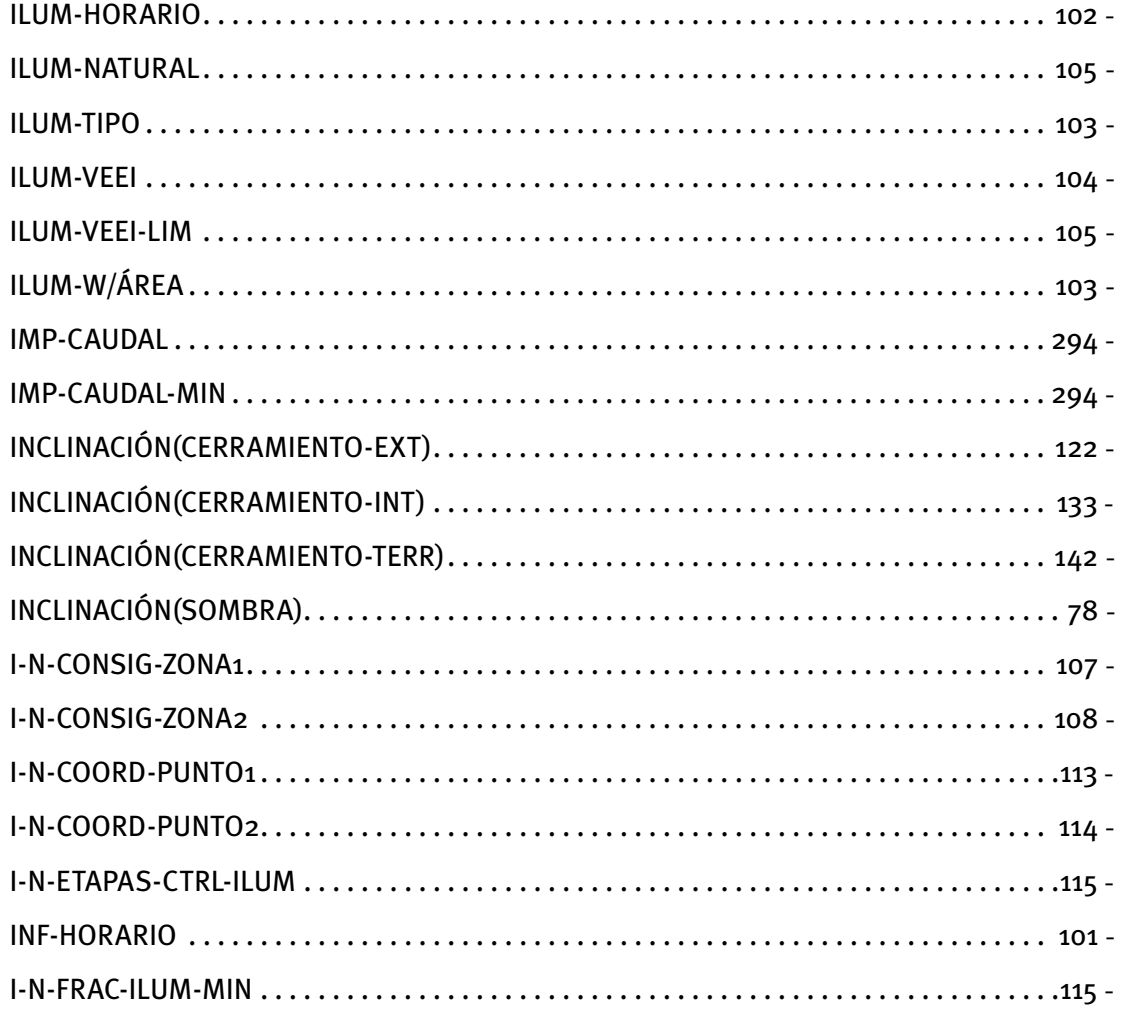

#### Manual de Referencia

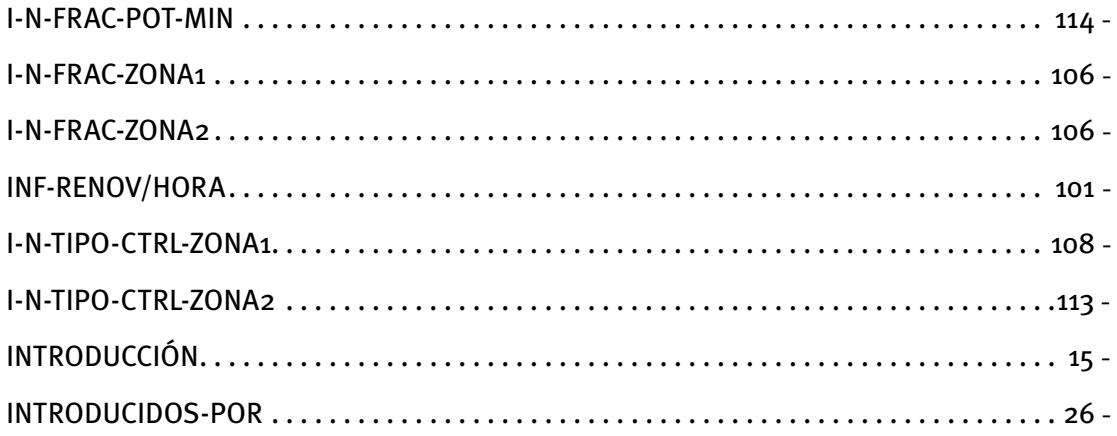

### $\mathsf{L}$  -

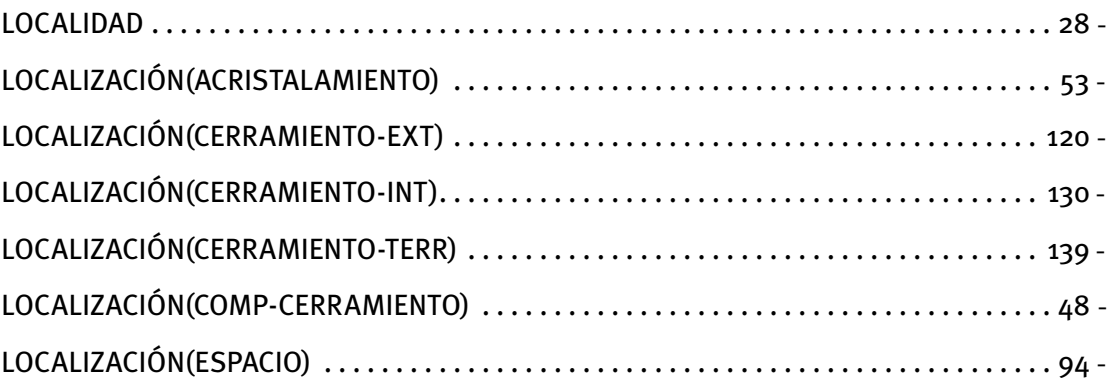

### $M -$

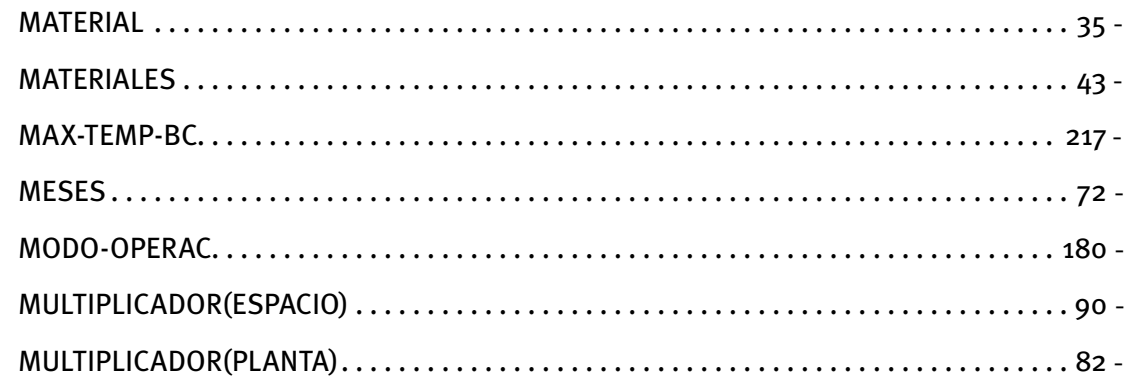

# $N -$

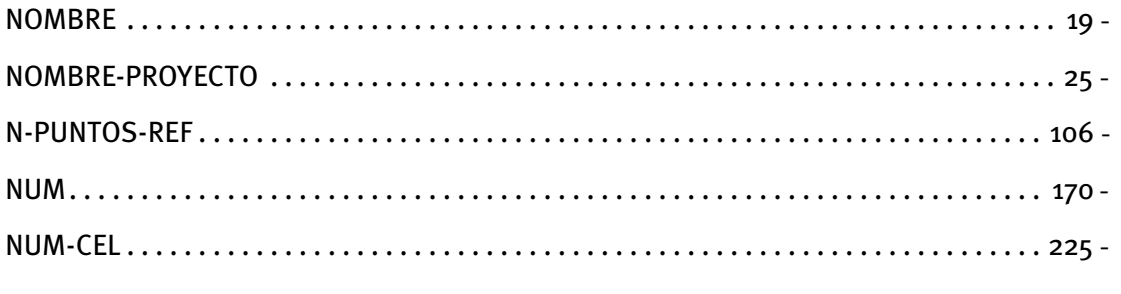

### $\overline{\mathbf{O}}$  -

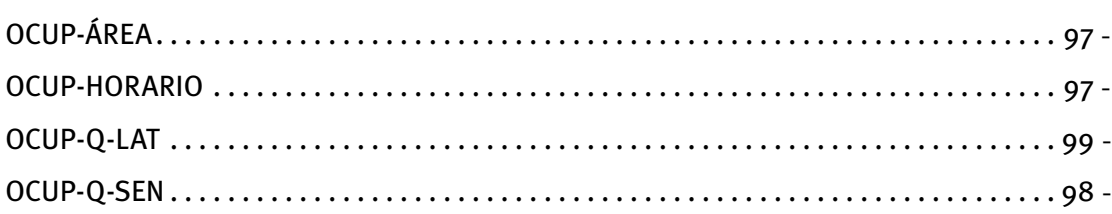

# $P -$

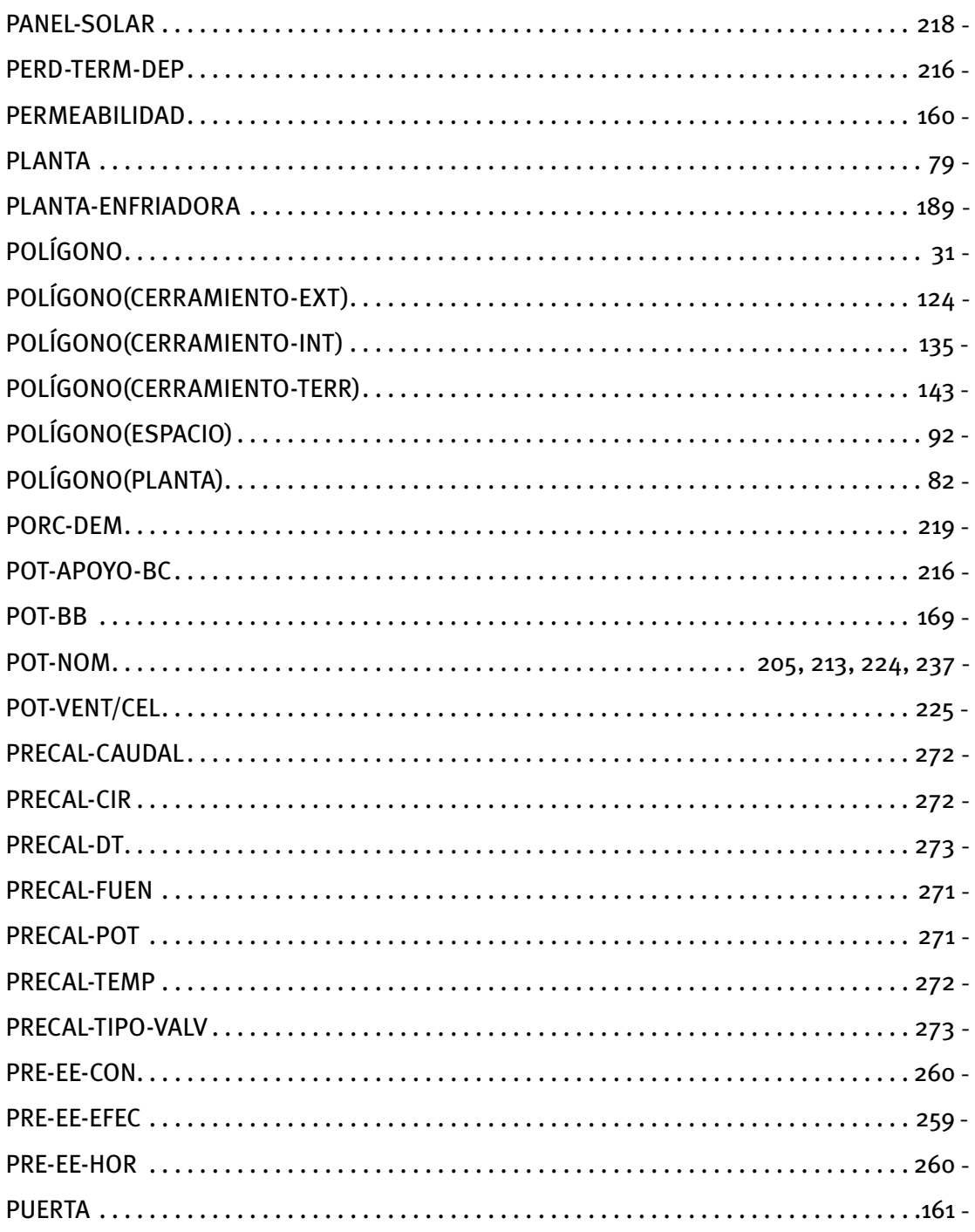

Manual de Referencia

### $\overline{\mathsf{R}}$  -

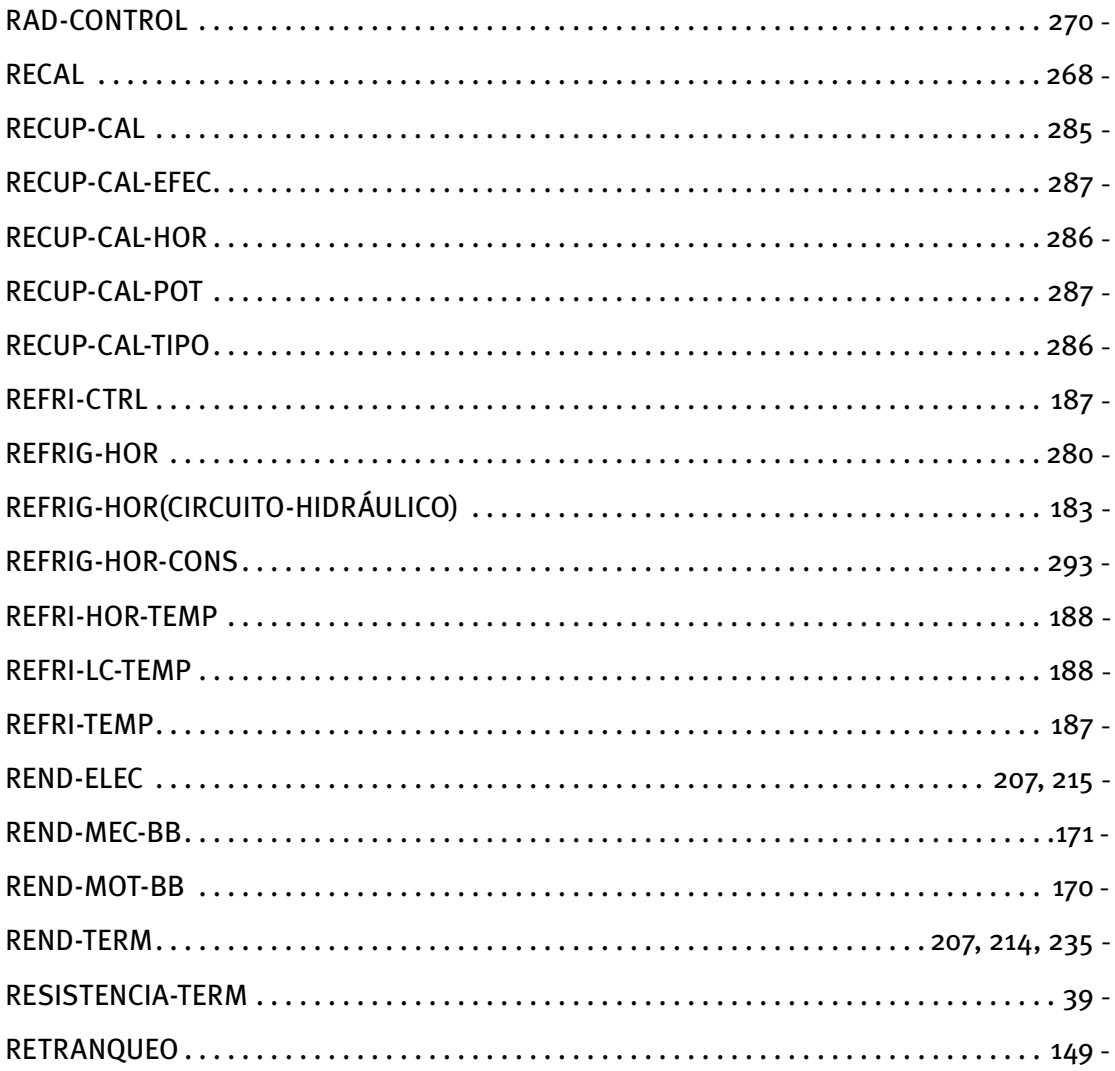

### $S -$

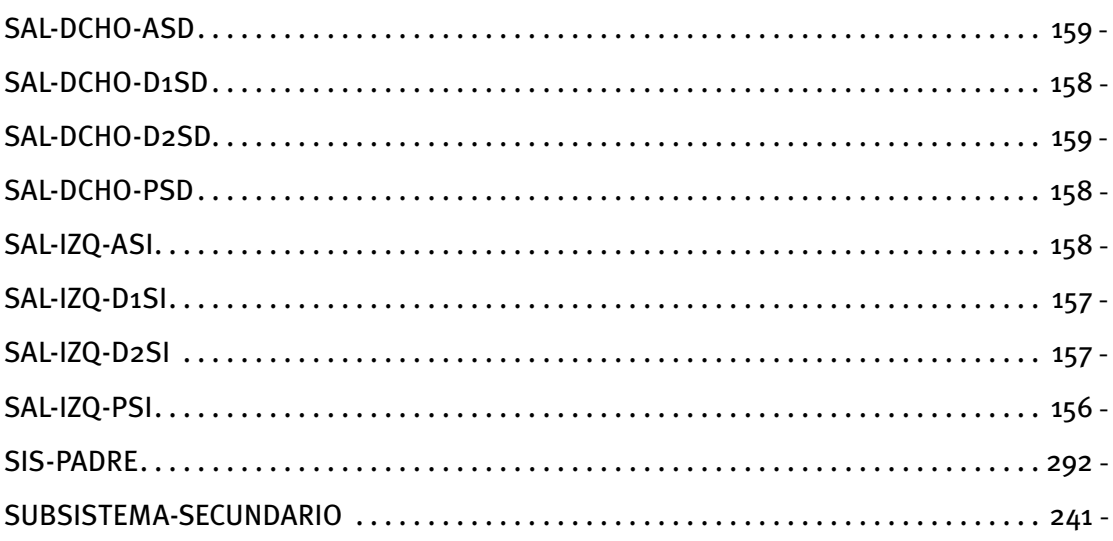

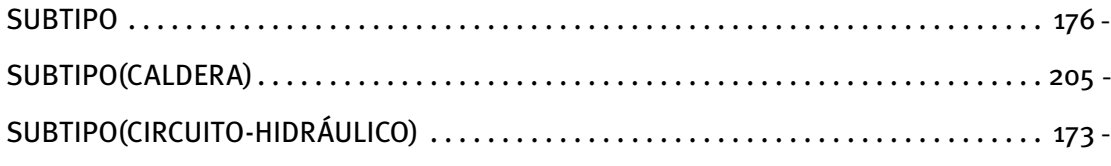

# $T -$

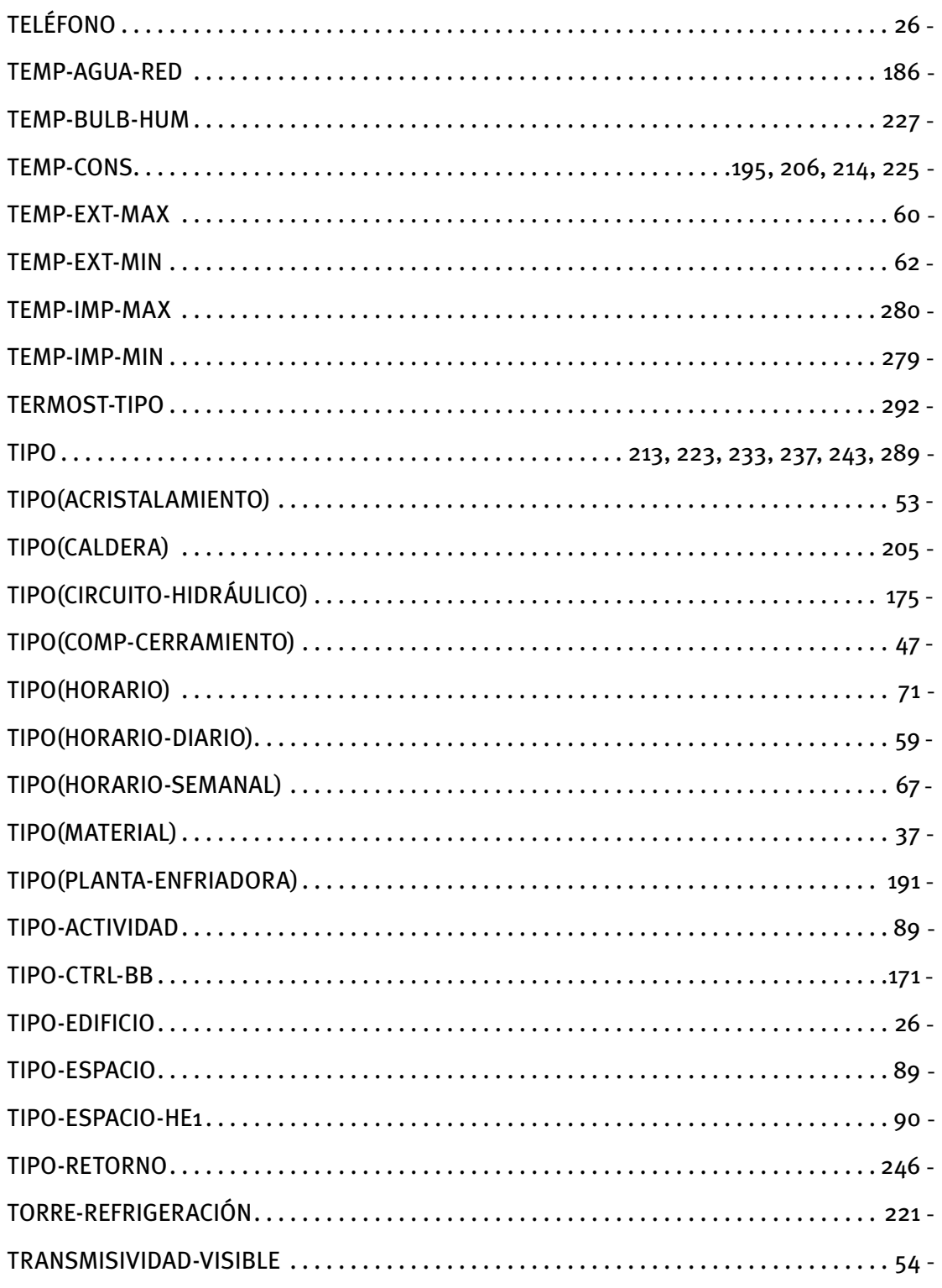

Manual de Referencia

### $U -$

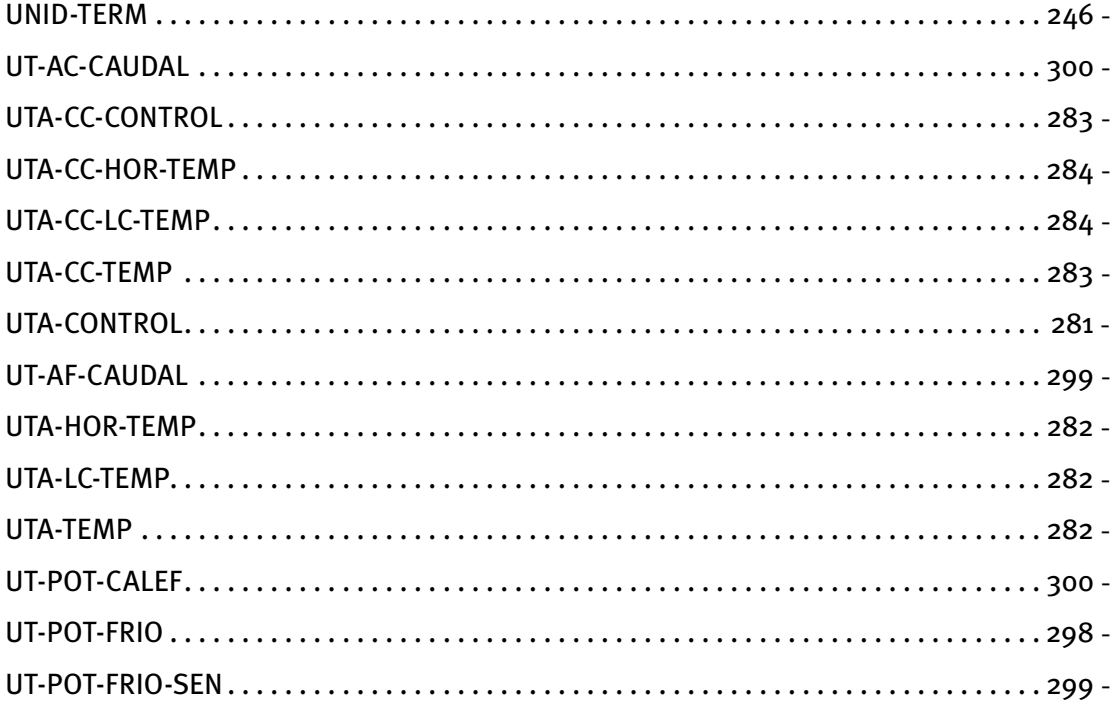

### $V -$

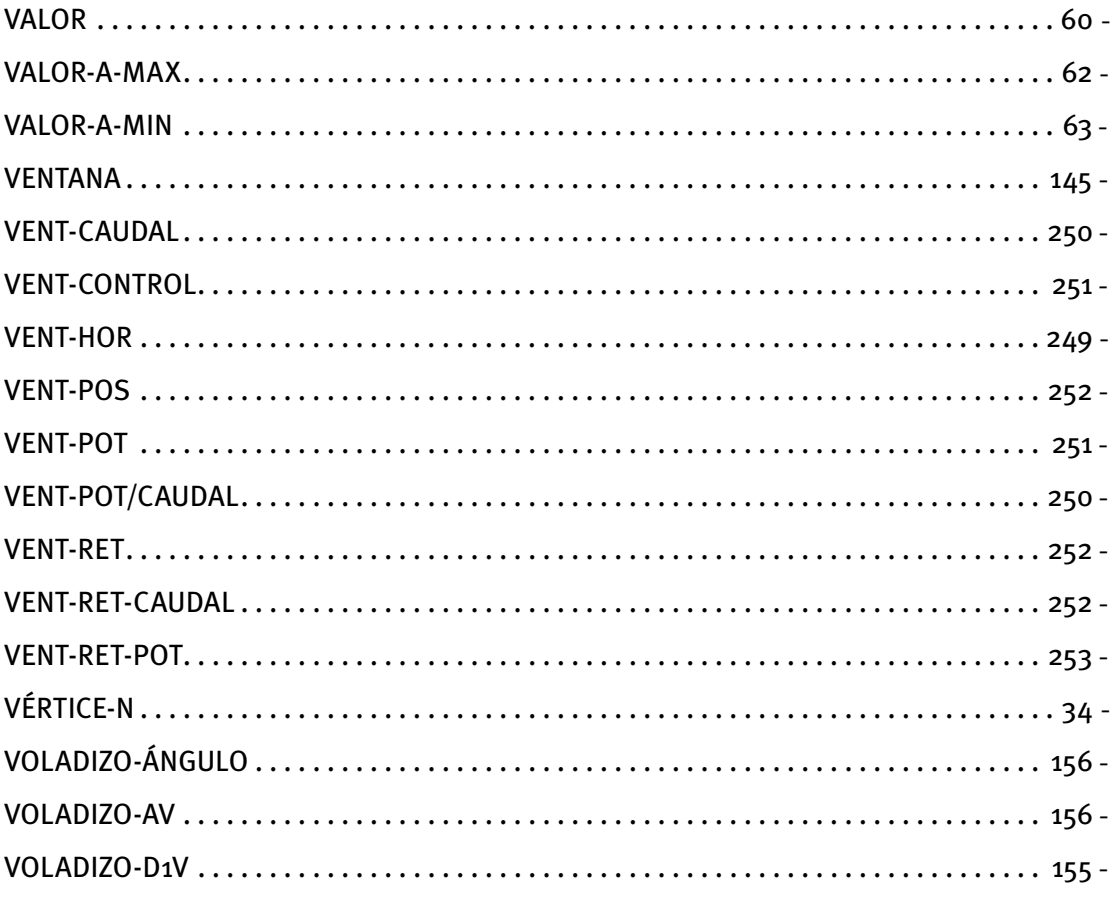

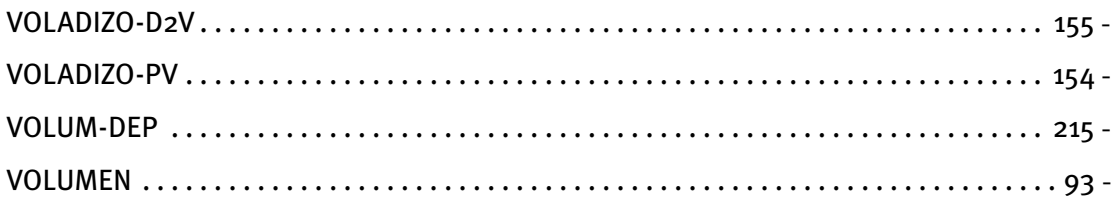

# $\mathbf{X}$  –

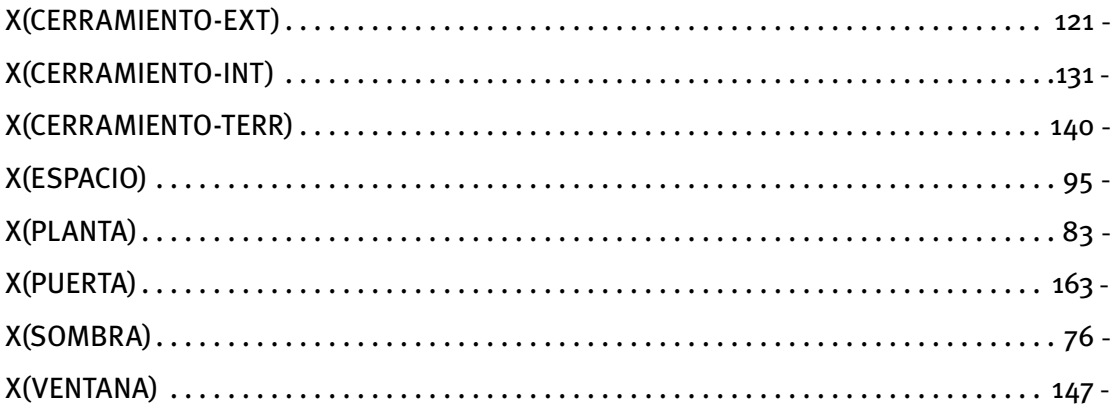

# $Y -$

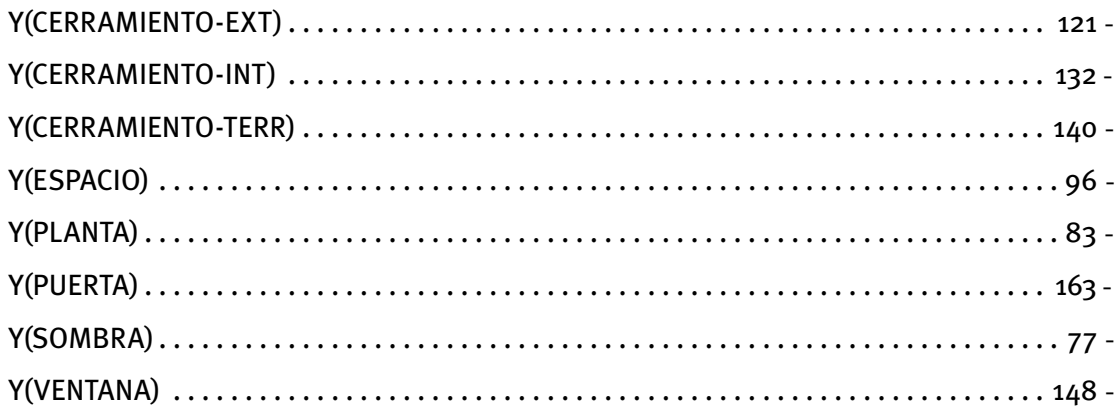

# $\mathbf{Z}$  –

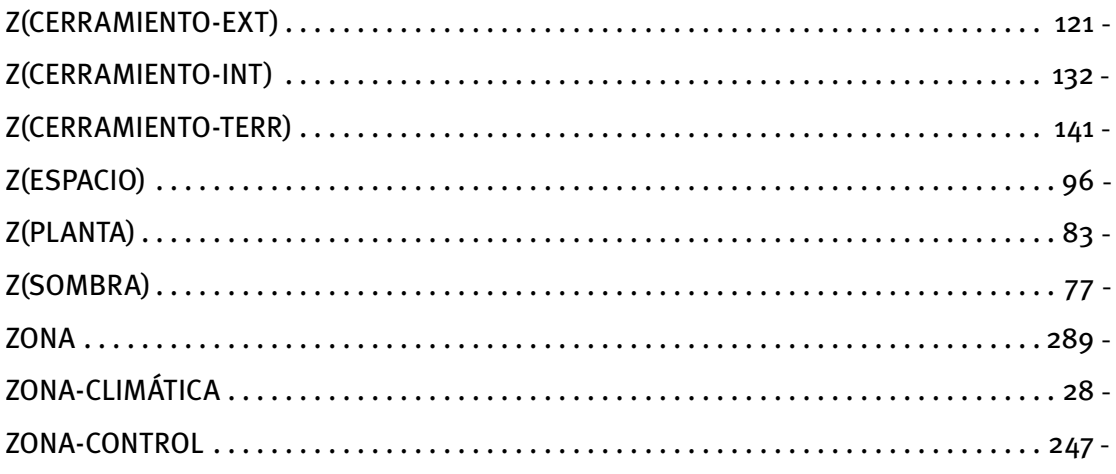

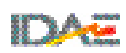

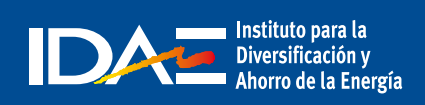

c/ Madera, 8 - 28004 Madrid [Tel.: 91](#page-92-0) 456 49 00. Fax: 91 523 04 14 comunicacion@idae.es www.idae.es